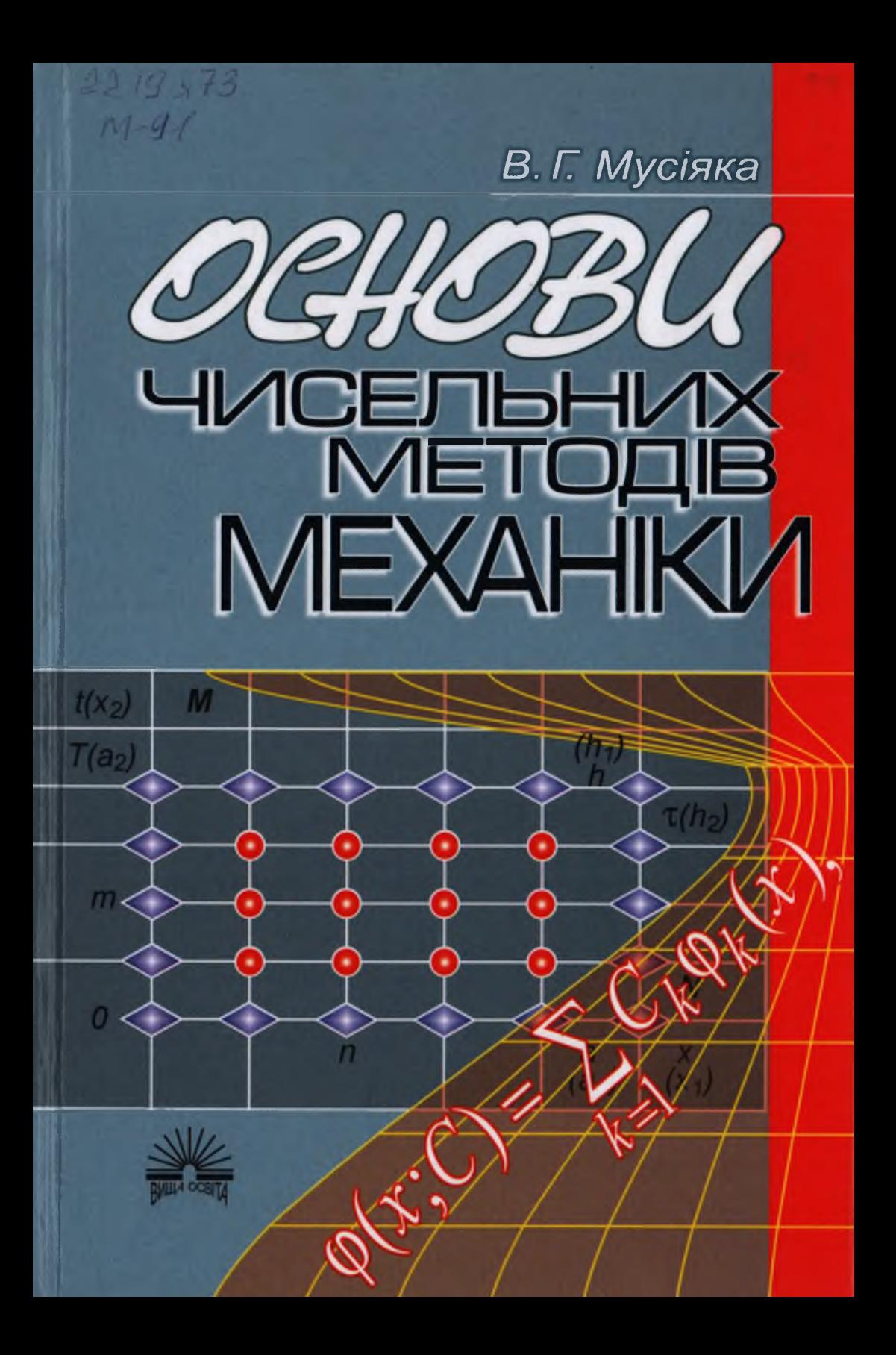

В. Г. Мусіяка

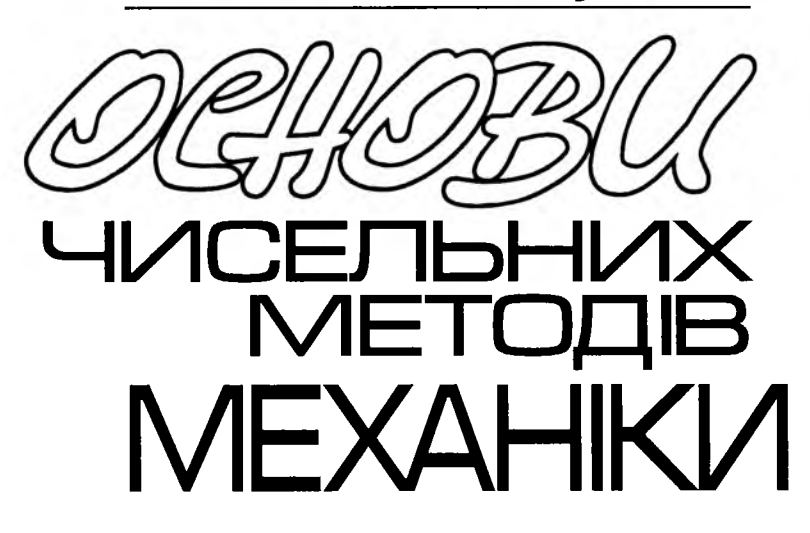

Затверджено Міністерством освіти і науки України як підручник для студентів вищих технічних навчальних закладів, які навчаються за напрямом «Механіка»

> Київ «Вища освіта» 2004

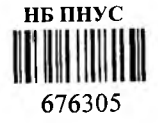

### УДК 519.6(075.8) ББК 22.19я73 МИ

Розповсюдження і тиражування без дозволу видавництва заборонено

Рецензенти: *В. Л. Красовський,* проф. (Придніпровська академія будівництва і архітектури); *Л. В. Курпа,* проф. (Національний технічний університет «Харківський політехнічний інститут»)

Редактор'. *ii. А. Сврєбряково*

Затверджено Міністерством освіти і науки України (гриф надано Міністерством освіти і науки України (лист № 1/11-2671 вщ 01.07.03))

Видано за рахунок державних коштів. Продаж заборонено

Мусіяка В. Г. Основи чисельних методів механіки: Підруч-М11 ник. — Κ.: Вища освіта, 2004. — 240 с.: іл.

ISBN 966-8081-23-4

Викладено основи класичних ся у наближенні функцій, чисельному диференціюванні та інтегруванні, при розв'язанні алгебричних, диференціальних та інтегральних рівнянь. Особливості їх реалізації продемонстровано на математичних модслях, до яких зводяться задачі механіки. Наведено вправи для самостійної роботи та навчальні фортран-програми, які реалізують деякі чисельні ме-

Для студентів вищих технічних навчальних закладів, які навчаються за напрямом «Механіка».

**67 63 0 5**

**ББК 22.19я7Я**

**ISBN 966-8081-23-4**

**© В.Г. Мусіяка, 200Ί**

# **ПЕРЕДМОВА**

Бурхливий розвиток сучасних науки і техніки ставить перед дослідниками і проектантами все складніші проблеми, що, природно, приводить до побудови все складніших математичних моделей. На жаль, час використання точних (аналітичних) методів для їх вивчення по суті завершився ще у XX ст. й основним інструментарієм у дослідженні й проектуванні стали чисельні методи, для використання яких практично не існує обмежень. Отже, навчання майбутніх фахівців чисельним методам є нагальною необхідністю.

У підручнику розглянуто основи кращих класичних чисельних методів, що застосовуються при розв'язанні коректно поставлених математичних задач, до яких зводяться задачі механіки.

Детальніше викладення і доведення як розглянутих у підручнику, так і багатьох інших чисельних методів можна знайти у працях, наведених у списку рекомендованої літератури. Зазначимо, що це далеко не повний перелік існуючого масиву літератури з чисельних методів та їх застосування, а лише найпоширеніші джерела, які тією чи іншою мірою використані автором при написанні підручника. Найбільший вплив на побудову структурно-логічної схеми та способу викладення матеріалу у цьому підручнику мала змістовна книга М.М. Каліткіна.

Зрозуміло, що використання чисельних методів, особливо у разі складних математичних моделей, тягне за собою застосування ЕОМ. Якщо при цьому потрібно

 $\sim$  3

#### Передмова

розв'язати одиничну задачу на ЕОМ, то краще скористатись існуючою стандартною програмою (СП) або ж самому скласти програму одним із найпростіших чисельних методів. Крім того, і при розв'язанні складної задачі механіки її властивості потрібно попередньо вивчити на простій математичній моделі за допомогою добре перевірених методів, що, природно, також може привести до використання СП.

Загалом існує значна кількість задач алгебри, геометрії та аналізу, якими моделюються задачі механіки та для яких розроблено СП для ЕОМ. Це задачі наближення функцій, обчислення інтегралів невисокої кратності, задачі лінійної алгебри, задача Коші й лінійні крайові задачі для звичайних диференціальних рівнянь, задачі обробки інформації тощо.

У додатках підручника наведені навчальні фортран-програми, які реалізують деякі чисельні методи, викладені в ньому.

Автор щиро вдячний рецензентам — професорам B.JI. Красовському та JI.B. Курпі за слушні зауваження і поради, спрямовані на поліпшення викладу матеріалу підручника, а також М.С. Різниченко — за допомогу в підготовці рукопису до друку.

## **ВСТУП**

Задачі, що виникають у розрахунковій та конструкторській практиці, розв'язуються різними способами. Один із них *проведення експерименту.* Виготовивши зразок конструкції й провівши випробування чи дослід, одержують потрібні дані. Якщо ж вони незадовільні, можна виготовити інший зразок і повторити дослідження. На жаль, цей шлях може виявитися повільним, а то ще й занадто дорогим. Інший спосіб — аналіз конструкції або явища *математичними методами.* Побудувавши *математичну модель* (ММ) досліджуваних конструкції чи явища, яка охоплює найважливіші або ті, що цікавлять нас, ознаки (*постановка задачі),* знаходять розв'язок одержаної математичної задачі. Цей шлях може виявитись значно вигіднішим.

З урахуванням складності реальних явищ чи конструкцій найважчою й найвідповідальнішою роботою під час постановки задачі є вибір зв'язків та характеристик явища, істотних для цієї задачі, які слід формалізувати і включити до ММ.

Наприклад, прогин гнучкої прямолінійної пружної балки при чистому згині (коли відношення довжини прольоту балки до її висоти більше ніж 10) визначають за таким рівнянням:

$$
\frac{d^2u}{dx^2}\left[1+\left(\frac{du}{dx}\right)^2\right]^{-1,5} = \frac{M(x)}{EI(x)}.
$$
 (B.1)

Розв'язок цього нелінійного звичайного диференціального рівняння 2-го порядку в елементарних функціях не існує. Зауважимо, що хоч рівняння (В.1) й одержане для чистого згину, тобто поперечні сили не враховані, ним інколи користуються також і для дослідження поперечного згину.

Якщо прогин и невеликий порівняно з довжиною балки, рівняння (В.1) істотно спрощується, бо тоді можна знехтувати величиною  $(du/dx)^2$ , унаслідок чого одержимо лінійне звичайне диференціальне рівняння такого вигляду:

Вступ

$$
\frac{d^2y}{dx^2} = \frac{M(x)}{EI(x)}.\tag{B.2}
$$

Це наближене рівняння (u « *у)* згину балки (В.2), яке інтегрується точно, якщо інтеграл від правої частини береться в елементарних функціях.

З цього досить простого прикладу видно, що для точнішої й складнішої ММ аналітичний розв'язок часто одержати важко або й зовсім неможливо. Тому, як правило, основними методами розв'язання задач механіки для повніших і точніших моделей є чисельні.

Загалом переважну більшість модельних задач механіки, які доводиться розв'язувати, умовно можна сформулювати так:

$$
A(u, x) = 0,\tag{B.3}
$$

де  $u$  — невідомий розв'язок, а величина х та функція (оператор)  $A$  — відомі.

Зауважимо, що тут  $u$  і  $x$  можуть бути числами, їх масивами або функціями однієї чи багатьох змінних із деякого класу.

При розв'язуванні (В.З) чисельними або наближеними методами *А, и, х* замінюються відповідно на *В, у,* ξ, зручніші для обчислень (іноді досить замінити одну з них, як у наведеному вище прикладі), внаслідок чого й приходимо до задачі

$$
B(y,\xi) = 0.\tag{B.4}
$$

Природно, заміна має бути такою, щоб розв'язки (В.З) і (В.4) були близькими, тобто  $u \approx y$ .

Зауважимо, що чисельні методи майже завжди потребують використання ЕОМ, а це потребує розробки алгоритму й побудови програми.

Зрозуміло, що одержаний чисельний розв'язок задачі (В.4) матиме похибки, основними джерелами яких є ММ, вихідні дані (ВД), метод розв'язування та округлення. Перші два джерела породжують так звану *неусувну похибку,* яка буде навіть за точних обчислень. Тому треба намагатися, щоб останні два джерела не збільшували похибку розв'язку. Як правило, вибирають такий метод, щоб його похибка була в 2 - 5 разів меншою за неусувну. У зв'язку з тим, що сучасні ЕОМ працюють з 10 і більше значущими цифрами, похибка округлення за відсутності систематичних похибок буде істотно меншою за похибку методу, й тому нею можна нехтувати порівняно з неусувною та похибкою методу.

У підручнику розглянуто лише *коректно поставлені задачі* типу (В.З), тобто такі, *в яких для довільних х з деякого класу розв'язок и існує, єдиний і стійкий за (вихідними даними) ВД.* Існування, а особливо єдиність, потрібні тому, що чисельний метод завжди приводить до одного розв'язку. Стосовно стійкості задачі за ВД, то вона має місце лише тоді, коли розв'язок неперервно залежить від ВД, тобто коли для |Аж| *—>* 0 маємо

 $|\Delta u| \rightarrow 0$ . Якщо ж ця умова не виконується, задача є нестійкою за ВД.

Для розв'язання некоректно поставлених задач розроблено так звані *методи регуляризації.* Згідно з цими методами, вихідну задачу замінюють на коректно поставлену, що містить деякий параметр, при прямуванні якого до нуля розв'язок останньої прямує до розв'язку вихідної задачі.

$$
\varphi(x;C) = \sum_{k=1}^{n} C_k \varphi_k(x), \qquad (1.2)
$$

Розділ 1 НАБЛИЖЕННЯ ФУНКЦІЙ

Задача наближення функцій полягає в заміні аналітично або таблично заданої функції  $y(x)$  на зручну для обчислень апроксимуючу функцію ф(х), яка б для всіх необхідних нам значень аргументу задовольняла співвідношення  $y(x) \approx \varphi(x)$ . Пього можна досягти введенням вектора вільних параметрів  $C = (C_1, C_2, ..., C_n)$  до  $\varphi(x)$  [тобто  $\varphi(x) \equiv \varphi(x; C)$ ] і його визначенням із прийнятої умови близькості функцій у(х) та ф(х). Зазвичай при цьому вважається, що графік таблично заданої функції є плавною кривою.

У механіці необхідність у застосуванні наближення функцій виникає при обробці експериментальних даних або чисельному розв'язанні задачі, тобто його застосовують для відновлення значень деякої функції в точках, що нас цікавлять. за її віломими значеннями.

### 1.1. Інтерполяція

Якщо за умову близькості  $\varphi(x)$  і  $y(x)$  взяти умову їх збіжності в *n* точках (вузлах інтерполяції)  $x_i(i = \overline{1,n})$ , то вектор вільних параметрів (ВВП) С визначається як результат розв'язання системи алгебричних рівнянь (САР)

$$
\varphi(x_i; C) = y(x_i) = y_i \ (i = \overline{1, n}). \tag{1.1}
$$

Це так звана лагранжова інтерполяція.

Якщо  $C_i$   $(i = 1, n)$  входять до  $\varphi(x)$  лінійно, то інтерполяцію називають лінійною, у протилежному випадку — нелінійною.

### 1.1.1. Лінійна інтерполяція

Задача визначення складових вектора С суттєво спрощується, якщо ф(х) має вигляд узагальненого поліному

де  $\varphi_k(x)$  — система лінійно незалежних функцій.

Підставивши (1.2) в (1.1), прийдемо до такої системи лінійних алгебричних рівнянь (СЛАР) для визначення ВВП С:

$$
\sum_{k=1}^{n} C_k \varphi_k(x_i) = y_i \left(i = \overline{1, n}\right).
$$
 (1.1')

Для існування та єдиності розв'язку задачі інтерполяції визначник СЛАР не повинен перетворюватися на нуль (зрозуміло, що при цьому серед вузлів інтерполяції не повинно бути збіжних).

Найбільш вивченою і найзручнішою для обчислень системою функцій є алгебричні поліноми (АП)  $\varphi_h(x) = x^k$   $(k = 0, n)$ . Для зручності в цьому разі вузли інтерполяції також нумерують від 0 до  $n$ .

Інтерполяційний поліном Лагранжа (ІПЛ). Ж. Лагранж запропонував алгебричний інтерполяційний поліном  $(III)$  брати таким:

$$
\varphi(x) \equiv P_n(x) = \sum_{k=0}^n y_k L_k^{(n)}(x).
$$

Тут у вузлах інтерполяції повинна мати місце така залежність:

$$
L_k^{(n)}(x_i) = \delta_{ik} = \begin{cases} 1 & (i = k) \\ 0 & (i \neq k). \end{cases}
$$

Поклавши

$$
L_k^{(n)}(x) = C_k \prod_{i \neq k} (x - x_i),
$$

одержимо, що для всіх вузлів, крім  $x_k$ 

 $L_{\mu}^{(n)}(x_i)=0.$ 

З умови

 $L_k^{(n)}(x_k) = 1$ 

випливае, шо

$$
C_k = 1/\prod_{i \neq k} (x_k - x_i).
$$

Отже, можна вважати, шо

$$
y(x) \approx P_n(x) = \sum_{k=0}^{n} y_k \left[ \prod_{i \neq k} \frac{x - x_i}{x_k - x_i} \right].
$$
 (1.3)

III у вигляді (1.3) називають *інтерполяційним поліномом* Лагранжа (ПЛЛ).

Iз (1.3) видно, що IПЛ явно залежить від  $y_k$ , а це іноді є зручним, але зі збільшенням вузлів усі доданки в ньому потрібно перераховувати.

Для  $n = 1$  i  $n = 2$  IIII (1.3) відповідно мають вигляд

$$
P_1(x) = y_0 \frac{x - x_1}{x_0 - x_1} + y_1 \frac{x - x_0}{x_1 - x_0};
$$
  

$$
P_2(x) = y_0 \frac{x - x_1}{x_0 - x_1} \frac{x - x_2}{x_0 - x_2} + y_1 \frac{x - x_0}{x_1 - x_0} \frac{x - x_2}{x_1 - x_2} + y_2 \frac{x - x_0}{x_2 - x_0} \frac{x - x_1}{x_2 - x_1}
$$

Деякі автори ці III називають відповідно лінійним і квадратичним.

Приклад 1.1. Побудуємо ШЛ  $P_2(x)$  для функції  $y(x) = \sin \pi x/6$  і знайдемо за його допомогою значення  $\sin \pi/4$ , тобто обчислимо  $P_2(3/2)$ . Далі при посиланні на приклад 1.1 писатимемо пр. 1.1.

Якщо за вузли взяти точки  $x = 0, 1, 3$ , де функція відповідно набуває значень  $y = 0, 1/2, 1$ , і скористатись формулою для  $P_2(x)$ , одержимо, що

$$
y(x) \approx P_2(x) = x(7-x)/12.
$$

Отже.

$$
P_2(3/2) = 11/16 = 0,6875.
$$

Оскільки табличне значення  $y(3/2) = 0.7071$ , то фактична похибка інтерполяції становитиме

 $y(3/2) - P_2(3/2) = 0.0196$ .

Інтерполяційний поліном Ньютона (ІПН). Лля побудови ІПН введемо так звані поділені різниці (ПР):

$$
y(x_i, x_j) = \frac{y(x_i) - y(x_j)}{x_i - x_j};
$$

$$
y(x_i, x_j, x_k) = \frac{y(x_i, x_j) - y(x_j, x_k)}{x_i - x_k}, \dots
$$

Із запису ПР випливає, що вони мають розмірність похілних, тому ПР інколи використовують як наближені їх значення.

Нехай  $P(x)$  є АП *n*-го степеня (тут для спрощення індекс *n* біля P опущено). Розглянемо його ПР. Якщо від  $P(x)$  відняти  $P(x_0)$ , одержимо знову АП *n*-го степеня, який стає нулем за  $x = x_0$ . Зрозуміло, що він ділиться на  $(x - x_0)$  без остачі.

Отже, перша ПР  $P(x, x_0) = [P(x) - P(x_0)]/(x - x_0)$  є поліномом  $(n-1)$ -го степеня відносно х та  $x_0$ . Очевидно, що тоді друга ПР  $P(x, x_0, x_1)$  буде поліномом  $(n-2)$ -го степеня і т. д.

Можна довести, що *n*-на ПР —  $P(x, x_0, x_1, ..., x_{n-1})$  буде поліномом нульового степеня, тобто сталою, оскільки поліном  $n$ разів було поділено на біноми вигляду  $(x - x_i)$   $(i = 0, n-1)$ . Тоді очевидно, що ПР, починаючи з  $(n + 1)$ -ї, дорівнюють нулю.

Розв'язавши першу ПР відносно  $P(x)$ , одержимо

$$
P(x) = P(x_0) + (x - x_0)P(x, x_0)
$$

Виконавши ті ж самі дії з другою ПР і знайшовши  $P(x, x_0)$ , матимемо

$$
P(x) = P(x) + (x - x_0)P(x, x_0) + (x - x_0)(x - x_1)P(x, x_0, x_1)
$$

і т. д. Ураховувавши, що ПР, починаючи з  $(n + 1)$ -ї, нульові, ланцюг виразів буде скінченним, тобто можна записати:

$$
P(x) = P(x_0) + \sum_{k=1}^{n} P(x_0, x_1, ..., x_k) \prod_{i=0}^{k-1} (x - x_i).
$$

З умови збіжності III із заданою функцією та її ПР у вузлах інтерполяції приходимо до такого виразу для IIIH:

10

71

Розділ 1

$$
y(x) \approx P_n(x) = y(x_0) + \sum_{k=1}^n y(x_0, x_1, ..., x_k) \prod_{i=0}^{k-1} (x - x_i). \tag{1.4}
$$

Наведені тут ІПЛ та ІПН використовуються у разі таблиць зі змінним кроком.

Для обчислення функції *у(х)* за допомогою ІПН потрібно скласти таблицю її ПР (табл. 1.1), а потім наближені значення *у(х)* знаходити за формулою (1.4).

*Таблиця 1.1*

*Таблиця 1.2*

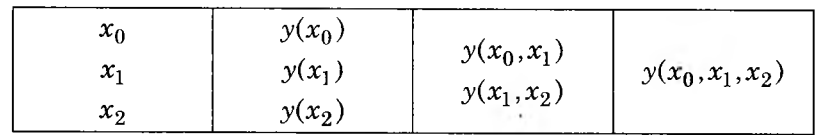

Зауважимо, що на практиці перевагу віддають ІПН, оскільки в ньому збільшення кількості вузлів не потребує перерахування всіх доданків у (1.4) та й порядок нумерації вузлів у ньому байдужий.

П риклад 1.2. Побудуємо ІПН для цієї самої функції *у(х)* = siimx/6 за використання тих самих вузлів, що й при побудові ІПЛ.

ПР функції у(х) наведено в табл. 1.2.

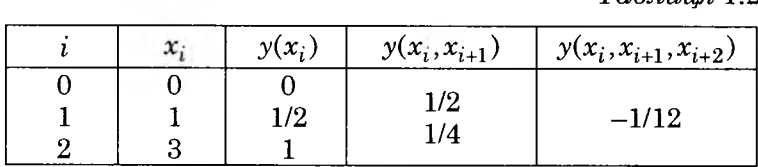

Підставивши знайдені ПР в (1.4) та використавши верхній скісний рядок цієї таблиці, одержимо

 $y(x) \approx P_2(x) = 0 + x(1/2) + x(x-1)(-1/12) = x(7-x)/12.$ 

Отже, ІПЛ і ІПН збігаються, що й має бути (див. дод. 1).

*З а у в а ж ен н я .* Якщо при інтерполяції за допомогою ІПН число вузлів фіксоване, то розрахунки краще вести за схемою Горнера:

 $y(x) \approx y(x_0) + (x - x_0)(y(x_0, x_1) + (x - x_1)(y(x_0, x_1, x_2) + ...)$ 

що може зменшити витрати машинного часу на обчислення.

Наближення функцій

13

Якщо ж точність обчислень контролюється візуально, то краще використовувати формулу (1.4), обмежуючись доданками, які більші за абсолютною величиною від заданої похибки обчислень ε.

За сталого кроку таблиці  $(h = x_{i+1} - x_i = \text{const})$  вигідніше користуватись такою формулою:

$$
y(x_0+th) \approx y(x_0) + \sum_{k=1}^{n} t(t-1)...[t-(k-1)]\Delta^k y_0/k!,
$$

де

$$
\Delta^k y_0 = k! y(x_0, x_1, ..., x_k) h^k; \ t = \frac{x - x_0}{h} \text{ afo } x = x_0 + th.
$$

Крім розглянутих ІП, застосовують й інші, наприклад ІП Ерміта, Гаусса, але як для ручних, так і для машинних розрахунків зручніше використовувати формулу (1.4).

Залишковий член (похибка) інтерполяції алгебрич*ними поліномами.* У разі візуального контролю розрахунків за формулою (1.4) похибка інтерполяції приблизно дорівнює першому відкинутому доданку *(апостеріорна оцінка).*

Якщо ж функція *у(х)* задана аналітично, то оцінити похибку можна ще до початку розрахунків *(апріорно).*

Позначимо похибку інтерполяції АП так:

$$
r_n(x) \equiv y(x) - P_n(x) = \rho(x)\omega(x), \partial e \left[\omega(x) = \prod_{i=0}^n (x - x_i)\right].
$$

Зрозуміло, що  $r_n(x)$  дорівнює нулю у вузлах  $x_0, x_1, ..., x_n$ .

Розглянемо функцію

$$
q(\xi) = y(\xi) - P_n(\xi) - \rho(x)\omega(\xi),
$$

де χ може мати довільне фіксоване значення.

Очевидно, Ο'(ξ) = 0 в точках ξ = χ,χο,χ^.,.,χ^, тобто в *п +* 2 точках.

Нехай функція *у(х)* має *(п* + 1)-у неперервну похідну, що, звичайно, стосується й  $q(\xi)$ . Нагадаємо, що за теоремою Ролля

12

між двома нулями гладкої функції лежить один нуль її похідної. Послідовно використовуючи теорему Ролля, одержимо, що між крайніми *п +* 2 нулями функції обов'язково лежить нуль  $n+1$  її похідної. Проте оскільки  $P^{(n+1)}(x) = 0$ , то

$$
q^{(n+1)}(\xi) = y^{(n+1)}(\xi) - (n+1)!\rho(x).
$$

Тому, якщо в якійсь точці ξ\*, що лежить між зазначеними вище нулями,  $q^{(n+1)}(\xi) = 0$ , то

$$
\rho(x) = \frac{y^{(n+1)}(\xi^*)}{(n+1)!}.
$$

Замінивши  $y^{(n+1)}(\xi^*)$  на максимально можливе, одержимо такий вираз для похибки:

$$
|r_n(x)| \le |y(x) - P_n(x)| = \frac{|\omega(x)|M_{n+1}}{(n+1)!},
$$
\n(1.5)

де  $M_{n+1} = \max |y^{(n+1)}(\xi)|$ , який береться по відрізку  $[a,b]$ . Тут

$$
a = \min(x_0, x_1, \dots, x_n), b = \max(x_0, x_1, \dots, x_n).
$$

У разі довільного розміщення вузлів інтерполяції оцінити похибку досить важко, але якщо сітка рівномірна та ще й вузли розміщені підряд, то біля центральних вузлів відрізка *[а,Ь]* екстремуми ω(χ) невеликі, а біля крайніх вузлів дещо більші. Якщо ж точка виходить за крайні вузли, то ω(χ) досить швидко зростає. Тому для значення х, яке знаходиться за крайніми вузлами інтерполяції (*екстраполяція*), розрахунки стають ненадійними. Отже, для зменшення похибки точку х слід розмістити ближче до центральних вузлів відрізка інтерполяції.

Із (1.5) випливає, що за *h =* const похибку в середині відрізка можна оцінити так:

$$
r_n(x)| < \sqrt{\frac{2}{n\pi}} M_{n+1} \left(\frac{h}{2}\right)^{n+1} \approx O(h^{n+1}).\tag{1.5'}
$$

Виходячи з цього, кажуть, що інтерполяція алгебричними III забезпечує  $(n + 1)$ -й порядок точності.

П р иклад 1.3. Знайдемо залишковий член інтерполяції (*похибку методу*) для функції  $y(x) = \frac{\sin(\pi x)}{6}$  у точці  $x = 3/2$ , застосувавши формулу (1.5). Тут

$$
y'''(x) = -\left(\frac{\pi}{6}\right)^3 \cos\frac{\pi x}{6}, \ M_3 = \max|y'''(x)| = \left(\frac{\pi}{6}\right)^3;
$$
  

$$
|\omega(3/2)| = |x(x-1)(x-3)|_{x=3/2} =
$$
  

$$
= |(3/2)(3/2-1)(3/2-3)| = 9/8 = 1,125.
$$

Отже, залишковий член інтерполяції в цьому разі буде

$$
|r_2(3/2)| \le \left(\frac{\pi}{6}\right)^3 \frac{9/8}{6} = 0.0269.
$$

Він, як і належить, більший за фактичну похибку інтерполяції, знайденої з чотирма правильними цифрами в пр. 1.1.

*Про заст осування та збіж ніст ь інтерполяції.* Крім основної задачі інтерполяції (*відновлення значень функції),* її використовують для *тестування таблиць* на наявність несистематичних похибок (друга ПР поводиться хаотично), *субта, булювання* (зменшення кроку існуючої таблиці) та *оберненої інтерполяції* (знаходження значення аргументу для заданого чи відомого значення функції).

Похибку алгебричної інтерполяції можна зменшити двома шляхами: зберегти степінь ІП, зменшивши крок, або зберегти крок, збільшивши кількість використовуваних вузлів. У *практичних розрахунках* збільшення небажане (бо веде до збільшення похибки), а тому для підвищення точності інтерполяції обмежуються 4 - 6 вузлами (точніше, вільними параметрами) і зменшують крок таблиці, не змінюючи *п.*

Якщо відомі значення як функції, так і її першої похідної, то краще скористатись для відновлення функції *інтерполяційним поліномом Ерміта:*

$$
H(x) = y_0 + (x - x_0) \left\{ y'_0 + \frac{x - x_0}{x_0 - x_1} \left[ \left[ y'_0 - y(x_0, x_1) \right] + \frac{x - x_1}{x_0 - x_1} \left[ y'_0 - 2y(x_0, x_1) + y'_1 \right] \right] \right\}.
$$

Ця формула передає точно значення функції *(уц,уі)* та її похідних  $(y'_0, y'_1)$  у точках  $(x_0, x_1)$ , а між ними апроксимує функцію *у(х)* поліномом 3-го степеня.

### **1.1.2. Нелінійна інтерполяція**

Згадаємо, що за рівномірного кроку сітки алгебрична ін-  $\eta = \ln y(x)$  ії можна апроксим<br> $\eta = \ln y(x)$  ії можна апроксим шенням степеня III на одиницю похибка змінюється в  $\frac{2M_{n+2}}{2M_{n+1}}$ 

разів. Зрозуміло, якщо крок малий, то похибка зменшуватиметься, якщо ж крок великий, то похибка зростатиме. Це особливо слід ураховувати, якщо функція швидкозростаюча.

Універсальних способів інтерполяції таких функцій немає, але для кожної функції іноді вдається знайти свій спосіб інтерполяції. В основному це *нелінійна інтерполяція.*

Для побудови зручних формул у таких випадках потрібно мати додаткову інформацію щодо якісної поведінки функції  $y(x)$ , яку часто можна одержати або з фізичного змісту  $y(x)$ , або з порівняння графіка функції з графіками добре вивчених функцій, насамперед елементарних.

Після вивчення якісної поведінки ^у(х) підбирають такі перетворення  $η = η(y)$  та ξ = ξ(x), щоб графік η(ξ) на декількох кроках сітки мало різнився від прямої *(вирівнювання).* Тоді для одержання прийнятної точності знаходження η(ξ) можна скористатися інтерполяційним поліномом невисокого степеня. Для обчислення будують таблицю  $\eta_i = \eta(\xi_i)$ , по ній інтерполюють, а потім *оберненою* інтерполяцією знаходять *у =* ^(η).

Зупинимось на деяких найважливіших питаннях нелінійної інтерполяції.

*По-перше,* майже кожна конкретна функція потребує своїх перетворень  $\eta(y)$ ,  $\xi(x)$ .

*По-друге,* оцінювати точність інтерполяції на практиці слід за швидкістю зменшення доданків в ІПН.

*По-третє*, як прямі перетворення η(γ), ξ(x), так і обернене *У =* У(п) мають бути простими, бо інакше метод вирівнювання буде малоефективним у практичних розрахунках (слід користуватись логарифмічними, експоненціальними, тригонометричними або іншими елементарними функціями).

*По-четверте,* якщо вирівнювальні перетворення змінних прості, то інколи  $\varphi(x)$  можна виразити через табличні значення функції у вихідних змінних (іноді на одному-двох кроках таблиці).

Наприклад, якщо функція *у(х)* близька до експоненти, то після вирівнювання за допомогою перетворень ξ = х,  $\eta = \ln \gamma(x)$  її можна апроксимувати двоточковим ІПН:

$$
\eta \approx \eta_{i-1} + \frac{(\eta_i - \eta_{i-1})(\xi - \xi_{i-1})}{\xi_i - \xi_{i-1}} \quad (\xi_{i-1} \le \xi \le \xi_i).
$$

Повернувшись до вихідних змінних, одержимо такий вираз:

$$
y(x) \approx y_{i-1} \exp\left[ (x - x_{i-1}) \ln\left(\frac{y_i}{y_{i-1}}\right) \middle/ (x_i - x_{i-1}) \right]
$$
  

$$
(x_{i-1} \le x \le x_i). \tag{1.6}
$$

*По-п'яте,* якщо у вихідних змінних інтерполяція нелінійна відносно складових ВВП *С,* а в змінних ξ і η — лінійна, то вона мало ускладнює роботу і носить назву *квазілінійної;* якщо ж не можна знайти перетворення, в яких залежність відносно вільних параметрів майже лінійна, наприклад, якщо функція близька до

$$
y(x) \approx a(x+b)^c,
$$

то виконати інтерполяцію нелегко, її називають *істотно нелінійною.* Останньою на практиці користуються досить рідко.

### **1.1.3. Сплайн-інтерполяція**

В інженерній практиці графік функції  $y(x)$   $(i = 0,N)$  будують в основному за допомогою лекал. Якщо ж точки розташовані рідко, то беруть гнучку лінійку (spline), ставлять її на ребро і згинають так, щоб вона одночасно проходила через усі точки.

Оскільки наближене рівняння згину пружного бруса має вигляд  $y^{IV}(x) = 0$ , то можна припустити, що її форма між вузлами є АП 3-го степеня.

*16*

Тому, очевидно, інтерполюючу функцію між кожними двома вузлами можна взяти, наприклад, у такому вигляді:

$$
S^{(i)}(x) = a_i + b_i(x - x_{i-1}) + c_i(x - x_{i-1})^2 + d_i(x - x_{i-1})^3 \qquad (1.7)
$$

$$
[x_{i-1} \le x \le x_i; i = \overline{1, N}].
$$

Невідомі коефіцієнти  $a_i$ ,  $b_i$ ,  $c_i$ ,  $d_i$  знайдемо з умов у вузлах інтерполяції.

Оскільки поліноми мають збігатися з табличними значеннями функції  $y(x_i)$   $(i = \overline{1, N})$  у вузлах інтерполяції, це приводить до таких рівнянь:

$$
S^{(i)}(x_{i-1}) = a_i = y_{i-1}; \tag{A}
$$

$$
S^{(i)}(x_i) = a_i + b_i h_i + c_i h_i^2 + d_i h_i^3 = y_i \ (h_i = x_i - x_{i-1}). \tag{B}
$$

Оскільки цих рівнянь удвічі менше, ніж невідомих коефіціентів, то потрібні ще якісь додаткові умови (наприклад, умови неперервності 1- та 2-ї похідних у всіх точках, у тім числі й у вузлах інтерполяції, тобто умови гладкості кута повороту перетину та кривизни лінійки).

Отже, з умов неперервності похідних у внутрішніх вузлах  $(i=\overline{1,N-1})$  маємо:

$$
\[S^{(i)}(x_i)\]' = \[S^{(i+1)}(x_i)\]';
$$
\n(C)

$$
\[S^{(i)}(x_i)\]^{''} = \[S^{(i+1)}(x_i)\]^{''}.
$$
 (D)

Знайдемо вирази для похідних від сплайна  $S^{(i)}(x)$ :

$$
\[S^{(i)}(x)\]' = b_i + 2c_i(x - x_{i-1}) + 3d_i(x - x_{i-1})^2; \tag{E}
$$

$$
[S^{(i)}(x)]^{''} = 2c_i + 6d_i(x - x_{i-1})
$$
 (F)

і підставимо їх у вирази  $(C)$  і  $(D)$ . Як наслідок, матимемо  $(i = 1,N-1)$ :

$$
b_{i+1} = b_i + 2c_i h_i + 3d_i h_i^2; \t\t (G)
$$

$$
c_{i+1} = c_i + 3d_i h_i. \tag{H}
$$

Для одержання ще двох необхідних рівнянь скористаємось умовами в кінцевих вузлах. Наприклад, можна вважати кінці лінійки вільно відпущеними, що відповідає їх нульовій кривизні. тобто

$$
\frac{\left[S^{(1)}(x_0)\right]''}{2} = c_1 = 0; \tag{I}
$$

$$
\frac{\left[S^{(N)}(x_N)\right]''}{2} = c_N + 3d_N h_N = 0 \ (c_{N+1} = 0). \tag{J}
$$

Побудовані за таких умов кубічні сплайни називають вільними. Природно, що за інших відомих асимптотичних відомостей про задачу, можливі й інші умови на кінцях.

Рівняння (A), (B), (G) – (J) становлять повну СЛАР для визначення 4N невідомих коефіцієнтів. Якщо цю СЛАР дещо перетворити, то її розв'язання істотно спроститься.

Очевидно,  $a_i = y_{i-1}$  ( $i = \overline{1, N}$ ). Крім того, із залежності (J) випливае, що

$$
d_N = \frac{c_N}{3h_N},\tag{K}
$$

а з виразу  $(H)$  —

$$
d_i = \frac{c_{i+1} - c_i}{3h_i} \quad (i = \overline{1, N - 1}).
$$
 (L)

Далі, підставивши рівняння  $(L)$  у формулу  $(B)$  і врахувавши, що  $a_i = y_{i-1}$ , одержимо

$$
b_i = \frac{y_i - y_{i-1}}{h_i} - \frac{h_i(c_{i+1} + 2c_i)}{3} \ (i = \overline{1, N - 1}); \tag{M}
$$

$$
b_N = \frac{y_N - y_{N-1}}{h_N} - \frac{2h_N c_N}{3}.
$$
 (N)

Вилучаючи тепер з  $(G)$   $b_i$  та  $b_{i+1}$  за допомогою  $(M)$  (зазвичай, для  $b_{i+1}$  індекс потрібно збільшити на одиницю), а величину  $d_i$  — на підставі (L), прийдемо до такої СЛАР відносно лише  $c_i$ :

$$
h_{i-1}c_{i-1} + 2(h_{i-1} + h_i)c_i + h_ic_{i+1} =
$$
  
= 
$$
3\left[\frac{y_i - y_{i-1}}{h_i} - \frac{y_{i-1} - y_{i-2}}{h_{i-1}}\right](i = \overline{2,N});
$$
  

$$
c_1 = c_{N+1} = 0.
$$
 (1.8)

Матриця цієї СЛАР тридіагональна, тобто не дорівнюють нулю лише елементи на головній та двох сусілніх ліагоналях. Для її розв'язання (знаходження с.) слід скористатись методом алгебричної прогонки (див. п. 5.1.1), після чого визначити  $b_i$ -та  $d_i$  з виразів  $(K) - (N)$ .

Загалом можна розглянути задачу про знаходження сплайну *n*-го степеня:

$$
S_n^{(i)}(x) = \sum_{k=0}^n c_{ik} x^k \ \big( x_{i-1} \le x \le x_i ; \ i = \overline{1, N} \big),
$$

коефіцієнти якого кусково-сталі та який у вузлах інтерполяції набуває значень заданої функції й неперервний разом зі своїми  $n-1$  похідними.

На практиці, як правило, використовують кубічні або лінійні сплайни. Останній збігається з ІПН 1-го степеня, що відповідає заміні графіка  $y(x)$  на ламану.

Сплайн-інтерполяцію рекомендується застосовувати, коли сітка не така щільна, щоб користуватись лагранжовою інтерполяцією, і не настільки рідка, щоб використовувати нелінійну інтерполяцію.

Приклад 1.4. Побудуемо кубічні сплайни (КС), які апроксимують таку табличну функцію  $y(x)$  (табл. 1.3) і знайдемо за їх допомогою наближені значення заданої функції в точках  $x = -1/2, 1/2, 3/2$ .

Таблиця 1.3

|  |  | --- |  |
|--|--|-----|--|
|  |  |     |  |
|  |  |     |  |

Наближення функцій

 $Tvr$   $N = 3$  i  $h = 1$ , тобто маємо три відрізки, на яких слід побудувати КС. Підставляючи значення  $h$  і  $y_i$  в (1.8) і врахувавши, що  $c_1 = c_4 = 0$ , одержимо таку СЛАР:

$$
1 \times 0 + 2 \times 2 \times c_2 + 1 \times c_3 = 3 \times \left\{ \frac{4 - 1}{1} - \frac{[1 - (-2)]}{1} \right\},\
$$
  

$$
1 \times c_2 + 2 \times 2 \times c_3 + 1 \times 0 = 3 \times \left\{ \frac{15 - 4}{1} - \frac{4 - 1}{1} \right\}
$$

або

$$
4c_2 + c_3 = 0,
$$
  

$$
c_2 + 4c_3 = 24.
$$

Звідси знайдемо  $c_3 = \frac{32}{5}$ ;  $c_2 = \frac{-8}{5}$ .

Далі, врахувавши залежність (А) і підставивши  $c_2$  і  $c_2$  у вирази  $(K) - (N)$ , одержимо коефіцієнти КС (1.7):

$$
a_1 = y_0 = -2, \quad a_2 = y_1 = 1, \quad a_3 = y_2 = 4;
$$
\n
$$
b_1 = \frac{1 - (-2)}{1} - 1 \times \frac{-8/3 + 0}{3} = \frac{53}{15},
$$
\n
$$
b_2 = \frac{4 - 1}{1} - 1 \times \frac{\left[\frac{32}{5} + 2 \times \frac{-8}{5}\right]}{3} = \frac{29}{15},
$$
\n
$$
b_3 = \frac{15 - 4}{1} - 2 \times \frac{32}{5} \times \frac{1}{3} = \frac{101}{15};
$$
\n
$$
d_1 = \frac{\frac{-8}{5} - 0}{3 \times 1} = -\frac{8}{15},
$$
\n
$$
d_2 = \frac{\frac{32}{5} - \frac{-8}{5}}{3 \times 1} = \frac{8}{3},
$$
\n
$$
d_3 = -\frac{\frac{32}{5}}{3 \times 1} = \frac{32}{15}.
$$

Обчислені за допомогою побудованих КС наближені значення функції у(х) у заданих точках наведені в табл. 1.4 та дод. 2.

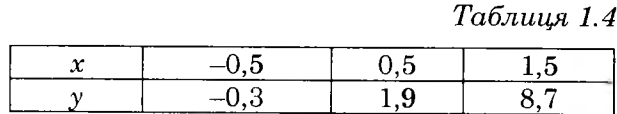

### 1.1.4. Інтерполяція функції двох змінних

Оскільки в практичних розрахунках інколи виникає потреба в апроксимації функції декількох змінних (наприклад, після розв'язання задач для рівнянь у частинних похідних), розглянемо функцію двох змінних

 $u = u(x, y)$ ,

значення якої задані в трьох точках:

 $(x_i, y_i, u_i)$  (=  $\overline{1,3}$ ).

де

$$
u_i = u(x_i, y_i)
$$

З аналітичної геометрії відомо, що рівняння площини, яка проходить через три задані точки, має вигляд

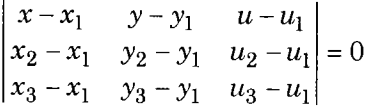

Наближене значення функції  $u = u(x, y)$  знайдемо за допомогою III 1-го степеня, який можна одержати, розкривши цей визначник:

$$
u(x, y) \approx \varphi(x, y) = \frac{D_0 - D_1 x + D_2 y}{D_3},
$$
 (1.9)

де

22

$$
D_0 = \begin{vmatrix} x_1 & y_1 & u_1 \\ x_2 & y_2 & u_2 \\ x_3 & y_3 & u_3 \end{vmatrix}; \quad D_1 = \begin{vmatrix} y_1 & u_1 & 1 \\ y_2 & u_2 & 1 \\ y_3 & u_3 & 1 \end{vmatrix};
$$

$$
D_2 = \begin{vmatrix} x_1 & u_1 & 1 \\ x_2 & u_2 & 1 \\ x_3 & u_3 & 1 \end{vmatrix}; \quad D_3 = \begin{vmatrix} x_1 & y_1 & 1 \\ x_2 & y_2 & 1 \\ x_3 & y_3 & 1 \end{vmatrix}.
$$

Приклад 1.5. Знайдемо наближене значення функції  $u = u(x, y)$  у точці (1, 0), скориставшись виразом (1.9), якщо відомі три її значення:

$$
u_1 = u(0, 0) = 0;
$$
  $u_2 = u(2, 4) = -3;$   $u_3 = u(4, -2) = 1.$   
Tyr

$$
D_0 = \begin{vmatrix} 0 & 0 & 0 \\ 2 & 4 & -3 \\ 4 & -2 & 1 \end{vmatrix} = 0; \quad D_1 = \begin{vmatrix} 0 & 0 & 1 \\ 4 & -3 & 1 \\ -2 & 1 & 1 \end{vmatrix} = -2;
$$
  

$$
D_2 = \begin{vmatrix} 0 & 0 & 1 \\ 2 & -3 & 1 \\ 4 & 1 & 1 \end{vmatrix} = 14; \quad D_3 = \begin{vmatrix} 0 & 0 & 1 \\ 2 & 4 & 1 \\ 4 & -2 & 1 \end{vmatrix} = -20.
$$

Звідси

$$
u(x, y) \approx \varphi(x, y) = -\frac{2x + 14y}{20} = -0,1x - 0,7y.
$$

Отже,

$$
u(1,0) \approx -0.1.
$$

## 1.2. СЕРЕДНЄ КВАДРАТИЧНЕ **НАБЛИЖЕННЯ**

Оскільки інтерполяція забезпечує зручну апроксимацію лише на невеликому відрізку, тобто на декількох вузлах інтерполяції, то якщо потрібно мати єдину апроксимуючу функцію  $\varphi(x;C)$  на значному відрізку або ж коли значення заданої функції у(х) знайдені неточно (наприклад, визначені експериментально), вдаються до середнього квадратичного наближення (СКН). Воно передає головні ознаки поведінки функції  $y(x)$ , а в разі неточних даних згладжує локальні похибки (тобто апроксимує функцію  $v(x)$  у середньому).

У СКН вектор вільних параметрів  $C$  визначають із такої **VMOBH:** 

$$
\|y(x) - \varphi(x;C)\|_{L_2}^2 = \min. \tag{1.10}
$$

Тут  $||f||_{L_2}^2 = (f, f)$  — норма функції  $f(x)$ ;  $(f,g)$  — скалярний добуток функцій:

на відрізку (інтегральний) —

$$
(f,g) = \int_{a}^{b} \rho(x)f(x)g(x)dx;
$$
 (1.11)

на скінченній множині точок  $x_i$   $(i = \overline{1, N})$  (дискретний) —

$$
(f,g) = \sum_{i=1}^{N} \rho_i f(x_i) g(x_i)
$$
 (1.12)

 $(\rho(x) > 0$  — вагова функція;  $\rho_i > 0$  — вагові коефіцієнти, зміст яких пояснено далі).

## 1.2.1. Лінійна апроксимація

Спочатку розглянемо випадок, коли  $\varphi(x;C)$  має вигляд узагальненого поліному (1.2).

Інтегральне середнє квадратичне наближення (ICKH). Підставивши  $(1.2)$  у  $(1.10)$ , отримаємо

$$
\min = \left\| y(x) - \sum_{k=1}^{n} C_k \varphi_k(x) \right\|_{L_2}^2 =
$$
  
= 
$$
\int_{\alpha}^{b} \rho(x) \left[ y(x) - \sum_{k=1}^{n} C_k \varphi_k(x) \right]^2 dx \equiv I(C_1, ..., C_n).
$$

Прирівнявши до нуля частинні похідні від  $I(C_1, ..., C_n)$  за всіма складовими  $C_k$ , дійдемо до такої СЛАР для їх визначення:

$$
\sum_{k=1}^{n} a_{mk} C_k = b_m \quad (m = \overline{1, n}), \tag{1.13}
$$

$$
\pi\mathbf{e}
$$

$$
a_{mk} = (\varphi_m, \varphi_k), b = (y, \varphi_k).
$$

За умови лінійної незалежності  $\{\varphi_k\}$  визначник (1.13) ненульовий, тобто ICKH існує і єдине.

Віломо, що лінійно незалежну систему функцій можна ортогоналізувати. Тому якщо  $\{\varphi_k\}$  — ортонормована система, то має місце співвідношення  $(\varphi_m, \varphi_k) = \delta_{mk}$ . Тоді з (1.13) випливає, шо

$$
C_k = (y, \varphi_k) = \int_a^b \rho(x) y(x) \varphi_k(x) dx \ (k = \overline{1, n}).
$$

Отже,  $C_k$  — коефіцієнти узагальненого ряду Фур'є. Це означає, що ІСКН є відрізком узагальненого ряду Фур'є.

Якщо  $\{\varphi_k\}$  — повна ортонормована система функцій, то  $\|y(x) - \varphi\|_{L_2}^2 = \sum_{k=1}^n C_k^2$  і при  $n \to \infty$  норма похибки прямує до нуля.

Якщо ж  $\varphi_k$  неортогональні, то при  $n \to \infty$  визначник (1.13) прямує до нуля і ця система стає погано обумовленою (слабкостійкою), тобто розв'язок одержують із великою втратою точності. У цьому разі брати п більше за  $5-6$  недоцільно.

Отже, якщо в  $\varphi(x;C)$  потрібно мати більшу кількість членів, слід попередньо провести ортогоналізацію  $\{\varphi_k\}$  або ж скористатись готовими системами ортогональних функцій, такими як ортогональні поліноми із заданою вагою, наприклад поліномами Якобі або їхніми окремими випадками — поліномами Лежандра і Чебишова.

Зауважимо, що збіжність СКН тим краща, чим менше особливостей у функції  $y(x)$ . Тому якщо можна виділити особливості заданої функції у(х) у вигляді нескладної функції  $y_0(x)$  і далі наближати різницю  $y(x) - y_0(x)$ , точність апроксимації можна істотно підвищити за невеликої кількості коефіцієнтів.

Приклад 1.6. Знайдемо ICKH функції  $y(x) = x^2$  на відрізку [0, 1] у виглялі

$$
\varphi_{\text{ICKH}}(x) = C_1 + C_2 x.
$$

TvT

$$
\varphi_1(x) = 1, \varphi_2(x) = x [\rho(x) \equiv 1].
$$

Скориставшись виразами для коефіцієнтів СЛАР (1.13), знайдемо:

$$
a_{11} = \int_0^1 1^2 dx = 1; \quad a_{12} = a_{21} = \int_0^1 1x dx = \frac{1}{2};
$$
  

$$
a_{22} = b_1 = \int_0^1 x^2 dx = \frac{1}{3}; \quad b_2 = \int_0^1 x^3 dx = \frac{1}{4}.
$$

Отже, система (1.13) набуває виглялу

$$
C_1 + \frac{C_2}{2} = \frac{1}{3}; \ \frac{C_1}{2} + \frac{C_2}{3} = \frac{1}{4}.
$$

Розв'язавши цю систему, одержимо  $C_1 = -\frac{1}{6}$ ,  $C_2 = 1$ , тобто

$$
\varphi_{\text{ICKH}}(x) = x - \frac{1}{6}.
$$

Дискретне середне квадратичне наближення (ДСКН) або метод найменших квадратів (МНК). У цьому разі умову (1.10) можна записати у такому вигляді:

$$
I(C_1, ..., C_n) = \delta^2 \sum_{i=1}^N \rho_i = \sum_{i=1}^N \rho_i \left[ y(x_i) - \sum_{i=1}^N C_k \varphi_k(x_i) \right]^2 = \min.
$$

Зазвичай, тут має бути  $n < N$ , бо за  $n = N$  СКН переходить в інтерполяцію. Як і в разі ІСКН, тут  $C_k$  знаходять за рівнянням (1.13), тільки скалярний добуток визначають за формулою  $(1.12).$ 

Якщо МНК застосовують для обробки експериментальних даних, то за вагу беруть  $\rho_i = \varepsilon_i^{-2}$ , тобто чим вища точність певних даних, тим більша вага приписується відповідній точці. Зрозуміло, що апроксимуюча крива ф(х) буде ближчою до точок, значення в яких знайдені точніше. Подібні міркування використовують і в ІСКН, тобто вибирають вагову функцію  $\rho(x) > 0$  більшою для тих значень аргументу, де потрібна виша локальна точність апроксимації.

Кількість коефіцієнтів апроксимації п істотно залежить від вигляду функції  $y(x)$ , кількості вузлів N, їх розміщення, ваг та вибраної системи функцій  $\{\varphi_k\}$ .

Оптимальне число коефіцієнтів  $n_{\text{out}}$  визначають так. Вибирають якесь число *n*, знаходять  $C_k^{(n)}$   $(k = \overline{1,n})$  та дискретне серелнє квалратичне відхилення (ДСКВ):

$$
\delta_n = \sqrt{\frac{\sum_{i=1}^{N} \rho_i [y_i - \varphi(x_i)]^2}{\sum_{i=1}^{N} \rho_i}}
$$
(1.14)

і порівнюють його із заданою або бажаною точністю є. Якщо  $\delta_n \gg \varepsilon$ , то вибраного числа коефіцієнтів замало для опису  $y(x)$ і п потрібно збільшити. Якщо  $\delta_n \ll \varepsilon$ , то коефіцієнти недостовірній *п* слід зменшити. Якщо ж  $\delta_n \approx \varepsilon$ , то *n* є оптимальним.

На практиці розрахунки починають з  $n = 1$ , коли напевне  $\delta_1 \gg \varepsilon$ , і збільшують число коефіцієнтів доти, доки не почне виконуватись умова  $\delta_n \approx \varepsilon$ . Якщо за цього  $n \ll N$ , то вигляд  $\varphi(x)$  вибрано вдало. Якщо ж  $n_{\text{corr}} \approx N$ , то апроксимуючу функцію ф(х) потрібно взяти в іншому вигляді.

Зазначимо, що в разі ІСКН середне квадратичне відхилення (ICKB) знаходять за формулою

$$
\delta = \sqrt{\frac{\int_{a}^{b} \rho(x)[y(x) - \varphi(x)]^{2} dx}{\int_{a}^{b} \rho(x) dx}}.
$$
 (1.15)

Якщо за МНК взяти  $\varphi_k(x) = x^{k-1}$   $(k = \overline{1, n+1})$ , то коефіцієнти СЛАР (1.13) визначають за такими формулами:

$$
a_{mk} = \sum_{i=1}^{N} \rho_i x_i^{m+k-2}; \ b_k = \sum_{i=1}^{N} \rho_i y_i x_i^{k-1}.
$$
 (1.16)

Приклад 1.7. Нехай функція  $y(x) = x^2$  задана таблично, тобто у вузлах  $x_1 = (i - 1)h$   $\left[i = \overline{1, n}; h = \frac{1}{(N-1)}\right]$  на відрізку [0,1]. Знаходимо ДСКН у вигляді лінійної функції

$$
\varphi_{\text{ACKH}}(x) = C_1 + C_2 x \ (\rho_i \equiv 1).
$$

У разі  $N = 4$  значення  $y(x)$  такі (табл. 1.5):

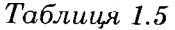

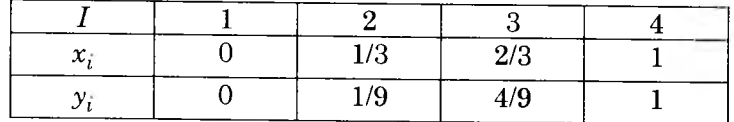

Скориставшись формулами (1.16), одержимо коефіціенти системи (1.16):

$$
a_{11} = \sum_{i=1}^{4} x_i^0 = 4;
$$
  
\n
$$
a_{12} = a_{21} = \sum_{i=1}^{4} x_i = 0 + \frac{1}{3} + \frac{2}{3} + 1 = 2;
$$
  
\n
$$
a_{22} = \sum_{i=1}^{4} x_i^2 = 0 + \frac{1}{9} + \frac{4}{9} + 1 = \frac{14}{9};
$$
  
\n
$$
b_1 = \sum_{i=1}^{4} y_i x_i^0 = \sum_{i=1}^{4} x_i^2 = \frac{14}{9};
$$
  
\n
$$
b_2 = \sum_{i=1}^{4} y_i x_i = \sum_{i=1}^{4} x_i^3 = 0 + \frac{1}{27} + \frac{8}{27} + 1 = \frac{4}{3}.
$$
  
\nTXRE MARMO CHAP TUG 2H3YOWYCHUG 1700bii

Отже, маємо СЛАР для знаходження коефіцієнтів  $C_1$  і  $C_2$ :

Наближення функцій

$$
4C_1 + 2C_2 = \frac{14}{9}; \ 2C_1 + \frac{14C_2}{9} = \frac{4}{3}
$$

Розв'язок цієї системи такий:

$$
C_1 = -\frac{1}{9}; C_2 = 1.
$$

Отже.

$$
\varphi_{\text{ACKH}}(x) = x - \frac{1}{9}.
$$

Скориставшись формулою (1.14), знайдемо ДСКВ, попередньо обчисливши значення знаменника та чисельника підкореневого дробу в ньому:

$$
B = \sum_{i=1}^{4} \rho_i = 4;
$$
  

$$
A = \sum_{i=1}^{4} \left[ x_i^2 - \left( x_i - \frac{1}{9} \right) \right]^2 = \left[ 0 - \left( 0 - \frac{1}{9} \right) \right]^2 +
$$
  

$$
+ \left[ \frac{1}{9} - \left( \frac{1}{3} - \frac{1}{9} \right) \right]^2 + \left[ \frac{4}{9} - \left( \frac{2}{3} - \frac{1}{9} \right) \right]^2 + \left[ 1 - \left( 1 - \frac{1}{9} \right) \right]^2 = \frac{4}{81};
$$
  

$$
\delta_{\text{ACKH}} = \sqrt{\frac{A}{B}} = \sqrt{\frac{4}{81 \cdot 4}} = \frac{1}{9}.
$$

Якщо взяти  $N = 100$ , то значення вільних параметрів  $y \varphi(x)$  та ДСКН (див. дод. 3) будуть такі:

$$
C_1 = -0,1650, C_2 = 1
$$
  
 $\delta_{\text{ACKH}} = 0,0760.$ 

Зауваження. У разі аналітичного задання функції  $y(x) = x^2$  середнє квадратичне відхилення при апроксимації її на відрізку [0,1] лінійною функцією

$$
\varphi_{\text{ICKH}}(x) = x - \frac{1}{6}
$$

знайдемо за формулою (1.15), як і раніше, попередньо обчисливши значення знаменника та чисельника підкореневого дробу в ньому:

$$
A = \int_{0}^{1} \rho(x) [y - \varphi(x)]^{2} = \int_{0}^{1} 1 \times [x^{2} - (x - \frac{1}{6})]^{2} dx = \frac{1}{180}.
$$

$$
B = \int_{0}^{1} \rho(x) dx = \int_{0}^{1} 1 dx = 1;
$$

$$
\delta_{1CKH} = \sqrt{\frac{A}{B}} = \sqrt{\frac{1}{180}}/1 = 0.0745.
$$

Із порівняння сталих  $C_1$ ,  $C_2$  і середніх квадратичних відхилень для інтегрального і дискретного СКН випливає, що зі збільшенням числа вузлів  $N$  у ДСКН останнє прямує до інтегрального.

### 1.2.2. Нелінійна апроксимація

Лінійна залежність від  $C_k$ , якщо  $\varphi(x)$  має вигляд узагальненого АП, часто не відповідає характеру поведінки  $y(x)$ , бо АП високого степеня швидко зростає за  $|x| \rightarrow \infty$ . Оскільки СКН проводиться у великому інтервалі зміни аргументу, використання тут нелінійної залежності  $\varphi(x)$  від коефіцієнтів С має бути ще вигіднішим, ніж у разі інтерполяції.

При застосуванні квазілінійної залежності пілбирають такі вирівнювальні змінні  $\eta(y)$ ,  $\xi(x)$ , щоб графік вихідної функції у(х) у нових змінних  $\eta(\xi)$  був близьким до прямої, що дае змогу скористатись результатами п. 1.2.1 для визначення ВВП С. Щоправда, у нових змінних слід звертати особливу увагу на вибір ваги для одержання прийнятної точності апроксимації у старих змінних.

Найчастіше застосовують дробово-лінійну (раціональну) залежність (апроксимація Паде)  $\varphi(x)$  від вільних параметрів

$$
\varphi(x) = P_n(x) / Q_m(x) = \frac{\sum_{k=0}^{n} \alpha_k x^k}{\sum_{q=0}^{m} \beta_q x^q} \quad (\beta_0 = 1).
$$
 (1.17)

Крім того, іноді використовують і відношення узагальнених поліномів.

Апроксимація Паде дає змогу передати полюси заданої  $\phi$ ункції  $y(x)$  (їм відповідатимуть нулі знаменника  $Q_m(x)$  потрібної кратності), а іноді й відтворити асимптотичну поведінку  $y(x)$  при  $x \to \infty$  за рахунок відповідного вибору різниці  $n-m$  (якщо  $y(\infty) = \text{const} \neq 0$ , то беруть  $n = m$ ).

Зрозуміло, що тут уже квадрат похибки

$$
\left\|y(x) - \frac{P_n}{Q_m}\right\|_{L_2}^2
$$

не буде квадратичною формою відносно невідомих коефіцієнтів, тому знайти їх нелегко. Якщо ж його записати у вигляді

$$
||Q_m(x)y(x) - P_n(x)||_{L_2}^2 = \min
$$

то зліва уже матимемо квадратичну форму коефіцієнтів  $\alpha_k$ ,  $\beta_o$ .

Перепишемо вихідну задачу в іншому вигляді:

$$
\left\| y(x) - \frac{P_n}{Q_m} \right\|_{L_2}^2 = \int_0^b \bar{\rho}(x) [Q_m(x) y(x) - P_n(x)]^2 dx = \min, \n\tilde{\rho}(x) = \frac{\rho(x)}{Q_m^2(x)}.
$$

Шоправда, тепер у цій задачі замість ваги  $\rho(x)$  використано Bary  $\frac{\rho(x)}{Q_m^2(x)}$ 

Визначимо коефіцієнти (вільні параметри) за допомогою такого ітераційного процесу:

$$
\tilde{\rho}^{(s)}(x) = \frac{\rho(x)}{\left[Q_m^{(s-1)}(x)\right]^2};
$$
\n
$$
\int_a^b \tilde{\rho}^{(s)}(x) \left[Q_m(x)^{(s)} y(x) - P_n(x)^{(s)}\right]^2 dx = \min,
$$
\n
$$
\left[s = 1, 2, \dots; Q_m^{(0)}(x) = 1\right].
$$

30

Розділ 1

На кожній ітерації вага  $\tilde{\rho}(x)$  відома і задача легко розв'язується, бо при цьому коефіцієнти слабко залежать від вибору ваги й ітерації швидко збігаються.

Очевидно, тоді α<sub>k</sub>  $(k = \overline{0,n})$ , β<sub>a</sub>  $(q = \overline{1,m})$  можна знайти як результат розв'язання такої СЛАР  $(M = n + m)$ :

$$
\sum_{j=0}^{M} a_{ij}^{(s)} C_j^{(s)} = b_i^{(s)} \ (i = \overline{0,M}; \ s = 1,2,...). \tag{1.18}
$$

Тут позначено:

$$
\alpha_{ij}^{(s)} = (\varphi_i, \varphi_j)^{(s)}; \ \ b_i^{(s)} = (y, \varphi_i)^{(s)}; \n(f, g)^{(s)} = \int_a^b \tilde{\rho}^{(s)}(x) f(x) g(x) dx; \n\tilde{\rho}^{(s)}(x) = \frac{\rho(x)}{\left(Q_m^{(s-1)}(x)\right)^2} \left(Q_m^{(0)}(x) = 1\right); \nC_i^{(s)} = \alpha_i^{(s)}, \ \ \varphi_i(x) = x^i \ \ (i = \overline{0, n}); \nC_i^{(s)} = -\beta_{i-n}^{(s)}, \ \ \varphi_i(x) = y(x) x^{i-n} \ \ (i = \overline{n+1, M}).
$$

Розрахунки ведуть до виконання умови

$$
\left|C_j^{(s+1)}-C_j^{(s)}\right|\leq \varepsilon \ \ (j=\overline{0,M}).
$$

Цей метод має назву методу ітерованої ваги.

Зазначимо, що за допомогою апроксимації Паде можна задовільно апроксимувати навіть функції з розривами  $\left[ y(x) \equiv |x| \right].$ 

Приклад 1.8. Знайдемо апроксимацію Паде для функції  $y(x) = \ln(1+x)$  на відрізку  $[-0,5; 1]$  у вигляді

$$
\varphi_{\text{Haae}}(x) = \frac{\alpha x}{1 + \beta x}.
$$

Тут формули (1.18) стають такими  $[\rho(x) = 1]$ :

$$
\sum_{j=1}^{2} \alpha_{ij}^{(s)} C_j^{(s)} = b_j^{(s)} \quad (i = \overline{1, 2}; \ s = 1, 2, \ldots),
$$
\n
$$
\alpha_{ij}^{(s)} = (\varphi_i, \varphi_j)^{(s)}; \ b_i^{(s)} = (y, \varphi_i)^{(s)};
$$
\n
$$
(f, g)^{(s)} = \int_{-0,5}^{1} \tilde{\rho}^{(s)}(x) f(x) g(x) dx;
$$
\n
$$
\tilde{\rho}^{(s)}(x) = \frac{1}{\left[1 - C_2^{(s-1)} x\right]^2} \left(Q_m^{(0)}(x) = 1\right);
$$
\n
$$
C_1^{(s)} = \alpha^{(s)}; \ \varphi_1(x) = x;
$$
\n
$$
C_2^{(s)} = -\beta^{(s)}; \ \varphi_2(x) = x \ln(1+x).
$$

Якщо інтеграли в цих виразах обчислити за узагальненою формулою середніх (3.4) за  $N = 100$ , то для  $s = 1$ СЛАР матиме такий виглял:

$$
0,3750C_1^{(1)} + 0,1643C_2^{(1)} = 0,3025;
$$
  

$$
0,1643C_1^{(1)} + 0,1171C_2^{(1)} = 0,1105,
$$

звідки

де

$$
C_1^{(1)} = 1,0209; \ \ C_2^{(1)} = -0,4886.
$$

Якщо сталі  $C_1^{(s)}$  і  $C_2^{(s)}$  знаходити з похибкою  $\varepsilon = 10^{-5}$ , то після чотирьох ітерацій одержимо

$$
C_1^{(4)}=1,0230; C_2^{(4)}=-0,4950.
$$

Отже,

$$
\alpha\approx 1{,}0230;\ \beta\approx 0{,}4950
$$

і апроксимація Паде має такий вигляд:

$$
\varphi_{\text{Haae}}(x) = \frac{1,0230x}{1 + 0,4950x}
$$

34

$$
\phi_{\text{Haine}}(0,5) = 0,4100
$$

і точного

$$
ln(1,\!5)=0,\!4055
$$

значень заданої функції в точці  $x = 0.5$  випливає, що похибка апроксимації становить менше 1 %. Якщо ж покласти  $\ln(1+x) \approx x/(1+0.5x)$ , то похибка обчислення у тій самій точці приблизно дорівнюватиме 5 % (див. дод. 4).

## **1.3. РІВНОМІРНЕ НАБЛИЖЕННЯ**

У рівномірному наближенні (РН) вектор вільних параметрів  $C$  знаходять з такої умови:

$$
\|y(x) - \varphi(x;C)\|_{c} = \max_{[a,b]} |y(x) - \varphi(x;C)| = \min, \quad (1.19)
$$

де мінімум відшукують на множині функцій φ(χ).

Слід зазначити, що для досить гладких функцій *у(х)* СКН забезпечує таку саму точність, що й РН і лише для не досить гладких у(х) СКН збігається повільно (або й взагалі не збігається), але й РН тоді також збігається повільно та й застосовувати його значно важче.

Тому *на практиці* в основному застосовують СКН, але для поліпшення його збіжності виділяють особливості у вигляді  $y_0(x)$  і апроксимують різницю  $y(x) - y_0(x)$ . Зазначимо, що найчастіше РН використовують для побудови СП обчислення функцій на ЕОМ, де потрібна висока точність за невеликого числа членів суми.

Задачу знаходження коефіцієнтів РН (1.19) не можна розв'язати за скінченне число дій, але її можна розв'язати за допомогою ітераційного процесу, якщо чебишовську норму  $\|.\|_c$  розглядати як границю  $\|.\|_{L_p}$  за умов  $p \to \infty$  та  $\rho(x) = 1$ .

Задачу знаходження найкращого РН

$$
\|y - \varphi\|_{L_p}^p = \int_a^b |y - \varphi|^p dx = \min
$$

у просторі *Lp* можна розв'язувати *ітеруваннлм ваги:*

$$
\int_{a}^{b} \rho^{(s)}(x) \Big[ y(x) - \varphi^{(s+1)}(x) \Big]^2 dx = \min;
$$
\n
$$
\rho^{(s)}(x) = \Big| y(x) - \varphi^{(s)}(x) \Big|^{p-2} \quad (s = 0, 1, 2, \dots; \ p = 2, 3, \dots).
$$

Тоді, якщо φ(χ) має вигляд узагальненого поліному (1.2), на кожній ітерації матимемо задачу на знаходження СКН, тобто тут виникає подвійний граничний перехід, що потребує громіздких чисельних розрахунків. Для їх спрощення граничні процеси можна об'єднати в один, якщо на першій ітерації по *s* покласти = 2, на другій — *р =* 4, на третій — р = 6 і т.д. Це приводить до такої задачі:

$$
\int_{a}^{b} \rho^{(s)}(x) \Big[ y(x) - \varphi^{(s+1)}(x) \Big]^2 dx = \min, \tag{1.20}
$$

де

$$
\rho^{(s)}(x) = \left[ y(x) - \varphi^{(s)}(x) \right]^{2s} \ (\rho^{(0)}(x) \equiv 1; \ s = 0, 1, 2, \ldots).
$$

Якщо апроксимуючу функцію  $\varphi(x;C)$  взяти у вигляді узагальненого полінома (1.2) і підставити її в (1.20), одержимо таку СЛАР для визначення  $C_k$ :

$$
\sum_{m=1}^{n} a_{km}^{(s)} C_m^{(s+1)} = b_k^{(s)} \ \ (k = \overline{1,n}), \tag{1.21}
$$

Де

$$
a_{km}^{(s)} = (\varphi_m, \varphi_k)^{(s)}; \ b_k^{(s)} = (y, \varphi_k)^{(s)};
$$

$$
(f, g)^{(s)} = \int_a^b \rho^{(s)}(x) f(x) g(x) dx;
$$

$$
\rho^{(s)}(x) = \left[ y(x) - \sum_{k=1}^n C_k^{(s)} \varphi_k(x) \right]^{2s} (\rho^{(0)}(x) = 1; s = 0, 1, 2, ...).
$$

Приклад 1.9. Знайдемо РН функції  $y(x) = x^2$  на відрізку [0,1] у такому вигляді:

$$
\varphi_{PH}(x) = C_1 + C_2 x.
$$

Tvr

$$
\varphi_1(x) = 1; \ \varphi_2(x) = x
$$

Оскільки на першій ітерації  $(s=0)$  вагова функція має вигляд  $o^{(0)}(x) = 1$ , то, власне, ми прийшли до знахолження ІСКН (див. пр. 1.7), тобто

$$
\varphi_{\rm PH}^{(1)}(x) = x - \frac{1}{6}.
$$

На другій ітерації  $(s = 1)$  коефіцієнти знаходять із таких виразів:

$$
a_{km}^{(1)} = \int_0^1 \rho^{(1)}(x) x^{m+k-2} dx;
$$
  

$$
b_k^{(1)} = \int_0^1 \rho^{(1)}(x) x^2 x^{k-1} dx;
$$
  

$$
\rho^{(1)}(x) = \left[ x^2 - \left( x - \frac{1}{6} \right) \right]^2 [k, m = 1, 2].
$$

Якщо провести всі необхідні викладки, матимемо

$$
a_{11}^{(1)} = \frac{1}{180}; \ \ a_{12}^{(1)} = a_{21}^{(1)} = \frac{1}{360}; \ \ a_{22}^{(1)} = \frac{8}{21 \times 180};
$$

$$
b_1^{(1)} = \frac{8}{21 \times 180}; \ \ b_2^{(1)} = \frac{9}{28 \times 180}.
$$

Помноживши всі коефіцієнти на 180, одержимо таку CJIAP:

$$
C_1^{(2)} + \frac{C_2^{(2)}}{2} = \frac{8}{21};
$$
  

$$
\frac{C_1^{(2)}}{2} + 8\frac{C_2^{(2)}}{21} = \frac{9}{28}
$$

Розв'язок пієї системи має виглял

$$
C_1^{(2)} = -\frac{5}{42}; \ \ C_2^{(2)} = 1.
$$

Отже.

$$
\varphi_{PH}^{(2)}(x) = x - \frac{5}{42},
$$

а точний розв'язок

$$
\varphi_{PH}(x)=x-\frac{1}{8},
$$

тобто похибка визначення  $C_1^{(2)}$  менша за 5 %.

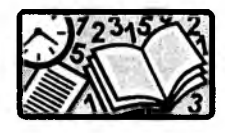

## Вправи для самостійного розв'язування

1. Використавши задані значення функції  $y(x) = 2^x$ :

$$
y(-1) = 1/2
$$
,  $y(0) = 1$ ,  $y(1) = 2$ ,  $y(2) = 4$ ,

побудуйте за цими даними ППН, записавши його у виглялі АП 3-го степеня, вільні кубічні сплайни та знайдіть наближене значення в точці  $x = 1/2$  обома способами.

2. Визначте апріорну й апостеріорну похибки інтерполяції для вправи 1.

3. Розглянувши інтерполяцію квадратичними сплайнами, запропонуйте економний спосіб визначення їхніх коефіцієнтів.

4. За даними вправи 1 знайдіть лінійний поліном, коефіціенти якого визначаються МНК.

5. Побудуйте лінійний поліном вигляду  $\varphi(x) = C_1 + C_2 x$  для апроксимації функції  $y(x) = x^{1/2}$  на відрізку [0,1], коефіцієнти якого визначте за допомогою ICKH або РН.

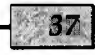

$$
y(x) \approx \varphi(x) = y(x_0) + \sum_{m=1}^{n} y(x_0, x_1, ..., x_m) \prod_{i=0}^{m-1} (x - x_i)
$$

і, замінивши в ньому  $x - x_i$  на  $\xi_i$ , одержати вирази для похідних

$$
\varphi(x) = y(x_0) + \xi_0 y(x_0, x_1) + \xi_0 \xi_1 y(x_0, x_1, x_2) + \dots;
$$
  

$$
\varphi'(x) = y(x_0, x_1) + (\xi_0 + \xi_1) y(x_0, x_1, x_2) + \dots;
$$
  

$$
\varphi''(x) = 2y(x_0, x_1, x_2) + \dots.
$$

Загальна формула матиме такий вигляд:

$$
\varphi^{(k)}(x) = k! \left[ y(x_0, \dots, x_k) + \left( \sum_{i=0}^k \xi_i \right) y(x_0, \dots, x_{k+1}) + \dots \right].
$$
 (2.1)

Залишивши в сумі (2.1) певне число доданків, одержимо наближені вирази для похідних. Якщо залишити один член. **TO** 

$$
y'(x) \approx y(x_0, x_1) = \frac{y(x_0) - y(x_1)}{x_0 - x_1}, \dots;
$$
  

$$
\frac{1}{k!} y^{(k)}(x) \approx y(x_0, \dots, x_k) = \sum_{p=0}^k y_p \prod_{\substack{i=0 \ i \neq p}}^{m-1} (x_p - x_i)^{-1}.
$$
 (2.2)

Ці формули розраховані на нерівномірну сітку.

Оцінимо похибку чисельного диференціювання (ЧД). Якщо відстані між вузлами малі, то похибка приблизно дорівнює першому відкинутому члену й у разі використання вузлів  $x_i$  $(i = 0,n)$  до цього члена входить ПР  $y(x_0, x_1, ..., x_{n+1})$ , яка згідно з (2.2) приблизно дорівнює  $\frac{y^{(n+1)}(x)}{(n+1)!}$ . Перед нею стоїть сума добутків різних множників  $\xi_i$ ; кожен добуток має  $n+1-k$ множників, а сума —  $C_{n+1}^k$  доданків. Звідси випливає оцінка похибки  $(2.1)$  з  $n+1$  вузлом:

$$
r_n^{(k)}(x) \Big| < \max \Big| y^{(n+1)} \Big| \max_i \Big| \xi_i \, \big|^{(n+1-k)} \big[ (n+1-k)! \big]^{-1} \,. \tag{2.3}
$$

# Розділ 2 ЧИСЕЛЬНЕ ДИФЕРЕНЦІЮВАННЯ

Якщо похідні функції у(х) важко або неможливо знайти аналітично (наприклад, функція задана таблично), її апроксимують легко обчислюваною апроксимуючою функцією  $\varphi(x)$  і далі беруть

$$
y^{(k)}(x) \approx \varphi^{(k)}(x).
$$

Приклад 2.1. Знайдемо першу похідну функції<br> $y(x) = \ln(1+x)$ , скориставшись апроксимацією Паде цієї функції з пр. 1.7:

$$
\varphi_{\text{Haqe}}(x) = \frac{\alpha x}{1 + \beta x} \ (\alpha = 1.0230, \ \beta = 0.4950).
$$

Очевидно, тоді

$$
\varphi'_{\text{Haae}}(x) = \frac{\alpha x}{\left(1 + \beta x\right)^2}
$$

Обчисливши значення цієї похідної в точці  $x = 0.4$  за наближеною і точною формулами

$$
y'(x) = \frac{1}{1+x},
$$

матимемо

$$
\varphi'_{\text{Haire}}(0,4) = 0.7128 \text{ i } y'(0,4) = 0.7143.
$$

Знайдене наближене значення похідної різниться від точного на 0.2 %.

## 2.1. Поліноміальні формули

Якщо функція  $y(x)$  задана таблично, за ф(x) можна взяти ІПН, тобто покласти

Якщо ж сітка рівномірна (max  $|\xi_i| = h = \text{const}$ ), то (2.3) можна записати так:

$$
\left| r_n^{(k)}(x) \right| < \max \left| \left| y^{(n+1)} \right| \right| \left[ \frac{enh}{n+1-k} \right]^{n+1-k} \approx O\left( h^{n+1-k} \right). \tag{2.4}
$$

Отже, порядок точності формули (2.1) відносно кроку сітки дорівнює числу залишених у ній членів. Тому *мінімальне число вузлів для обчислення k-ϊ похідної дорівнює k* + 1, *приводить до формул* (2.2) *і забезпечує перший порядок точності.*

Якщо скористатись 4 - 6 вузлами, то навіть для добре склаленої таблиці на докладній сітці за допомогою ЧД з прийнятною точністю можна визначити першу та другу похідні, а третю та четверту — лише задовільною.

Зауважимо, що кубічні сплайни забезпечують визначення першої та другої неперервних похідних, причому з доброю точністю. Якщо ж табульовані і функція, і її перша похідна, то краще будувати і диференціювати ІП Ерміта.

## *2.1.* **Симетричні формули**

З урахуванням того, що на практиці найчастіше використовують рівномірні сітки, формули (2.1) можна істотно спростити, а точність підвищити, якщо скористатись для розрахунків симетрично розміщеними вузлами. Наприклад, візьмемо три сусідні вузли  $x_{i-1}$ ,  $x_i$ ,  $x_{i+1}$  і знайдемо першу та другу похідні в середньому вузлі.

Виразивши у формулах (2.2) ПР через вузлові значення функції, одержимо

$$
y'(x_i) = \frac{y_{i+1} - y_{i-1}}{2h} + O(h^2);
$$
  
\n
$$
y''(x_i) = \frac{y_{i+1} - 2y_i + y_{i-1}}{h^2} + O(h^2).
$$
\n(2.5)

Для одержання *апріорної* оцінки точності цих формул скористаємось розкладанням функції *у(х)* у ряд Тейлора, вважаючи, що  $y(x)$  має неперервну четверту похідну. Для цього виразимо значення функції у вузлах  $x_{i\pm 1}$  через значення функції та її похідних у вузлі  $x_i$ :

$$
y(x_{i\pm 1}) = y(x_i \pm h) = y_i \pm hy'_i + \frac{h^2 y''_i}{2} \pm \frac{h^3 y''_i}{6} + \frac{h^4 y''(n_1)}{24}
$$

$$
[y(x_i) = y_i],
$$

де  $\eta_-$  — деяка точка інтервалу  $(x_{i-1},x_i); \eta_+$  — деяка точка інтервалу  $(x_i, x_{i+1})$ .

Підставивши ряд Тейлора у вираз другої похідної в (2.5), одержимо

$$
\frac{y_{i+1} - 2y_i + y_{i-1}}{h^2} = y_i'' + \frac{h^2[y^{IV}(\eta_+) + y^{IV}(\eta_-)]}{24} \approx y_i'' + O(h^2), (2.6)
$$

що підтверджує зроблену раніше оцінку й уточнює величину залишкового члена, який дорівнює  $\frac{h^2 y^{\prime \prime}(\eta)}{12}$ .

## \_\_\_\_\_\_\_\_\_ 2.3. **Правило Рунге\_\_\_\_\_\_\_**

З виразу (2.6) випливає, що похибка формул (2.5) для чотири рази диференційованої функції має вигляд

$$
r=h^2 \psi(\eta),
$$

де  $\eta$  — якась точка поблизу вузла  $x_i$ .

Якщо  $y^N(x)$  ліпшиць-неперервна, то оцінку неважко уточнити:

$$
r = h^2 \psi(\eta) + O(h^3).
$$

Розглянемо уточнення наближених значень функції *Ζ(χ),* якщо воно пов'язане з наближеним  $\zeta(x;h)$ , знайденим на сітці з кроком *h,* співвідношенням

$$
Z(x) = \zeta(x;h) + r(x). \tag{A}
$$

Нехай похибка обчислення функції визначається формулою

$$
Z(x) - \zeta(x; h) = h^p \psi(x) + O(h^{p+1}).
$$
 (B)

Проведемо розрахунки за цією наближеною формулою в тій самій точці х, але на сітці з кроком *gh.* Одержимо значення

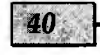

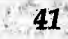

 $\zeta(x;gh)$ , пов'язане з точним таким співвідношенням:

$$
Z(x) - \zeta(x;gh) = (gh)^p \psi(x) + O\big((gh)^{p+1}\big).
$$
 (C)

Зрозуміло, що  $O((gh)^{p+1}) \approx O(h^{p+1})$ . Маючи два розрахунки на різних сітках, знайдемо оцінку похибки. Для цього від  $(C)$ віднімемо  $(B)$ :

$$
r(x) \approx h^p \psi(x) = \frac{\zeta(x;h) - \zeta(x;gh)}{g^p - 1} + O(h^{p+1}).
$$
 (2.7)

Не так звана перша формула Рунге.

Отже, розрахунок на другій сітці дає змогу оцінити похибку розрахунку на першій сітці. Якщо знайдену похибку виключити з (А), одержимо точніше значення шуканої функції за другою формулою Рунге:

$$
\tilde{Z}(x) \approx \zeta(x;h) + \frac{\zeta(x;h) - \zeta(x;gh)}{g^P - 1}.
$$
 (2.8)

У разі ЧД знайдене з кроком h значення k-ї похідної можна уточнити за формулою (2.8):

$$
\tilde{y}^{(k)}(x) \approx \varphi^{(k)}(x) + \frac{\varphi^{(k)}(x;h) - \varphi^{(k)}(x;gh)}{g^p - 1}.
$$
\n(2.9)

Тут для  $(2.5)$   $p = 2$ .

Приклад 2.2. Нехай функція  $y(x) = \ln(1+x)$  задана таблично (табл. 2.1):

Таблиия 2.1

| 0.0000  | -0.2000 - | L 0.4000. | L O 6000. | - വ ഒറവ  |
|---------|-----------|-----------|-----------|----------|
| -0.0000 | 0.1823    | 10.3365   | 0.4700    | 11.587.8 |

і потрібно обчислити  $y'(0,4)$ . Скористаємось першою з формул (2.5), взявши спочатку крок 0,2:

$$
y'(0,4) \approx \frac{0,4700 - 0,1823}{2 \times 0,2} = 0,7193
$$

Потім збільшимо крок удвічі і візьмемо точки  $x = 0.0$  і  $x = 0.8$ 

$$
y'(0,4) \approx \frac{0,5878 - 0,0000}{2 \times 0,4} = 0,7348.
$$

Тепер уточнимо значення  $v'(0,4)$  за формулою (2.9) (нагадаємо, що тут  $p = 2$ :

$$
\tilde{y}'(0,4) \approx 0,7193 + \frac{(0,7193 - 0,7348)}{2^2 - 1} = 0,7141.
$$

Порівнявши це значення з точним  $y'(0,4) = 0.7143$ бачимо, що воно різниться від нього лише на дві одиниці останнього розряду.

## 2.4. Квазірівномірні сітки

Якщо функція за деяких значень аргументу різко змінюеться, то для одержання задовільних результатів при розрахунках (наприклад, у разі ЧД) крок сітки потрібно зменшувати. Водночас на відрізках аргументу, де функція змінюється повільно, навпаки, крок можна взяти більшим. Тому вдало підібрана нерівномірна сітка може істотно полегшити розв'язання задачі. До нерівномірних сіток вдаються також під час чисельного інтегрування та розв'язання диференціальних і інтегральних рівнянь.

Важливу роль тут відіграють так звані квазірівномірні сітки (КРС). Для їх побудови беруть двічі неперервно диференційовані функції  $x = \xi(t)$ , які перетворюють відрізок  $0 \le t \le 1$  на відрізок  $a \le x \le b$  так, щоб кожній сітці  $x_i^{(N)}$  відповідала рівномірна сітка  $t_i^{(N)} = \frac{i}{N}$  ( $i = \overline{0,N}$ ), причому на цьому відрізку  $\xi'(t) \ge \varepsilon > 0$ , а  $\xi''(t)$  — обмежена. Так, перетворення  $x = \alpha t g \frac{\pi t}{2}$ за  $0 \le t < 1$  дає змогу побудувати КРС на півпрямій (параметр α керує сіткою; чим він менший, тим щільніша сітка за  $x \rightarrow 0$ ; останній інтервал цієї сітки нескінченний).

Для скупчення КРС х слід скупчити рівномірну сітку t. (збільшити N) і по ній обчислити нову сітку. Середину інтервалу на КРС визначають так:  $x_{i+1/2} = \xi \left| \left( i + \frac{1}{2} \right) / N \right|$ . Похідні на

Розділ 2 КРС обчислюють або простіше, або точніше, ніж на довільній нерівномірній сітці. Для підвищення точності і на КРС можна користуватись правилом Рунге.

КРС часто використовують для детальнішого дослідження особливостей розв'язку за допомогою невеликого числа вузлів.

## **2.5. Чисельне диференціювання швидкозмінних функцій\_\_\_\_\_\_**

Для ЧД *швидкозмінних* функцій корисна квазілінійна інтерполяція, що виконується за допомогою нескладних вирівнювальних змінних ξ(x), η(y), похідні яких ξ'<sub>x</sub>(x), η'<sub>v</sub>(y) знаходять точно. Очевидно, тоді для шуканої першої похідної має місце співвідношення

$$
y'_x=\eta'_\xi\frac{\xi'_x}{\eta'_y}.
$$

Тут чисельно знаходиться лише похідна  $\eta'_\varepsilon$ .

Якщо у вихідних змінних  $x$ , у сітка була рівномірною або квазірівномірною, то зазвичай вона квазірівномірна й у вирівнювальних змінних, бо вирівнювальне перетворення на обмеженому відрізку майже завжди має потрібні властивості похідних. У цьому разі результат можна уточнювати за правилом Рунге.

Другу і вищі похідні швидкозмінних функцій важко знаходити чисельно, тому що дворазове диференціювання ІПЛ ненадійне.

# **2.6. Регуляризація чисельного ди- \_\_\_\_\_\_\_\_\_ ференціювання\_\_\_\_\_\_\_\_\_**

Похибка за ЧД складається з похибки апроксимації  $|r^{(k)}|$ , тобто залишкового члена формул [(2.3) або (2.4)] *(похибка ме-* $\langle m \rangle$  *похибки округлень* при розрахунках на ЕОМ  $|\rho^{(k)}|$ (правильніше сказати мажоранти цієї неусувної похибки). Якщо  $|r^{(k)}|$  зі зменшенням кроку сітки  $h$  для досить гладких функцій зменшується, то похибка округлень  $|\rho^{(k)}|$  за дуже малих *h* збільшується. Тому сумарна похибка ЧД  $|r^{(k)}|$ + $|p^{(k)}|$ може зменшуватись зі зменшенням *h* лише до деякого граничного значення, після чого подальше зменшення *h* не підвищуватиме точності результатів.

Викладений спосіб визначення оптимального кроку  $h_{\text{corr}}$  є деяким способом регуляризації ЧД (так звана *регуляризація за кроком).*

Інший спосіб — диференціювання попередньо згладженої кривої, причому згладжування виконується МНК.

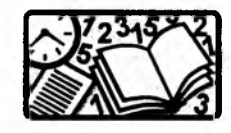

### *Вправи для самостійного розв'язування*

1. Застосувавши поліноміальну формулу (2.1), обчисліть першу та другу похідні функції *у(х)* в точці *х =* 60 з першим та другим порядками точності, якщо відомі такі її значення:

> $y(50) = 1,6990; y(55) = 1,7404; y(60) = 1,7782;$  $y(65) = 1,8129$ ;  $y(70) = 1,8448$ .

2. Скориставшись симетричними формулами (2.5), обчисліть значення першої та другої похідних у точці  $x = 60$  для функції  $y(x)$  з попередньої вправи, уточнивши їх за правилом Рунге.

3. Для функції *у(х)* з першої вправи за допомогою МНК знайдіть коефіцієнти апроксимуючої функції φ(χ) = *a + bx + сх2* та обчисліть по ній значення першої та другої похідних у точці  $x = 60$ .

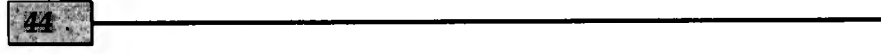

# Розділ 3 ЧИСЕЛЬНЕ ІНТЕГРУВАННЯ

У практичних розрахунках, у тім числі й у задачах механіки, нерідко виникає потреба в обчисленні визначених інтегралів:

$$
F = \int_{a}^{b} \rho(x)f(x)dx \quad (\rho(x) > 0), \tag{3.1}
$$

де функція  $f(x)$  неперервна на відрізку  $[a,b]$ ; вагова функція  $\rho(x)$  неперервна на інтервалі  $(a,b)$ .

До чисельного інтегрування (ЧІ) вдаються тоді, коли інтеграл неможливо виразити через елементарні функції або ж функція  $f(x)$  задана таблично, а також коли внаслідок інтегрування одержано незручний для використання вираз. Тоді  $f(x)$ наближають такою функцією  $\varphi(x;C)$ , інтеграл від якої береться в елементарних функціях.

Найчастине підінтегральну функцію (ПФ)  $f(x)$  замінюють на деякий узагальнений поліном. Тоді внаслідок лінійності такої апроксимації відносно параметрів  $c_i$ , функцію  $f(x)$  можна записати так:

$$
f(x) = \sum_{i=1}^{n} f(x_i)\varphi_i(x) + r(x),
$$
 (3.2)

де  $r(x)$  — залишковий член апроксимації.

Підставивши вираз (3.2) у формулу (3.1), одержимо загальну формулу чисельного інтегрування — квадратурну форму- $\pi y$  (K $\Phi$ ):

$$
F = \sum_{i=1}^{n} c_i f(x_i) + R_i
$$

$$
c_i = \int_{a}^{b} \rho(x)\varphi_i(x)dx; \quad R = \int_{a}^{b} \rho(x)r(x)dx,
$$
 (3.3)

де  $x_i$  — вузли;  $c_i$  — ваги;  $R$  — похибка або залишковий член КΦ.

Отже, інтеграл наближено замінено на суму, подібну до інтегральної, причому як вузли, так і коефіцієнти (ваги) КФ не залежать від функції  $f(x)$ . Зазвичай III (3.2) не обов'язково має бүти лагранжовим.

## 3.1. Інтерполяційні формули

Розглянемо найліпше вивчену заміну ПФ  $f(x)$  — заміну на алгебричний поліном, причому коли  $\rho(x) = 1$ .

### 3.1.1. Формула середніх

Якщо на відрізку [a,b] взяти єдиний вузол КФ  $x_0$ , то підінтегральна функція (ПФ)  $f(x)$  апроксимується поліномом нульового степеня — сталою  $f(x_0)$ . У зв'язку з тим, що симетричне розміщення вузлів у ЧД привело до підвищення точності, за вузол  $x_0$  візьмемо середину відрізка інтегрування  $\bar{x} = \frac{a+b}{2}$ . Замінивши наближено площу криволінійної трапеції на площу прямокутника з висотою  $f(\bar{x})$  та основою  $(b-a)$ , одержимо формулу середніх (ФС):

$$
F = \int_{a}^{b} f(x)dx \approx f(\overline{x})(b-a) \ (\overline{x} = \frac{a+b}{2})
$$

Це найпростіша КФ. Розклавши  $f(x)$  у ряд Тейлора довкола точки х.

$$
f(x) = f(\overline{x}) + (x - \overline{x})f'(\overline{x}) + \frac{(x - \overline{x})^2 f''(\overline{x})}{2} + \dots
$$

і підставивши цейряд в інтеграл, одержимо значення похибки  $\Phi$ C:

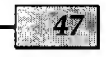

$$
R=\int_{a}^{b}f(x)dx-f(\overline{x})(b-a)\approx \frac{(b-a)^3f''(\overline{x})}{24}.
$$

ФС є точною для лінійної ПФ Дх), оскільки тоді *f"(x)* = 0.

Природно, що точність ФС для довільної  $f(x)$  можна підвищити, якщо скористатись докладнішою сіткою х, *(і =* 0*,Ν ):*

$$
F \approx \sum_{i=1}^{N} (x_i - x_{i-1}) f(\overline{x}_i);
$$
  

$$
R \approx \frac{1}{24} \sum_{i=1}^{N} (x_i - x_{i-1})^3 f''(\overline{x}_i) \left(\overline{x}_i = \frac{x_{i-1} + x_i}{2}\right)
$$

Це так звана *узагальнена ФС.*

V разі рівномірної сітки, тобто якщо  $x_i - x_{i-1} = h = \text{const}$ , ці формули будуть такими:

$$
F_h^C \approx h \sum_{i=1}^N f_{i-1/2}; \ \ f_{i-1/2} = f\left(x_i - \frac{h}{2}\right); \tag{3.4}
$$

$$
R \approx \frac{h^2}{24} \int_{a}^{b} f''(x) dx \approx \frac{h^3}{24} \sum_{i=1}^{N} f''(\bar{x}_i) \approx O(h^2).
$$
 (3.5)

Наведені оцінки *R* справедливі, якщо існує неперервна  $f''(x)$ ; якщо ж  $f''(x)$  кусково-неперервна, має місце лише мажор антна оцінка:

$$
R \leq \frac{(b-a)h^2 M_2}{24} \ \bigg(M_2 = \max_{[a,b]} |f''(x)| \bigg).
$$

#### **3.1.2. Формула трапецій**

Замінимо функцію  $f(x)$  на відрізку [ $a,b$ ] IПЛ першого степеня з вузлами  $x = a$ ,  $x = b$ , що відповідає заміні кривої  $f(x)$  на січну. Тоді значення шуканого інтеграла (площу криволінійної трапеції) можна наближено замінити на площу трапеції з висотою  $(b-a)$  та основами  $f(a)$  i  $f(b)$ . Отже, формула трапецій (ФТ) матиме вигляд

$$
F = \int_{a}^{b} f(x)dx \approx (b-a)\frac{f(a) + f(b)}{2}
$$

ФТ буде точною для лінійної ПФ з тієї самої причини, що й ФС.

На докладнішій сітці  $x_i$   $(i = 0,N)$  одержимо *узагальнен*у *ФТ:*

$$
F \approx \frac{1}{2} \sum_{i=1}^{N} h_i (f_i + f_{i-1})
$$
  
\n
$$
[h_i = x_i - x_{i-1}, f_i = f(x_i)].
$$

На рівномірній сітці вона стає такою:

$$
F_h^{\rm T} \approx h \bigg( \frac{f_0 + f_N}{2} + \sum_{i=1}^{N-1} f_i \bigg). \tag{3.6}
$$

Зазначимо, що для одержання залишкового члена ФТ потрібно замінити чисельний коефіцієнт (1/24) у залишковому члені ФС на (-1/12).

## **3.1.3. Формула парабол (Сімпсона)**

Врахувавши, що головні члени похибок у ФС та ФТ одного порядку, але різних знаків, можна одержати точнішу КФ. Для цього скомбінуємо ці формули так, щоб головний член сумарної похибки цих КФ перетворився на нуль, тобто

$$
F \approx \frac{2F^{c} + F^{T}}{3} = \frac{2f(\overline{x})(b-a) + (b-a)[f(a) + f(b)]/2}{3}
$$

Отже, дійдемо *формули парабол* (ФП):

$$
F \approx \frac{b-a}{6} \bigg[ f(a) + 4f\bigg(\frac{a+b}{2}\bigg) + f(b) \bigg].
$$

Геометрично це означає заміну графіка підінтегральної функції *f(x)* на квадратичну параболу, яка проходить через точки  $x = a$ ,  $\frac{a+b}{2}$ ,  $b$ . ФП є точною для кубічної ПФ  $f(x)$ , оскільРозділ 3

ки в похибку R ФП входитиме  $f^N(x)$ , а вона для такої ПФ дорівнює нулю.

Узагальнена ФП для рівномірної сітки має виглял  $(N=2K)$ 

$$
F_h^{\Pi} \approx \frac{b-a}{6K} \left( f_0 + f_{2K} + 4 \sum_{i=1}^K f_{2i-1} + 2 \sum_{i=1}^{K-1} f_{2i} \right). \tag{3.7}
$$

Ця формула має такий залишковий член:

$$
R \le -\frac{h^4(b-a)}{180} M_4 \approx O(h^4),
$$
  

$$
M_4 = \max_{[a,b]} |f^W(x)|,
$$
 (3.8)

тобто ФП має 4-й порядок похибки, а чисельний коефіцієнт досить малий. Через ці обставини ФП дає добру точність за відносно невеликого числа вузлів, якщо  $f^N(x)$  не дуже велика.

Зазначимо, що всі розглянуті формули є окремими випадками квадратурних формул Ньютона — Котеса з рівновіддаленими вузлами, в яких ПФ  $f(x)$  замінена на ШЛ.

### 3.1.4. Правило Рунге

Із вищенаведених виразів для залишкових членів КФ випливае, що до них можна застосувати правило Рунге, як це було в ЧД. Нехай точне значення інтеграла  $F$  пов'язане з наближеним  $F_h$ , яке знайдене на сітці з кроком  $h$ , так:

$$
F = F_h + h^p C + O(h^{p+2}).
$$

Для формул середніх (трапецій) і парабол відповідно  $p = 2$  і  $p=4$ .

Якщо цей вираз порівняти з виразом (2.7), то можна записати першу формулу Рунге для інтегрування (оцінка похибки  $4D$ :

$$
R \approx h^p C = \frac{F_h - F_{gh}}{g^p - 1} + O(h^{p+2}).
$$
 (3.9)

Тут  $F_{\rho h}$  — наближене значення  $F$ , знайдене з кроком  $gh$ .

За аналогією з ЧЛ можна записати й лючту формулу Рунге. за допомогою якої уточнюють значення інтеграла:

$$
\bar{F} \approx F_h + \frac{F_h - F_{gh}}{g^p - 1}.\tag{3.10}
$$

Приклад 3.1. Обчислимо інтеграл  $F = \int \ln(1+x) dx$ .

Його точне значення легко визначити за формулою Иьютона — Лейбніца

$$
F = | (1+x) \ln(1+x) - (1+x) |_{0}^{1} = 2 \ln 2 - 1 = 0,3863.
$$

Скориставшись наведеними в табл. 3.1 значеннями  $\Pi\Phi$ , знайдемо значення F за формулами трапецій (3.6), середніх  $(3.4)$  і парабол  $(3.7)$ .

Таблиця 3.1

| $\boldsymbol{\mathcal{X}}$ |  |           | ነቦ |  |
|----------------------------|--|-----------|----|--|
|                            |  | - -<br>55 | 96 |  |

Спочатку зробимо це з кроком  $h = 1$ :

$$
F_{1,0}^{\mathrm{T}} = 1 \times \frac{f(0) + f(1)}{2} = \frac{0 + 0.6931}{2} = 0.3465;
$$
  

$$
F_{1,0}^{\mathrm{C}} = 1 \times f(0,5) = 0.4055.
$$

Далі візьмемо  $h = 0.5$ :

$$
F_{0,5}^{T} = 0.5 \times \left[ \frac{0 + 0.6931}{2} + 0.4055 \right] = 0.3760;
$$
  

$$
F_{0,5}^{C} = 0.5 \times (0.2231 + 0.5596) = 0.3914;
$$

50

Для  $h = 0.25$  наведемо остаточні результати (див. дод. 5):

$$
F_{0,25}^{T} = 0,3837;
$$
  
\n
$$
F_{0,25}^{C} = 0,3876;
$$
  
\n
$$
F_{0,25}^{II} = 0,3863.
$$

Уточнимо значення інтеграла за правилом Рунге:

$$
\tilde{F}_{0,5}^{\text{C}} = F_{0,5}^{\text{C}} + \frac{F_{0,5}^{\text{C}} - F_{1,0}^{\text{C}}}{2^2 - 1} =
$$
  
0,3913 +  $\frac{0,3913 - 0,4055}{4 - 1} = 0,3866.$ 

Другий доданок у попередньому виразі є оцінкою похибки інтегрування за формулою середніх (-0,0047).

Аналогічні дії за формулою трапецій дають  $\bar{F}_{0,5}^{\mathrm{T}} = 0.3858$  з оцінкою похибки 0,0098.

Зауваження. У процесі побудови СПЧІ для ЕОМ з автоматичним вибором кроку інтегрування, як правило, його зменшують удвічі й перевіряють, чи досягнута задана точність є, користуючись формулою (3.9), тобто припиняють обчислення за виконання умови  $|R| \le \varepsilon$ .

### 3.1.5. Квадратурна формула Гаусса

У розглянутих КФ вибирали вузли й знаходили ваги, а отже, тим самим не було використано всі можливості загальної  $K\Phi$  (3.3).

К. Ф. Гаусс звернув увагу, що КФ (3.3) має  $2n$  невідомих параметрів  $c_i$  та  $x_i$ , тобто саме стільки, скільки параметрів має АП степеня  $m = 2n - 1$ . Він запропонував підбирати ці параметри так, шоб КФ була точною для ПФ  $f(x)$  у виглялі полінома степеня, не вишого за  $m$ .

Спочатку для спрощення розглянемо відрізок [-1,1], тобто інтеграл вигляду

$$
\Phi = \int_{-1}^{1} \rho(\xi) f(\xi) d\xi \approx \sum_{i=1}^{n} \gamma_i f(\xi_i).
$$

Отже, знайдемо параметри  $\gamma_i$  і  $\xi_i$  з таких умов:

$$
\sum_{i=1}^{n} \gamma_i \xi_i^j = \int_{-1}^{1} \rho(\xi) \xi^j d\xi \quad (j = \overline{0,m}).
$$
 (A)

Це система  $2n$  нелінійних алгебричних рівнянь відносно  $\gamma_i$ ,  $\xi_i$ ,  $(i = \overline{1, n}).$ 

Для подальшого спрощення вважатимемо, що  $\rho(\xi) = 1$ . За  $n = 1$  одержимо  $m = 1$  і система (A) набуде вигляду

$$
j = 0: \quad \gamma_1 = \int_{-1}^{1} d\xi = 2;
$$
  

$$
j = 1: \quad \gamma_1 \xi_1 = \int_{-1}^{1} \xi d\xi = 0;
$$

із другого рівняння випливає, що  $\xi_1 = 0$ , тобто дійшли відомої формули середніх для відрізка [-1, 1]:

$$
\Phi = \int_{-1}^{1} f(\xi) d\xi \approx 2f(0),
$$

яка є точною для будь-якого полінома 1-го степеня. За  $n = 2$  система (A) матиме такий вигляд  $(m = 3)$ :

$$
j = 0
$$
:  $\gamma_1 + \gamma_2 = 2$ ;

 $=$ 

55

$$
j = 1: \gamma_1 \xi_1 + \gamma_2 \xi_2 = 0;
$$
  

$$
j = 2: \gamma_1 \xi_1^2 + \gamma_2 \xi_2^2 = \frac{2}{3};
$$
  

$$
j = 3: \gamma_1 \xi_1^3 + \gamma_2 \xi_2^3 = 0.
$$

Розв'язавши цю систему, знайдемо, що

$$
\gamma_1 = \gamma_2 = 1; \xi_2 = -\xi_1 = \sqrt{3}/3 = 0.5773502692,
$$

тобто маємо КФ

$$
\Phi = \int_{-1}^{1} f(\xi) d\xi \approx f\left(\frac{-1}{\sqrt{3}}\right) + f\left(\frac{1}{\sqrt{3}}\right),
$$

яка є точною для будь-якого полінома 3-го степеня.

За довільного п як вузли КФ Гаусса беруть нулі поліномів Лежандра

$$
P_n(\xi) = \frac{1}{2^n n!} \frac{d^n (\xi^2 - 1)^n}{d \xi^n},
$$

а ваги цієї КФ визначають за таким виразом:

$$
\gamma_i = \frac{2}{\left(1 - \xi_i^2\right) \left[P'_n(\xi_i)\right]^2} \quad (i = \overline{1, n}).
$$

Маючи значення ваг  $\gamma_i$  та вузлів  $\xi_i$  на відрізку [-1,1], значення інтеграла на довільному відрізку  $[a,b]$  обчислюють за такою КФ Гаусса:

$$
F \approx \frac{b - a}{2} \sum_{i=1}^{n} \gamma_i f(x_i); \tag{3.11}
$$

$$
x_i = \frac{a+b}{2} + \frac{(b-a)\xi_i}{2} \quad (i = \overline{1,n}).
$$

Похибка КФ Гаусса має вигляд

$$
\max |R| \approx \frac{b-a}{2,5\sqrt{n}} \left(\frac{b-a}{3n}\right)^{2n} M_{2n}
$$

$$
\left(M_{2n} = \max_{[a,b]} |f^{(2n)}(x)|\right).
$$

Зауважимо, що, починаючи з  $n = 4$ , і вузли, і ваги є ірраціональними числами, а кінці  $a$  і  $b$  ніколи не входять до вузлів.

Іншими прикладами КФ типу Гаусса є формули Чебишова. Ерміта.

Згадані формули і КФ Маркова (тут обидві границі є вузлами інтегрування) розраховані на одержання високої точності уже за невеликого числа вузлів  $n \approx 4...10$ , а тому для цих КФ узагальнених формул не будують.

Приклад 3.2. Обчислимо інтеграл із пр. 3.1 за КФ Гаусса при  $n = 2$ . **TVT** 

$$
a = 0, b = 1, x_i = \frac{1+0}{2} + \frac{(1-0)\xi_i}{2} (i = \overline{1,2}),
$$

тобто

$$
x_1 = 0.2113
$$
,  $x_2 = 0.7887$ ,  $\gamma_1 = \gamma_2 = 1$ .

Тоді

$$
F \approx \frac{b - a}{2} [\gamma_1 f(x_1) + \gamma_2 f(x_2)] =
$$
  
=  $\frac{1 - 0}{2} \times {1 \times \ln[1 + 0.2113]} + 1 \times \ln[1 + 0.7887]] = 0.3866.$ 

## 3.1.6. Інтегрування за допомогою сплайнів

Очевидно, сплайни мають бути ефективними і в чисельному інтегруванні, а не лише в апроксимації. Так, якщо відрізок інтегрування розбити на  $N$  підвідрізків і для них побудувати кубічні сплайни (1.7), а потім підставити їх до (3.1) за умови  $\rho(x) = 1$ , одержимо

Розділ 3

Для практичних розрахунків цю формулу можна переписати так:

$$
F \approx \frac{1}{2} \sum_{i=1}^{N} h_i (f_{i-1} + f_i) - \frac{1}{12} \sum_{i=1}^{N} h_i^3 (c_{i-1} + c_i).
$$
 (3.12)

У цій формулі перший член збігається з ФТ, а другий характеризує поправку до ФТ, яку дає використання сплайнів.

### 3.1.7. Вибір квадратурних формул та їх збіжність

Стосовно вибору КФ, то, очевидно, за існування четвертої неперервної похідної від ПФ  $f(x)$  краще користуватись ФП, за існування лише другої похідної та аналітичного задання  $f(x) = \Phi C$ , а за табличного — ФТ. Для ПФ  $f(x)$  високої гладкості найзручнішою є формула Гаусса.

Оскільки узагальнені ФС і ФТ за змістом є інтегральними сумами, вони мають збігатися до точного значення інтеграла для довільної неперервної функції. Сказане має місце і для  $\Phi\Pi$  (оскільки  $\Phi\Pi$  — комбінація ФС і ФТ). Можна довести збіжність і КФ Гаусса.

Швидкість збіжності КФ визначається оцінкою залишкового члена, тобто якщо  $R = O(h^p)$ , КФ називають збіжною з р-порядком збіжності (нагадаємо, що для ФС, ФТ  $p = 2$ , для ФП  $p = 4$ ). Зазвичай ПФ при цьому повинна мати похідну, яка входить до залишкового члена.

Ловедено, що ЧІ стійке за ВД, хоча КФ нестійкі відносно похибок округлення, але ця нестійкість слабка і виявляється лише за розрахунків з малою кількістю правильних цифр.

#### Чисельне інтегрування

## 3.2. Нестандартні квадратурні формули

### 3.2.1. Розривні та знакозмінні функції

У прикладних задачах трапляються випадки, коли підінтегральна функція  $f(x)$  та її похідні кусково-неперервні на  $[a,b]$ , але в точках розриву існують усі потрібні однобічні похілні.

Для обчислення інтеграла відрізок  $[a,b]$  розбивають на підвідрізки неперервності  $f(x)$  та деякого числа її р нижчих похідних, застосовують КФ q-го порядку точності  $(q \leq p)$  на цих підвідрізках, а потім результати додають. Якщо одночасно й однаково скупчувати сітки на всіх підвідрізках неперервності. порядок точності буде q, як і для неперервних досить гладких функцій. Тоді, очевидно, можна підвищити порядок точності до р за правилом Рунге.

Якщо  $f(x)$  має велике число нулів (або екстремумів — нулів похідних), крок інтегрування слід брати істотно меншим за відстань між сусідніми нулями функції та її похідних.

### 3.2.2. Нелінійні квадратурні формули

Нагадаємо, що використання нелінійної апроксимації в наближенні функцій пілвишувало точність розрахунків, особливо для швидкозмінних функцій. В інтегруванні вирівнювальні змінні підбирають так, щоб уже два вільних параметри забезпечували задовільну апроксимацію. З цією метою на відрізку  $[a,b]$  вводять сітку й на кожному підвідрізку сітки функцію замінюють на нелінійну інтерполяційну формулу, параметри якої можна виразити через табличні значення функції.

Наприклад, якщо функція близька до експоненти, то її після вирівнювання можна апроксимувати за допомогою виразу (1.6), інтегрування якого в кожному інтервалі  $x_{i-1} \le x \le x_i$ приводить до КФ

$$
F = \int_{a}^{b} f(x) dx \approx \sum_{i=1}^{N} (x_i - x_{i-1})(f_i - f_{i-1})/\ln(f_i/f_{i-1}).
$$

Однак ця формула для функцій неекспоненціального характеру не може забезпечувати добру точність, бо, як і в нелінійній апроксимації, тут немає універсальних вирівнювальних перетворень.

Зауважимо, що одержана КФ дещо нагадує узагальнену ФТ.

### 3.2.3. Змінна границя інтегрування

Інколи виникає потреба в обчисленні інтеграла

$$
F(x) = \int_{a}^{x} \rho(\xi) f(\xi) d\xi
$$

Зрозуміло, що його можна обчислювати для кожного значення верхньої границі х як інтеграл зі сталими границями за однією з КФ, що особливо невигідно в разі великої кількості значень х. Краще вибрати деяку сітку і скласти таблицю значень інтеграла на цій сітці  $F_n = F(x_n)$  за КФ високої точності, а тоді користуватись такою формулою:

$$
F(x) = F_n + \int_{x_n}^x \rho(\xi) f(\xi) d\xi \quad (x_n \leq x \leq x_{n+1}).
$$

Тут інтеграл уже можна обчислювати за простими КФ.

Крім того, маючи таблицю  $F(x_n)$ , можна знаходити  $F(x)$  інтерполяцією за цією таблицею. Природно, маючи і похідну інтеграла  $F'(x) = \rho(x)f(x)$ , узагалі краще скористатись III Ерміта.

### 3.2.4. Невласні інтеграли

Інтеграли з необмеженими границями можна обчислювати за допомогою різних прийомів.

Інколи заміною змінної інтегрування границі інтегрування можна перетворити на скінченні. Наприклад, для інтеграла

$$
F = \int_{a}^{\infty} f(x)dx \quad (a > 0)
$$
 (3.13)

заміна  $x = \frac{a}{1-t}$  перетворює півпряму  $[a, \infty)$  на відрізок [0,1].

59

Якщо ПФ разом із деяким числом похідних залишається обмеженою, то застосовують стандартні КФ.

Далі, обрізавши верхню границю в (3.13), тобто вибравши досить велике *b* (щоб значення інтеграла  $\int_{h}^{\infty} f(x) dx$  було мен-

шим за допустиму похибку розрахунків  $\varepsilon$ ), інтеграл  $\int_{0}^{b} f(x) dx$ 

можна обчислити за стандартними КФ. Проте оскільки біля верхньої границі  $b \Pi \Phi f(x)$  мала, тут особливо вигідно скористатись квазірівномірними сітками (див. п. 2.4).

Можна також застосувати КФ типу Гаусса або нелінійні.

На практиці трапляються інтеграли, в яких границі інтегрування скінченні, але  $f(x)$  стає необмеженою в деяких точках відрізка [a,b]. Наприклад, поблизу особливої точки  $x_{\text{or}}$ ΠФ така:  $|f(x)| \le M |x - x_{\alpha\tau}|^{\alpha}$ , де -1 < α < 0. Очевидно, особливі точки розбивають відрізок інтегрування на відрізки неперервності П $\Phi$ .

Розглянемо прийоми обчислення інтегралів, у яких особливі одна або обидві границі.

Іноді ПФ можна розбити на суму, тобто

$$
f(x) = \varphi(x) + \psi(x)
$$

де  $\varphi(x)$  — обмежена функция, а  $\psi(x)$  можна інтегрувати аналітичними методами.

Тоді інтеграл від  $\varphi(x)$  обчислюється за КФ, а від  $\psi(x)$  — точно. Зазвичай ПФ розбивають на суму в якнайпростішому вигляді.

Якщо ж ПФ можна записати як добуток, тобто  $f(x) = \varphi(x)\rho(x)$ , де  $\varphi(x)$  — обмежена, а  $\rho(x)$  — невід'ємна й інтегровна на відрізку, то інколи вдається розглядати р(х) як вагову і скористатись КФ типу Гаусса.

Крім того, можна побудувати нестандартні КФ, які явно враховують характер особливостей. Причому добре побудована нестандартна КФ матиме один і той самий порядок точності на рівномірних і нерівномірних сітках.

## 3.3. Кратні інтеграли

Розглянемо К-вимірний інтеграл вигляду

$$
I = \int_{G} f(x) dx, \tag{3.14}
$$

де  $x = (x_1, x_2, ..., x_K)$ , а  $G - K$ -вимірна область інтегрування.

Далі для спрощення в основному розглядатимемо подвійні інтеграли. тобто  $K = 2$ .

### 3.3.1. Метод комірок

Метод комірок (МК) — найпростіший для обчислення кратних інтегралів (KI). Спочатку розглянемо випадок прямокутної область інтегрування

$$
G = \{x_i \in [a_i, b_i] ; i = 1, 2\}
$$

Аналогічно ФС замінимо ПФ на її значення у центрі прямокутника, тобто матимемо

$$
I = \int_{a_1 a_1}^{b_1} f(x) dx \approx Sf(\bar{x})
$$
(3.15)  

$$
\left[S = (b_1 - a_1)(b_2 - a_2), \bar{x}_i = \frac{a_i + b_i}{2} (i = 1, 2)\right].
$$

Для підвищення точності область G розбивають на прямокутні комірки і в кожній з них для обчислення КІ застосовують формулу (3.15), позначивши через  $S^{(i)}$  та  $\bar{x}^{(i)} = (\bar{x}_1^{(i)}, \bar{x}_2^{(i)})$  відповідно площу та координати її центра ваги. Тоді

$$
I = \int_{a_1}^{b_1} \int_{a_1}^{b_1} f(x) dx \approx \sum_{i} S^{(i)} f(\overline{x}^{(i)}).
$$
 (3.16)

Сума справа від знака подібна до інтегральної, і тому для неперервної  $f(x)$  вона збігається зі значенням інтеграла, якщо периметри всіх комірок прямують до нуля.

Можна довести, що похибка (3.15) має вигляд (аналогічно  $\Phi$ C)

$$
R \approx \frac{S}{24} \sum_{i=1}^{2} (b_i - a_i)^2 f_{,ii},
$$

а в разі узагальненої формули методу комірок (3.16), якщо сторони прямокутника розбиті відповідно на підвідрізки

$$
h_i = \frac{(b_i - a_i)}{N_i} \ \ (i = \overline{0, N_j}; \ j = 1, 2),
$$

$$
R \approx \frac{1}{24} \sum_{i=1}^2 h_i^2 \int_G f_{ii} dx \approx O(h_1^2 + h_2^2).
$$

Отже, (3.16) має другий порядок точності, тобто можна скористатись правилом Рунге, якщо, зазвичай, кроки за осями зменшувати в одне й те саме число разів, тобто залишати сталим  $h_1/h_2$ .

Зрозуміло, що формули (3.15) і (3.16) можна поширити і на область G складнішої форми.

Очевидно, (3.15) є точною для ПФ  $f = const$  або  $f = Ax_1 +$ 

 $+ Bx_2 + C$ , тобто вона відповідає апроксимації  $f(x)$  площиною.

Вона також буде точною для згадуваних ПФ у разі довільної області  $G$ , якщо  $S$  — площа  $G$ , а  $\bar{x}$  — координати центра її ваги, які знаходять за формулами

$$
S = \int_G dx; \ \ \overline{x}_1 = \frac{1}{S} \int_G x_1 dx; \ \ \overline{x}_2 = \frac{1}{S} \int_G x_2 dx.
$$

Зазвичай це легко зробити, коли G простої форми (трикутник, прямокутник, круг). Сказане стосується й (3.16), якщо  $G$ обмежена ламаною, оскільки її завжди можна розбити на прямокутники і трикутники.

У разі криволінійної границі  $G$  на неї накладають прямокутну сітку. Ті комірки, усі точки яких належать  $G$ , назвемо внутрішніми, а ті, частина точок яких не належить  $G - zpa$ ничними.

Площею останніх вважатимемо площу, що потрапляє у  $G$ ; цю площу обчислюють наближено, замінивши істинну границю на хорду. Підставивши ці площі до інтеграла (3.16), знайдемо значення інтеграла.

Розділ 3

Оцінимо похибку (3.16) для *довільної границі.* Очевидно похибка обчислення у внутрішній комірці має порядок *0 (h 2),* а в граничній —  $O(h)$ , бо центр відповідної прямокутної комірки не збігається з центром ваги частини комірки, що входить до інтеграла. Проте оскільки граничних комірок приблизно в *N* разів менше, ніж внутрішніх, то після додавання за всіма комірками загальна похибка все-таки буде  $O(h^2)$ , якщо ПФ *f(x)* двічі неперервно диференційована, а границя — кусковогладка крива. Це означає другий порядок точності (3.16).

Оскільки знаходження площі граничної комірки досить трудомістке, інтеграли по граничних комірках обчислюють наближено або взагалі їх не включають до суми. Тоді похибка КФ буде *0(h)* і для одержання задовільної точності потрібна докладніша сітка.

Метод комірок легко поширити на більше число вимірювань. У зв'язку з труднощами при використанні цього методу для довільних областей завжди бажано заміною змінних інтегрування перетворити область *G* на прямокутний паралелепіпед (прямокутник).

### **3.3.2. Послідовне інтегрування**

Спочатку розглянемо інтеграл на прямокутнику, який розбито на комірки. Його можна обчислити послідовним інтегруванням (ПІ):

$$
I = \int_{a_2 a_1}^{b_2 b_1} f(x) dx_1 dx_2 = \int_{a_2}^{b_2} F(x_2) dx_2;
$$
  

$$
F(x_2) = \int_{a_1}^{b_1} f(x_1, x_2) dx_1.
$$

Кожен із однократних інтегралів легко обчислити на заданій сітці за КФ типу (3.3). Послідовне інтегрування за обома координатами приводить до кубатурних формул, які є прямим добутком одновимірних КФ:

$$
I \approx \sum_j c_{2j} F(x_{2j});
$$
  

$$
F(x_{2j}) \approx \sum_i c_{1i} f(x_{1i}, x_{2j}),
$$

або

$$
I \approx \sum_{i,j} c_{ij} f(x_{1i}, x_{2j}) \qquad (c_{ij} = c_{1i} c_{2j}). \tag{3.17}
$$

Якщо, наприклад, за кожним напрямком вибрана узагальнена формула трапецій і сітка рівномірна, то ваги кубатурної  $\phi$ ормули дорівнюють  $\frac{c_{ij}}{l} = 1,1/2,1/4$  відповідно для внутріш $n_1 n_2$ 

ніх, граничних і кутових вузлів сітки.

Як і для одновимірного випадку, для двічі неперервно диференційованих функцій *f(x)* ця формула має 2-й порядок точності і до неї можна застосовувати правило Рунге.

Узагалі за різними напрямками можна використовувати КФ різних порядків точності р і *q*, але для забезпечення можливості застосування правила Рунге слід зберігати сталою ве-

личину 
$$
\frac{h_1^p}{h_2^q}
$$
.

Якщо ПФ має достатню кількість похідних, то за ваги і вузли кубатурної формули (3.17) можна взяти такі:

$$
c_{ij} = \frac{1}{4}(b_1 - a_1)(b_2 - a_2)\gamma_i \gamma_j;
$$
  
\n
$$
x_{1i} = \frac{1}{2}((a_1 + b_1) + (b_1 - a_1)\xi_i);
$$
  
\n
$$
x_{2j} = \frac{1}{2}((a_2 + b_2) + (b_2 - a_2)\xi_j)
$$
  
\n
$$
(i = \overline{1, n}; j = \overline{1, m}),
$$

де ξ, γ — вузли і ваги відповідних КФ Гаусса.

Цим методом можна скористатись і для довільної області інтегрування *G.*

Наприклад, застосування ПІ для обчислення інтеграла

$$
I = \int_{a_1}^{b_1} \int_{\varphi(x_1)}^{\psi(x_1)} f(x_1, x_2) dx_1 dx_2
$$

62

приводить до таких формул для визначення ваг і вузлів:

$$
c_{ij} = \frac{1}{4}(b_1 - a_1)(b_{2i} - a_{2i})\gamma_i\gamma_j;
$$
  
\n
$$
x_{1i} = \frac{1}{2}((a_1 + b_1) + (b_1 - a_1)\xi_i);
$$
  
\n
$$
x_{2ij} = \frac{1}{2}((a_{2i} + b_{2i}) + (b_{2i} - a_{2i})\xi_j)
$$
  
\n
$$
a_{2i} = \varphi(x_{1i}); b_{2i} = \psi(x_{1i}) \ (i = \overline{1, n}; j = \overline{1, m})
$$
 (3.18)

### 3.3.3. Метод Монте-Карло

Метод Монте-Карло (ММК) — це чисельний метод розв'язування математичних задач моделюванням їх випадковими величинами, що набув особливо значного поширення після появи ЕОМ. При цьому, як правило, для обчислень використовують рівномірно розподілену на відрізку [0,1] випадкову величину у, тобто таку, яка з однаковою ймовірністю набуває довільних значень на ньому.

ММК має дві важливі особливості. Перша — простота структури обчислювального алгоритму. Як правило, складають програму для здійснення одного випадкового випробування, яке потім повторюють  $N$  разів. Друга особливість — похибка обчислень, як правило, пропорційна величині  $\sqrt{\frac{C}{N}}$ , де  $C$  деяка стала, а  $N$  — число випробувань.

Розглянемо один із варіантів застосування ММК для обчислення кратних інтегралів спочатку на прикладі одновимірного інтеграла

$$
F=\int_{a}^{b}f(x)dx.
$$

Нехай  $0 \le f(x) \le f_{\text{max}}$ . Для використання ММК перейдемо до змінних, які належать одиничному квадрату, тобто виконаемо такі заміни змінних:

$$
x = a + (b - a)\xi
$$
;  $\eta = \frac{f(x)}{f_{\text{max}}}$   $(0 \le \xi \le 1; 0 \le \eta \le 1).$ 

Толі матимемо

$$
F=\int_{a}^{b}f(x)dx=S\Phi,
$$

де  $S = (b - a)f_{\text{max}}$  — площа прямокутника, обмеженого віссю х та прямими  $x = a$ ,  $x = b$ ,  $y = f_{max}$ ;

$$
\Phi = \int_{0}^{1} \varphi(\xi) d\xi = \int_{0}^{1} \int_{0}^{(\xi)} d\xi d\eta
$$

площа під кривою  $\eta = \varphi(x) = f[a + (b - a)\xi]$  в одиничному квадpari  $[0 \le \xi \le 1, 0 \le \eta \le 1].$ 

Отже, для обчислення інтеграла

$$
\Phi = \int_0^1 \varphi(\xi) d\xi
$$

скористаємось згаданою рівномірно розподіленою випадковою величиною у.

Розглядатимемо послідовні пари рівномірно розподілених чисел  $(\gamma^{(2j-1)}, \gamma^{(2j)})$  як координати точок  $M_j[(\xi^{(j)}, \eta^{(j)}; (j = \overline{1, N})]$ в одиничному квадраті на площині  $\xi$ , η. Ці точки будуть випалковими й рівномірно розподіленими в ньому. Позначимо через п ту частину точок з їх загального числа  $N$ , для яких виконується умова потрапляння точки під криву  $\gamma^{(2j)} < \varphi(\gamma^{(2j-1)})$ .

Геометрично очевидно, що площа під кривою  $\eta = \varphi(\xi)$  наближено дорівнює  $\frac{n}{N}$ , тобто

$$
\Phi \approx \frac{n}{N}.
$$

Отже, значення шуканого інтеграла визначають за формулою

$$
F=\int_{a}^{b}f(x)dx \approx (b-a)f_{\max}\frac{n}{N}
$$

Наприклад, для обчислення інтеграла  $\Phi = \int \xi d\xi$  було зроб-

лено 20 випробувань. З них для 11 умова потрапляння виконалась. Отже.

$$
\Phi \approx \frac{11}{20} = 0.55
$$
 (roчне значення 0.5).

Тепер розглянемо обчислення ММК К-кратного інтеграла (3.14). Аналогічно одновимірному інтегралу розмістимо всю фігуру в одиничному  $K + 1$ -вимірному гіперкубі. Припустимо, шо  $G$  — К-вимірний паралеленіпед, тобто  $a_i \leq x_i \leq b_i$  $(i = \overline{1,K})$ . Тоді для переходу до одиничного куба потрібно виконати такі заміни змінних інтегрування:

$$
x_j = a_j + (b_j - a_j)\xi_j \quad (0 \le \xi \le 1; \ j = \overline{1,K})
$$

Ta

$$
\eta = \varphi(\xi_1, \xi_2, ..., \xi_K) = \frac{f(x)}{f_{\text{max}}} \quad (0 \le \eta \le 1).
$$

Звідси можна записати:

 $I = \overline{V}\overline{I}$ .

де позначено

$$
\tilde{I} = \int_{G'} d\xi_1 d\xi_2 ... d\xi_K d\eta; \ \tilde{V} = f_{\max} V; \ V = \prod_{j=1}^K (b_j - a_j).
$$

Тут V — об'єм області інтегрування G, обмеженої площинами  $x = a_j$  та  $x = b_j$  ( $j = \overline{1,K}$ ), а  $G'$  — область інтегрування з об'ємом  $\bar{V}$ , що знаходиться у  $K+1$ -вимірному одиничному гіперкубі, яка обмежена площиною  $\eta = 0$  та поверхнею  $\eta = \varphi(x)$ .

Для обчислення інтеграла

$$
\tilde{I} = \int_{G'} d\xi_1 d\xi_2 ... d\xi_K d\eta
$$

візьмемо  $K+1$  послідовність рівномірно розподілених на відрізку [0,1] випадкових чисел  $(\gamma_1^{(j)}, \gamma_2^{(j)}, ..., \gamma_K^{(j)}, \gamma_{K+1}^{(j)})$  і розглянемо їх як координати точок

$$
M_j\left(\xi_1^{(j)}, \xi_2^{(j)}, \ldots, \xi_K^{(j)}, \ldots, \eta^{(j)}\right) \left(j = \overline{1, N}\right)
$$

у  $K+1$ -вимірному одиничному гіперкубі. Як і в однократному інтегралі, позначимо через *n* ту частину точок  $M_i$   $(j = \overline{1, N})$ від їх загального числа  $N$ , яка потрапляє до  $G'$ , тобто для якої виконується умова

$$
\gamma_{K+1}^{(j)} < \varphi\big(\gamma_1^{(j)},\gamma_2^{(j)},...,\gamma_K^{(j)}\big).
$$

Тоді наближене значення цього інтеграла буде таким:

$$
\tilde{I}\approx \frac{n}{N}.
$$

Отже.

$$
I = \int_{a_1 a_2}^{b_1 b_2} \int_{a_K}^{b_K} f(x) dx_1 dx_2 ... dx_K \approx \tilde{V}\tilde{I} = f_{\text{max}} \prod_{j=1}^K (b_j - a_j) \frac{n}{N}. (3.19)
$$

Приклад 3.3. Обчислимо інтеграл

$$
I = \int_{G} (x_1^2 + x_2^2) dx_1 dx_2, \tag{3.20}
$$

де

 $G = [0.5 \le x_1 \le 1; 0 \le x_2 \le 2x_1 - 1].$ 

Значення (3.20) легко знайти послідовним застосуванням формули Ньютона — Лейбніца

$$
I = \int_{0.5}^{1} \int_{0}^{2x-1} (x_1^2 + x_2^2) dx_1 dx_2 = \frac{7}{32} = 0.2188
$$

1. Спочатку скористаемось формулою комірок (3.15), розглянувши всю область  $G$  як одну комірку з центром у

центрі ваги трикутника 
$$
\overline{x} = \left(\frac{5}{6}, \frac{1}{3}\right)
$$
та плонею  $S = \frac{1}{4}$ . То-  
ді

$$
I \approx \frac{1}{4} \left[ \left( \frac{5}{6} \right)^2 + \left( \frac{1}{3} \right)^2 \right] = \frac{29}{144} \approx 0,2014.
$$

Далі лише для ілюстрації МК накладемо на область  $G$ прямокутну сітку з кроками  $h_1 = \frac{1}{4}$  та  $h = \frac{1}{2}$ , внаслідок чого отримаемо внутрішню прямокутну комірку з площею  $S_2 = \frac{1}{8}$  і координатами центра  $\bar{x}_2 = \left(\frac{7}{8}, \frac{1}{4}\right)$  та двох граничних трикутних комірок з площами і координати центрів відповідно

 $S_1 = S_3 = \frac{1}{16}; \ \ \overline{x}_1 = \left(\frac{2}{3}, \frac{1}{6}\right); \ \ \overline{x}_3 = \left(\frac{11}{12}, \frac{2}{3}\right).$ 

Знехтувавши граничними комірками, згідно з формулою (3.15) отримаемо

$$
I^{\rm B} \approx \frac{1}{8} \left[ \left( \frac{7}{8} \right)^2 + \left( \frac{1}{4} \right)^2 \right] = \frac{53}{512} \approx 0,1035.
$$

Доданок від граничних комірок

$$
I^{\Gamma} \approx \frac{1}{16} \left[ \left( \frac{2}{3} \right)^2 + \left( \frac{1}{6} \right)^2 \right] + \left[ \left( \frac{11}{12} \right)^2 + \left( \frac{2}{3} \right)^2 \right] = \frac{253}{2304} \approx 0,10981.
$$

Остаточно матимемо

$$
I \approx I^{\rm B} + I^{\rm T} = \frac{53}{512} + \frac{253}{2304} = \frac{983}{4608} \approx 0.2133.
$$

Підрахунки зі сталими кроками за обома координатами  $h_1 = h_2 = h$  для  $h = 0.2$  та  $h = 0.1$  дали такі результати (див. дод. 6):

$$
I_{0.2}^B \approx 0.1310
$$
;  $I_{0.2}^T \approx 0.0856$ ;  $I_{0.2} \approx 0.2168$ ;

 $I_{0.1}^{\text{B}} \approx 0.1730; I_{0.1}^{\Gamma} \approx 0.0453; I_{0.1} \approx 0.2183.$ 

Уточнимо за правилом Рунге

$$
\tilde{I}_{0,1}\approx 0.2183+\frac{0.2183-0.2168}{2^2-1}=0.2188.
$$

2. Обчислимо інтеграл (3.20) методом ПІ, скориставшись для знаходження ваг і вузлів їхні значення для КФ Гаусса за  $n = 2$ . Проміжні розрахунки наведено в табл. 3.2  $[f(x^{i,j})] = f(x_{1i}, x_{2j})$ .

Таблиия 3.2

|                      |                |   |         | 2        |
|----------------------|----------------|---|---------|----------|
| $c_{1i}$             |                |   | 0,25000 | 0,25000  |
| $x_{1i}$             |                |   | 0,60566 | 0,60566  |
| $c_{2ij}$            |                | 1 | 0,10566 | 0,39434  |
|                      |                |   | 0,10566 | 0,39434  |
| $x_{1ij}$            | $\overline{J}$ |   | 0,04466 | 0,16667  |
|                      |                |   | 0,16667 | 0,62201  |
| $c_{ii}$             | $\overline{J}$ |   | 0,02642 | 0,009858 |
|                      |                |   | 0,02642 | 0,009858 |
| $c_{ij}f(x^{(i,j)})$ |                |   | 0,00974 | 0,08159  |
|                      |                |   | 0,01042 | 0,11699  |

Після підставляння проміжних даних у формулу  $(3.17)$  з урахуванням виразу  $(3.18)$  отримаємо  $I \approx 0.2188$ . тобто результат збігається з точним значенням (див. дод. 7).

3. Для обчислення інтеграла (3.20) ММК перейдемо до трикратного

$$
I=\int_{0,5}^{1} \int_{0}^{2x_1-1} \int_{0}^{x_1^2+x_2^2} dx_1 dx_2 dz.
$$
Оскільки значення  $z \in [0,2]$ , тобто  $f_{\text{max}} = 2$ , а отже, слід ввести нову змінну  $\eta = \frac{z}{2}$ , тоді цей інтеграл перейде в інтеграл  $I = \int_{G'} dx_1 dx_2 d\eta$ , де область  $G'$  обмежена пло-<br>щинами  $x_1 = 0$ ,  $x_1 = 1$ ,  $x_2 = 0$ ,  $x_2 = 2x_1 - 1$ ,  $\eta = 0$  та поверхнею  $\eta = \frac{(x_1^2 + x_2^2)}{2}$ , тобто належить одиничному кубу  $x_i \in [0,1]$   $(i = 1,2)$ ,  $\eta \in [0,1]$ .

Тут  $V$ — площа трикутника (S=1/4), а  $\bar{V} = f_{\text{max}} S = 1/2$ .

Під час розрахунку ММК було взято 100 трійок значень рівномірно розподіленої величини у. З'ясувалось, шо 39 з них потрапила в область  $G'$  (див. дод. 8). Отже, маемо

$$
I \approx \frac{1}{2} \times \frac{39}{100} = 0,195.
$$

#### 3.3.4. Вибір кубатурних формул

Тут розглянуто сіткові і статистичний методи обчислення кратних інтегралів. Який же з них вибрати? Зрозуміло, що ММК має невисоку точність і для обчислення однократного інтеграла він явно невигідний, у той час як для багатьох вимірювань ситуація різко змінюється.

Доведено, що для одержання заданої точності є у разі К-кратного інтеграла сітковим (різницевим) методом потрібно виконати близько  $\left(\frac{1}{\epsilon}\right)^{K/p}$  обчислень ПФ, де  $p$  — порядок точності сіткової формули, а ММК — приблизно  $\left(\frac{1}{\epsilon}\right)^2$  обчислень ПФ незалежно від вимірності інтеграла К.

Отже, якщо  $\frac{K}{n}$  < 2, вигідніші сіткові методи; якщо ж  $\frac{K}{n}$  > 2 — вигідніший ММК. Так, за  $p = 2$  тривимірний інтеграл обчислюють сітковим методом, а за  $K = 5$  — ММК. Якщо ж  $p=1$  (існує лише одна похідна), то ММК вигідний навіть і  $3a \ K = 3.$ 

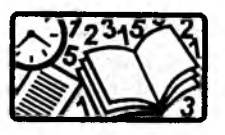

1. Обчисліть інтеграл  $\int_{0}^{9} \frac{dx}{x+1}$ , скориставшись формулами середніх, трапецій і парабол, уточнюючи їх значення за прави-

лом Рунге  $(h_1 = 4, h_2 = 2)$ .  $\frac{1}{2}$ 

2. Знайдіть значення інтерала 
$$
\int_{0} \frac{\sin x}{x} dx
$$
за КФ Гаусса з

двома вузлами.

3. Обчисліть інтерал 
$$
\int_{0}^{\pi} dx_1 \int_{x_1/2}^{2x_1} x_1 \sin x_2 dx_2
$$
, застосувавши фор-

мули комірок з чотирма відрізками та послідовного інтегрування. За вузли і ваги в разі послідовного інтегрування візьміть вирази  $(3.18)$ .

4. За оцінкою (3.8) визначте, яким має бути крок, щоб похибка визначення інтеграла за КФ парабол від функції  $f(x) = x<sup>4</sup>$  була не більшою 10<sup>-6</sup> на відрізку [0,1].

 $P_n(x) = \sum_{k=0}^{n} a_k x^k$ 

має п комплексних нулів, не обов'язково різних, причому всі вони належать колу:

$$
x_p \le 1 + \frac{\max(|a_0|, |a_1|, \ldots, |a_{n-1}|)}{|a_n|} \quad (p = \overline{1, n})
$$

що не є оптимальною опінкою.

Якщо відшукують лише дійсні корені, то можна скласти таблицю значень  $f(x)$ , і якщо у двох сусідніх вузлах значення різних знаків, то між ними лежить непарне число коренів рівняння (щонайменше один). Якщо, крім того, ці вузли знаходяться близько один від одного, їх можна вважати одним. Зауважимо, що виявити парну кратність коренів за допомогою таблині важко.

Для відокремлення дійсних коренів можна застосувати такий машинний алгоритм. Інтервал відрізка визначення функції  $f(x)$ , що нас цікавить, розбивають на підінтервали  $(x_{i-1}, x_i)$  $(i = 1, N)$ . Зміна знака функції у двох сусідніх точках засвідчує наявність кореня на підінтервалі (метод перебирання).

За таблицею значень  $f(x)$  можна побудувати її графік. Тоді точки перетину графіка з віссю х і будуть наближеними значеннями коренів. До речі, за цим графіком часто можна виявити корені парної кратності.

Іноді рівняння (4.1) вдається замінити на тотожне йому рівняння  $\varphi(x) = \psi(x)$ , в якому функції  $y_1 = \varphi(x)$  та  $y_2 = \psi(x)$  мають прості графіки. Абсциси точок перетину цих графіків і будуть наближеними значеннями коренів вихідного рівняння.

Вважатимемо, що корені (4.1) відокремлені, якщо для кожного кореня існує окіл, де немає інших коренів цього рівняння.

Наближені значення коренів уточнюють різними ітераційними методами. Розглянемо деякі з них.

# Розділ 4 НЕЛІНІЙНІ АЛГЕБРИЧНІ **РІВНЯННЯ**

Досить часто у прикладних дослідженнях і механіці зокрема виникає потреба у розв'язанні нелінійних алгебричних рівнянь або їх систем, причому це може бути як самостійною залачею (наприклад, визначення критичної сили в пружних системах, власних значень під час дослідження напруженого стану в тілах скінченних розмірів, простих полюсів у разі розв'язування плоских задач теорії пружності), так і допоміжною у складнішій задачі (наприклад, визначення вільних параметрів за нелінійної апроксимації, за розв'язування нелінійних диференціальних та інтегральних рівнянь).

## 4.1. Рівняння з одним невідомим

Розглянемо рівняння

$$
f(x) = 0,\tag{4.1}
$$

для якого потрібно знайти всі або лише деякі корені, де  $f(x)$  неперервна функція.

Якщо  $f(x) = 0$ , то х називають коренем рівняння (4.1), або нулем функції  $f(x)$ . Здебільшого корені (4.1) можна знаходити лише наближено.

Процес знаходження коренів (4.1) складається з таких етапів:

1) визначення кількості, характеру та розміщення коренів;

2) визначення наближених їхніх значень;

3) вибір потрібних коренів та їх обчислення із заданою точністю є.

Перші два етапи можна виконати аналітично або графічно. Наприклад відомо, що алгебричний поліном

# **4.1.1. Метод половинного ділення**

 $\text{Hexай знайдено такi } x^{(0)} \text{ i } x^{(1)}, \text{ що } f(x^{(0)})f(x^{(1)}) \leq 0, \text{ ro6to}$ на відрізку  $[x^{(0)}, x^{(1)}]$  є хоча б один корінь.

Знайдемо середину відрізка  $x^{(2)} = \frac{x^{(2)} + x^{(1)}}{2}$  й обчислимо  $f(x^{(2)})$ . З двох одержаних відрізків  $[x^{(0)}, x^{(2)}]$ ,  $[x^{(2)}, x^{(1)}]$  виберемо той, для якого виконується умова  $f(x^2)f(x^{(r \text{pan})}) \leq 0$ .

Процес послідовного ділення відрізка навпіл продовжують до виконання умови

$$
\left| x^{(s+1)} - x^{(s)} \right| \leq 2\varepsilon
$$

або

$$
f\left(\frac{x^{(s+1)}+x^{(s)}}{2}\right)=0.
$$

За корінь беруть

$$
\underline{x} \approx \frac{x^{(s+1)} + x^{(s)}}{2}.
$$

Метод половинного ділення (МПД) є простим, надійним і стійким до похибок округлення алгоритмом знаходження коренів (4.1), що забезпечує гарантовану точність і збіжність до простого кореня для неперервних функцій  $f(x)$ , у тім числі для недиференційованих (тобто кусково-неперервних).

Головними недоліками МПД є повільна збіжність (за одну ітерацію точність збільшується вдвічі, тобто уточнення трьох цифр потребує до 10 ітерацій) та неможливість його узагальнення на системи нелінійних рівнянь.

#### **4.1.2. Вилучення коренів**

Відомо, що загальним недоліком майже всіх ітераційних методів є збіжність ітерацій невідомо до якого кореня, якщо їх на відрізку декілька. Цей недолік усувають вилученням уже знайдених коренів.

Нелінійні алгебричні рівняння

Нехай  $x_1$  — простий корінь рівняння (4.1), а  $f(x)$  — ліпшиць-неперервна функція. Тоді допоміжна функція  $f(x) = \frac{f(x)}{x - x_1}$  неперервна, причому всі нулі функцій  $g(x)$  і  $f(x)$ збігаються за винятком  $x_1$ , бо  $g(x_1) \neq 0$ . Якщо  $x_1$  — кратний корінь рівняння (4.1), то він буде нулем g(x) кратності на одиницю меншої; інші ж нулі обох функцій, як і раніше, будуть однаковими.

Якщо бути точним, то можна знайти лише наближене значення кореня  $x_1 \approx \underline{x}_1$ . Тому функція  $g(x) = \frac{f(x)}{g(x)}$  має нуль у точці  $x_1$  і полюс у близькій до неї точці  $x_1$ , і лише на деякій відстані від цього кореня вона близька до *g(x).* Щоб це не позначалось на результаті під час знаходження наступних коренів, потрібно обчислювати кожен корінь з високою точністю, особливо якщо він кратний або поблизу нього знаходиться інший корінь рівняння.

Крім того, завершальні ітерації поблизу уточнюваного кореня слід виконувати за вихідною функцією  $f(x)$ , використовуючи як нульове наближення кореня його останню ітерацію, знайдену за функцією  $g(x)$ . Особливо це важливо, якщо знаходять багато коренів, тоді чим більше їх вилучено, тим менше

корені 
$$
G(x) = \frac{f(x)}{\prod_i (x - x_i)}
$$
 відповідають решті коренів  $f(x)$ .

З урахуванням цих застережень і коли розрахунки проводять із 8 - 10 правильними цифрами, можна знайти до 20 коренів, про розміщення яких спочатку нічого невідомо (у тім числі коренів високої кратності *р ~* 5).

## **4.1.3. Метод простих ітерацій**

Метод простих ітерацій (МПІ) належить до найзагальніших методів розв'язування рівняння (4.1). Для його застосування рівняння *fix)* = 0 потрібно замінити на тотожне йому

$$
x = \varphi(x). \tag{4.2}
$$

Це можна зробити багатьма способами, поклавши, наприклад,

## $\varphi(x) = x + \varrho(x)f(x),$

де *g{x)* — довільна неперервна знакостала функція.

Виберемо нульове наближення  $x^{(0)}$  і будемо знаходити наступні наближення за формулою

$$
x^{(s+1)} = \varphi(x^{(s)}) \quad (s = 0, 1, \ldots). \tag{4.3}
$$

Якщо  $x^{(s)}$  прямує до деякої границі х, то ця границя й буде коренем вихідного рівняння.

Дослідимо умови збіжності МПІ. Нехай функція φ(χ) має неперервну похідну, тоді на підставі теореми Лагранжа можна записати

$$
x^{(s+1)} - \underline{x} = \varphi(x^{(s)}) - \varphi(\underline{x}) = (x^{(s)} - \underline{x})\varphi'(\xi).
$$

Тут точка ξ лежить між точками *x (s)* і х.

Збіжність до кореня визначається значенням похідної φ'(ξ)· Якщо всюди  $|\varphi'(x)| \leq q < 1$ , то відрізки  $|x^{(s)} - \underline{x}|$  зменшуються не повільніше, ніж члени геометричної прогресії зі знаменником  $q < 1$  і послідовність  $x^{(s)}$  збігається до кореня х для довільного  $x^{(0)}$ .

Якщо  $|\varphi'(x)| > 1$ , то через неперервність  $|\varphi'(x)|$  більше за одиницю і в деякому околі кореня; тоді ітерації не збігаються. Якщо  $|\varphi'(x)|$  < 1, але віддалік від кореня  $|\varphi'(x)|$  > 1, то ітерації збігаються, якщо  $x^{(0)}$  вибране досить близько до кореня; у разі ж довільного  $x^{(0)}$  збіжності може і не бути.

Усе це стосується й ліпшиць-неперервних функцій без змін.

Очевидно, що чим менше *q,* тим швидша збіжність. Поблизу кореня асимптотична збіжність визначається величиною  $|\varphi'(x)|$  і буде особливо швидкою, якщо  $|\varphi'(x)| = 0$ .

Отже, тепер зрозуміло, як важливо вдало вибрати вид  $\varphi(x)$ . На практиці ітерації припиняють за виконання умови

$$
\left| x^{(s+1)} - x^{(s)} \right| \leq \varepsilon.
$$

#### **4.1.4. Метод дотичних**

Метод дотичних (МД) ще називають методом Ньютона, або методом лінеаризації. Якщо функція  $f(x)$  двічі неперервно диференційована на досліджуваному проміжку, а  $x^{(s)}$  є деяким наближенням до кореня х, тоді можна, дещо перетворивши рівняння (4.1)

$$
f(\underline{x}) = f[x^{(s)} + (x - x^{(s)})] = 0,
$$

розкласти його в ряд Тейлора й обмежитись одним членом:

$$
f(x^{(s)}) + (\underline{x} - x^{(s)})f'(\xi) = 0.
$$

Наближено замінюючи  $f'(\xi)$  на її значення у відомій точці  $x^{(\mathrm{s})}$ , одержимо такий ітераційний процес:

$$
x^{(s+1)} = x^{(s)} - \frac{f(x^{(s)})}{f'(x^{(s)})} \quad (s = 0, 1, \ldots). \tag{4.4}
$$

Геометрично це є заміна графіка  $y = f(x)$  на кожній ітерації дотичною до нього.

Загалом МД можна розглядати як окремий випадок МПІ, якщо покласти

$$
\varphi(x)=x-\frac{f(x)}{f'(x)}.
$$

Тоді

$$
\varphi'(x) = \frac{ff'}{f'^2}.
$$

Нехай  $x \in p$ -кратним коренем рівняння  $(4.1)$ , тоді поблизу нього можна записати

$$
f(x) \approx a(x - \underline{x})^p.
$$

Звідси випливає, що

$$
\varphi'(x) \approx \frac{p-1}{p}
$$

тобто

$$
0\leq \varphi'(x)<1.
$$

Для простого кореня

$$
p=1\ \mathrm{i}\ \varphi'(x)=0.
$$

Отже, якщо  $x^{(0)}$  обрано досить близьким до кореня, процес (4.4) збіжний.

У разі довільного  $x^{(0)}$  ітерації збігаються, якщо всюди

$$
|ff''|
$$

у протилежному випадку збіжність має місце не для будьякого  $x^{(0)}$ , а лише в деякому околі кореня.

Поблизу простого кореня збіжність монотонна, але на відстані від нього можлива немонотонність ітерацій. Можна довести, що ітерації збігаються до кореня з того кінця відрізка, де виконується умова

$$
f(x^{(\text{rpan})})f''(x^{(\text{rpan})}) \ge 0.
$$
 (4.5)

Оцінимо збіжність поблизу простого кореня. За визначенням МПІ

$$
\underline{x} - x^{(s+1)} = \varphi(\underline{x}) - \varphi(x^{(s)}).
$$

Розклавши праву частину рівняння в ряд Тейлора і врахувавши, що  $\varphi'(x) = 0$ , одержимо

$$
x^{(s+1)} - \underline{x} = \frac{(x^{(s)} - \underline{x})^2 \varphi''(\xi)}{2} \quad [\xi \in (x^{(s)}, \underline{x})],
$$

тобто похибка кожного наступного наближення приблизно дорівнює квадрату похибки попереднього наближення, що ілюструє швидку збіжність поблизу кореня. Зазвичай, на відстані від кореня подібні міркування можуть не справджуватись.

Якщо знаходять корінь високої кратності,  $f'(x)$  у знамен-**/(х)** нику (4.4) може стати малим, тому *'* потрібно обчислювати / W досить точно. Проти інших похибок МД стійкий.

Для знаходження нулів довільної диференційованої аналітично заданої функції  $f(x)$  найчастіше використовують МД, особливо якщо відомі відповідні нульові наближення.

## **4.1.5. Метод січних**

У разі чисельного задання рівняння (4.1) похідну у знаменнику (4.5) замінюють на першу поділену різницю й уточнення виконують за формулою

$$
x^{(s+1)} = x^{(s)} - \frac{[x^{(s)} - x^{(s-1)}]f(x^{(s)})}{f(x^{(s)}) - f(x^{(s-1)})} \quad (s = 1, 2, ...). \tag{4.6}
$$

Для початку процесу вибирають  $x^{(0)}$  i  $x^{(1)}$ . Цей процес називають *двокроковим,* бо потрібно знати два попередніх наближення.

Такі зміни в МД істотно впливають на характер ітерацій і змінюють швидкість збіжності. Так, якщо за МД порядок швидкості збіжності дорівнює 2, то за методом січних (МС) — 1,62. Незважаючи на це МС користуватись вигідніше, оскільки за однакового обсягу обчислень цим методом можна зробити більше ітерацій, ніж МД, бо в останньому на кожній ітерації потрібно обчислювати як значення функції, так і її похідної.

Недоліком МС є наявність у знаменнику різниці функцій, яка може призвести до втрати значущих цифр поблизу кореня («розхитування» розрахунку), а це обмежує точність знаходження кореня. Від «розхитування» захищаються за допомогою так званого *прийому Γαρβίκα.* Взявши не мале ε, ведуть розрахунки до виконання умови  $|x^{(s+1)} - x^{(s)}| \leq \varepsilon$ ; потім продовжують вести розрахунки до зменшення величини  $|x^{(s+1)} - x^{(s)}|$ . Як тільки ця різниця почне збільшуватись, розрахунки припиняють й останню ітерацію не використовують, тобто за наближене значення кореня беруть  $x^{(s)}$ .

## **4.1.6. Метод парабол**

Згідно з методом парабол (МП) функцію  $f(x)$  замінюють на ІПН 2-го степеня, тобто

$$
f(x) \approx P_2(x) = f(x^{(s)}) + (x - x^{(s)}) \Big[ f(x^{(s)}, x^{(s-1)}) + (x - x^{(s-1)}) f(x^{(s)}, x^{(s-1)}, x^{(s-2)}) \Big] \quad (s = 2, 3, ...). \tag{4.7}
$$

Прирівнявши праву частину до нуля, зведемо її до вигляду

$$
az^2+bz+c=0,
$$

де

$$
c = f(x^{(s)}); \ z = (x - x^{(s)});
$$

$$
a = f(x^{(s)}, x^{(s-1)}, x^{(s-2)});
$$

$$
b = a(x^{(s)} - x^{(s-1)}) + f(x^{(s)}, x^{(s-1)}).
$$

Менший за модулем із двох коренів цього рівняння й визначає наступне наближення, тобто:

$$
x^{(s+1)}=x^{(s)}+z.
$$

Очевидно, для початку розрахунку потрібно знати  $x^{(0)}$ ,  $x^{(1)}$ ,  $x^{(2)}$ . Інколи беруть навмання три числа, які належать до відрізка відокремлення. Отже, МП — *трикроковий.*

Зауважимо, що заміна похідних ПР зумовлює зниження порядку швидкості збіжності до 1,84, тобто він менший, ніж у МД, але більший, ніж у МДП і МПІ. Використовувати МП вищого степеня невигідно, бо швидкість збіжності все рівно нижча за квадратичну. У МП «розхитування» поблизу кореня може бути ще більшим із-за використання другої ПР.

Зазначимо, що навіть за дійсного  $x^{(0)}$  МП може привести до комплексного кореня. Особливо вигідно ним користуватись для знаходження всіх нулів алгебричного поліному високого степеня.

Приклад 4.1. Розглянемо різні методи розв'язування рівняння

$$
f(x) \equiv x - \text{tg}x = 0 \quad \left[ x = L \sqrt{\frac{P_{\text{kp}}}{(EI)_{\text{min}}}} \right], \tag{4.8}
$$

що визначає критичну силу  $P_{\text{\tiny KD}}$  пружного стержня, верхній кінець якого шарнірно рухомий, а нижній затиснутий. Тут  $L$  — довжина стержня, а  $(EI)_{\min}$  — мінімальна жорсткість поперечного перетину стержня на згинання.

Для відокремлення коренів можна побудувати графіки функцій х та tgx і тоді точки їх перетину будуть нульовими наближеннями для коренів рівняння (4.8). Оскільки, як правило, цікавляться найменшою критичною силою  $P_{kn}$ , знайдемо перший ненульовий корінь,

розташований у проміжку  $\left(\pi, \frac{3\pi}{2}\right)$ , з похибкою  $\varepsilon = 0,001$ .

1. Спочатку для знаходження кореня скористаємось МПД, взявши за відрізок відокремлення  $[x^{(0)}, x^{(1)}]$  відрізок [4,4; 4,5]. Оскільки  $f(4,4) \approx 1,304$ , а  $f(4,5) \approx -0,137$ , то, очевидно, на цьому відрізку є щонайменше один корінь.

Визначимо середину відрізка

$$
x^{(2)} = \frac{4,4+4,5}{2} = 4,45
$$

і знайдемо

$$
f(x^{(2)}) = 4.45 - \text{tg}4.45 \approx 0.727.
$$

Звідси можна дійти висновку, що корінь належить відрізку [4,45; 4,5]. У середині цього відрізка  $(x^{(3)} = 4,475)$  значення функції  $f(x^{(3)}) \approx 0,342$ .

Отже, наступний відрізок  $[4,475; 4,5]$  і  $x^{(4)} = 4,8875$ . Якщо за умову закінчення ітерацій взяти

$$
\left| x^{(s+1)} - x^{(s)} \right| \leq 2\varepsilon,
$$

то через сім ітерацій матимемо (див. дод. 9)

 $x \approx 4,4934.$ 

2. Зазначимо, що в разі застосування МПІ не можна брати залежність (4.8) у вигляді

 $x = \text{te } x$ ,

оскільки тоді в околі кореня

$$
\varphi'(x)=\cos^{-2}x>1.
$$

Якщо ж формулу (4.8) записати у вигляді

 $x = \pi + \arctg x$ ,

то в околі кореня похідна

$$
\varphi'(x) = \frac{1}{1+x^2} < 1.
$$

Якщо за нульове наближення взяти  $x^{(0)} = 4.5$ , то відповідно до (4.3) матимемо такий ітераційний процес:

$$
x^{(1)} = \pi + \arctg4,5000 = 4,4937;
$$
  

$$
x^{(2)} = \pi + \arctg4,4937 = 4,4934.
$$

Отже, перше і друге наближення до кореня різняться менше, ніж на 0,001, тобто потрібно виконати усього дві ітерації (див. дод. 10).

3. Оскільки за МД (4.4) нульове наближення вибирають за умови (4.5), знайдемо вираз для другої похідної від  $f(x)$ , тобто

$$
f''(x) = -2 \frac{\sin x}{\cos^3 x}.
$$

Відомо, що в третьому квадранті sinx і cosx від'ємні, а отже, друга похідна і функція у точці *х =* 4,5 одного знака, тобто і тут  $x^{(0)} = 4,5$ .

Звідси маємо такий ітераційний процес (див. дод. 11):

$$
x^{(1)} = 4,5 - \frac{4,5 - \text{tg}4,5}{\cos^{-2} 4,5} = 4,4936;
$$

$$
x^{(2)} = 4,4936 - \frac{4,4936 - \text{tg}4,4936}{\cos^{-2} 4,4936} = 4,4934.
$$

4. За методом січних (4.6) потрібно мати два наближення до кореня, причому як і в МД, біля тієї самої граничної точки, де виконується умова (4.5). Наприклад, якщо взяти  $x^{(0)} = 4.55$  i  $x^{(1)} = 4.5$ , матимемо такий ітераційний процес:

$$
x^{(2)} = 4,5 - \frac{(4,5 - 4,55)(4,5 - \text{tg}4,5)}{(4,5 - \text{tg}4,5) - (4,55 - \text{tg}4,55)} = 4,4952
$$

Наступні два наближення до кореня  $x^{(3)} = 4,4935$  і  $x^{(4)} = 4.4934$  різняться одне від одного лише на 0,0001 (див. дод. 12).

# **4.2. Системи нелінійних рівнянь**

Розглянемо систему нелінійних рівнянь (СНР) з п невідомими:

$$
f_k(x_1, x_2, ..., x_n) = 0 \quad (k = \overline{1, n}).
$$
 (4.9)

Ввівши позначення  $x = (x_1, x_2, ..., x_n)$  і  $f = (f_1, f_2, ..., f_n)$ , запишемо цю систему у векторному вигляді:

$$
f(x) = 0.\tag{4.9'}
$$

Розв'язання цієї системи є набагато складнішою задачею, ніж розв'язання одного рівняння. Такі системи, як правило, розв'язують лише ітераційними методами.

Якщо  $n = 2$ , то за нульове наближення  $x^{(0)}$  до розв'язку х можна взяти координати точок перетину графіків

$$
f_1(x_1, x_2) = 0
$$
 i  $f_2(x_1, x_2) = 0$ .

До речі, якщо  $f(x) = 0$ , де  $x = x_1 + ix_2$ , замість такого рівняння можна розглядати СНР:

$$
f_1(x_1, x_2) = 0; \ f_2(x_1, x_2) = 0,\tag{4.10}
$$

де

$$
f_1(x_1, x_2) = \text{Re} f(x_1 + ix_2);
$$
  

$$
f_2(x_1, x_2) = \text{Im} f(x_1 + ix_2).
$$

Для трьох і більше змінних задовільних способів знаходження нульових наближень немає, але інолі  $x^{(0)}$  його можна вибрати, виходячи з фізичних міркувань або аналізу задачі.

## 4.2.1. Метод простих ітерацій

У цьому методі, як і в разі одного невідомого, рівняння (4.9) зводять до вигляду

$$
x = \varphi(x) \text{ afo } x_k = \varphi_k(x) \quad (k = 1, n).
$$

Вибравши нульове наближення  $x^{(0)}$ , наступні наближення знаходять за формулою

$$
x^{(s+1)} = \varphi(x^{(s)})
$$
 afo  $x_k^{(s+1)} = \varphi_k(x^{(s)})$   $(k = \overline{1, n}; s = 0, 1, ...),$  (4.11)

причому якщо ітерації збігаються, то вони збігаються до розв'язку х (звичайно, якщо він існує).

Збіжність досліджують так само, як і в одновимірному випадку. Нехай  $x_k$  — складові розв'язку, тоді

$$
c^{(s+1)} - \underline{x} = \varphi(x^{(s)}) - \varphi(\underline{x}) = \left[\frac{\partial \varphi(\xi)}{\partial x}\right](x^{(s)} - \underline{x})
$$

або

$$
x_k^{(s+1)} - \underline{x}_k = \varphi_k(x^{(s)}) - \varphi_k(\underline{x}) = \sum_{i=1}^n \frac{\partial \varphi_k(\xi)}{\partial x_i} \Big[ x_i^{(s)} - \underline{x}_i \Big]
$$

$$
(k = \overline{1, n}; s = 0, 1, ...).
$$

Тут  $\xi = (\xi_1, \xi_2, ..., \xi_n)$  — точка на лінії, яка з'єднує точки  $x^{(s)}$  та х. Це означає, що вектор похибки нового наближеного розв'язку дорівнює вектору похибки попередньої ітерації, по- $\frac{\partial \varphi_k}{\partial x_i}$ множеному на матрицю похідних

Якщо яка-небудь норма цієї матриці, погоджена з нормою вектора, менша за одиницю, то норма похибки спадає від ітерації до ітерації.

На практиці як таку матрицю використовують матрицю з елементами

$$
M_{ki} = \max\left[\frac{\partial \varphi_k}{\partial x_i}\right].
$$

Достатньою умовою збіжності є  $||M_{ki}|| < 1$ . Доведено, що коли ітерації збігаються за однією з норм, то вони збігаються й за іншими.

Іноді ф(х) беруть у такому вигляді:

$$
\varphi(x) = x + \Lambda f(x) \text{ afo } \varphi_k(x) = x_k + \sum_{i=1}^n \lambda_{ki} f_i(x)
$$

$$
(k = \overline{1, n}),
$$

де  $\Lambda$  — невироджена матриця; наприклад, за  $n = 2$  її елементи можна знайти як розв'язок таких СЛАР:

$$
P \times \begin{pmatrix} \lambda_{11} \\ \lambda_{12} \end{pmatrix} = \begin{pmatrix} -1 \\ 0 \end{pmatrix}; \quad P \times \begin{pmatrix} \lambda_{21} \\ \lambda_{22} \end{pmatrix} = \begin{pmatrix} 0 \\ -1 \end{pmatrix}.
$$
 (4.12)

85

Тут введено позначення

Розділ 4

$$
P = \begin{pmatrix} \frac{\partial f_1}{\partial x_1} & \frac{\partial f_2}{\partial x_1} \\ \frac{\partial f_1}{\partial x_2} & \frac{\partial f_2}{\partial x_2} \end{pmatrix}^{(0)}.
$$

За такого визначення елементів матриці Л умова збіжності ітераційного процесу (4.11) буде виконана, якщо тільки частинні похідні функцій  $f_1(x)$  та  $f_2(x)$  в околі розв'язку  $x^{(0)}$  змінюватимуться не дуже швидко.

Якщо (4.11) записати у вигляді процесу Зейделя

$$
x_k^{(s+1)} = \varphi_k\left(x_1^{(s+1)}, x_2^{(s+1)}, \dots, x_{k-1}^{(s+1)}, x_k^{(s)}, \dots, x_n^{(s)}\right)
$$

$$
(k = \overline{1, n}; s = 0, 1, \dots),
$$

то збіжність лешо швилша, але все-таки залишається лінійною.

#### 4.2.2. Метод Ньютона

Нехай відомий якийсь наближений розв'язок  $x^{(s)}$  до х. Які в разі одного невідомого, запишемо систему (4.9')

 $f(x) = 0$ 

у вигляді

$$
f(x^{(s)} + \Delta x^{(s)}) = 0,
$$
 (A)

де

$$
\Delta x^{(s)} = \underline{x} - x^{(s)} (s = 0, 1, \ldots).
$$

Розклавши рівняння (А) в ряд Тейлора і обмежившись першим диференціалом, тобто лінеаризувавши його, одержимо

$$
f(x^{(s)}) + \left[\frac{\partial f(x)}{\partial x}^{(s)}\right] \Delta x^{(s)} = 0.
$$

Після елементарних перетворень дійдемо такої СЛАР відносно приростів  $\Delta x_i^{(s)}$ :

$$
\sum_{i=1}^{n} \frac{\partial f_k(x^{(s)})}{\partial x_i} \Delta x_i^{(s)} = -f_k(x^{(s)})
$$
\n
$$
(k = \overline{1, n}; s = 0, 1, ...).
$$
\n(4.13)

Розв'язавши пю СЛАР метолом Гаусса (лив. пп. 5.1.1), наступні наближення уточнимо за формулою

$$
x^{(s+1)} = x^{(s)} + \Delta x^{(s)} \quad (s = 0, 1, \ldots). \tag{4.14}
$$

Як і в разі одного невідомого, метод Ньютона можна звести ло МПІ і виконати відповідний аналіз збіжності. Проте перевірити достатню умову збіжності майже ніколи не вдається. Зазначимо лише очевидний результат: у досить малому проміжку околу розв'язку х ітерації збігаються, якщо  $\det \left| \frac{\partial f}{\partial x} \right| \neq 0$ , причому збіжність квадратична. Отже, за вдалого вибору  $x^{(0)}$ метод Ньютона збігатиметься, і досить швидко  $(3-5$  irepaning).

На практиці ітерації припиняють за виконання умови

$$
\left(\frac{1}{n}\sum_{k=1}^{n}\left[x_k^{(s+1)}-x_k^{(s)}\right]^2\leq \varepsilon.\right)
$$
 (4.15)

Програмування методом Ньютона і розрахунки за ним значно складніші за МПІ, зате збіжність квадратична.

Приклад 4.2. Для ілюстрації застосування викладених методів розглянемо знаходження розв'язку рівняння

$$
shx + x = 0,\t\t(4.16)
$$

87

що виникає в теорії пружності під час визначення напруженого стану однорідної ізотропної скінченної смуги.

Оскільки ненульові розв'язки цього рівняння комплексні, тобто

$$
x = x_1 + ix_2,
$$

запишемо залежність (4.16) у вигляді системи рівнянь, тобто

Розділ 4

$$
shx_1 \cos x_2 + x_1 = 0;
$$
  
\n
$$
chx_1 \sin x_2 + x_2 = 0.
$$
 (4.17)

Можна довести, що розв'язки рівняння (4.16) асимптотично збігаються з розв'язками рівняння

$$
\exp(\zeta) + 2\zeta = 0,
$$

які мають такий вигляд:

$$
\zeta_k \approx \pm \ln(2a_k) \pm ia_k
$$

$$
\left[a_k = 2\pi \left(k - \frac{1}{4}\right); k = 1, 2, \dots\right].
$$

Очевидно, їх можна взяти за нульові наближення  $x^{(0)}$ для розв'язання СНР (4.17). Визначатимемо значення лише мінімального за модулем кореня, який знаходиться у першому квадранті, тобто візьмемо  $k = 1$ . Толі нульові наближення будуть такі:

$$
x_2^{(0)} = a_1 = 2\pi \left(1 - \frac{1}{4}\right) \approx 4.5;
$$
  

$$
x_1^{(0)} = \ln(2a_1) \approx 2.2.
$$

1. Розглянемо застосування МПІ для знаходження розв'язку системи рівнянь (4.17). Оскільки безпосередньо для цієї системи умови збіжності МПІ не виконуються, матрицю Л знайдемо за допомогою виразу (4.12). Тут маємо

$$
\frac{\partial f_1}{\partial x_1} = chx_1 \cos x_2 + 1; \n\frac{\partial f_1}{\partial x_2} = -shx_1 \sin x_2; \n\frac{\partial f_2}{\partial x_1} = shx_1 \sin x_2; \n\frac{\partial f_2}{\partial x_2} = chx_1 \cos x_2 + 1.
$$
\n(4.18)

Після підстановки в ці рівняння  $x^{(0)}$  одержимо значення частинних похідних

$$
\frac{\partial f_1^{(0)}}{\partial x_1} = 0,0371; \quad \frac{\partial f_1^{(0)}}{\partial x_2} = 4,3570; \n\frac{\partial f_2^{(0)}}{\partial x_1} = -4,3570; \quad \frac{\partial f_2^{(0)}}{\partial x_2} = 0,0371.
$$

Отже, елементи матриці Л визначаються з таких  $CJIAP:$ 

$$
\begin{pmatrix} 0.0371 & -4.3570 \\ 4.3570 & 0.0371 \end{pmatrix} \begin{pmatrix} \lambda_{11} \\ \lambda_{12} \end{pmatrix} = \begin{pmatrix} -1 \\ 0 \end{pmatrix};
$$
  

$$
\begin{pmatrix} 0.0371 & -4.3570 \\ 4.3570 & 0.0371 \end{pmatrix} \begin{pmatrix} \lambda_{21} \\ \lambda_{22} \end{pmatrix} = \begin{pmatrix} 0 \\ -1 \end{pmatrix}.
$$

Розв'язавши ці системи, одержимо

$$
\begin{aligned} \lambda_{11} &= \lambda_{22} = -0,00195; \\ \lambda_{12} &= 0,22950; \\ \lambda_{21} &= -0,22950. \end{aligned}
$$

Вектор правих частин системи (4.11) матиме вигляд

$$
\begin{pmatrix}\n\varphi_1(x) \\
\varphi_2(x)\n\end{pmatrix} = \begin{pmatrix}\nx_1 \\
x_2\n\end{pmatrix} + \begin{pmatrix}\n-0,00195 & 0,22950 \\
-0,22950 & -0,00195\n\end{pmatrix} \times \begin{pmatrix}\nshx_1 \cos x_2 + x_1 \\
chx_1 \sin x_2 + x_2\n\end{pmatrix}.
$$
\nПоклавши  $x_1^{(0)} = 2, 2, x_2^{(0)} = 4, 5, \text{ orptимaemo}$ 

\n
$$
x_1^{(1)} = 2, 2 + (-0,00195 \times 1,26046 + 0,22950 \times 0,03473) = 2,20551;
$$
\n
$$
x_2^{(1)} = 4, 5 + (-0,22950 \times 1,26046 - 0,00195 \times 0,03473) = 4,21065;
$$
\n
$$
x_1^{(2)} = 2,20551 + (-0,00195 \times 0,0497 - 0,22950 \times 0,18416) = 2,24768;
$$

$$
x_2^{(2)} = 4,21065 + (-0,22950 \times 0,0497 -
$$
  
- 0,00195 × 0,18416) = 4,19888.

Продовжимо цей процес до виконання умови (4.15) за  $\epsilon = 0.001$  й лістанемо

$$
x_1^{(3)} = 2,25477; x_1^{(4)} = 2,25151; x_1^{(5)} = 2,25042;
$$
  
 $x_2^{(3)} = 4,21060; x_2^{(4)} = 4,21354; x_2^{(5)} = 4,21269.$ 

Отже, можна покласти  $x \approx (2.25042; 4.21269)$  (див. дод. 13).

2. Знайдемо тепер розв'язок системи рівнянь (4.17) за допомогою МН, тобто користуючись формулами (4.13) і  $(4.14).$ 

Оскільки вирази для  $\frac{\partial f_i(x)}{\partial x_i}$  (*i*, *j* = 1,2) уже знайдено [див. вираз (4.18)], можна записати СНР (4.13) для (4.17) у такому виглялі:

$$
\begin{pmatrix} chx_1\cos x_2 + 1 & -shx_1\sin x_2 \\ shx_1\sin x_2 & chx_1\cos x_2 + 1 \end{pmatrix}^{(s)} \begin{pmatrix} \Delta x_1 \\ \Delta x_2 \end{pmatrix}^{(s)} =
$$

$$
= -\begin{pmatrix} shx_1\cos x_2 + x_1 \\ chx_1\sin x_2 + x_2 \end{pmatrix}^{(s)}.
$$

Поклавши в цій системі  $x_1^{(0)} = 2.2$ ,  $x_2^{(0)} = 4.5$ , одержимо

$$
\begin{pmatrix} 0.037104 & 4.35695 \\ -4.35695 & 0.037104 \end{pmatrix}^{(0)} \begin{pmatrix} \Delta x_1 \\ \Delta x_2 \end{pmatrix}^{(0)} = -\begin{pmatrix} 1.26046 \\ 0.03473 \end{pmatrix}^{(0)}.
$$

Розв'яжемо цю систему, визначимо  $\Delta x_1^{(0)} = 0.00551$ ,  $\Delta x_2^{(0)} = -0.28935$  й обчислимо наступне наближення за формулами (4.14) підставлянням знайдених приростів у вираз  $x^{(1)} = x^{(0)} + \Delta x^{(0)}$ , внаслідок чого отримаємо

$$
x_1^{(1)} = 2,2 + 0,000551 = 2,20551;
$$

 $x_2^{(1)} = 4.5 - 0.28935 = 4.21065.$ 

Продовжимо цей процес до виконання умови (4.15) за  $\epsilon = 0.001$ . Лістанемо

 $x_1^{(2)} = 2,20551 + 0,04637 = 2,25188;$  $x_2^{(2)} = 4,21965 + 0,00161 = 4,21226;$  $x_1^{(3)} = 2,25188 - 0,00115 = 2,25073;$  $x_2^{(3)} = 4,21226 + 0,00013 = 4,21239.$ Отже, можна покласти (див. дод. 14)

 $x \approx (2,25073; 4,21239).$ 

Із порівняння результатів підрахунків за обома метолами видно, що перші чотири цифри в обох методах збігаються, але за методом Ньютона проведено на дві ітерації менше.

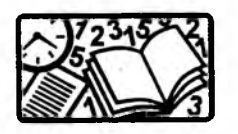

#### Вправи для самостійного розв'язування

1. Застосувавши наведені вище методи, знайдіть ненульовий корінь із похибкою 0,001 рівняння  $\sin x - \frac{x}{2} = 0$ .

2. Знайдіть розв'язки такої СНР:

$$
x_1^2 + x_2^2 = 4,
$$
  

$$
e^{x_1} + x_2 = 1
$$

з точністю 0,001 обома розглянутими методами.

# Розділ 5 ЗАДАЧІ ЛІНІЙНОЇ АЛГЕБРИ

Розв'язання багатьох задач математики, механіки й інженерної практики зводиться до таких основних задач лінійної алгебри:

1) розв'язування систем лінійних алгебричних рівнянь  $(CJIAP)$ 

$$
Ax = b
$$
 afo  $\sum_{j=1}^{n} a_{ij}x_j = b$   $(i = \overline{1, n});$  (5.1)

2) знаходження визначника  $D = det(A)$ :

3) знаходження елементів оберненої матриці  $A^{-1}$ =  $=[a_{ij}]_{i,i=1,n};$ 

4) визначення власних значень і відповідних їм власних векторів квадратної матриці  $Ax = \lambda x$  або  $(A - \lambda E)x = 0$ , тобто розв'язання однорідної СЛАР.

## 5.1. Розв'язання системи лінійних алгебричних рівнянь

Відомо, що за  $D=0$  СЛАР (5.1) або не має дійсних розв'язків, або має їх нескінченно багато. Якщо ж  $D \neq 0$ , то розв'язок існує й притому єдиний. Далі розглядатимемо лише такі СЛАР.

За  $n = 2$  мае місце така геометрична інтерпретація вищесказаного на площині  $(x_1, x_2)$ . Якщо  $D \neq 0$ , то прямі перетинаються в точці, яка є розв'язком (5.1). Якщо  $D=0$ , прямі, які відповідають рівнянням (5.1), збігаються або паралельні.

На практиці крім існування і єдиності, важливою ще є стійкість відносно малих змін  $b$  і А. Варіюванням розв'язку  $x = A^{-1}b$  знайдемо, що  $\delta x = A^{-1}(\delta b - \delta Ax)$ . Це означає, що малим δ і δ Авідповідають малі δх, тобто формально стійкість є. Однак якщо обернена матриця має великі елементи  $(D \approx 0)$ . то можна підібрати такі вихідні дані (A і b), які дуже змінять розв'язок х. У цьому разі СЛАР буде погано обумовленою.

У теоретичних дослідженнях обумовленість характеризують числом  $\chi = ||A|| ||A^{-1}||$ . Число  $\chi$  завжди більше або дорівнює одиниці й чим воно більше, тим гірша обумовленість матриці. На практиці за умову поганої обумовленості беруть  $D \approx 0$ .

Якшо СЛАР має загальний вигляд і  $n < 200$ , користуються простими й універсальними прямими (точними) методами (розв'язок знаходиться за скінченне число дій), якщо ж матриця А слабко заповнена і п досить велике — ітераційними методами.

## 5.1.1. Прямі (точні) методи

Метод Гаусса. Історично першим методом розв'язання СЛАР був метод Крамера, але починаючи з  $n = 4$ , він не є економічним, бо потребує до  $\frac{2n^4}{3}$  арифметичних дій. Найбільш поширеним і ефективним прямим методом є метод Гаусса (МГ), в якому дій приблизно в *п* разів менше, ніж у методі Крамера.

У МГ на першому етапі початкову матрицю А перетворюють на верхню трикутну.

На першому кроці, якщо  $a_{11} \neq 0$ , введемо множники

$$
m_i=\frac{a_{i1}}{a_{11}}\quad (i=\overline{2,n}),
$$

помножимо перше рівняння на  $m_i$  і віднімемо результат від кожного нижнього рівняння. Внаслідок цього, починаючи з другого, у всіх рівняннях будуть відсутні доданки з х<sub>і</sub>.

Аналогічно за  $a_{22}^{(1)} \neq 0$  вилучають  $x_2$ .

На k-му кропі  $(k=\overline{1,n-1})$  формули визначення перетворених елементів А та складових  $b$  мають такий вигляд (формули прямого ходу):

$$
a_{ij}^{(k)} = a_{ij}^{(k-1)} - m_i^{(k-1)} a_{kj}^{(k-1)} \t(i = \overline{k+1, n}; j = \overline{k, n});
$$
  
\n
$$
b_i^{(k)} = b_i^{(k-1)} - m_i^{(k-1)} b_k^{(k-1)} \t(i = \overline{k+1, n});
$$
  
\n
$$
m_i^{(k-1)} = \frac{a_{ik}^{(k-1)}}{a_{kk}^{(k-1)}} \t(i = \overline{k+1, n}; a_{kk}^{(k-1)} \neq 0).
$$
\n(5.2)

Значення невідомих знаходять за формулами зворотного  $xody:$ 

$$
x_n = b_n^{(n-1)} / a_{nn}^{(n-1)}; \quad x_j = (b_j^{(j-1)} - \sum_{k=j+1}^n a_{jk}^{(j-1)} x_k) / a_{jj}^{(j-1)} \quad (5.3)
$$

$$
\left(j = \underline{n-1, 1}; \ a_{1k}^{(0)} = a_{1k}; \ b_1^{(0)} = b_1\right).
$$

Якщо  $a_{kk}^{(k-1)} = 0$ , то переставлянням місцями рядків на головній діагоналі можна розмістити ненульовий елемент (краще, щоб він був максимальним за абсолютною величиною у відповідному стовпчику; тоді цей метод називають МГ з вилученням головного елемента) і продовжити процес вилучення невідомих.

Існують також інші прямі методи розв'язання СЛАР, але для сумісних СЛАР метод Гаусса один із найефективніших.

Приклад 5.1. Розглянемо алгоритм розв'язування СЛАР МГ такої системи з трьох рівнянь:

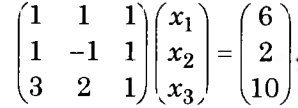

Прямий хід. Відповідно до формули визначення множників

$$
m_i = \frac{a_{i1}}{a_{11}} \quad (i = \overline{2,3})
$$

знайдемо їх на першому кроці  $(k = 1)$ :

$$
m_2 = \frac{1}{1} = 1;
$$
  $m_3 = \frac{3}{1} = 3.$ 

Вилучимо невідому  $x_1$  з другого й третього рівнянь за формулами

$$
a^{(1)}_{ij} = a_{ij} - m_i \alpha_{kj};~~ b^{(1)}_i = b_i - m_i b_k ~~(i = \overline{2,3};~j = \overline{1,3})
$$

тобто

$$
a_{21}^{(1)} = 1 - 1 \times 1 = 0
$$
;  $a_{22}^{(1)} = -1 - 1 \times 1 = -2$ ;  $a_{23}^{(1)} = 1 - 1 \times 1 = 0$ ;  
\n $a_{31}^{(1)} = 3 - 3 \times 1 = 0$ ;  $a_{32}^{(1)} = 2 - 3 \times 1 = -1$ ;  $a_{33}^{(1)} = 1 - 3 \times 1 = -2$ ;  
\n $b_2^{(1)} = 2 - 1 \times 6 = -4$ ;  $b_3^{(1)} = 10 - 3 \times 6 = -8$ .

Отже, після першого кроку система набуває такого вигляду:

$$
\begin{pmatrix} 1 & 1 & 1 \ 0 & -2 & 0 \ 0 & -1 & -2 \end{pmatrix} \begin{pmatrix} x_1 \ x_2 \ x_3 \end{pmatrix} = \begin{pmatrix} 6 \ -4 \ -8 \end{pmatrix}.
$$

На другому кроці  $(k = 2)$  вилучимо  $x_2$  з третього рівняння:

$$
a_{ij}^{(2)} = a_{ij}^{(1)} - m_i^{(1)} a_{kj}^{(1)}; b_i^{(2)} = b_i^{(1)} - m_i^{(1)} b_k^{(1)} \quad (i = 3; j = \overline{2,3});
$$
  
\n
$$
m_i^{(1)} = \frac{a_{32}}{a_{22}^{(1)}} = -\frac{1}{-2} = \frac{1}{2}; b_3^{(2)} = -8 - \frac{1}{2}(-4) = -6;
$$
  
\n
$$
a_{32}^{(2)} = -1 - \frac{1}{2} \times (-2) = 0; a_{33}^{(2)} = -2 - \frac{1}{2} \times 0 = -2.
$$

Одержана система з верхньою трикутною матрицею:

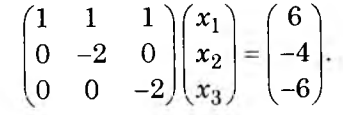

На цьому закінчується прямий хід МГ.

Зворотний хід МГ полягає у послідовному знаходженні  $x_3$ ,  $x_2$ ,  $x_1$  відповідно з третього, другого і першого рівнянь, тобто

$$
x_3 = \frac{-6}{-2} = 3;
$$
  

$$
x_2 = \frac{-4 - 0 \times 3}{-2} = 2;
$$
  

$$
x_1 = \frac{6 - (1 \times 2 + 1 \times 3)}{1} = 1
$$

Підстановкою одержаних значень  $x_1$ ,  $x_2$ ,  $x_3$  у вихідну СЛАР легко переконатись, що знайдений вектор (1, 2, 3) і є її розв'язком (див. дод. 15).

Метод алгебричної прогонки. Якщо матриця СЛАР (5.1) тридіагональна, то її записують у такому вигляді:

$$
a_i x_{i-1} - b_i x_i + c_i x_{i+1} = d_i \quad (a_1 = c_n = 0; \ i = \overline{1, n}). \tag{5.4}
$$

Після вилучення невідомих на нижній діагоналі одержимо формули зворотного ходу:

$$
x_i = \xi_{i+1} x_{i+1} + \eta_{i+1} \quad (x_{n+1} = 0; \ i = n, 1).
$$
 (5.5)

Коефіцієнти  $\xi_{i+1}$  і  $\eta_{i+1}$  визначають за формулами прямого  $xody:$ 

$$
\xi_{i+1} = \frac{c_i}{b_i - a_i \xi_i}; \quad \eta_{i+1} = \frac{a_i \eta_i - d_i}{b_i - a_i \xi_i}
$$
(5.6)  

$$
(\xi_1 = \eta_1 = x_{n+1} = c_n = 0; \ i = \overline{1, n}).
$$

Формули (5.6) можна одержати, якщо у виразі (5.5) індекс зменшити на одиницю, підставити  $x_{i-1}$  у (5.4), а потім одержаний результат порівняти з (5.5). Оскільки  $\xi_1$  та  $\eta_1$  стоять біля  $a_1 = 0$ , а  $x_{n+1}$  — біля  $\xi_{n+1}$ , яке дорівнює нулю (воно пов'язане з  $c_n = 0$ ), можна вважати, що  $\xi_1 = \eta_1 = x_{n+1} = 0$ .

Узагалі, якщо хоч для одного рівняння справджується умова  $|b_i| \ge |a_i| + |c_i|$ , то розв'язок СЛАР існує, єдиний і стійкий до похибок округлення.

Приклад 5.2. Розглянемо алгоритм знаходження розв'язку СЛАР з тридіагональною матрицею для такої системи:

$$
\begin{pmatrix} 2 & 1 & 0 \ 1 & -1 & 1 \ 0 & -1 & -2 \ \end{pmatrix} \begin{pmatrix} x_1 \ x_2 \ x_3 \end{pmatrix} = \begin{pmatrix} 4 \ 2 \ -8 \end{pmatrix}
$$

або

$$
-(-2)x_1 + x_2 = 4;
$$
  
\n
$$
x_1 - x_2 + x_3 = 2;
$$
  
\n
$$
-x_2 - 2x_3 = -8.
$$

Врахувавши, що  $\xi_1 = \eta_1 = x_4 = 0$ , знайдемо значення  $\xi_{i+1}$ ,  $\eta_{i+1}$  ( $i = \overline{1,3}$ ) за допомогою формул прямого ходу  $(5.6).$ 

Для скорочення запису введемо такі позначення:

$$
A_i = a_i \eta_i - d_i, \ B_i = b_i - a_i \xi_i
$$

Обчислимо тепер  $\xi_{i+1}$ ,  $\eta_{i+1}$  за формулами

$$
\xi_{i+1} = \frac{c_i}{B_i}; \ \eta_{i+1} = \frac{A_i}{B_i}.
$$

Для конкретних значень і маємо:

<span id="page-49-0"></span>*i* = 1: 
$$
A_1 = 0 \times 0 - 4 = -4
$$
;  $B_1 = -2 - 0 \times 0 = -2$ ;  
\n $\xi_2 = \frac{1}{-2} = -\frac{1}{2}$ ;  $\eta_2 = -\frac{4}{-2} = 2$ ;  
\n*i* = 2:  $A_2 = 1 \times 2 - 2 = 0$ ;  $B_2 = 1 - (-1) \times \frac{1}{2} = \frac{3}{2}$ ;  
\n $\xi_3 = \frac{1}{3/2} = \frac{2}{3}$ ;  $\eta_3 = \frac{0}{3/2} = 0$ ;  
\n*i* = 3:  $A_3 = -1 \times 0 - (-8) = 8$ ;  $B_3 = 2 - (-1) \times \frac{2}{3} = \frac{8}{3}$ ;  
\n $\xi_4 = \frac{0}{8/3} = 0$ ;  $\eta_4 = \frac{8}{8/3} = 3$ .

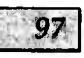

Невідомі знайдемо за формулами зворотного ходу (5.5), підставивши в них значення коефіцієнтів

$$
x_3 = 0 \times 0 + 3 = 3;
$$
  

$$
x_2 = \frac{2}{3} \times 3 = 2;
$$
  

$$
x_1 = \frac{-1}{2} \times 2 + 2 = 1.
$$

Підставивши значення  $x_1$ ,  $x_2$ ,  $x_3$  до вихідної СЛАР, переконаємось, що вектор (1, 2, 3) і є її розв'язком (див. под. 16).

#### 5.1.2. Ітераційні методи

У разі великих п ефективнішими, ніж прямі методи розв'язування СЛАР є ітераційні. Розглянемо один з найпоширеніших ітераційних методів, який відзначається простотою і легкістю програмування, — метод Гаусса — Зейделя  $(M<sub>1</sub>3).$ 

За цим методом на головній діагоналі розміщують максимальні за абсолютною величиною елементи відповідних стовичиків вихідної матриці, а потім знаходять невідомі  $x_1$ ,  $x_2, x_3,..., x_n$  з першого, другого, третього,..., *n*-го рівнянь  $CJIAP(5.1)$ , тобто

$$
x_k = (b_k - \sum_{j \neq k} a_{kj} x_j) / a_{kk} \quad (k = \overline{1, n}).
$$

Скориставшись цим записом, можна побудувати такий ітераційний процес:

$$
x_k^{(s+1)} = \left(b_k - \sum_{j=1}^{k-1} a_{kj} x_j^{(s+1)} - \sum_{j=k+1}^n a_{kj} x_j^{(s)}\right) / a_{kk}
$$
(5.7)  

$$
(k = 1, n; s = 0, 1, ...).
$$

Взявши за нульове наближення, наприклад  $x_b^{(0)} = 0$  $(k-\overline{1,n})$ , наступні наближення знайдемо за формулами (5.7).

$$
\text{Kkimo } \left| \frac{a_{kj}}{a_{kk}} \right| < 1, \text{ то процес } (5.7) \text{ має бути збіжним.}
$$

На практиці ітерації завершують після виконання умови

$$
\max \left| x_k^{(s+1)} - x_k^{(s)} \right| \le \varepsilon \quad (k = \overline{1, n})
$$

ЧИ

$$
\max \left| \frac{x_k^{(s+1)} - x_k^{(s)}}{x_k^{(s)}} \right| \leq \varepsilon \quad (k = \overline{1, n}),
$$

хоча для цього можна скористатись і формулою (4.15).

Приклад 5.3. Розв'яжемо за допомогою МГЗ таку  $CJIAP:$ 

 $\begin{pmatrix} 4 & -1 & 1 \\ 2 & 6 & -1 \\ 1 & 2 & -3 \end{pmatrix} \begin{pmatrix} x_1 \\ x_2 \\ x_3 \end{pmatrix} = \begin{pmatrix} 4 \\ 7 \\ 0 \end{pmatrix}.$ 

Цілком очевидно, що розв'язком системи  $\varepsilon$   $x = (1,1,1)$ . Щоб застосувати МГЗ, запишемо СЛАР у такому вигляді:

$$
x_1 = \frac{4 + x_2 - x_3}{4};
$$
  
\n
$$
x_2 = \frac{7 - 2x_1 + x_3}{6};
$$
  
\n
$$
x_3 = \frac{x_1 + 2x_2}{3}.
$$

Взявши за нульове наближення  $x^{(0)} = (0,0,0)$ , знайдемо перше:

$$
x_1^{(1)} = \frac{4+0-0}{4} = 1;
$$
  

$$
x_2^{(1)} = \frac{7-2 \times 1+0}{6} = \frac{5}{6};
$$
  

$$
x_3^{(1)} = \frac{1+2 \times \frac{5}{6}}{3} = \frac{8}{9}.
$$

Задачі лінійної алгебри

Аналогічно знаходяться й наступні наближення:

$$
x_1^{(2)} = \frac{4 + \frac{5}{6} - \frac{8}{9}}{4} = \frac{71}{72};
$$
  

$$
x_2^{(2)} = \frac{7 - 2 \times \frac{71}{72} + \frac{8}{9}}{6} = \frac{71}{72};
$$
  

$$
x_3^{(2)} = \frac{\frac{71}{72} + 2 \times \frac{71}{72}}{3} = \frac{71}{72}.
$$

З одержаного результату видно, що складові вектора  $x^{(2)}$  близькі до  $\underline{x}$  (див. дод. 17).

## 5.2. Знаходження визначника

Лля обчислення визначника можна скористатись формулою

$$
D = \det(A) = \pm \prod_{k=1}^{n} a_{kk}^{(k-1)},
$$
 (5.8)

де  $a_{\mu\nu}^{(k-1)}$  знаходять за формулами (5.2)  $\left(a_{11}^{(0)} = a_{11}\right)$ .

Якщо число переставлянь рядків парне, то у виразі (5.8) беруть знак «+», у протилежному випадку - знак «-».

Визначник тридіагональної матриці можна знайти за формулою

$$
D = \det(A) = \prod_{i=1}^{n} (a_i \xi_i - b_i).
$$
 (5.9)

Приклад 5.4. Знайдемо визначники матриці А з пр. 5.1 за формулою (5.8), тобто

$$
D = \prod_{k=1}^{3} \alpha_{kk}^{(k-1)} = 1 \times (-2) \times (-2) = 4
$$

і тридіагональної матриці з пр. 5.2 за формулою  $(5.9)$ :

$$
D = \prod_{i=1}^{3} (a_i \xi_i - b_i) = \prod_{i=1}^{3} (-B_i) = [-(-2)] \times \left(-\frac{3}{2}\right) \times \frac{-8}{3} = 8.
$$

## 5.3. Визначення елементів оберненої матриці

Елементи оберненої матриці  $A^{-1} = (\alpha_{ij})_{i,j=\overline{1,n}}$ знаходять розв'язанням таких СЛАР:

$$
\sum_{k=1}^{n} a_{ik} \alpha_{kl} = \delta_{il} = \begin{cases} 1 & (i = l) \\ 0 & (i \neq l) \end{cases} (i, l = \overline{1, n}). \tag{5.10}
$$

Вираз (5.10) у векторному записі має вигляд  $AA^{-1} = E$ .

## 5.4. Проблема власних значень і векторів матриць

Потреба у розв'язуванні систем рівнянь, єдиний розв'язок яких існує лише за певного значення параметра, що входить до них, досить часто трапляються у задачах механіки. Цей параметр називають власним значенням (ВЗ), а відповідний йому ненульовий розв'язок — власним вектором (ВВ). Прикладами є задачі з визначення головних напружень тензора напружень та їхніх напрямків у лінійній теорії пружності, критичних зусиль - у стійкості лінійних пружних систем, власних частот - у теорії лінійних коливань та ін.

#### 5.4.1. Повна проблема власних значень

У загальному вигляді задачу на ВЗ формулюють так: потрібно знайти и дійсних або комплексних чисел  $\lambda$  і відповідних кожному з них ненульових векторів х, тобто

$$
Ax = \lambda x \text{ afo } (A - \lambda E)x = 0 \quad (x \neq 0), \tag{5.11}
$$

де  $A$  — квадратна матриця *n*-го порядку.

Відомо, що для існування ненульового розв'язку однорідної СЛАР (5.11) її визначник має перетворюватись на нуль, тобто

$$
D(\lambda) = \det(A - \lambda E) = 0. \tag{5.12}
$$

Визначник  $D(\lambda)$  називають характеристичним поліномом (XII), а алгебричне рівняння  $(5.12)$  — характеристичним рівнянням (XP), корені якого слід знаходити методом парабол.

100

У загальному випадку  $D(\lambda)$  є алгебричним поліномом  $n$ -го степеня вілносно  $\lambda$  і XP можна записати у такому вигляді:

$$
(-1)^n \left[ \lambda^n - p_1 \lambda^{n-1} + p_2 \lambda^{n-2} + \dots + (-1)^n p_n \right] = 0. \quad (5.13)
$$

Коефіцієнти цього рівняння визначають за виразами

$$
p_1 = \sum_{i=1}^n a_{ii}; \quad p_2 = \sum_{i < j} \begin{vmatrix} a_{ii} & a_{ij} \\ a_{ji} & a_{jj} \end{vmatrix};
$$
\n
$$
p_3 = \sum_{i < j < k} \begin{vmatrix} a_{ii} & a_{ij} & a_{ik} \\ a_{ji} & a_{jj} & a_{jk} \\ a_{ki} & a_{kj} & a_{kk} \end{vmatrix}, \dots, p_n = \det(A).
$$

Особливо просто всі ВЗ знаходять, якщо А трикутна або діагональна, бо для них XP (5.13) набуває вигляду

$$
D_{\Delta}(\lambda) = \prod_{i=1}^{n} (a_{ii} - \lambda) = 0;
$$
  

$$
D_{\text{diag}}(\lambda) = \prod_{i=1}^{n} (d_i - \lambda) = 0.
$$
 (5.12')

Отже, можна записати, що  $\lambda_i = a_{ii}$  або  $\lambda_i = d_i$   $(i = \overline{1,n})$ .

Рівняння (5.13) можна одержати методами безпосереднього розгортання визначника (методи Данилевського, Крилова, інтерполяції та ін.). Тут розглянуто найпростіший метод - метод інтерполяції, оскільки цей та й усі інші згадані методи лоцільно застосовувати лише для невеликих п.

Якщо ВЗ  $\lambda_i$  ( $i = \overline{1,n}$ ) знайдено точно, то їх можна підставити у систему (5.11) і, поклавши, наприклад,  $x_1^{(1)} = 1$ , розв'язати її як звичайну СЛАР, відкинувши одне з рівнянь. Це можна зробити, оскільки розв'язок однорідної СЛАР знаходиться з точністю до сталого множника.

Розглянемо, як саме задача знаходження власних частот у теорії лінійних коливань зводиться до задачі на ВЗ.

Приклад 5.5. Власні частоти й відповідні їм власні форми коливань двомасової системи, виглял якої ілюструє рис. 5.1, визначаються такою однорідною СЛАР:

$$
\begin{pmatrix} 2c - mp^2 & -c \ -c & c - mp^2 \end{pmatrix} \begin{pmatrix} A_1 \\ A_2 \end{pmatrix} = \begin{pmatrix} 0 \\ 0 \end{pmatrix},
$$

де  $c$  - жорсткість пружин;  $m$  - маса;  $A_i$  - амплітуди періодичних коливань.

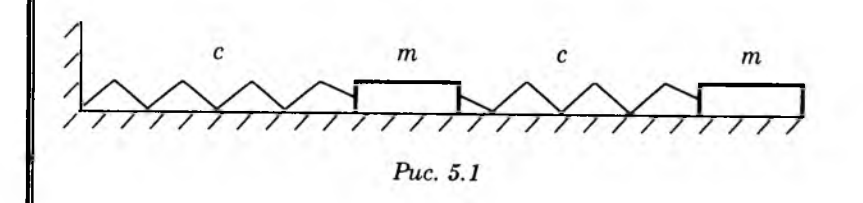

Якщо кожне рівняння поділити на  $c$   $(c \neq 0)$  і ввести позначення

$$
\lambda = \frac{mp^2}{c}; \ \ x_1 = A_1; \ \ x_2 = A_2,
$$

то одержимо таку однорідну СЛАР:

$$
\begin{pmatrix} 2-\lambda & -1 \\ -1 & 1-\lambda \end{pmatrix} \begin{pmatrix} x_1 \\ x_2 \end{pmatrix} = \begin{pmatrix} 0 \\ 0 \end{pmatrix}
$$
 (5.14)

або у векторному вигляді:

 $(A - \lambda E)x = 0.$ 

де

$$
A = \begin{pmatrix} 2 & -1 \\ -1 & 1 \end{pmatrix};\tag{5.15}
$$

 $x = (x_1, x_2)$ , тобто вихідна задача зведена до задачі (5.11).

Отже, задача знаходження власних частот зведена до задачі визначення ВЗ матриці А (5.15).

Безпосередньо розгорнувши визначник системи (5.14), одержимо характеристичне рівняння  $\lambda^2 - 3\lambda + 1 = 0$ . яке має такі корені:

Розділ 5

$$
\lambda_1 = \frac{3+\sqrt{5}}{2} = 2,618; \ \lambda_2 = \frac{3-\sqrt{5}}{2} = 0,382.
$$

Для знаходження ВВ підставимо λ, до (5.14), поклавши  $x_1^{(i)} = 1$ :

$$
\begin{pmatrix} 2 - \lambda_i & -1 \\ -1 & 1 - \lambda_i \end{pmatrix} \begin{pmatrix} 1 \\ x_2^{(i)} \end{pmatrix} = \begin{pmatrix} 0 \\ 0 \end{pmatrix}.
$$

Тоді, наприклад з першого рівняння, знайдемо, що  $x_2^{(i)} = 2 - \lambda_i.$ 

Отже, ВВ будуть такими:

$$
x^{(1)} = (1; -0.618); \ x^{(2)} = (1; 1.618)
$$

Зазначимо, що далі алгоритми застосування розглянутих метолів визначення ВЗ і відповідних ВВ для спрощення демонструватимемо на прикладі задачі (5.14).

**Метод інтерполяції.** Вибравши довільні  $\lambda^{(j)}$  ( $j = 0, n$ ), які належать до відрізка [-||А||, ||А||| (природно, їх слід розмістити по відрізку рівномірно), знайдемо  $D(\lambda^{(j)})$  і побудуємо  $I\Pi H$ :

$$
D(\lambda) = D(\lambda^{(0)}) + \sum_{k=1}^{n} (\lambda - \lambda^{(0)})(\lambda - \lambda^{(1)})...
$$
  
...(\lambda - \lambda^{(k-1)})D(\lambda^{(0)},...,\lambda^{(k)}). (5.16)

З елиності АП випливає, що ІПН (5.16) має бути ХП. Значення  $D(\lambda^{(j)})$  можна знайти за допомогою МГ. За норму  $||A||$ можна взяти

$$
||A||_c = \max_{i} \sum_{j=1}^{n} |a_{ij}|.
$$
 (5.17)

Побудувавши XII, його нулі краще знаходити методом парабол (див. пп. 4.1.6).

Методом інтерполяції користуються за  $n \leq 10$ . Якщо  $n > 10$ , то пля симетричних матриць вигіднішим є метод обертань.

Якщо А тридіагональна, визначник знаходять за рекурентною формулою

$$
D_m(\lambda) = (a_{mm} - \lambda)D_{m-1}(\lambda) - a_{m,m-1}a_{m-1,m}D_{m-2}(\lambda)
$$
 (5.18)  

$$
(m = 1, n).
$$

Для початку розрахунку слід покласти

$$
D_{-1}(\lambda) = 0;
$$
  $D_0(\lambda) = 1.$ 

Розрахунки за цією формулою потребують істотно менше часу. Лише варто мати на увазі, що кратні корені потрібно вилучати.

Приклад 5.6. Побудуемо ХР задачі (5.14) методом інтерполяції. З цією метою знайдемо норму матриці А  $(5.15)$  за формулою  $(5.17)$ 

$$
||A||_c = 2 + 1 = 3.
$$

Оскільки вузли інтерполяції рекомендовано розміщувати рівномірно, покладемо

$$
\lambda^{(0)} = -3; \lambda^{(1)} = 0; \lambda^{(2)} = 3
$$

обчислимо визначники  $D(\lambda^{(j)})$  і побудуємо таблицю поділених різниць (табл. 5.1).

Таблиця 5.1

105

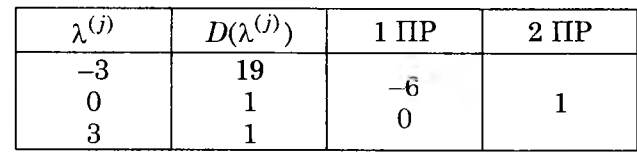

Скориставшись нижнім скісним рядком табл. 5.1, побудуемо IПН, а отже, XP:

$$
D(\lambda) = 1 + (\lambda - 3) \times 0 + (\lambda - 3)\lambda = \lambda^2 - 3\lambda + 1 = 0.
$$

1

Воно збігається із ХР, знайденим методом безпосереднього розгортання визначника, чого і слід було очікува-TИ.

До речі, у цьому разі ХП можна побудувати і за формулою (5.18). Тут

$$
D_{-1}(\lambda) = 0, \quad D_0(\lambda) = 1, \quad D_1(\lambda) = 2 - \lambda.
$$

Отже,

Розділ 5

$$
D_2(\lambda) = (1 - \lambda)(2 - \lambda)1 - (-1)(-1) = \lambda^2 - 3\lambda + 1.
$$

## **5.4.2. Часткова проблема власних значень**

У задачах механіки нерідко становить інтерес лише невелика частина ВЗ (наприклад, найбільше головне напруження або найменша власна частота), причому інколи з фізичних міркувань можна знайти їхні нульові наближення. Методи розв'язання таких задач ітераційні.

*Метод лінеаризації.* Запишемо (5.11) у такому вигляді:

$$
F(x,\lambda) = 0 \text{ afo } F_i(x,\lambda) = \sum_{j=1}^n a_{ij} x_j - \lambda x_i = 0 \quad (i = \overline{1,n}).
$$

Це система *п* алгебричних рівнянь відносно  $n+1$  невідомих  $\lambda$ ,  $x_i$   $(i = \overline{1,n})$ , причому вона нелінійна, оскільки в неї входить добуток *λχι.*

Скористаємось для її розв'язання методом Ньютона. З цією метою надамо малі прирости невідомим  $x$  і  $\lambda$ , тобто перепишемо систему так:

або

$$
f_{\rm{max}}
$$

 $F(x + \delta x, \lambda + \delta \lambda) = 0$ 

$$
\sum_{j=1}^{n} \alpha_{ij} (x_j + \delta x_j) - (\lambda + \delta \lambda)(x_i + \delta x_i) = 0
$$
  
(*i* = 1,*n*).

Лінеаризуючи цю систему, можна побудувати такий ітераційний процес:

$$
\sum_{j=1}^{n} a_{ij} \delta x_j - \lambda^{(s)} \delta x_i - x_i^{(s)} \delta \lambda = -F_i(x^{(s)}, \lambda^{(s)})
$$
(5.19)  

$$
(i = \overline{1, n}; s = 0, 1, ...),
$$

де  $s$  — номер ітерації, причому його біля  $\delta\lambda$  та  $\delta x_i$  для скорочення опущено.

Оскільки BB х завжди знаходиться з точністю до множника, δχχ (або *δχη)* можна прирівняти до нуля. Після цього в системі (5.19) кількість *рівнянь і невідомих збігається* й система може бути розв'язана МГ.

Після знаходження приростів  $\delta x_i$ ,  $\delta \lambda$  невідомі уточнюють за такими формулами:

$$
\lambda^{(s+1)} = \lambda^{(s)} + \delta \lambda; \quad x_j^{(s+1)} = x_j^{(s)} + \delta x_j
$$

$$
(\delta x_1 = 0; \ j = \overline{2, n}; \ s = 0, 1, \ldots).
$$

Оскільки процес Ньютона збігається квадратично, то за вдалого вибору нульового наближення шуканий розв'язок істотно уточнюється за 3 - 5 ітерацій; якщо ж за 10 ітерацій процес не збігається, потрібно замінити нульове наближення.

Цим методом успішно користуються для  $n \approx 100...1000$ . Він особливо вигідний, якщо матриця тридіагональна.

Приклад 5.7. Розглянемо визначення ВЗ  $\lambda_2$  у пр. 5.5 і відповідного йому BB *х методом лінеаризації,* поклавши

$$
\lambda_2^{(0)} = \frac{1}{2}, \ \ x_2^{(0)} = \frac{3}{2}, \ \ x_1^{(0)} = 1, \ \ \delta x_1 = 0,
$$

тобто  $x_1^{(0)}$  не уточнюється під час ітерування.

Запишемо систему (5.19) для матриці А другого порядку загального вигляду, опустивши для спрощення верхній індекс s при  $x_1$ ,  $x_2$  і  $\lambda$ , а також нижній індекс 2 при λ:

$$
a_{11}\delta x_1 + a_{12}\delta x_2 - \lambda \delta x_1 - x_1 \delta \lambda = -[(a_{11} - \lambda)x_1 + a_{12}x_1];
$$
  

$$
a_{21}\delta x_1 + a_{22}\delta x_2 - \lambda \delta x_2 - x_2 \delta \lambda = -[a_{21}x_1 + (a_{22} - \lambda)x_2].
$$

----------------------------------------------------------------------------------------- *107*

*106* -----------------------------------------------------------------------------------------

Перепишемо цю систему, підставивши в неї значення  $a_{ij}$ , позначивши  $\delta x_2 = \delta x$  та врахувавши, що  $x_1^{(s)} = 1$ ,  $\delta x_1 = 0$ . Одержимо таку СЛАР відносно  $\delta x$ ,  $\delta \lambda$ :

$$
\delta x + \delta \lambda = [(2 - \lambda) - x_2] \n(1 - \lambda)\delta x - x_2 \delta \lambda = [1 - (1 - \lambda)x_2]
$$
\n(5.20)

Підставляння нульових наближень  $\lambda^{(0)}$ ,  $x_2^{(0)}$  у (5.20) приведе до такої СЛАР відносно приростів  $\delta\lambda$  і  $\delta x$  на першій ітерації:

$$
\delta x + \delta \lambda = \left[ \left( 2 - \frac{1}{2} \right) - \frac{3}{2} \right] = 0
$$

$$
\left( 1 - \frac{1}{2} \right) \delta x - \frac{3}{2} \delta \lambda = \left[ 1 - \left( 1 - \frac{1}{2} \right) \frac{3}{2} \right] = \frac{1}{4}
$$

Звідси знайдемо

$$
\delta x = \frac{1}{8}; \ \delta \lambda = -\frac{1}{8}.
$$

Отже,

$$
\lambda^{(1)} = \frac{1}{2} - \frac{1}{8} = \frac{3}{8} = 0,375;
$$
  

$$
x_2^{(1)} = \frac{3}{2} + \frac{1}{8} = \frac{13}{8} = 1,625.
$$

Аналогічно обчислимо наступні наближення:

 $\delta x + \delta \lambda = \left[\left(2 - \frac{3}{8}\right) - \frac{13}{8}\right] = 0$  $\left(1-\frac{3}{8}\right)\delta x-\frac{13}{8}\delta\lambda = \left[1-\left(1-\frac{3}{8}\right)\frac{13}{8}\right] = -\frac{1}{64}$ 

Звідси

$$
\delta x = -\frac{1}{144}; \quad \delta \lambda = \frac{1}{144}.
$$

Отже,

$$
\lambda^{(2)} = \frac{3}{8} + \frac{1}{144} = \frac{55}{144} = 0,3819;
$$

$$
x_2^{(2)} = \frac{13}{8} - \frac{1}{144} = \frac{233}{144} = 1,6180
$$

Як видно з одержаного результату, друге наближення практично збігається з точним розв'язком характеристичного рівняння, що підтверджує квадратичну збіжність методу лінеаризації.

Степеневий метод. Якщо потрібно визначити найбільше за модулем ВЗ  $\lambda_1$ , яке с простим коренем характеристичного рівняння (5.13), можна скористатись таким ітераційним пронесом:

$$
y^{(s+1)} = Ay^{(s)} \quad (s = 0, 1, \ldots), \tag{5.21}
$$

де  $y^{(0)}$  — довільний вектор.

Розкладемо  $y^{(0)}$  по ВВ  $x^i$  матриці А, тобто запишемо

 $y^{(0)} = \sum \xi_i x^i$ .

Тоді

$$
y^{(1)} = A y^{(0)} = A \sum_i \xi_i x^i = \sum_i \xi_i A x^i = \sum_i \lambda_i \xi_i x^i.
$$

Звідси

$$
y^{(s)} = \sum_{i} \lambda_i^s \xi_i x^i.
$$

За досить великого в можна записати

 $y^{(s)} = \lambda_1^{(s)} \xi_1 (x^1 + ...)$ 

тобто вектор  $y^{(s)}$  збігається з ВВ  $x^1$  за напрямком. Отже, маємо

$$
y_i^{(s+1)} \approx \lambda_1 y_i^{(s)} \ (i=\overline{1,n})
$$

або

$$
\lambda_1 = \frac{\left\| y^{(s+1)} \right\|}{\left\| y^{(s)} \right\|}.
$$
\n(5.22)

У практичних розрахунках ітерації припиняють за умови

$$
\left| y_i^{(s+1)} - y_i^{(s)} \right| \le \varepsilon
$$

або за умови, аналогічної умові (4.15).

Швидкість збіжності залежить від того, наскільки вдало вибрано нульовий вектор  $y^{(0)}$ . Якщо він близький за напрямком до  $x^1$ , то ітерації швидко збігаються.

Лля запобігання переповненню при розрахунках на ЕОМ потрібно у нормувати на кожній ітерації, тобто після обчислення  $\lambda$  кожну складову вектора у ділять на його норму:

$$
\widetilde{\mathbf{y}}_{j}^{(s+1)} = \frac{\mathbf{y}_{j}^{(s+1)}}{\|\mathbf{y}^{(s)}\|}.
$$

Замінивши у цьому ітераційному процесі матрицю А на  $A^{-1}$ , знайдемо найменше за модулем ВЗ матриці А (воно є найбільшим ВВ оберненої матриці  $A^{-1}$ ), бо ВЗ матриць А та  $A^{-1}$  обернені одне одному.

Приклад 5.8. Знайдемо менше ВЗ матриці А (5.15), оскільки в теорії коливань цікавляться перш за все найменшою власною частотою.

Для застосування степеневого методу потрібно знайти обернену матрицю  $A^{-1}$ , скориставшись, наприклад, формулою (5.10), для чого слід розв'язати дві такі СЛАР:

$$
\begin{pmatrix} 2 & -1 \ -1 & 1 \end{pmatrix} \begin{pmatrix} \alpha_{11} \\ \alpha_{21} \end{pmatrix} = \begin{pmatrix} 1 \\ 0 \end{pmatrix}; \begin{pmatrix} 2 & -1 \\ -1 & 1 \end{pmatrix} \begin{pmatrix} \alpha_{12} \\ \alpha_{22} \end{pmatrix} = \begin{pmatrix} 0 \\ 1 \end{pmatrix}.
$$

Розв'язавши ці системи, знайдемо

$$
B\equiv A^{-1}=\begin{pmatrix}1&1\\1&2\end{pmatrix}.
$$

Візьмемо за нульове наближення вектор  $y^{(0)} = (1, 0)$  i одержуватимемо наступні за формулою (5.21), тобто

$$
\mathcal{Y}^{(1)} = \begin{pmatrix} 1 & 1 \\ 1 & 2 \end{pmatrix} \begin{pmatrix} 1 \\ 0 \end{pmatrix} = \begin{pmatrix} 1 \\ 1 \end{pmatrix}; \quad \mathcal{Y}^{(2)} = \begin{pmatrix} 1 & 1 \\ 1 & 2 \end{pmatrix} \begin{pmatrix} 1 \\ 1 \end{pmatrix} = \begin{pmatrix} 2 \\ 3 \end{pmatrix} \text{ i } \mathbf{r}.\mathbf{q}.
$$

Значення складових вектора  $y^{(i)}$  та параметра  $\lambda_1^B$  для декількох ітерацій наведено в табл. 5.2.

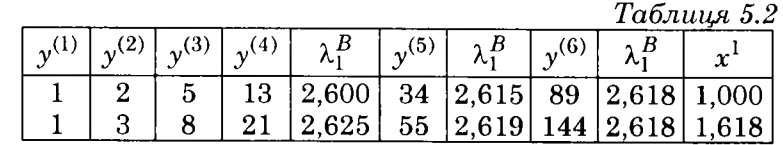

Якщо складові  $x^1$  пронормувати за Чебищевим, тобто поділити на абсолютну величину найбільшої його складової, то він стає таким:  $x^1 = (0.618, 1.000)$  (див. дод. 18).

Оскільки ВЗ матриць  $A$  та  $A^{-1}$  обернені одне одному. найменше ВЗ  $\lambda_2^A$  матриці А знаходять так:

$$
\lambda_2^A = \frac{1}{\lambda_1^B} = \frac{1}{2,618} = 0,382.
$$

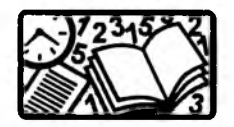

2.

Вправи для самостійного розв'язування

1. Знайдіть розв'язок СЛАР та визначник її матриці методом Гаусса

$$
\begin{pmatrix} 3 & -1 & 2 \ 1 & 2 & 3 \ 2 & -2 & -1 \end{pmatrix} \begin{pmatrix} x_1 \ x_2 \ x_3 \end{pmatrix} = \begin{pmatrix} 12 \ 11 \ 2 \end{pmatrix}.
$$
  
3  
3  
4  
5  
3  
4  
5  
5  
6  
6  
6  
7  
1  
1  
1  
3  
2  
1  
1  
2  
1  
3  
4  
7  
9  
1  
2  
1  
3  
4  
2  
1  
2  
3  
4  
2  
1  
2  
3  
4  
5  
2  
3  
4  
5  
4  
5  
6  
2  
1  
2  
3  
4  
5  
2  
3  
4  
5  
2  
3  
4  
5  
4  
5  
5  
6  
6  
2  
1  
2  
3  
4  
5  
4  
5  
6  
2  
3  
4  
5  
5  
6  
6  
5  
6  
6  
6  
7  
1  
2  
3  
5  
6  
5  
6  
6  
7  
1  
2  
3  
5  
6  
5  
6  
6  
6  
7  
1  
2  
3  
5  
6  
5  
6  
6  
6  
7  
8  
9  
9  
1  
1  
1  
2  
3  
4  
5  
1  
2  
3  
4  
5  
1  
2  
3  
4  
5  
2  
3  
4  
5  
5  
5  
6  
6  
6  
7  
8  
9  
9  
1  
1  
2  
3  
3  
4  
5  
1  
2  
3  
4  
5  
5  
6  
5  
6  
6  
6  
7  
8  
9  
9  
1  
1  
1  
1  
2  
3  
3  
4  
5  
9  
1  
1  
2  
3  
3  
4  
5  
9  
1  
1  
2  
3  
3  
4  
5  
5  
6  
5  
5  
3  
6  
5  
5  
6  
6  
7  
9  
1  
1  
5  
5  
5  
6  
6  
7  
8  
9  
9  
1  
1  
1  
1

**110** 

HL

3. Скориставшись методом Гаусса — Зейделя, розв'яжіть **CЛАР** 

$$
\begin{pmatrix} 8 & 1 & -1 \ 2 & 1 & 9 \ 1 & -1 & 2 \end{pmatrix} \begin{pmatrix} x_1 \ x_2 \ x_3 \end{pmatrix} = \begin{pmatrix} 8 \ 12 \ -4 \end{pmatrix}.
$$

4. Визначте ВЗ та їхні ВВ для матриці  $\begin{pmatrix} -2 & 4 & 5 \\ 3 & 2 & -1 \end{pmatrix}$ , у тім

числі найбільше ВЗ та відповідний йому ВВ описаними ітераційними методами.

# Розділ 6 ЗВИЧАЙНІ ДИФЕРЕНЦІАЛЬНІ **PIBHAHHA**

Математичними моделями задач механіки безпосередньо (задачі опору матеріалів, механіки стержнів, коливань механічних систем та ін.) або після відокремлення змінних (задачі на власні і вимушені коливання стержнів та мембран, сташіонарного розподілу тепла в стержнях тощо) є задачі для звичайних диференціальних рівнянь (ЗДР). Причому це можуть бути ЗДР будь-якого порядку або їх системи.

Зазначимо, що ЗДР р-го порядку

$$
u^{(p)}(x) = f(x, u, u', ..., u^{(p-1)})
$$

заміною  $u_k(x) = u^{(k)}(x)$  зводиться до тотожної йому системи р ЗДР 1-го порядку:

$$
u'_{k}(x) = u_{k+1}(x) \quad (k = 0, p-2);
$$
  

$$
u'_{p-1}(x) = f(x, u_{0}, u_{1}, \dots, u_{p-1}) \quad [u_{0} = u(x)].
$$

Аналогічно можна замінити систему р ЗДР 1-го порядку на одне рівняння р-го порядку, але при цьому не завжди виконусться еквівалентність. Далі при розгляді того чи іншого методу розв'язання ЗДР використовуватимемо ту форму запису ЗДР, яка зручніша для його викладення.

Систему р ЗДР 1-го порядку записують у такому вигляді:

$$
u'_{k}(x) = f_{k}(x, u_{1}, u_{2},...,u_{p}) \quad (k = 1, p) \text{ afo } u'(x) = f(x, u), \quad (6.1)
$$

113

де

$$
u = (u_1, u_2, \dots, u_p); \quad f = (f_1, f_2, \dots, f_p)
$$

З теорії ЗДР відомо, що розв'язок  $u(x)$  ЗДР р-го порядку в загальному випадку залежить від р довільних сталих

 $C = (C_1, C_2, ..., C_n)$ , тобто  $u = u(x; C)$ . Для визначення *С* (виділення єдиного або потрібного нам розв'язку) на розв'язок слід накласти додаткових умов (ДУ).

У ЗДР залежно від ДУ розглядають такі три основні типи задач: задача Коші (ЗК), крайова задача (КЗ) та задача на власні значення.

# **\_\_\_\_\_\_\_\_ 6.1. Задача Коші\_\_\_\_\_\_\_\_\_**

Тут усі додаткові умови, тобто значення всіх функцій *uk(x),* задають в одній точці *х =* ξ, яку називають *початковою*:

$$
u_k(\xi) = \eta_k \ \ (k = \overline{1, p})
$$

або

$$
u(\xi) = \eta. \tag{6.2}
$$

Самі ж ДУ називають *початковими умовами* (ПУ). їх можна вважати координатами початкової точки  $(\xi, \eta_1, \eta_2, ..., \eta_n)$  інтегральної кривої  $u(x)$  у  $p + 1$ -вимірному просторі  $(x, u_1, u_2, ..., u_n)$ .

Розв'язок у цьому разі визначають на деякому відрізку [ξ, Χ] або [Χ,ξ]. Тому точку ξ можна вважати початковою точкою цього відрізка.

Якщо права частина (6.1) *f(x,u*) задовольняє умові Ліпшиця за змінними *и<sub>к</sub>*, то розв'язок задачі Коші (6.1), (6.2) єдиний і неперервно залежить від координат початкової точки, тобто задача *коректно поставлена.* Якщо, крім того, права частина має неперервні похідні за всіма аргументами до *q-ro* порядку включно, то розв'язок *и(х)* має *q +* 1 похідну за змінною *х.*

Умовно методи розв'язання ЗК поділяють на точні, наближені та чисельні. У *точних методах* розв'язок можна виразити через елементарні функції або через квадратури від них. Зрозуміло, що знайдений точний розв'язок легко застосовувати та проводити його якісний аналіз, але ЗДР, для яких розроблені точні методи розв'язання, охоплюють лише малу частину задач, які трапляються на практиці. До *наближених методів* належать такі, в яких розв'язок *и(х)* одержують як границю деякої послідовності функцій *уп(х),* при-

чому  $y_n(x)$  виражають через елементарні функції або через квадратури від них. Обмежуючись скінченною кількістю членів, знаходять наближений вираз для *и(х).* Відомим прикладом цих методів є розкладання розв'язку в ряд Тейлора або Маклорена. Ці методи зручні, якщо більшу частину перетворень можна виконати аналітично. В основному їх застосовують для розв'язування лінійних задач, що зазвичай дуже звужує їх використання.

Значно універсальнішими методами розв'язування ЗК є *чисельні,* які дають змогу визначати наближені значення розв'язку  $u(x)$  на довільній сітці значень аргументу  $x_n$ *(η* = 0*,Ν)* відрізка [ξ,Χ], тобто

$$
\xi = x_0 < x_1 < \ldots < x_N = X.
$$

Зрозуміло, що вони не дають змоги знайти загальний розв'язок ЗК, а лише якийсь окремий розв'язок, однак їх можна використовувати для розв'язування істотно ширшого кола ЗДР, ніж у разі точних чи наближених методів. При цьому ЗК має *бути коректно поставленою та добре обумовленою,* тобто такою, щоб мала зміна ПУ приводила до малих змін розв'язку.

## **6.1.1. Наближені методи**

*Метод Пікара.* Розглянемо таку задачу Коші:

$$
u'(x) = f(x, u(x)) \quad [\xi \le x \le X]; \tag{6.3}
$$

$$
u(\xi) = \eta. \tag{6.4}
$$

115

Інтегруванням диференціального рівняння ЗК можна замінити на тотожну їй задачу для інтегрального рівняння Вольтерра II роду:

$$
u(x) = \eta + \int_{\xi}^{x} f(t, u(t)) dt.
$$

Його можна розв'язати за допомогою такого ітераційного процесу:

$$
y^{(0)}(x) = \eta, \ \ y^{(s+1)}(x) = \eta + \int_{\xi}^{x} f(t, y^{(s)}(t)) dt \ \ (s = 0, 1, \ldots), \quad (6.5)
$$

де  $y^{(s)}$  — наближений розв'язок, причому за нульове наближення можна взяти будь-яку відому функцію, але, як правило, за нульове наближення беруть початкове значення η.

На кожному кроці інтегрування виконують точними або чисельними методами. Можна довести, що *наближений розв'язок* (HP) *рівномірно збігається до точного в області G(x,u), якщо права частина рівняння f(x,и) неперервна і задовольняє умові Ліпиіиця за змінною и.*

Знайдені наближення збігаються до розв'язку в інтервалі  $(\xi - \delta, \xi + \delta)$ , де  $\delta$  — найменше з чисел A i  $\frac{B}{M}$ , причому A i  $B$  — довільні додатні числа, для яких  $ξ - A ≤ x ≤ ξ + A$ ,  $n - B \le u \le n + B$ ,  $M$  — стала, що обмежує значення функції  $f(x,u)$  у цій області, тобто  $|f(x,u)|$  ≤ *M*.

Розглянутим методом користуються, якщо квадратури можна знайти точно або виразити через елементарні функції. Якщо ж інтеграли знаходять чисельно, то він стає не зовсім зручним.

Метод Пікара легко поширити на системи ЗДР.

Метод малого параметра (асимптотичний, збу*рень)* запропонував у 1892 р. А.Пуанкаре. Нехай права частина ЗДР (6.3) залежить від малого параметра ε або ж ε у цю частину вводять штучно так, щоб за ε = 0 допоміжне ЗДР істотно спрощувалось, а за ε = 1 перетворювалось на вихідне.

Розглянемо ЗДР такого вигляду:

$$
u'(x) = f(x, u; \varepsilon); \ \ u(\xi) = \eta \ \ [\xi \le x \le X]. \tag{6.6}
$$

Шукатимемо його розв'язок у вигляді ряду по ε:

$$
u(x) = \sum_{m=0}^{\infty} \varepsilon^m z_m(x). \tag{6.7}
$$

Підставивши формально цей ряд у (6.6), отримаємо

$$
\sum_{m=0}^{\infty} \varepsilon^m z'_m(x) = f\bigg(x, \sum_{m=0}^{\infty} \varepsilon^m z_m(x)\bigg), \ \ u(\xi) = \eta.
$$

and the second company of the

Щоб знайти невідомі функції *ζηι(χ),* потрібно розв'язати ланцюг ЗДР, які можна одержати, застосувавши *метод невизначених коефіцієнтів,* тобто прирівнявши вирази лівої та правої частин за однакових степенів ε.

При цьому ПУ  $u(\xi) = \eta$  використовується лише для знаходження  $z_0(x)$ , тобто тут  $z_0(\xi) = \eta$ . В усіх інших випадках слід брати *ζηι(ξ) =* 0, щоб не змінити ПУ вихідної задачі.

Метод малого параметра, як і метод Пікара, неважко поширити на системи ЗДР, але всі викладки стають істотно громіздкішими.

П р иклад 6.1. Розглянемо використання наведених наближених методів до розв'язування такої ЗК:

$$
u'(x) = x^2 + u^2; \ \ u(0) = 0. \tag{A}
$$

1. У разі застосування *методу Пікара* квадратури в (6.5) можна знайти точно, тобто одержати таку послідовність HP:

$$
y^{(0)}(x) = 0; \ \ y^{(1)}(x) = \frac{x^3}{3};
$$

$$
y^{(2)}(x) = \left(1 + \frac{x^4}{21}\right)\frac{x^3}{3};
$$

$$
y^{(3)}(x) = \left(1 + \frac{x^4}{21} + 2\frac{x^8}{693} + \frac{x^{12}}{19845}\right)\frac{x^3}{3}, \dots
$$

Видно, що для  $x \le 1$  ці наближення швидко збігаються, тому наближений розв'язок можна обчислити з великою точністю.

2. Розглянемо тепер застосування *методу малого параметра* до розв'язування ЗК *(А).* З цією метою введемо ε у праву частину, тобто будемо розв'язувати таку ЗК:

$$
u'(x) = x^2 + \varepsilon u^2; \ \ u(0) = 0. \tag{B}
$$

Якщо покласти  $\varepsilon = 0$ , матимемо дуже просту ЗК:

*116* ---------

$$
u'_0(x) = x^2
$$
;  $u_0(0) = 0$ , *area*  $\text{Mae}$   $\text{Dose}$  *has*  $u_0(x) = \frac{x^3}{3}$ .

Для одержання розв'язку ЗК (В) підставимо в нього ряд $(6.7)$ :

$$
\sum_{m=0}^{\infty} \varepsilon^m z'_m(x) = \varepsilon \left[ \sum_{m=0}^{\infty} \varepsilon^m z_m(x) \right]^2 + x^2; \ \ u(0) = 0.
$$

Далі, прирівнявши доданки лівої і правої частин за однакових степенів є, отримаємо такий ланцюг ЗК для знаходження  $z_m(x)$ :

$$
\varepsilon^{0} | z_{0}^{\prime}(x) = x^{2}; \t z_{0}(0) = 0. \rightarrow z_{0}(x) = \frac{x^{3}}{3};
$$
  
\n
$$
\varepsilon^{1} | z_{1}^{\prime}(x) = z_{0}(x) = \frac{x^{6}}{9}; \t z_{1}(0) = 0. \rightarrow z_{1}(x) = \frac{x^{7}}{63};
$$
  
\n
$$
\varepsilon^{2} | z_{2}^{\prime}(x) = 2z_{0}(x)z_{1}(x) = \frac{2x^{10}}{189}; \t z_{2}(0) = 0. \rightarrow z_{2}(x) = \frac{2x^{11}}{2079}
$$

Отже, якщо покласти  $\varepsilon = 1$  та обмежитись одержаними наближеннями, НР ЗК (А) набуде такого вигляду:

$$
y(x) = \sum_{m=0}^{\infty} z_m(x) = \left(1 + \frac{x^4}{21} + 2\frac{x^8}{693}\right) \frac{x^3}{3}
$$

тобто він збігається з трьома першими доданками НР за методом Пікара.

Приклад 6.2. Знайдемо методом Пікара розв'язок ЗК для такої системи ЗДР:

$$
\frac{du_1}{dx} = 5u_1(x) + 4u_2(x), \quad u_1(0) = 1;
$$
  

$$
\frac{du_2}{dx} = 4u_1(x) + 5u_2(x), \quad u_2(0) = -1.
$$

Поширивши дії (6.5) на систему ЗДР, отримаємо

$$
\begin{cases}\nu_1(x) = 1 + \int_0^x (5u_1(t) + 4u_2(t))dt; \\
u_2(x) = -1 + \int_0^x (4u_1(t) + 5u_2(t))dt; \\
y_1^{(0)}(x) = 1, \quad y_1^{(1)}(x) = 1 + \int_0^x [dt = 1 + x; \\
y_2^{(0)}(x) = -1, \quad y_2^{(1)}(x) = -1 + \int_0^x (-1)dt = -(1 + x); \\
y_1^{(2)}(x) = 1 + \int_0^x (5(1 + t) - 4(1 + t))dt = 1 + x + \frac{x^2}{2!}; \\
y_2^{(2)}(x) = -1 + \int_0^x (4(1 + t) - 5(1 + t))dt = -\left(1 + x + \frac{x^2}{2!}\right); \\
\vdots \\
y_1^{(s+1)}(x) = \left(1 + x + \frac{x^2}{2!} + \dots + \frac{x^s}{s!}\right) \implies e^x; \\
y_2^{(s+1)}(x) = -\left(1 + x + \frac{x^2}{2!} + \dots + \frac{x^s}{s!}\right) \implies -e^x.\n\end{cases}
$$

Отже, шуканим розв'язком розглянутої задачі є сукупність функцій  $u_1(x) = e^x$  і  $u_2(x) = -e^x$ , причому він єдиний за теоремою Коші існування і єдиності розв'язку.

## 6.1.2. Чисельні методи

Розглянемо використання чисельних методів на прикладі задачі Копп (6.3), (6.4), для чого виберемо на відрізку [ $\xi$ , X] сітку  $x_n$   $(n = 0,N)$  значень аргументу  $(\xi = x_0 < x_1 < ... < x_N = X)$ . Сітка може бути нерівномірною.

Якщо розв'язок  $u(x)$  розкласти у ряд Тейлора на інтервалі  $x_n < x < x_{n+1}$  й позначити  $u(x_n) = u_n$ , отримаємо

$$
u_{n+1} = u_n + h_n u'_n + h_n^2 \frac{u''_n}{2!} + \dots \ (h_n = x_{n+1} - x_n). \tag{6.8}
$$

Похідні в правій частині можна легко одержати, продиференціювавши вираз (6.3) потрібне число разів:

$$
u' = f(x, u); \quad (u')' = \frac{d}{dx}[f(x, u(x))] = f_x + ff_u \tag{6.9}
$$
\n
$$
\left(f_x = \frac{\partial f}{\partial x}; f_u = \frac{\partial f}{\partial u}\right).
$$

Загалом, якщо  $f(x,u)$  має q неперервних похідних за аргументами  $x$  та  $u$ , тоді в (6.8) можна утримувати члени до  $O(h^{q+1})$  включно. Проте застосовувати для розрахунків формулу (6.8) з великим числом членів незручно навіть для порівняно простих правих частин, бо вирази для похідних можуть бути громіздкими, а якщо праві частини відомі лише наближено, то знаходження їх похідних із застосуванням ПР небажане.

Метод ламаних (МЛ). Це найпростіший метод, який на практиці для обчислень застосовують досить рідко через невелику точність, але за його допомогою легко пояснити способи побудови й дослідження чисельних методів.

Залишивши у виразі (6.8) лише перші два доданки, одержимо розрахункову формулу МЛ (Ейлера) розв'язання ЗК лля ЗДР 1-го порядку:

$$
y_{n+1} = y_n + h_n f(x_n, y_n); \ y_0 = \eta
$$
  
\n
$$
\left[ n = \overline{0, N-1}; \ u(x_n) \approx y_n \right].
$$
\n(6.10)

Як і раніше, позначатимемо наближені значення розв'язку  $u_n$ через  $y_n$ .

Для чисельних розрахунків за МЛ досить знати початкове значення  $y_0 = \eta$  (самостартовність), бо всі інші значення  $y_1, y_2, y_3, ..., y_N$  знаходять за формулою (6.10).

Геометрично вираз (6.10) означае заміну руху по інтегральній кривій на рух по дотичній до неї.

Отже, на кожному кроці траєкторія руху буде відрізком прямої, а на всьому відрізку інтегрування вона матиме вигляд ламаної (звідси і назва МЛ).

Можна довести, що за  $h \to 0$  чисельний розв'язок збігається на обмеженому відрізку  $|x-x_0| < a$  до точного рівномірно з 1-м порядком точності, тобто з точністю до  $O(h)$ , а в разі нерівномірного кроку — до  $O(h_{\text{max}})$ . Слід лише мати на увазі, що ця оцінка дуже завищена.

Якщо вихідна задача погано обумовлена, то чисельний розв'язок (ЧР) може дуже різнитися від точного, оскільки відомо, що розв'язок ЗДР зі сталими коефіцієнтами носить експоненціальний характер.

Для системи ЗДР (6.1) формула (6.10) набувае вигляду

$$
y_k^{n+1} = y_k^n + h_n f_k(x_n, y_1^n, \dots, y_p^n); \quad y_k^0 = \eta_k
$$
\n
$$
\left[ n = \overline{0, N-1}; \ u_k(x_n) \approx y_k^n; \ k = \overline{1, p} \right].
$$
\n(6.11)

Тут і далі  $y_k^n$  — значення k-ї складової чисельного розв'язку в точці $x_n$ .

Методи Рунге - Кутти. Ефективнішими для розрахунків є методи Рунге — Кутти (МРК), які дають змогу одержувати розрахункові формули з різними порядками точності. Найпростішою з них є формула 2-го порядку точності, вираз якої можна одержати, якщо у формулі (6.8) утримати члени порядку  $O(h^2)$ . Щоб запобігти диференціюванню  $f(x,u)$ , замінимо другу похідну  $u''$  на першу ПР від неї, тобто

$$
u''=\frac{d}{dx}f(x,u)\approx (f(\bar{x},\bar{u})-f(x,u))/\Delta x,
$$

вілповілним чином добираючи  $\tilde{x}$ ,  $\tilde{u}$ ,  $\Delta x$ . Тоді після підстановки цього виразу для  $u''$  у (6.8) і зведення подібних дістанемо такий вираз:

$$
y_{n+1} = y_n + h_n[\beta f(x_n, y_n) + \alpha f(x_n + \gamma h_n, y_n + \delta h_n)], \qquad (6.12)
$$

де  $\alpha$ ,  $\beta$ ,  $\gamma$ ,  $\delta$  — невідомі коефіцієнти, які потрібно визначити.

З цією метою функцію  $f(.)$  при  $\alpha$  розкладемо у ряд Тейлора за степенями h (індекс n при ньому далі упустимо), внаслідок чого одержимо

$$
f(\cdot) = f(x_n, y_n) + h(\gamma f_x + \delta f_u) + \dots
$$

Тоді формулу (6.12) можна записати так:

$$
y_{n+1} = y_n + h(\alpha + \beta)f(x_n, y_n) + \alpha h^2 (\gamma f_x + \delta f_u)_n . \tag{6.13}
$$

121

Виберемо параметри α, β, γ, δ так, щоб вираз (6.13) якомога краще передавав (6.8). З їх порівняння випливає, що

122

$$
\alpha + \beta = 1;
$$
  $\alpha \gamma = \frac{1}{2};$   $\alpha \delta = \frac{f_n}{2}$   $(f_n = f(x_n, y_n)).$ 

Отже, для визначення цих чотирьох параметрів маємо лише три рівняння, а це означає, що один із них залишається вільним. Якщо всі параметри виразити через α, дійдемо до однопараметричної сім'ї двочленних різницевих схем MPK  $(0 < \alpha \leq 1)$ :

$$
y_{n+1} = y_n + h \bigg[ (1-\alpha)f_n + \alpha f \bigg( x_n + \frac{h}{2\alpha}, \ y_n + \frac{h}{2\alpha} f_n \bigg) \bigg]. \tag{6.12'}
$$

Можна довести, що за  $h \rightarrow 0$  ЧР у збігається до точного розв'язку  $u(x)$  рівномірно з 2-м порядком точності [у разі нерівномірного кроку  $O(h_{\text{max}}^2)$ ], якщо  $f(x,u)$  неперервна й обмежена разом зі своїми двома похідними за обома аргумен $m$ ами.

Ця схема має непогану точність, і її нерідко застосовують в чисельних розрахунках, беручи α = 1 або α =  $\frac{1}{9}$ :

$$
y_{n+1} = y_n + hf\left(x_n + \frac{h}{2}, y_n + \frac{hf_n}{2}\right) \quad (\alpha = 1); \tag{6.14}
$$

$$
y_{n+1} = y_n + \frac{h}{2} [f_n + f(x_n + h, y_n + hf_n)] \left( \alpha = \frac{1}{2} \right). \tag{6.15}
$$

Зрозуміло, що ПУ в обох випадках така:

$$
y_0 = \eta \left[ n = \overline{0, N-1}; \ u(x_n) \approx y_n \right].
$$

Посилаючись на цей метод, писатимемо МРК2, вказуючи значення α.

Формули МРК легко поширити на розв'язання систем ЗДР.

Розрахункові формули МРК 2-го порядку  $(\alpha = 1)$  для системи ЗДР 2-го порядку мають такий вигляд:

$$
y_1^{n+1} = y_1^n + hf_1\left(x_n + \frac{h}{2}, y_1^n + h\frac{f_1^n}{2}, y_2^n + h\frac{f_2^n}{2}\right);
$$
  

$$
y_2^{n+1} = y_2^n + hf_2\left(x_n + \frac{h}{2}, y_1^n + h\frac{f_1^n}{2}, y_2^n + h\frac{f_2^n}{2}\right),
$$
 (6.16)

де

$$
y_k^0 = \eta_k \left[ n = \overline{0, N-1}; \ u_k(x_n) \approx y_k^n; f_k^n = f_k(x_n, y_1^n, y_2^n); k = \overline{1,2} \right].
$$

Як уже зазначалось. МРК можуть бути різних порядків. У більшості СП для розв'язування ЗДР на ЕОМ реалізована схема 4-го порядку точності (далі, посилаючись на ці формули. писатимемо МРК4):

$$
y_{n+1} = y_n + \frac{h}{6}(q_1 + 2q_2 + 2q_3 + q_4), \tag{6.17}
$$

де

$$
q_1 = f(x_n, y_n);
$$
  
\n
$$
q_2 = f\left(x_{n+1/2}, y_n + \frac{h}{2}q_1\right);
$$
  
\n
$$
q_3 = f\left(x_{n+1/2}, y_n + \frac{h}{2}q_2\right);
$$
  
\n
$$
q_4 = f\left(x_{n+1}, y_n + hq_3\right).
$$

Основні переваги МРК: досить висока точність (крім МЛ), явність ( $y_{n+1}$  знаходять за обмежене число дій), можливість застосування змінного кроку та самостартовність.

Деяке уявлення про похибки різницевих схем МРК можна одержати, коли права частина має вигляд  $f(x)$ ; тоді МРК 2-го порядку за (6.14) і (6.15), тобто  $\alpha = 1$  і  $\alpha = \frac{1}{2}$ , переходять відповідно у квадратурні формули середніх та трапецій із кроком  $h$ , а МРК 4-го порядку (6.17) — у формулу парабол із кроком  $\frac{n}{2}$ . Мажорантні оцінки похибок цих формул на рівномірній сітці із зазначеними кроками відповідно дорівнюють

$$
R^{(2)}\Big|_{\alpha=1} \le \frac{(b-a)h^2 \max|f''|}{24};
$$
  
\n
$$
R^{(2)}\Big|_{\alpha=1/2} \le -\frac{(b-a)h^2 \max|f''|}{12};
$$
  
\n
$$
R^{(4)} \le -\frac{(b-a)h^4 \max|f''|}{2880}.
$$
\n(6.18)

Із мализни чисельних коефіцієнтів у цих формулах випливае, що МРК можуть забезпечити досить високу точність розрахунків.

Метод Адамса. Цей метод є багатокроковим, оскільки для визначення  $y_{n+1}$  використовують значення на декількох попередніх кроках.

Розглядатимемо праву частину рівняння (6.3) не на всій площині зміни її аргументів  $x$ ,  $u$ , а лише на визначеній інтегральній кривій  $u(x)$ , що відповідає шуканому розв'язку. Тоді вона буде функцією лише аргументу х; позначимо її через  $F(x) = f(x, u(x)).$ 

Якщо відомі значення чисельного розв'язку в декількох вузлах сітки  $y_n, y_{n-1},..., y_{n-m}$  то, очевидно, у цих точках також відомі  $F(x_k) = f(x_k, y_k)$  ( $k = n, n-m$ ). В околі цих вузлів  $F(x)$ можна замінити на ІПН, який у разі нерівномірної сітки має вигляд

$$
F(x) = F(x_n) + (x - x_n)F(x_n, x_{n-1}) +
$$
  
+  $(x - x_n)(x - x_{n-1})F(x_n, x_{n-1}, x_{n-2}) +$   
+  $(x - x_n)(x - x_{n-1})(x - x_{n-2})F(x_n, x_{n-1}, x_{n-3}) + ...$  (6.19)

Обмежившись лише записаними членами, можна одержати різницеву формулу Адамса 4-го порядку точності. Для обчислення розв'язку в наступній точці  $x_{n+1}$  ЗДР запишемо в інтегральній формі:

$$
u_{n+1} = u_n + \int\limits_{x_n}^{x_{n+1}} f(x, u(x)) dx = u_n + \int\limits_{x_n}^{x_{n+1}} F(x) dx
$$

Якщо в цю формулу підставити ІПН (6.19), провести спрощувальні перетворення та проінтегрувати, дійдемо формули Адамса 4-го порядку точності на нерівномірній сітці:

$$
y_{n+1} = y_n + h_n F(x_n) + h_n^2 F(x_n, x_{n-1})/2 +
$$
  
+  $h_n^2 (2h_n + 3h_{n-1}) F(x_n, x_{n-1}, x_{n-2})/6 +$   
+  $h_n^2 [3h_n^2 + 4h_n (2h_{n-1} + h_{n-2}) +$   
+  $6h_{n-1} (h_{n-1} + h_{n-2}) F(x_n, x_{n-1}, x_{n-2}, x_{n-3})/12$   
 $(h_n = x_{n+1} - x_n).$  (6.20)

Відкинувши в цій формулі останній доданок, отримаємо формулу 3-го порядку точності. Аналогічно можна одержати формули нижчих порядків. Формула 1-го порядку збігається з формулою ламаних.

Залежність (6.20) істотно спрошується, якщо сітка рівномірна, тобто  $h = \text{const.}$  Увівши замість ПР скінченні різниці, одержимо

$$
y_{n+1} = y_n + hF_n + \frac{h^2 \Delta^1 F_n}{2} + \frac{5h^3 \Delta^2 F_n}{12} + \frac{3h^4 \Delta^3 F_n}{8}.
$$
 (6.20')

Залишковий член цієї формули дорівнює  $\frac{251}{750}h^5F^{IV}(x)$ .

Цей метод без будь-яких змін переноситься на системи ЗДР 1-го порядку.

Оскільки для початку розрахунків за формулою (6.20) потрібно знати розв'язок у чотирьох точках  $x_0, x_1, x_2, x_3$ , то за допомогою якогось іншого методу слід обчислити відповідні  $y_n$ , що вдвічі збільшує обсяг програми. Крім того, лише для сталого кроку сітки формула Адамса проста.

На перший погляд здається, що метод Адамса вигідніший, ніж МРК такого самого порядку, оскільки на кожному кроці в ньому значення  $f(x,u)$  обчислюють один раз, а в МРК 4-го порядку — чотири рази. Проте у зв'язку з тим, що чисельний коефінієнт похибки формули МРК 4-го порядку в  $\sqrt[4]{960} \approx 6$  разів менший за похибку формули Адамса, МРК дає змогу знайти чисельний розв'язок за менше число арифметичних дій, оскільки в ньому крок можна збільшити майже в 6 разів порівняно з кроком за методом Адамса.

Тому метод Адамса, як і подібні йому багатокрокові методи, нині досить рідко використовують у практичних розрахунках.

Спеціальні методи. Якщо існує достатня кількість обмежених похідних від  $f(x,n)$ , найкращим методом розв'язання ЗДР є МРК. Коли ж розв'язок швидко-або знакозмінний, цей метод потребує дуже малого кроку інтегрування для одержання прийнятної точності ЧР.

Для таких задач розроблено спеціальні методи. В більшості з них для вихідної задачі

$$
u'(x) = f(x, u)
$$

Розділ 6

треба знайти таку *допоміжну*

$$
v'(x)=g(x,v),
$$

щоб розв'язок останньої якомога простіше виражався через елементарні функції і при цьому на значному проміжку зміни аргументу виконувалась умова

$$
u(x) \approx v(x).
$$

Розв'язок *υ(χ)* знаходять наближеними методами (Пікара, асимптотичним та ін.) або ж розв'язують вихідне ЗДР, спростивши його праву частину.

У разі *знакозмінних* розв'язків (наприклад, швидкоосцилюючих) вводять функцію

$$
w(x) = u(x) - v(x)
$$

і приходять до розв'язання такого рівняння:

$$
w'(x) = f(x, v(x) + w(x)) - g(x, v(x)),
$$

де *v(x)* — відома функція.

Якщо *v(x)* e дійсно добрим наближенням до *и(х),* то *w(x)* невелика і її легко знайти за допомогою МРК.

Якщо ж розв'язок ц(х) *швидкозмінний* (наприклад, росте за експоненціальним чи степеневим законом), вводять допоміжну функцію

$$
w(x) = \frac{u(x)}{v(x)}
$$

Тоді

$$
w'(x) = (f(x,v(x)w(x)) - w(x)g(x,v(x)))/v(x),
$$

де *υ(χ)* — відома функція.

Функцію *w(x)* знайдемо за допомогою МРК.

Зазвичай, є й інші спеціальні методи, але всі вони застосовні лише для відповідного вузького класу задач.

*Особливі точки.* Якщо *f(x,u(x))* або яка-небудь її похідна прямує до нескінченності в якійсь точці відрізка інтегрування, цю точку називають *особливою.* Для розв'язання таких задач можна вихідне рівняння за допомогою заміни змінної інтегрування перетворити на рівняння без особливих точок або побудувати спеціальну різницеву схему чи, знайшовши за допомогою методу Пікара розв'язок в околі цієї точки, далі користуватись стандартними методами, наприклад МРК.

*Про скупчення сітки. Правило Рунге.* Основним способом оцінки точності чисельного розв'язку ЗК для ЗДР є використання правила Рунге.

Якщо сітка рівномірна *h{x)* = *h =* const, то залишковий член схеми *р*-го порядку пропорційний  $h^p$ , і для уточнення розв'язку можна застосувати правило Рунге.

Якщо є чисельні розв'язки на двох сітках *y(x;h)* і *y(x;gh*) *(g >* 1), то похибку розв'язку на сітці з меншим кроком можна знайти за такою формулою:

$$
\Delta y(x; h) \approx \frac{y(x; h) - y(x; gh)}{g^p - 1}.
$$
 (6.21)

Замість оцінки точності знайдену похибку можна додати до чисельного розв'язку *y(x;h),* уточнивши його:

$$
\bar{y}(x; h) \approx y(x; h) + \Delta y(x; h), \qquad (6.22)
$$

але тоді залишиться відкритим питання про оцінку точності *у.* Ці міркування справедливі й тоді, коли сітки з різною кількістю вузлів нерівномірні, але їх можна описати функціями

 $h(x)$ , де при цьому  $\frac{h_I(x)}{h_{II}(x)} = g$  = const (наприклад, у разі КРС).

Правило Рунге справедливе для будь-якого *g,* але найчастіше сітку скупчують удвічі:

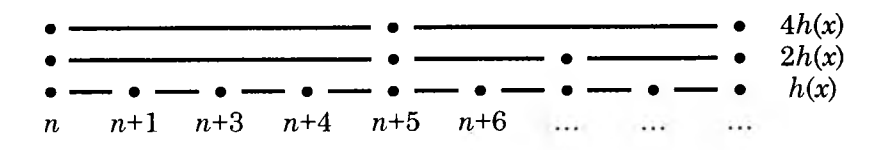

У тих вузлах, які є спільними для декількох сіток, *у(х)* можна уточнити за формулою (6.22). Так, у вузлі п точність можна підвищити на «дві одиниці», у вузлі *п +* 2 — на «одиницю», у вузлі  $n+1$  цього не можна зробити, тобто в цьому разі оцінку похибки за формулою (6.21) можна здійснити лише для парних вузлів.

Дещо ускладнивши розрахунки,  $u(x)$  можна уточнити в усіх вузлах найдокладнішої сітки. Наприклад, похибку на двох нижніх сітках (див. схему) можна обчислити за формулами

$$
\Delta_m \approx \frac{y(x_m; h) - y(x_m; gh)}{g^p - 1} \quad (m = n, n + 2, n + 4, \ldots);
$$
  

$$
\Delta_m \approx \frac{\Delta_{m-1} + \Delta m + 1}{2} \quad (m = n + 1, n + 3, n + 5, \ldots).
$$

Після цього розв'язок в усіх вузлах можна уточнювати за такою формулою:

$$
\bar{y}(x_m; h) \approx y(x_m; h) + \Delta_m \quad (m = n, n + 1, n + 2, \ldots). \tag{6.23}
$$

Отже, застосування правила Рунге дає змогу одержувати прийнятні результати навіть за формулами схем невисокого порядку точності.

Приклад 6.3. Безрозмірний атмосферний тиск визначають за таким диференціальним рівнянням:

$$
u'(x) = -\frac{0,9u}{1+2x}, \quad u(0) = 1,
$$

де  $u(x) = \frac{p(x)}{p_0}$ ;  $p_0$  — атмосферний тиск на поверхні Землі, тобто за $x = 0$ ;  $x$  — безрозмірна відстань від неї  $(x=\frac{z}{R}$ , де  $R$  — радіус Землі).

Точний розв'язок цього ЗДР зі змінними коефіцієнтами такий:

$$
u(x) = (1+2x)^{-0.45}.
$$

Значення чисельних розв'язків цього рівняння, одержані за допомогою різних методів, наведено в табл. 6.1.

| $\boldsymbol{x}$ | Ейлера  |              | MPK2                   |         | Точний<br>розв'язок |
|------------------|---------|--------------|------------------------|---------|---------------------|
|                  |         | $\alpha = 1$ | $\alpha = \frac{1}{2}$ | MPK4    |                     |
| 0,0              | 1,00000 | 1,00000      | 1,00000                | 1,00000 | 1,00000             |
| 0,2              | 0,82000 | 0,86350      | 0,85729                | 0,85948 | 0,85949             |
| 0,4              | 0,71457 | 0,77260      | 0.76482                | 0,76757 | 0,76759             |
| 0.6              | 0,64311 | 0,70654      | 0.69842                | 0,70129 | 0,70131             |
| 0,8              | 0.59050 | 0.65572      | 0,64765                | 0,65051 | 0,65052             |
| 1,0              | 0,54962 | 0,61503      | 0,60715                | 0,60994 | 0,60995             |

Таблиця 6.1

З шеї таблиці випливає, що чисельний розв'язок, який одержано за формулами МРК4, різниться від точного лише на одну одиницю п'ятої значущої цифри (див. дод. 19).

Приклад 6.4. Знайдемо чисельний розв'язок такого безрозмірного рівняння коливань математичного маятника в порожнині:

$$
U''(x) + \sin U(x) = 0, \ U(0) = 2, \ U'(0) = 0. \tag{6.24}
$$

У разі малих коливань рівняння можна лінеаризувати, тобто записати у вигляді

$$
u''(x) + u(x) = 0, \ \ u(0) = 2, \ \ u'(0) = 0. \tag{6.25}
$$

Точний розв'язок цієї задачі  $u(x) = 2\cos x$ .

Щоб застосувати розглянуті методи, потрібно перейти до системи ЗДР 1-го порядку. Наприклад, ЗК (6.24) записують так:

$$
U'(x) = U_1(x) \quad U(0) = 2;
$$
  

$$
U'_1 = -\sin U(x) \quad U_1(0) = 0.
$$

В табл. 6.2 внесено результати інтегрування лінеаризованої (6.25) і вихідної (6.24) задач Коші різними методами  $\left(h=\frac{1}{4}\right)$ 

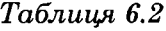

TP.C.

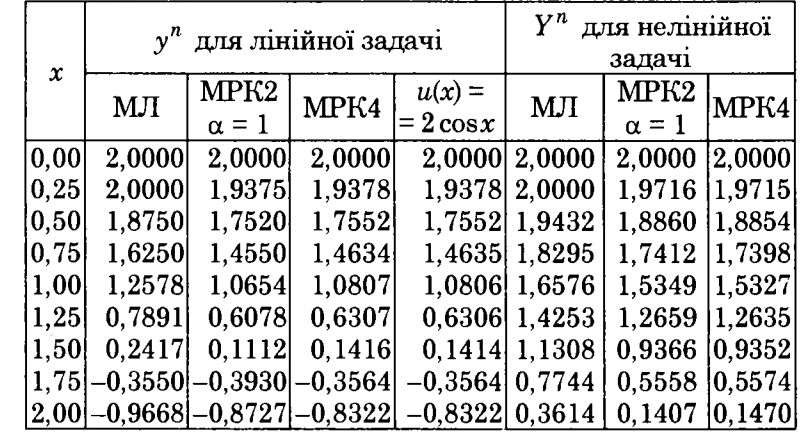

Дані табл. 6.2 засвідчують, що розв'язок лінійної залачі (6.25) близький ло розв'язку нелінійної (6.24) на невеликому відрізку інтегрування, а результати розрахунків за формулами МРК2 досить близькі до результатів розрахунків за формулами МРК4 (див. дод. 20).

# 6.2. Крайова задача

Якщо ДУ для ЗДР задані не в одній точці відрізка інтегрування, то задачу називають крайовою. Зрозуміло, що її можна поставити лише для ЗДР, у яких  $p \ge 2$ . У цьому разі ДУ називають крайовими. Вони можуть бути дуже різноманітними. Наведемо один із поширених типів крайових умов (KV):

$$
\Phi[u(\xi_1, \xi_2, ..., \xi_k)] = \eta
$$

або

$$
\varphi_k \left[ u_1(\xi_k), u_2(\xi_k), \dots, u_p(\xi_k) \right] = \eta_k
$$
  

$$
\left\{ \xi_k \in [a, b]; \ k = \overline{1, p} \right\}. \tag{6.26}
$$

Незважаючи на різноманітність КУ крайові задачі (КЗ) для ЗДР розв'язують в основному одними й тими самими методами.

Точні методи дають змогу виразити розв'язок через елементарні функції чи квадратури від них. Наприклад, КЗ

$$
u''(x) = x, \ \ u(0) = u(1) = 0
$$

має такий точний розв'язок:

$$
u(x)=\frac{x(x^2-1)}{6}.
$$

По наближених методів розв'язування КЗ належать методи колокації, найменших квадратів, Бубнова — Гальоркіна, Рітця, малого параметра та ін.

Проте, як і для задачі Коші, найуніверсальнішими методами розв'язування КЗ є чисельні. Насамперед це балістичний (зведення КЗ до задач Коші, стрільби) і різницевий методи. В останньому вихідну задачу зводять до САР відносно значень шуканого розв'язку у вузлах сітки на відрізку  $[a,b]$ .

# 6.2.1. Чисельні методи

Балістичний метод (БМ). Нелінійні системи 2-го порядку. Проілюструємо ідею БМ на прикладі розв'язування нелінійної КЗ для системи двох ЗДР 1-го порядку:

$$
u'_1(x) = f_1(x, u_1, u_2), \ u'_2(x) = f_2(x, u_1, u_2) \ \{x \in [a, b]\}; \quad (6.27)
$$

$$
\varphi_1(u_1(a), u_2(a)) = 0, \varphi_2(u_1(b), u_2(b)) = 0.
$$
\n(6.28)

Вибравши довільне  $u_1(a) = \eta$ , розглянемо ліву КУ як алгебричне рівняння  $\varphi_1[\eta, u_2(a)] = 0$  і знайдемо, що  $u_2(a) = \zeta(\eta)$ .

Тепер, взявши  $u_1(a) = \eta$ ,  $u_2(a) = \zeta$  за ПУ для ЗДР (6.27), проінтегруємо цю ЗК чисельним методом, унаслідок чого одержимо чисельний розв'язок

$$
y_1(x;\eta); y_2(x;\eta),
$$

який залежить від η як від параметра.

Підставивши цей розв'язок у праву КУ, дістанемо

$$
\Psi(\eta) = \varphi_2[y_1(b; \eta), y_2(b; \eta)] \neq 0. \tag{6.29}
$$

Зазвичай  $\Psi(\eta) \neq 0$ , але коли  $\eta$  змінювати, то загалом можна знайти таке  $\eta^*$ , яке перетворить  $\Psi(\eta)$  на нуль.

Отже, для розв'язання поставленої КЗ слід знайти корінь алгебричного рівняння

 $\Psi(n) = 0.$ 

Найпростіший спосіб його розв'язання - МПД. Спочатку роблять пробні «постріли» — ведуть розрахунки з довільно вибраними  $\eta^{(i)}$  доти, доки серед них не знайдуться такі  $\eta^{(i)}$  і  $\eta^{(i+1)}$ , для яких  $\Psi(\eta)$  матиме різні знаки. Далі цей відрізок ділять навпіл до досягнення потрібної точності.

Ефективнішим методом визначення п\* є метод січних, згідно з яким наближення для n\* знаходять за формулою

$$
\eta^{(s+1)} = \eta^{(s)} - \frac{(\eta^{(s)} - \eta^{(s-1)})\Psi(\eta^{(s)})}{\Psi(\eta^{(s)}) - \Psi(\eta^{(s-1)})} \quad (s = 1, 2, \ldots). \tag{6.30}
$$

**131** 

Лише слід вдало підібрати нульові наближення  $\eta^{(0)}$ ,  $\eta^{(1)}$ , тобто вони мають бути близькими до η\*.

Маючи значення  $n^*$ , ще раз розв'язують ЗК, взявши  $n = n^*$ . У результаті одержують розв'язок вихідної нелінійної КЗ  $u_1(x) \approx y_1(x; \eta^*), u_2(x) \approx y_2(x; \eta^*).$ 

*Лінійні системи 2-го порядку.* У цьому разі БМ особливо просто застосовувати. Нехай відповідна система має вигляд

$$
u'_{i}(x) = \sum_{j=1}^{2} p_{ij}(x)u_{j}(x) + f_{i}(x) \quad \{i = 1, 2; x \in [a, b]\}; \tag{6.31}
$$

$$
\sum_{j=1}^{2} \alpha_{ij} u_j(\xi_i) = \gamma_i \quad \{i = 1, 2; \, \xi_1 = \alpha, \, \xi_2 = b\}
$$
 (6.32)

$$
(|\alpha_{i1}|+|\alpha_{i2}| \neq 0).
$$

Якщо ж  $\alpha_{12} \neq 0$ , то ПУ такі:

$$
u_1(a) = \eta
$$
;  $u_2(a) = \zeta(\eta) = \frac{\gamma_1 - \alpha_{11}\eta}{\alpha_{12}}$ . (6.33)

Якщо  $\alpha_{11} \neq 0$ , то для ПУ ЗК будуть такими:

$$
u_2(a) = \eta
$$
;  $u_1(a) = \zeta(\eta) \equiv \frac{\gamma_1 - \alpha_{12}\eta}{\alpha_{11}}$ . (6.33')

Розв'язавши одним із чисельних методів ЗК для ЗДР (6.31) з ПУ (6.33) чи (6.33'), одержимо таблицю значень  $y_1(x;\eta)$ ,  $y_2(x;\eta)$ . Зрозуміло, що вони лінійно залежатимуть від  $\eta$ , а тому після підставляння цього розв'язку у праву частину КУ одержимо лінійну функцію Ψ(η), яка визначається своїми двома значеннями. Отже, взявши два довільні значення  $\eta^{(0)}$  і  $\eta^{(1)}$  і підставивши їх у (6.30), знайдемо потрібне значення  $\eta^*$ . Тепер розв'яжемо ЗК, у ПУ якої η = η\*, унаслідок чого одержимо розв'язок вихідної лінійної КЗ.

*З ауваж ен н я.* Обсяг обчислень можна зменшити, скориставшись тим, що загальний розв'язок лінійної КЗ дорівнює сумі її якогось *частинного* розв'язку та *загального* розв'язку відповідної однорідної системи:

$$
u_i(x) = u_{i0}(x) + Cu_{i1}(x).
$$

Покладемо, що  $\eta^{(0)} = 0$ . Тоді вирази (6.33) і (6.33') набудуть відповідно такого вигляду:

$$
u_1(a) = 0; \ u_2(a) = \frac{\gamma_1}{\alpha_{12}} \ (\alpha_{12} \neq 0).
$$
 (6.34)

або

$$
u_2(a) = 0; u_1(a) = \frac{\gamma_1}{\alpha_{11}} (\alpha_{11} \neq 0)
$$
 (6.34')

Розв'язавши ЗК для вихідної системи з цими ПУ, знайдемо необхідний частинний розв'язок вихідної задачі:

$$
y_{10}(x), y_{20}(x).
$$

Потім розв'яжемо однорідну ЗК

$$
u'_{i}(x) = \sum_{j=1}^{2} p_{ij}(x)u_{j}(x) \ \{i = 1, 2; \ x \in [a, b]\};
$$
 (6.35)

$$
\sum_{j=1}^2 \alpha_{ij} u_j(\xi_i) = 0 \quad (i = \overline{1,2})
$$

з такими ПУ  $(n^{(1)} = 1)$ :

$$
u_1(a) = 1;
$$
  $u_2(a) = \frac{-\alpha_{11}}{\alpha_{12}}$   $(\alpha_{12} \neq 0).$  (6.36)

або

$$
u_2(a) = 1; \ u_1(a) = \frac{-\alpha_{12}}{\alpha_{11}} \ (\alpha_{11} \neq 0)
$$
 (6.36')

Розв'язавши ЗК для цієї системи з такими ПУ, знайдемо

$$
y_{11}(x), y_{21}(x).
$$

Отже, *загальний розв'язок неоднорідної ЗК* (завдяки такому вибору ПУ), який задовольняє лівій КУ, має вигляд

$$
y_i(x) = y_{i0}(x) + Cy_{i1}(x) \quad (i = 1, 2). \tag{6.37}
$$

Якщо його підставити у праву КУ, одержимо такий вираз для визначення довільної сталої *С:*

$$
C = \frac{\gamma_2 - [\alpha_{21}y_{10}(b) + \alpha_{22}y_{20}(b)]}{\alpha_{21}y_{11}(b) + \alpha_{22}y_{21}(b)}.
$$

Підставивпш С у (6.37), отримаємо шуканий розв'язок.

З викладеного видно, що БМ простий і його можна застосовувати як для лінійних, так і для нелінійних КЗ з використанням МРК.

Він непридатний лише, коли КЗ обумовлена добре, а відповідна ЗК — погано. Тоді чисельне інтегрування ЗК для визначення Ψ(η) виконується з великими похибками. Тому пробують йти від точки *х = Ь,* що іноді поліпшує розрахунки; якщо ж ні — користуються різницевим методом (РМ).

*Нелінійні системи високих порядків.* Розглянемо системи ЗДР *р-го* порядку. Тут КУ різноманітніші й тому розв'язувати їх значно складніше. Зупинимось на системі ЗДР, для якої ДУ задані лише на кінцях відрізка:

$$
u'_{k}(x) = f_{k}(x, u_{1}, u_{2},...,u_{p}) \ \{k = \overline{1, p}; \ x \in [a, b]\}; \tag{6.38}
$$

$$
\varphi_k[u_1(a), u_2(a), ..., u_p(a)] = 0 \quad (k = \overline{1,m}); \tag{6.39}
$$

$$
\varphi_k[u_1(b), u_2(b), ..., u_p(b)] = 0 \quad (k = m+1, p).
$$
 (6.40)

Нехай у точці  $x = a$  задана більша частина КУ  $\left( m \geq \frac{p}{2} \right)$ , тому візьмемо її за початкову. За пристрілочні параметри виберемо якісь*р-т* функцій *uq(x),* тобто покладемо

$$
u_q(a) = \eta_q \ (q = \overline{1, p - m}). \tag{6.41}
$$

Підставивши ці значення у ліві КУ (6.39) і розв'язавши їх відносно інших *m* функцій  $u_a(x)$ , знайдемо

$$
u_q(a) = \zeta_q(\eta) \ (q = \overline{p - m + 1, p}). \tag{6.42}
$$

Тут позначено  $\eta = (\eta_1, \eta_2, ..., \eta_{n-m})$ .

Тепер, взявши за ПУ (6.41) та (6.42), розв'яжемо ЗК для (6.38) і знайдемо *у(х*; η).

Підставимо цей розв'язок у праві КУ (6.40), отримаємо

$$
\Psi_k(\eta) \equiv \varphi_{k+m} [y(b;\eta)] \quad (k=\overline{1,p-m}).
$$

Природно, що

$$
\Psi_k(\eta) \neq 0 \quad (k = \overline{1, p - m}).
$$

Отже, щоб розв'язати поставлену КЗ, слід знайти розв'язок CAP:

$$
\Psi_k(\eta) = 0 \quad (k = \overline{1, p - m}).
$$
 (6.43)

Зазначимо, що в загальному випадку зробити це досить важко, бо для кожного η потрібно чисельно інтегрувати систему ЗДР.

Оскільки явний вигляд  $\Psi_k(\eta)$  невідомий, то систему (6.43) не можна звести до вигляду

$$
\eta_k = \Phi_k(\eta) \quad (k = \overline{1, p - m})
$$

і тому використання тут МПІ практично неможливе.

Якщо ж спробувати скористатись методом Ньютона (січних), то потрібно буде додатково інтегрувати диференціальні рів-

 $\sigma$ η $_q$ няння для знаходження  $\left| \frac{1}{2} \right|$ . Тому БМ застосовують для **V"''<?** *J*

розв'язування нелінійних задач в основному лише тоді, коли  $p - m = 1$ .

Маючи розв'язок

$$
\eta^* = \left(\eta_1^*, \eta_2^*, ..., \eta_{p-m}^*\right)
$$

системи (6.43), ще раз розв'язують ЗК для ЗДР (6.38) з ПУ (6.41) та (6.42), але вже з використанням η\*, внаслідок чого одержують розв'язок вихідної нелінійної КЗ  $u(x) \approx y(x; \eta^*)$ .

*Лінійні системи високих порядків.* У цьому разі БМ дуже спрощується, що дає змогу легко розв'язувати задачі з довільною різницею  $p-m$ , бо САР (6.43) будуть лінійними і тому вони однозначно визначаться своїми  $p$  –  $m+1$  точками  $\bm{\mathsf{\eta}}^{(\bm{s})}$  $(s = 1, p-m+1)$ . Тобто, виконавши  $p-m+1$  інтегрування такої ЗК з різними наборами η, можна знайти шуканий набір η\*. Тоді *р - т +* 2-е інтегрування ЗК дасть розв'язок вихідної КЗ.

Потрібні обчислення краще виконувати за таким алгоритмом. Візьмемо довільний набір параметрів  $\eta^0$ , розв'яжемо відповідну ЗК і позначимо одержані функції так:

$$
\Psi_1^0 = \Psi_k(\eta^0)
$$
  $(k = \overline{1, p - m})$ 

Потім змінимо перший параметр  $\eta_1^0$  на величину  $\Delta \eta = 1$ , а всі інші залишимо без змін, тобто візьмемо набір

$$
\eta^1=\left(\eta^0_1+1,\,\eta^0_2,\,...,\,\eta^0_{p-m}\right)
$$

і знайдемо  $\Psi_k^1$ .

Далі візьмемо набір

$$
\eta^2 = \left(\eta_1^0, \, \eta_2^0 + 1, \, ..., \, \eta_{p-m}^0\right)
$$

і знайдемо  $\Psi_k^2$ .

Виконавши повний цикл обчислень, кожну функцію  $\Psi_{k}(\eta)$ запишемо у вигляді багатовимірного ІПН 1-го степеня:

$$
\Psi_{k}(\eta) = \Psi_{k}^{0} + \sum_{q=1}^{p-m} \left( \Psi_{k}^{q} - \Psi_{k}^{0} \right) \left( \eta_{q} - \eta_{q}^{0} \right) \ (k = \overline{1, p - m})
$$

Прирівнявши ці функції до нуля, одержимо СЛАР для визначення шуканих параметрів  $\eta_a$ :

$$
\sum_{q=1}^{p-m} \left(\Psi_k^q - \Psi_k^0\right) \eta_q^* = \sum_{q=1}^{p-m} \left(\Psi_k^q - \Psi_k^0\right) \eta_q^0 - \Psi_k^0 \quad (k = \overline{1, p-m}). \tag{6.44}
$$

Зазначимо, що тут також можна зменшити кількість інтегрувань ЗК на одиницю, але для великих значень  $p - m$  це неістотно зменшує обсяг обчислень, але значно ускладнює програмну реалізацію.

Якщо *р - т =* 1 (тобто параметр η один), його значення знаходять за формулою

$$
\eta^*=\eta^0-\frac{\psi^0}{\psi^1-\psi^0},
$$

що випливає з формули (6.44).

*Різницевий метод. Лінійні задачі.* Розглянемо застосування РМ на прикладі розв'язування КЗ для лінійного ЗДР 2-го порядку зі змінними коефіцієнтами

 $u''(x) + p(x)u'(x) + q(x)u(x) = f(x) (x \in [a,b])$  (6.45)

і КУ загального вигляду

$$
\alpha_1 u(a) + \beta_1 u'(a) = \gamma_1; \ \alpha_2 u(b) + \beta_2 u'(b) = \gamma_2, \tag{6.46}
$$

де *р(х), q(x), f(x)* — задані обмежені та неперервні зі своїми другими похідними функції; α<sub>ί</sub>, β<sub>*i*</sub>, γ<sub>*i*</sub> (*i* = 1,2) — задані дійсні числа, причому  $|\alpha_i| + |\beta_i| \neq 0$ .

Припустимо, що ця КЗ має єдиний розв'язок, і введемо на [ $a,b$ ] сітку  $a = x_0 < x_1 < x_2 < ... < x_N = b$ , причому для спрощення рівномірну, тобто  $x_{n+1} - x_n = h = \frac{b-a}{N}$ .

Замінивши похідні в ЗДР на симетричні різницеві співвідношення (2.5), які мають похибку  $O(h^2)$ , а в КУ — на співвілношення

$$
u'(a) \approx \frac{y_1 - y_0}{h}
$$
 i  $u'(b) \approx \frac{y_N - y_{N-1}}{h}$ 

----------------------------------------------------------------------------------------- *137*

з похибкою *0(h),* дійдемо такої різницевої схеми (PC):

$$
\frac{y_{n-1} - 2y_n + y_{n+1}}{h^2} + \frac{p_n(y_{n+1} - y_{n-1})}{2h} + q_n y_n = f_n
$$
  
\n
$$
\left[p_n = p(x_n), q_n = q(x_n), f_n = f(x_n); n = \overline{1, N - 1}\right]; \quad (6.47)
$$
  
\n
$$
\alpha_1 y_0 + \frac{\beta_1(y_1 - y_0)}{h} = \gamma_1, \ \alpha_2 y_N + \frac{\beta_2(y_N - y_{N-1})}{h} = \gamma_2.
$$

Одержану СЛАР перепишемо в такому вигляді:

$$
(\alpha_1 h - \beta_1) y_0 + \beta_1 y_1 = \gamma_1 h;
$$
  

$$
\left(1 - \frac{hp_n}{2}\right) y_{n-1} - \left(2 - q_n h^2\right) y_n + \left(1 + \frac{hp_n}{2}\right) y_{n+1} = h^2 f_n \quad (6.48)
$$
  

$$
\left(n = \overline{1, N - 1}\right);
$$
  

$$
-\beta_2 y_{N-1} + (\alpha_2 h + \beta_2) y_N = \gamma_2 h.
$$

Оскільки матриця системи (6.48) тридіагональна, то СЛАР краще розв'язувати методом алгебричної прогонки, для якого показано, що коли хоча б для одного рядка елемент на головній діагоналі за абсолютною величиною більший або дорівнює сумі абсолютних величин елементів, які лежать на бічних діагоналях цього рядка, СЛАР має єдиний розв'язок.

Крім того, можна довести, що чисельний розв'язок вихідної задачі, одержаний як наслідок розв'язування цієї СЛАР, має порядок  $O(h)$ , стійкий і прямує до точного з тим самим порядком точності.

Виключити втрату точності можна за допомогою розрахунків на трьох і більше сітках з різними кроками. Якщо всі одержані різницеві розв'язки близькі між собою, це засвідчує їх стійкість. Очевидно, для поліпшення розв'язку можна користуватись правилом Рунге.

Нелінійні задачі. Ці задачі особливо важкі, бо, як правило, для їх розв'язування потрібно застосовувати ітераційні методи.

Розглянемо таку задачу:

$$
u''(x) = f[x, u(x), u'(x)] (x \in [a,b]), u(a) = \alpha, u(b) = \beta. (6.49)
$$

Якщо існує неперервна й обмежена похідна  $u^W(x)$ , то, замінивши похідні в рівнянні на різницеві співвідношення (2.5), одержимо

$$
y_{n-1} - 2y_n + y_{n+1} = h^2 f\left(x_n, y_n, \frac{y_{n+1} - y_{n-1}}{2h}\right);
$$
  

$$
y_0 = \alpha, \quad y_N = \beta \quad \left(n = \overline{1, N-1}\right).
$$
 (6.50)

Можна довести, що різницевий розв'язок рівномірно прямує до точного з 2-м порядком точності.

Для знаходження розв'язку (6.50) застосуемо МПІ:

$$
y_{n-1}^{(s+1)} - 2y_n^{(s+1)} + y_{n+1}^{(s+1)} = h^2 f\left(x_n, y_n^{(s)}, \frac{y_{n+1}^{(s)} - y_{n-1}^{(s)}}{2h}\right);
$$
  

$$
y_0 = \alpha, \quad y_N = \beta \quad (s = 0, 1, \dots; n = \overline{1, N-1}).
$$
 (6.51)

Зрозуміло, що  $y_0$  і  $y_N$  не будуть уточнюватись. На кожній ітерації система (6.51) розв'язується алгебричною прогонкою.

Значно ефективнішим є метод Ньютона. Наприклад, якщо розв'язку  $u(x)$  у КЗ

$$
u''(x) = f[x, u(x)] (x \in [a,b]), u(a) = \alpha, u(b) = \beta
$$

дати приріст  $\Delta_n$  і лінеаризувати праву частину, одержимо

$$
y_n^{(s+1)} = y_n^{(s)} + \Delta_n^{(s)} \quad (n = \overline{0, N});
$$
  

$$
y_{n-1}^{(s)} + \Delta_{n-1}^{(s)} - 2(y_n^{(s)} + \Delta_n^{(s)}) + (y_{n+1}^{(s)} + \Delta_{n+1}^{(s)}) =
$$
  

$$
= h^2 (f_n + \Delta_n f_u|_n)^{(s)} \quad (n = \overline{1, N-1}).
$$

З цієї системи одержимо СЛАР відносно приростів  $\Delta_n$ :

$$
\Delta_{n-1}^{(s)} - \left(2 + h^2 f_u\right)_n^{(s)} \Delta_n^{(s)} + \Delta_{n+1}^{(s)} =
$$
  
=  $h^2 f_n^{(s)} - \left(y_{n-1} - 2y_n + y_{n+1}\right)^{(s)} \quad (n = \overline{1, N - 1});$  (6.52)  

$$
\Delta_0^{(s)} = \Delta_N^{(s)} = 0 \quad (s = 0, 1, 2, ...).
$$

Оскільки система (6.52) тридіагональна, то її також розв'язують за допомогою алгебричної прогонки. Якщо  $f_u > 0$ , то ітерації збігаються квадратично і метод Ньютона вигідніший за МПІ.

Якщо ітерації (6.51) і (6.52) збігаються, то внаслідок неперервності та обмеженості  $f(x, u)$  вони збігаються до розв'язку  $u(x)$ . Тим самим установлено існування різницевого розв'язку  $y(x)$ .

За нульове наближення на першій сітці беруть або нулі, або значення розв'язку, знайдені наближеними методами. Для уточнення розв'язку можна скористатись правилом Рунге.

Приклад 6.5. Розглянемо поперечне згинання шарнірно опертого прямого бруса змінної жорсткості  $EI(z)$ , на який діє поздовжня стискувальна сила Р та розподілене поперечне навантаження  $p(z)$ .

Якщо поздовжню координату  $z$  відлічують від середини бруса  $(-l \le z \le l)$ , то згинальний момент  $M(z)$  визначають із такої КЗ:

$$
\frac{d^2M(z)}{dz^2} + \frac{P}{EI(z)}M(z) = -p(z); \ \ M(-l) = M(l) = 0.
$$

Покладемо

$$
EI(z) = \frac{EI_0}{1 + \left(\frac{z}{l}\right)^2}; \ \ P = \frac{EI_0}{l^2}; \ \ p(z) = p_0 = \text{const}
$$

Якщо тепер ввести безрозмірні змінні  $u = \frac{M}{p_0 l^2}$ ,  $x = \frac{z}{l}$ ,

одержимо таку КЗ:

$$
u''(x) + (1 + x2)u(x) = -1; u(-1) = u(1) = 0.
$$
 (6.53)

1. Для розв'язання цієї задачі БМ перейдемо до КЗ для такої системи ЗДР:

$$
u'(x) = u_1(x), \ \ u'_1(x) = -[(1+x^2)u(x) + 1]; \tag{6.54}
$$

$$
u(-1) = u(1) = 0. \tag{6.55}
$$

Розв'яжемо дві ЗК для (6.54) з такими ПУ:

$$
u(-1) = 0
$$
,  $u_1(-1) = \eta^{(0)} = 1$ 

 $u(-1) = 0$ ,  $u_1(-1) = \eta^{(1)} = 2$ ,

тобто взявши два довільних значення для другої невіломої функції  $u_1$  у точці  $x = -1$ .

Урахувавши лінійну залежність невідомих функцій  $y(x;\eta)$ ,  $y_1(x;\eta)$  від  $\eta$ , знайдемо  $\eta^*$  за формулою січних:

$$
\eta^* = \eta^{(1)} - \frac{\left(\eta^{(1)} - \eta^{(0)}\right)\Psi\left(\eta^{(1)}\right)}{\Psi\left(\eta^{(1)}\right) - \Psi\left(\eta^{(0)}\right)},\tag{6.56}
$$

де

 $\Psi(\eta) \equiv y(1;\eta)$ .

Результати розв'язання цієї задачі БМ з використанням МРК 4-го порядку за  $h = 0.25$  наведено в табл. 6.3 (див. дод. 21):

Таблиця 6.3

| $\boldsymbol{\mathcal{X}}$ | $n = 1$     |                        | $= 2$  |                  | $\eta^* = 1,7364$ |                  |
|----------------------------|-------------|------------------------|--------|------------------|-------------------|------------------|
|                            | $\mathbf v$ | $\mathcal{Y}_1$        |        | $\mathcal{Y}_1$  |                   | $\mathcal{Y}_1$  |
| $-1,00$                    | 0,0000      | 1,0000                 | 0,0000 | 2,0000           | 0,0000            | 1,7364           |
| $-0.50$                    | 0,3467      | 0,3522                 | 0,8145 | 1,1756           | 0,6912            | 0,9586           |
| 0,00                       |             | $0,3450$ -0,3510       | 1,1421 | 0.1257           | 0,9320            | 0,0000           |
| 0.501                      |             | $0,0112$ -0,9576       |        | $0,9346$ -0,9589 |                   | $0,6912$ -0,9585 |
|                            |             | $1,00$ -0,5595 -1,2320 |        | $0,2003$ -1,9168 |                   | $0,0000$ -1,7363 |

2. У разі розв'язування КЗ (6.53) РМ СЛАР (6.48) матиме такий вигляд:

$$
y_{n-1} - \left[2 - \left(1 + x_n^2\right)h^2\right]y_n + y_{n+1} = -h^2;
$$
  

$$
y_0 = y_N = 0 \ \left(h = \frac{2}{N}; n = \overline{1, N-1}\right).
$$

Якщо взяти  $N = 8$   $(h = 0.25)$ , одержимо такий ЧР (див. дод. 22):

 $y(-0.5) = y(0.5) = 0.6992$ ;  $y(0.0) = 0.9415$ .
Приклад 6.6. Скінченну деформацію пружної струни під дією поперечного навантаження знаходять як розв'язок такої нелінійної КЗ  $(a^2 = 0.49)$ :

$$
u''=-a^2(u')^2-1; u(0)=u(1)=0 \{x\in [0,1]\}.
$$

Точний її розв'язок має вигляд

$$
u(x) = \frac{1}{a^2} \ln \left[ \frac{\cos a \left(x - \frac{1}{2}\right)}{\cos \frac{a}{2}} \right].
$$

1. Шоб розв'язати цю КЗ БМ, перейдемо до КЗ для системи ЗДР:

$$
u'(x) = u_1(x), \ \ u'_1(x) = -a^2(u')^2 - 1; \tag{6.57}
$$

$$
u(0) = 0, \ u(1) = 0 \tag{6.58}
$$

і застосуємо для визначення  $\eta^*$  формулу січних (6.30). Для початку розрахунків покладемо

$$
\eta^{(0)} = 1.0 \text{ ra } \eta^{(1)} = 0.9,
$$

тобто для знаходження  $\eta^{(2)}$  розв'яжемо дві ЗК для (6.57) за таких ПУ:

$$
u(0) = 0, u_1(0) = \eta^{(0)} = 1,0;
$$
  

$$
u(0) = 0, u_1(0) = \eta^{(1)} = 0,9.
$$

Застосувавши формулу (6.30), одержимо  $\eta^{(2)} = 0,4830$ .

Результати розв'язання цієї задачі МРК 4-го порядку з кроком  $h = 0.125$  за виконання умови (4.15) для двох послідовних розв'язків у у вузлах сітки, де  $\epsilon = 10^{-4}$ , наведено в табл. 6.4 (див. дод. 23).

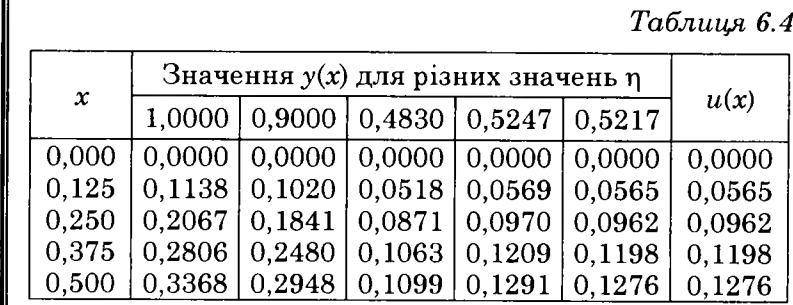

Оскільки розв'язок симетричний відносно середини відрізка інтегрування, дані наведено лише для відрізка  $[0:0.5]$ .

2. Різницеві розв'язки задачі за ітераційною схемою  $(6.51)$  із кроком  $h = 0.125$  наведено в табл. 6.5. За нульове наближення взято  $y^{(0)}(x) = 0$ , а умова закінчення ітерацій така сама, як і в попередньому пункті прикладу.

Таблиця 6.5

| $\boldsymbol{x}$ | $v^{(1)}$ | $v^{(2)}$ | $v^{(3)}$ | u(x)   |
|------------------|-----------|-----------|-----------|--------|
| 0,000            | 0,0000    | 0,0000    | 0,0000    | 0,0000 |
| 0,125            | 0,0547    | 0,0564    | 0,0565    | 0,0565 |
| 0.250            | 0,0937    | 0,0961    | 0,0962    | 0,0962 |
| 0,375            | 0,1172    | 0,1197    | 0,1198    | 0,1198 |
| 0,500            | 0,1250    | 0,1275    | 0,1276    | 0,1276 |

Як видно з даних таблиці, вже друге наближення практично збігається з точним розв'язком (див. дод. 24).

### 6.2.2. Наближені методи

Розглянемо застосування наближених методів до розв'язання довільного ЗДР р-го порядку

$$
F(x, u, u', ..., u^{(p)}) = 0 \quad \{x \in [a, b]\}
$$
 (6.59)

з довільними КУ

де  $\xi_i$  — система точок, в яких задані ДУ.

НР шукатимемо в такому вигляді:

$$
y_n(x) = y(x; C) \tag{6.61}
$$

де  $C = (C_1, C_2, ..., C_n)$  — вектор вільних параметрів.

НР  $y_n(x)$  має задовольняти KV (6.60) за довільного вибо $pV$ .

Підставивши вираз (6.61) у формулу (6.59), одержимо відхилення

$$
R(x;C) \equiv F(x,y,...,y^{(p)}) \neq 0. \tag{6.62}
$$

Значення вектора С знайдемо з умови мализни відхилення  $R(x;C)$  від нуля.

**Метод колокації**. Виберемо систему точок  $\xi_m$  (m = 1,n) (краще з урахуванням особливостей рівняння (6.59)) і домагатимемось точного виконання умови (6.62), тобто щоб відхилення в них дорівнювало нулю. Ця вимога приводить до САР

$$
R(\xi_m; C) = 0 \quad (m = \overline{1, n}), \tag{6.63}
$$

розв'язанням якої і визначають С.

Метод найменших квадратів. За цим методом вектор С визначають з умови перетворення на мінімум величин (інтегральний МНК):

$$
I = \int_{a}^{b} R^{2}(x; C) dx
$$
 (6.64)

або (точковий МНК)

$$
I = \sum_{m=1}^{M} R^2(\xi_m; C) \ (M \gg n), \tag{6.65}
$$

що в обох випадках приводить до САР:

$$
\frac{\partial I}{\partial C_j} = 0 \quad (j = \overline{1, n}).
$$
\n(6.66)

Метод Бубнова — Гальоркіна (МБГ). Якщо КУ (6.60) лінійні, то HP можна взяти у такому виглялі:

$$
y_n(x;C) = \varphi_0(x) + \sum_{k=1}^n C_k \varphi_k(x), \qquad (6.67)
$$

де  $\{\varphi_k(x)\}$  — система лінійно незалежних функцій (базисні функції), причому  $\varphi_0(x)$  задовольняє неоднорідним КУ, а  $\varphi_k(x)$  — відповідним однорідним умовам.

Тоді С; знаходять розв'язанням САР:

$$
\int_{a}^{b} R(x;C)\varphi_{k}(x)dx = 0 \ \ (k = \overline{1,n}), \tag{6.68}
$$

що випливає з умови ортогональності відхилення  $R(x;C)$  до базисних функцій  $\varphi_b(x)$ .

У разі лінійних КЗ наближений розв'язок завжди беруть у вигляді (6.67) і тоді САР (6.63), (6.66), (6.68) для визначення С стають лінійними.

Головні переваги наближених метолів — компактність запису та достатня універсальність.

Приклад 6.7. Проілюструємо використання наведених методів на прикладі розв'язування КЗ (6.53), тобто

$$
u''(x)+(1+x^2)u(x)=-1; u(-1)=u(1)=0,
$$

де  $\varphi_0(x) = 0$ .

За систему лінійно незалежних функцій  $\{\varphi_k(x)\}\$ візьмемо поліноми

$$
\varphi_k(x) = x^{2(k-1)}(1-x^2) \quad (k=\overline{1,n}),
$$

які дійсно задовольняють однорідним КУ  $\varphi_k(\pm 1) = 0$ . Обмежившись двома базисними функціями, дістанемо

$$
y_2(x) = (1 - x^2)C_1 + x^2(1 - x^2)C_2.
$$
 (6.69)

Підставивши формулу (6.69) у диференціальне рівняння (6.53), одержимо відхилення

$$
R(x;C) = 1 - (1 + x4)C1 - (x6 + 11x2 - 2)C2.
$$
 (6.70)

1. Визначимо вільні параметри С спочатку методом колокації, взявши за вузли колокації точки  $\xi_1 = 0$ ,

$$
\xi_{\pm 2}=\frac{1}{2}
$$

Після підставляння їх у (6.63) отримаємо

$$
R(\xi_m; C) = 0
$$
  $(m = \overline{1,2})$ ,

що приводить до такої СЛАР:

$$
C_1 - 2C_2 = 1; 68C_1 + 49C_2 = 64.
$$

Розв'язок цієї системи

$$
C_1 = \frac{177}{185} = 0.9567; \quad C_2 = -\frac{4}{185} = -0.0216
$$

Отже, наближений розв'язок КЗ (6.53) має вигляд

$$
y_2^{(K)}(x) = (1 - x^2)(0.9567 - 0.0216x^2).
$$

2. У разі застосування інтегрального МНК за основний досить взяти відрізок [0,1], оскільки вихідна задача симетрична.

Відповідно до виразу (6.64) отримаємо

$$
I = \int_{0}^{1} R^{2}(x; C) dx = \int_{0}^{1} \left[ 1 - (1 + x^{4})C_{1} - (x^{6} + 11x^{2} - 2)C_{2} \right] dx.
$$

Тут залежність (6.66) набуває вигляду

$$
\int_{0}^{1} \left(1 + x^{4} \left[1 - (1 + x^{4})C_{1} - (x^{6} + 11x^{2} - 2)C_{2}\right]\right) dx = 0;
$$
\n
$$
\int_{0}^{1} (x^{6} + 11x^{2} - 2)\left[1 - (1 + x^{4})C_{1} - (x^{6} + 11x^{2} - 2)C_{2}\right] dx = 0
$$

або після обчислення інтегралів

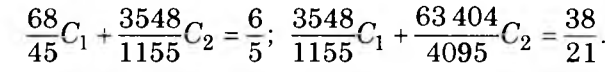

Звідси

$$
C_1 = 0.9327, \quad C_2 = -0.0681.
$$

Отже, отримаемо такий наближений розв'язок:

$$
y_2^{(1)}(x) = (1 - x^2)(0.9327 - 0.0681x^2).
$$

3. Для визначення С точковим МНК візьмемо за вузли (тут теж обмежимось відрізком [0,1])

$$
\xi_1 = 0
$$
,  $\xi_{\pm 2} = \frac{1}{4}$ ,  $\xi_{\pm 3} = \frac{1}{2}$ ,  $\xi_{\pm 4} = \frac{3}{4}$   $(M = 4)$ .

З метою скорочення запису перепишемо відхилення у такому вигляді:

$$
R(x;C) = 1 - \alpha(x)C_1 - \beta(x)C_2,
$$

де

$$
\alpha(x) = (1 + x^4); \ \beta(x) = (x^6 + 11x^2 - 2).
$$

Тоді залежність (6.65) набуде вигляду

$$
I = \sum_{m=1}^{M} [1 - \alpha(\xi_m)C_1 - \beta(\xi_m)C_2]^2,
$$

a CJIAP  $(6.66)$  —

$$
C_{1} \sum_{m=1}^{M} \alpha^{2}(\xi_{m}) + C_{2} \sum_{m=1}^{M} \alpha(\xi_{m}) \beta(\xi_{m}) = \sum_{m=1}^{M} \alpha(\xi_{m});
$$
  

$$
C_{1} \sum_{m=1}^{M} \alpha(\xi_{m}) \beta(\xi_{m}) + C_{2} \sum_{m=1}^{M} \beta^{2}(\xi_{m}) = \sum_{m=1}^{M} \beta(\xi_{m})
$$

або після обчислень сум

$$
4,8697C_1 + 3,2428C_2 = 4,3828;
$$
  

$$
3,2428C_1 + 25,3656C_2 = 1,8188.
$$

Звідси

$$
C_1 = 0.9316
$$
;  $C_2 = -0.0474$ 

Отже, наближений розв'язок буде такий:

$$
y_2^{(T)}(x) = (1-x^2)(0.9316 - 0.0474x^2).
$$

4. Для визначення вектора вільних параметрів СМБГ потрібно розв'язати СЛАР, аналогічну (6.68), яку у загальному виглялі можна записати так:

$$
\int_{0}^{1} (1 - x^{2}) \Big[ 1 - (1 + x^{4})C_{1} - (x^{6} + 11x^{2} - 2)C_{2} \Big] dx = 0;
$$
\n
$$
\int_{0}^{1} (x^{2} - x^{4}) \Big[ 1 - (1 + x^{4})C_{1} - (x^{6} + 11x^{2} - 2)C_{2} \Big] dx = 0
$$

або після обчислення інтегралів

 $0,7238C_1 + 0,1651C_2 = 0,6667;$ 

$$
0,1651C_1 + 15,4825C_2 = 0,1333
$$

Звідси

$$
C_1 = 0.9213, \quad C_2 = -0.0121.
$$

Отже, отримаємо такий наближений розв'язок:

$$
y_2^{\text{(BF)}}(x) = (1 - x^2)(0.9213 - 0.0121x^2).
$$

Приклад 6.8. Розв'яжемо нелінійну КЗ (6.57)

$$
u''(x) + a^2[u'(x)]^2 = -1; \ \ u(0) = u(1) = 0
$$

методом колокації, взявши за базисні функції

$$
\varphi_0(x) = 0; \ \varphi_k(x) = [x(1-x)]^k \ (k = \overline{1,n}),
$$

які задовольняють однорідним KV

$$
\varphi_k(0) = \varphi_k(1) = 0.
$$

Якщо обмежитись двома базисними функціями, тобто взяти НР таким:

$$
y_2(x) = C_1 \varphi_1(x) + C_2 \varphi_2(x)
$$

і підставити в диференціальне рівняння, одержимо відхилення

$$
R(x;C) = C_1 \varphi_1''(x) + C_2 \varphi_2''(x) + a^2 [C_1 \varphi_1'(x) + C_2 \varphi_2'(x)]^2 + 1,
$$

де

$$
\varphi'_1(x) = 1 - 2x;
$$
  $\varphi'_2(x) = 2x(1 - 3x + 2x^2);$   
 $\varphi''_1(x) = -2;$   $\varphi''_2(x) = 2 - 12x + 12x^2.$ 

За вузли колокації візьмемо точки  $\xi_1 = \frac{1}{4}$ ,  $\xi_2 = \frac{1}{2}$  і запишемо САР для цієї КЗ:

$$
\frac{R(\xi_m; C)}{2} = -C_1 + \left(1 - 6\xi_m + 6\xi_m^2\right)C_2 + \frac{\alpha^2 D_m^2 + 1}{2} = 0
$$
  
( $m = \overline{1,2}$ ),

де позначено

$$
D_m = (1 - 2\xi_m)C_1 + 2\xi_m \left(1 - 3\xi_m + 2\xi_m^2\right)C_2.
$$

Розв'яжемо одержану САР методом Ньютона (4.13), (4.14), для чого знайдемо похідні від функції

$$
f\big|_m(C) = \frac{R(\xi_m;C)}{2}
$$

по  $C_1$  та  $C_2$ :

$$
\frac{\partial f|_{m}}{\partial C_1} = -1 + a^2 D_m (1 - 2\xi_m);
$$

$$
\frac{\partial f|_m}{\partial C_2}=1-6\xi_m+6\xi_m^2+\alpha^2D_m2\xi_m\Big(1-3\xi_m+2\xi_m^2\Big).
$$

Якщо за нульове наближення взяти

$$
C=(0.5; 0.04)
$$

то після трьох ітерацій дістанемо

 $C_1 = 0.520844$ ,  $C_2 = -0.041689$ .

Отже, тут HP має вигляд

$$
y_2(x) = x(1-x)[0,520844 - 0,041689x(1-x)].
$$

Після обчислень матимемо

$$
y_2\left(\frac{1}{6}\right) = 0.07154, \ y_2\left(\frac{1}{3}\right) = 0.11369,
$$

а точний розв'язок такий:

$$
u\left(\frac{1}{6}\right) = 0.07157, \ \ u\left(\frac{1}{3}\right) = 0.11372.
$$

Таким чином, наближений розв'язок  $y(x) = x(1-x)[0,520844 - 0,041689x(1-x)]$ 

забезпечує знаходження розв'язку *и(х)* з точністю до декількох одиниць четвертої значущої цифри.

# **6.3. Задачі на власні значення**

Задачі на власні значення — це КЗ для системи ЗДР 1-го порядку такого вигляду:

$$
u'(x) = f(x, u; \lambda) \tag{6.71}
$$

$$
\left[f=(f_1, f_2, ..., f_p); u=(u_1, u_2, ..., u_p); \lambda=(\lambda_1, \lambda_2, ..., \lambda_t)\right],
$$

в якій праві частини залежать від *t* параметрів λ значення яких невідомі і мають визначатись із самої задачі.

Отже, кількість додаткових умов у цій задачі має дорівнювати *p + t.* До таких задач зводиться багато задач механіки.

Значення λ , за яких КЗ має ненульовий розв'язок, називають ВЗ, а відповідні їм розв'язки  $u_k(x)$   $(k = 1, p)$  — власними функціями (ВФ) КЗ.

Прикладом задачі на ВЗ для ЗДР є класична задача для рівняння 2-го порядку за нульових КУ:

$$
u''(x) + p(x)u'(x) + [\lambda + q(x)]u(x) = 0; \ u(a) = u(b) = 0. \quad (6.72)
$$

Це рівняння має одне власне значення λ.

Отже, задача потребує трьох ДУ, але внаслідок *лінійності та однорідності рівняння* його розв'язок визначається з точністю до сталого множника. Це і є задання третьої ДУ. Наприклад, за ДУ можна взяти умову  $u'(a) = 1$  або якусь іншу.

### **6.3.1. Чисельні методи**

*Балістичний метод.* У задачах на ВЗ природним пристрілочним параметром є λ. Тому під час розв'язування задачі

$$
u'(x) = f(x, u; \lambda), \ \ u(a) = \alpha, \ \ u(b) = \beta
$$

можна відкинути праву КУ і, вибравши довільне значення параметра λ, розв'язати ЗК з ПУ

 $u(a) = \alpha$ .

Внаслідок цього знайдемо розв'язок

*и(х;* λ).

Зрозуміло, що

 $u(b; \lambda) \neq \beta$ .

Перебираючи λ, можна знайти таке його значення, щоб права КУ задовольняла умову

 $u(b) \approx \beta$ ,

тобто розв'язати рівняння

 $u(b; \lambda) - \beta = 0$ .

Як правило, БМ користуються, коли параметр λ один.

*Різницевий метод.* Як і раніше, до РМ звертаються, якщо *t >* 1 або коли ЗК, до якої зведена КЗ, погано обумовлена.

Введемо сітку  $x_n$   $(n = 0,N)$ , причому для спрощення рівномірну, і замінимо у вихідній задачі похідні на різницеві співвідношення. Тоді замість ЗДР та КУ одержимо CAP

$$
F_k(x_0, x_1, ..., x_N, y_0, y_1, ..., y_N; \lambda) = 0
$$
  
(*k* = 0,*N* + 1). (6.73)

Ця САР складається з  $N+2$  рівнянь і стількох же невідомих  $y_0, y_1, ..., y_N, \lambda$  (для спрощення вважатимемо, що ВЗ  $\lambda$  одне). Тут. як і в КЗ. виникають запитання: чи має система рівнянь (6.73) дійсний розв'язок, як його знайти та чи близький він до точного?

### 6.3.2. Наближені методи

Більшість розглянутих раніше наближених методів розв'язання КЗ можна застосувати для розв'язання задач на ВЗ для ЗДР. До найпростіших перетворень приводить МБГ, але КУ при цьому обов'язково мають бути лінійними.

Нехай рівняння має виглял

$$
A(u(x); \lambda) = f(x)
$$

а  $KY = \pi i \pi i \pi \pi i$ 

Наближений розв'язок візьмемо у вигляді (6.67). Нагадаємо, що задані неоднорідні КУ задовольняються функцією  $\varphi_0(x)$ , а сталі  $C_k$  знаходять з умови

$$
\int_{0}^{1} R(x;\lambda)\varphi_k(x)dx = 0 \quad (k=\overline{1,n}),\tag{6.74}
$$

де

$$
R(x) = A(y_n(x); \lambda) - f(x).
$$

САР (6.74) має *п* рівнянь з *п*+1 невідомими  $C_1, C_2, ..., C_n, \lambda$ .

Отже, одного рівняння в (6.74) не вистачає, але його можна одержати з однієї з КУ.

Зазначимо, що коли за базисні функції брати ортогональні системи функцій  $\{\varphi_k(x)\}\$ , то задача істотно спрощується, особливо якщо вона лінійна.

Приклад 6.9. Розглянемо окремий випадок задачі (6.72) — задачу Ейлера про визначення критичної сили в стійкості пружних стержнів

$$
EI_zu''(z) + Pu(z) = 0, \ u(0) = u(l) = 0
$$

або в безрозмірній формі

$$
u''(x) + \lambda u(x) = 0, \ \ u(0) = u(1) = 0 \ \left( \lambda = \frac{l^2 P}{EI_z}; \ x = \frac{z}{l} \right). \tag{6.75}
$$

Ця залача має такий точний розв'язок:

$$
u_m(x) = C \sin m \pi x, \ \lambda_m = m^2 \pi^2 \quad (m = 1, 2, ...)
$$

$$
(\lambda_1 = \pi^2 \approx 9,8696), \tag{6.76}
$$

але на ній просто проілюструвати наведені методи розв'язування задач на ВЗ: балістичний, різницевий та МБГ.

1. Задачу (6.75) з використанням БМ розв'язуватимемо ЗК з ПУ

$$
u(0) = 0, \ \ u'(0) = 1
$$

ведучи пристрілку за параметром  $\lambda$  до виконання умови  $u(1) = 0$ . Хоча КЗ лінійна, це не спрощує розв'язування, бо розв'язок  $u(x; \lambda)$  залежить від  $\lambda$  нелінійно.

У табл. 6.6 наведено значення найменшого ВЗ  $\lambda_1$ , визначеного методами ламаних, МРК 2-го порядку  $(\alpha = 1)$ та 4-го в разі використання БМ у сукупності з методом січних.

В усіх методах за початкові значення брали  $\lambda_1^{(0)} = 10$ та  $\lambda_1^{(1)} = 11$ . Ітерації завершували, якщо різниця між сусідніми значеннями  $\lambda$  ставала меншою за  $10^{-3}$  (див. дод.  $25$ ).

Таблиця 6.6

| n                   |         |                                    | 16 | $\overline{32}$                           | 64 |
|---------------------|---------|------------------------------------|----|-------------------------------------------|----|
|                     |         |                                    |    |                                           |    |
| імл                 | 16,0000 | 10,1289   9,9334   9,8855   9,8736 |    |                                           |    |
| $MPK2 (\alpha = 1)$ | 8.5744  |                                    |    | $9,4234$   9,7470   9,8382   9,8617       |    |
| IMPK4               | 9,9197  |                                    |    | $9,8733$   $9,8700$   $9,8696$   $9,8696$ |    |

2. Використання для розв'язання задачі (6.75) РМ приводить до такої СЛАР:

$$
y_{n-1} - By_n + y_{n+1} = 0, \ y_0 = y_N = 0
$$
  

$$
\left[ B = (2 - \lambda h^2); \ n = 1, N - 1 \right].
$$
 (6.77)

Отже, маємо задачу на ВЗ для матриці. Тут буде  $N-1$  рівнянь з невідомими  $y_1, ..., y_{N-1}$ ,  $\lambda$ . Ця задача має спектр ВЗ, який складається з  $(N-1)$  чисел (згідно з порядком матриці). Перші ВЗ є наближеннями до перших  $\lambda_m$  ВЗ з дискретного спектра розв'язуваної задачі. Якщо РС (6.77) така, що її матриця ермітова  $(A = A^*)$ , то наближені ВЗ лійсні.

У цьому разі ВЗ знаходяться так, як і раніше для матриць. Матриця СЛАР тридіагональна, тому знаходження ВЗ особливо просте. За невеликої кількості інтервалів після побудови XII за допомогою (5.18) його корені (ВЗ) знаходять методом парабол.

Обчислимо ВЗ  $\lambda$  за деяких значень N.

$$
Hexай N = 2, \text{ тоді } h = \frac{1}{2} \text{ i CJIAP } 6y \text{де такою:}
$$

$$
y_0 - \left(2 - \lambda \left(\frac{1}{2}\right)^2\right)y_1 + y_2 = 0, \ y_0 = y_2 = 0.
$$

Розв'язок цієї системи  $\lambda_1^{(2)} = 8$ .

$$
V \text{ pasi } N = 3 \left( h = \frac{1}{3} \right) \text{ CJIAP (6.64) } \text{ набувае вигляду}
$$
\n
$$
\begin{pmatrix} -B & 1 \\ 1 & -B \end{pmatrix} \begin{pmatrix} y_1 \\ y_2 \end{pmatrix} = \begin{pmatrix} 0 \\ 0 \end{pmatrix}.
$$

Тут XII такий:

 $B^2 - 1 = 0$ 

або

$$
Z^2-4Z+3=0\ \bigg(Z=\frac{\lambda}{9}\bigg),
$$

a B<sub>3</sub>

$$
\lambda_1^{(3)}=9, \ \lambda_2^{(3)}=27.
$$

3. У разі застосування МБГ до цієї задачі на власні значення оператор  $A$  має вигляд

$$
A(\cdot) \equiv (\cdot)^{r} + \lambda(\cdot)
$$

НР візьмемо у такому вигляді:

$$
y_n(x;C) = \sum_{k=1}^n C_k x^k (1-x),
$$

Видно, що він істотно різниться від sinmax, але заданим крайовим умовам задовольняе.

Третьою необхідною ДУ може бути умова нормування його розв'язку. Для цього можна покласти

$$
u'(0)=1,
$$

шо дає

$$
C_1 = 1
$$

Нехай  $n = 1$ , тоді відхилення R має вигляд

$$
R(x) = -2 + \lambda x(1-x).
$$

Підставивши його у формулу (6.75), одержимо рівняння для визначення  $\lambda$ :

$$
\int_{0}^{1} [-2 + \lambda x(1-x)]x(1-x)dx = 0.
$$

З цього рівняння випливає, що

$$
\lambda^I = 10
$$
,  $y^I(x) = x(1-x)$ .

Якщо покласти  $n = 2$ , одержимо

$$
\lambda^{I} = 10, \ \ y^{I}(x) = x(1-x);
$$

$$
\lambda^{II} = 42, \ \ y^{II}(x) = x(1-x)(1-2x)
$$

Звідси видно, що перше ВЗ близьке до  $\pi^2$ , а друге —  $\frac{1}{2}$ різниться від точного 4 $\pi^2$ .

155

Отже, МБГ дає змогу досить добре визначити найменші ВЗ,  $a B\Phi - rip$ 

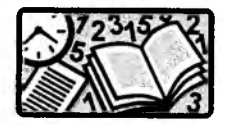

Вправи для самостійного розв'язування

1. Використовуючи наближені методи, знайдіть перших три наближення такої задачі Коші на відрізку [0: 1]:

$$
u' = 4u(1+x), \ \ u(0) = 1.
$$

2. Розв'яжіть ЗК на відрізку [0; 0,5] методом ламаних:

$$
u' = 0.1u^2 + x, \ \ u(0) = 1 \ \ (h = 0.1).
$$

3. Розв'яжіть задачу Коші на відрізку [0; 1]  $(h = 0.2)$  методами Рунге — Кутти 2-го порядку:

$$
u'' = xu, u(0) = 1, u'(0) = 1.
$$

4. Знайдіть розв'язок лінійної крайової задачі 2-го порядку  $(h = 0,1)$  чисельними методами:

$$
u'' + xu' - \frac{u}{2x} = 1; \ \ u(2) + 2u'(2) = 1; \ \ u(2,3) = 2,15
$$

5. Розв'яжіть нелінійну крайову задачу різницевим методом:

$$
u'' = 2 - \frac{4u^2}{\sin^2 x}; \ \ u'(1) = 0,9093; \ \ u(2) = 0,8263.
$$

6. Знайдіть розв'язок крайової задачі  $(h = 0.2)$  балістичним методом:

$$
u''-u'u=e^x, u(0)=1, u(1)=-1.
$$

7. Розв'яжіть такі крайові задачі наближеними методами:

$$
u'' = 2x, \ \ u(0) = u(1) = 0;
$$
  

$$
u'' + u = -1, \ \ u(-1) = u(1) = 0;
$$
  

$$
u'' + u = -x, \ \ u(0) = u(1) = 0.
$$

8. Розв'яжіть задачу на власні значення описаними методами:

$$
u'' + \lambda x^2 u = 0, \ \ u(0) = u(1) = 0.
$$

# Розділ 7 РІВНЯННЯ В ЧАСТИННИХ **ПОХІДНИХ**

До розв'язання диференціальних рівнянь у частинних похідних (РЧП) приводять задачі механіки суцільного середовиша.

1. Поширення теплоти в неоднорідному ізотропному суцільному тілі (задача теплопровідності) описує рівняння

$$
\operatorname{div}(\alpha \nabla u) - \gamma \rho u_t = -\phi \left( u_t = \frac{\partial u}{\partial t} \right),\tag{7.1}
$$

де  $u$  — температура тіла; р — його густина; у — питома теплоемність: ф — інтенсивність джерел теплоти, тобто кількість теплоти. яку виліляє одиниця об'єму за одиницю часу;  $\alpha$  — коефіцієнт теплопровідності.

У разі однорідного тіла це рівняння можна записати так:

$$
u_t = k\Delta u + f,\tag{7.1'}
$$

 $\text{Re } k = \frac{\alpha}{\gamma \rho}; \ f = \frac{\phi}{\gamma \rho}.$ 

2. Рух рідини (суцільного середовища) визначають за рівнянням

$$
\rho_t + \operatorname{div}(\rho \nu) = \phi,\tag{7.2}
$$

де  $\vec{v}$  — вектор швидкості руху частинок рідини; р — її густина; ф - інтенсивність джерел, тобто кількість рідини, яку виділяє одиниця об'єму за одиницю часу.

Якщо рідина нестислива, це рівняння набуває вигляду

$$
\operatorname{div}\vec{v} = \frac{\phi}{\rho}.\tag{7.2'}
$$

За потенційного потоку рідини  $\vec{v} = -\nabla u$ , і тоді з рівняння нерозривності (7.2') одержимо рівняння потенційного потоку нестисливої рідини:

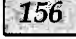

$$
\Delta u = -f,\tag{7.2'}
$$

де  $f = \frac{\Phi}{\epsilon}$ 

3. Малі поперечні коливання струни описуються рівнянням

$$
Pu_{xx} - pu_{tt} = -\rho f \left( u_{xx} = \frac{\partial^2 u}{\partial x^2} \right), \tag{7.3}
$$

де  $u$  — відхилення точок струни від стану рівноваги:  $P$  — натяг струни;  $\rho$  — її лінійна густина;  $f$  — масова сила, тобто сила, прикладена до одиниці маси струни і перпендикулярна ло неї.

Для однорідної струни, тобто за p = const, це рівняння можна записати у такому вигляді:

$$
u_{tt} = c^2 u_{xx} + f,\tag{7.3'}
$$

 $\mu e c^2 = \frac{P}{Q}$ .

Останне рівняння збігається з хвильовим рівнянням для випадку однієї просторової координати, його називають рівнянням коливань струни.

4. Відхилення точок мембрани від стану рівноваги під часії малих поперечних коливань є розв'язком рівняння

$$
P(u_{,11} + u_{,22}) - \rho u_{tt} = -\rho f\left(u_{,11} = \frac{\partial^2 u}{\partial x_1^2}\right),\tag{7.4}
$$

де  $P$  — натяг мембрани, тобто сила, прикладена до одиниці довжини перетину мембрани, перпендикулярна до цього перетину, лежить у дотичній площині до мембрани;  $\rho$  - поверхнева густина мембрани;  $f$  — масова сила, тобто сила, прикладена до одиниці маси мембрани і перпендикулярна до мембрани.

Якщо мембрана однорідна, тобто за p = const, дістанемо рівняння, відоме під назвою рівняння коливань мембрани:

$$
u_{tt} = c^2 \Delta u + f, \qquad (7.4')
$$

де  $c^2 = \frac{P}{q}$ 

Це рівняння є хвильовим рівнянням з двома просторовими координатами.

5. Функцію напружень Прандтля ф, що пов'язана із функцією кручення Сен-Венана співвідношенням  $\varphi = u - \frac{x_1^2 + x_2^2}{2}$ визначають розв'язуванням такої крайової задачі:

$$
\Delta u = -2, \ \ u|_{\mathbf{v}} = 0. \tag{7.5}
$$

### 7.1. Основні поняття

#### 7.1.1. Вступні зауваження

Запишемо РЧП з однією невідомою функцією и, яка залежить від часу t, координати г та інших змінних, у такому виглялі:

$$
F(t, r, u, u_t, u_{t,1}, \ldots) = 0.
$$

Шукатимемо його розв'язок в області

$$
G(t, r, \ldots) = g(r, \ldots) \times [t_0, T],
$$

тобто в деякій просторовій зоні  $g(r,...)$  на відрізку часу  $[t_0, T]$ . У цьому разі ДУ, задані за  $t = t_0$ , називають ПУ, а ДУ на границі  $\gamma(r)$  області  $g(r)$  — KV.

Задачу Коші (задано лише ПУ) можна побудувати для рівняння теплопровідності в необмеженому просторі

$$
u_t(r,t) = k\Delta u(r,t) + f(r,t), \ \ u(r,t_0) = \mu(r). \tag{7.6}
$$

Залачу з початковими і крайовими умовами називають мішаною КЗ, або нестаціонарною КЗ. ДУ такої задачі мають вигляд

$$
u(r,t_0) = \mu(r) \quad [r \in g(r)]; \tag{7.7}
$$

$$
u(r,t)|_{\gamma} = \mu_1(r,t) \quad [t_0 \le t \le T]
$$

Далі розглянемо РЧП 1- та 2-го порядку, причому лише коректно поставлені задачі, тобто задачі, розв'язок яких існує,

единий для деякого класу ПУ і КУ та неперервно залежить від цих умов і коефіцієнтів рівнянь.

### 7.1.2. Класифікація рівнянь у частинних похідних 2-го порядку

Загальний вигляд рівняння 2-го порядку з двома змінними такий:

$$
Au_{,11} + 2Bu_{,12} + Cu_{,22} + Du_{,1} + Eu_{,2} + F = 0. \tag{7.8}
$$

У загальному випадку коефіцієнти рівняння можуть залежати від  $x_1$ ,  $x_2$  та шуканої функції  $u$ . У зв'язку з цим рівняння (7.8) може бути: зі сталими коефіцієнтами (якщо вони не залежать від змінних); лінійним зі змінними коефіцієнтами, коли  $F$  лінійно залежить від  $u$ , а інші від нього не залежать; квазілінійним, коли всі коефіцієнти залежать від и (лінійним відносно похідних).

Якщо лише коефіцієнти  $D$  і  $E$  не дорівнюють нулю, це рівняння перенесення. Якщо у ньому однією зі змінних є час, це рівняння називають еволюційним.

Якщо один з коефіцієнтів А, В або С різниться від нуля, воно залежно від знака дискримінанта  $d = B^2 - AC$  може належати до одного з трьох типів: еліптичного  $(d<0)$ , параболічного  $(d = 0)$  або гіперболічного  $(d > 0)$ .

Зазначимо, що рівняння зі змінними коефіцієнтами може мати різний тип у різних точках області G, що ускладнює формулювання повної постановки задачі й обтрунтування її коректності.

### 7.1.3. Різницевий метод розв'язування рівнянь у частинних похідних

Відомо, що розв'язування лише найпростіших РЧП може бути проведено аналітичними або наближеними методами, але основними є чисельні. До найпоширеніших належить різницевий метод (РМ). Для його застосування в області  $G(r,t)$  $a\bar{b}o g(r)$  вводять сітку, в основному прямокутну (для просторових областей сітка складається з прямокутних паралелепіпедів).

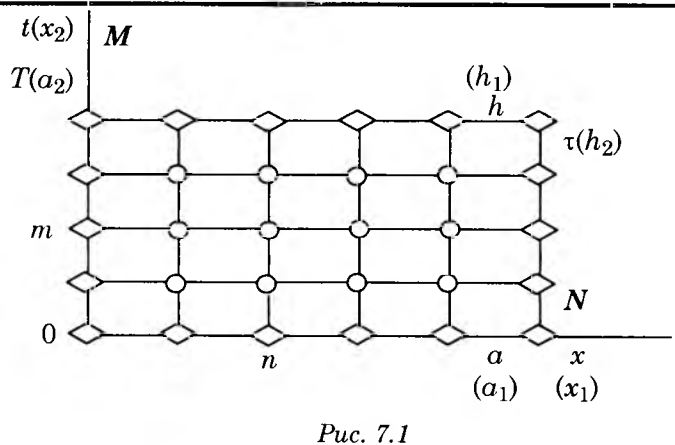

На рис. 7.1 зображено сітки для двох прямокутних областей

$$
G = [0 \le x \le a, 0 \le t \le T]
$$
ra  $g = [0 \le x_1 \le a_1, 0 \le x_2 \le a_2].$ 

Для їх побудови сторони прямокутника ділять на елементарні підвідрізки точками

$$
x_n = nh \left( n = \overline{0,N}; h = \frac{a}{N} \right);
$$
  

$$
t = m\tau \left( m = \overline{0,M}; \tau = \frac{T}{M} \right)
$$
 (7.9)

або

$$
x_{n1} = nh_1 \left( n = \overline{0,N}; h_1 = \frac{a_1}{N} \right);
$$
  

$$
x_{m2} = mh_2 \left( m = \overline{0,M}; h_2 = \frac{a_2}{M} \right).
$$
 (7.10)

Через ці точки проводять дві сім'ї прямих  $x =$ const та  $t =$ const або  $x_1$  = const та  $x_2$  = const, які і створюють сітки з прямокутними комірками. Довільний вузол цих сіток, номер якого  $(n, m)$ , визначається координатами  $(x_n, t_m)$  або  $(x_{1n}, x_{2m})$ .

Якщо у вихідній диференціальній задачі, записаній разом з ДУ в операторному вигляді

Розділ 7

$$
A(u(x,t)) = f(x,t) \ (x,t) \in G,
$$
 (7.11)

значення похілних передати значеннями шуканої функції у вузлах сітки за допомогою різницевих співвідношень згідно з вибраним шаблоном (тобто розміщенням вузлів, якими користуються при апроксимації похідних), то одержимо різницеву задачу

$$
A_h(y) = \varphi \ (x_n, t_m) \in G_h. \tag{7.12}
$$

Як наслідок, отримаємо САР відносно наближених значень  $\nu$  шуканої функції и у вузлах сітки (різницева схема — РС), розв'язавши яку визначимо чисельний розв'язок у. Для спрошення спочатку вважатимемо, що сітка залежить від одного параметра h, тобто  $\tau = rh$  (r = const).

Значення шуканої функції  $u_n^m = u(x_n, t_m)$  у вузлах сітки  $(x_n, t_m) \in G$  наближено замінюють на значення сіткової функції  $y_n^m$  в тих самих вузлах з похибками  $\delta y_n^m = y_n^m - u_n^m$ . Позначимо максимальну за модулем похибку через  $\delta y = \max \left| \delta y_n^m \right|$ . Тоді РС буде збіжною за виконання такої умови:

$$
\lim_{h\to 0}\delta y=0.
$$

Якщо при цьому  $\delta y \leq M h^k$ , де  $M = \text{const} > 0$ , то РС (7.12) має к-й порядок точності, тобто вона збігається із швидкістю  $O(h^k)$ .

Порядок точності схеми РС за наявності декількох незалежних змінних також можна оцінювати за значеннями кроків. Якщо виконується умова

$$
\delta y \leq M(h^p + \tau^q),
$$

то РС збігається зі швидкістю  $O(h^p + \tau^q)$  і має р-й порядок точності за змінною  $x$  і  $q$ -й порядок — за  $t$ .

Нехай відхилення (похибка апроксимації) РС

$$
R = \max_{(x,t)\in G_h} |\varphi - A_h(u)|
$$

дорівнює  $O(h^k)$  або  $O(h^p + \tau^q)$ , коли  $h$  та т незалежні. Тоді РС

(7.12) апроксимує вихідну задачу (7.11), якщо в разі зменшення сітки відхилення  $R$  прямує до нуля, тобто якщо

$$
\lim_{h \to 0} R = 0 \qquad \text{afo} \qquad \lim_{h \to 0, \atop \tau \to 0} R = 0
$$

Апроксимацію такого типу, коли відхилення  $R$  прямує до нуля в разі прямування до нуля  $h$  та т за довільним законом без будь-яких умов, називають безумовною або абсолютною апроксимацією.

За умовної апроксимації накладаються деякі умови на розміри кроків за просторовими змінними та часом.

РС (7.12) стійка, якщо її розв'язок неперервно залежить від ВД, тобто їх малим змінам відповідають малі зміни розв'язку. Стійкість є характеристикою чутливості РС до різного роду похибок, тобто вона є внутрішньою властивістю різницевої задачі і ця властивість не пов'язана з вихідною диференціальною задачею (на відміну від збіжності й апроксимаиії).

За аналогією з апроксимацією стійкість теж буває умовною і безумовною залежно від того, накладаються чи ні обмеження на співвідношення між кроками за різними незалежними змінними.

Слід мати на увазі, що для впевненого розв'язування конкретних задач РМ потрібні обчислювальні експерименти, які полягають у розрахунках з різними кроками за різних ВД. особливо в задачах, які мають точний розв'язок або чисельний. знайдений іншим чисельним методом. Тут НР також можна уточнювати за правилом Рунге, якщо за всіма змінними порядок швидкості збіжності однаковий.

Для спрощення далі розглядатимемо в основному прямокутні області, вкриті прямокутною сіткою зі сталими кроками.

### 7.1.4. Рівняння 1-го порядку

Прикладом РЧП 1-го порядку є рівняння перенесення, яким описуються процеси перенесення частинок у середовищах, поширення збурень у них та ін.

Обмежимось розглядом лінійного рівняння, припустивши, що шукана функція залежить від часу *t* та однієї просторової координати *х.* Тоді лінійне рівняння перенесення матиме такий вигляд:

$$
u_t + cu_x = f(x,t),\tag{7.13}
$$

де с — швидкість перенесення, яку вважатимемо сталою.

Якщо с > 0, збурення поширюються зліва направо в додатному напрямку осі *х.*

Розрахункова область при розв'язанні рівняння (7.13) може бути як необмеженою, так і обмеженою. У першому випадку, задавши ПУ за *t =* 0:

$$
u(x,0) = \mu(x),\tag{7.14}
$$

одержимо ЗК для півплощини  $(t \geq 0, -\infty < x < \infty)$ .

На практиці, як правило, розв'язують рівняння перенесення (7.13) у деякій обмеженій області *G,* наприклад у прямокутнику (див. рис. 7.1).

ПУ (7.8) в цьому разі задають на відрізку [Ο,α]; КУ потрібно задати за *х =* 0, тобто на відрізку [0,7], оскільки за с> 0 збурення поширюються вправо. Цю умову запишемо у виглядi

$$
u(0,t) = \mu_1(t). \tag{7.15}
$$

Отже, задача полягає в розв'язанні РЧП (7.13) з ПУ (7.14) і КУ (7.15) в області  $G = [0 \le x \le a, 0 \le t \le T]$ .

Розглянемо *РМ* розв'язання задачі (7.13) — (7.15).

Введемо в області *G* прямокутну сітку, причому для спрощення рівномірну за обома координатами (7.9).

Для побудови PC потрібно вибрати шаблон. Візьмемо його у вигляді правого нижнього кута (рис. 7.2, а) в околі точки  $(x_n, t_m)$  і замінимо похідні на різницеві співвідношення з використанням однобічних різниць

$$
u_t(x_n, t_m) = \frac{u_n^{m+1} - u_n^m}{\tau} + O(\tau);
$$
  
\n
$$
u_x(x_n, t_m) = \frac{u_n^m - u_{n-1}^m}{h} + O(h).
$$
\n(7.16)

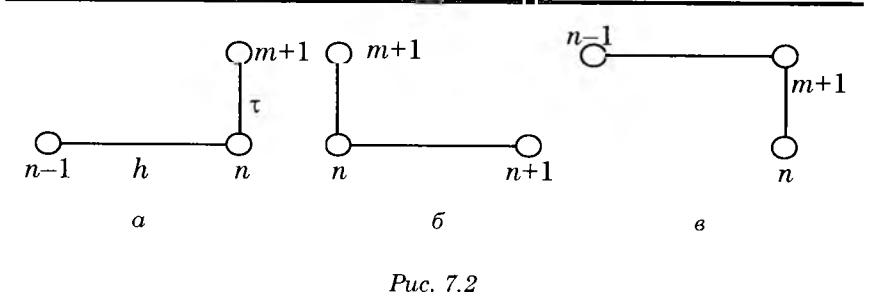

З метою скорочення запису тут і в подальшому замість індексу  $m$  іноді користуватимемось такими позначеннями:

$$
u(x_n, t_m) = u_n, \ \ u(x_n, t_{m+1}) = \hat{u}_n, \ \ u(x_n, t_{m-1}) = \check{u}_n.
$$

Підставивши вирази (7.16) у рівняння (7.13), одержимо таку PC:

$$
\frac{\hat{y}_n - y_n}{\tau} + c \frac{y_n - y_{n-1}}{h} = \varphi_n \left[ \varphi_n = f\left(x_n - \frac{h}{2}, t_m + \frac{\tau}{2}\right) \right], \qquad (7.17)
$$

яка після розв'язання відносно невідомого наближеного значення *уп* шуканого розв'язку на *(т +* 1)-му шарі набуває такого вигляду:

$$
\hat{y}_n = \lambda y_{n-1} + (1 - \lambda) y_n + \tau \varphi_n
$$
\n
$$
\left(\lambda = \frac{c\tau}{h}; n = \overline{1, N}; m = \overline{0, M - 1}\right).
$$
\n(7.18)

165

Для початку розрахунку, тобто для обчислення у на першому шарі, потрібні його значення за *т =* 0. Вони визначаються ПУ (7.14) і КУ (7.15), які можна записати так:

$$
y_n^0 = \mu(x_n)
$$
  $(n = \overline{0, N});$   $y_0^m = \mu_1(t_m)$   $(m = \overline{0, M}).$  (7.19)

Одержана РС — явна, оскільки значення у в кожному вузлі верхнього шару *t = tm+l* за допомогою (7.18) можна виразити через раніше знайдені їхні значення на попередньому шарі *т.*

Отже, розв'язання вихідної задачі для РЧП (7.13) - (7.15) зведено до розв'язання різницевої задачі (7.18), (7.19). Знайдені значення сіткової функції *у™* беруть за наближені значення шуканої функції и у вузлах сітки.

Зазначимо деякі властивості цієї PC. Вона апроксимує вихідну задачу з першим порядком похибки  $O(\tau + h)$  *i є умовно стійкою.*

Умова стійкості PC (7.18)

$$
0 < \tau \leq \frac{h}{c}.
$$

Ці властивості мають місце, коли *u(x,t),* μ(χ) та μι(ί) двічі неперервно диференційовані, a *f(x,t*) має неперервні перші похідні.

Оскільки PC (7.18) стійка й апроксимує вихідну задачу, то різницевий розв'язок збігається до точного з першим порядком точності за  $h \to 0$ ,  $\tau \to 0$ .

Явну PC (7.18) можна застосовувати і для необмеженої області *G,* оскільки умову КУ (7.15) не потрібно використовувати.

Зазначимо, що за  $c < 0$  умова стійкості не виконується і схема не збіжна, але якщо взяти лівий нижній кут (див. рис. 7.2, б), то одержимо потрібну умовно стійку PC.

Взявши шаблон у вигляді правого верхнього кута (див. рис. 7.2, в), одержимо *неявну PC,* яка після перетворень набуває вигляду

$$
\hat{\mathbf{y}}_n = \frac{\mathbf{y}_n + \lambda \hat{\mathbf{y}}_{n-1} + \tau \varphi_n}{1 + \lambda}
$$

Це *безумовно стійка* двошарова PC 1-го порядку точності, і хоча вона будувалась як неявна, практичні розрахунки по ній ведуть, як і по явній. Звичайно, вона зручніша для застосування, бо виключає обмеження на величину кроку τ.

Приклад 7.1. Розглянемо застосування РМ до розв'язання такої задачі перенесення:  $u_t + u_x = xt$ ,  $u(x,0) = 1-x$ ,  $u(0,t) = 1+t$ у прямокутнику  $G = \left[0 \le x \le 1, 0 \le t \le \frac{1}{2}\right].$ 

Для виконання умови стійкості  $\tau \leq \frac{h}{c}$  візьмемо такі

0,6641 0,8146 0,4316 0,5957

**REVALUATE:** 
$$
h = \frac{1}{4}
$$
,  $\tau = \frac{1}{8}$  (ryr  $c = 1$ ).

*t*

0,000 0,125 0,250 0,375 0,500

1,3750 1,5000

Результати розрахунків за PC (7.18) та (7.19) наведено в табл. 7.1 (див. дод. 26).

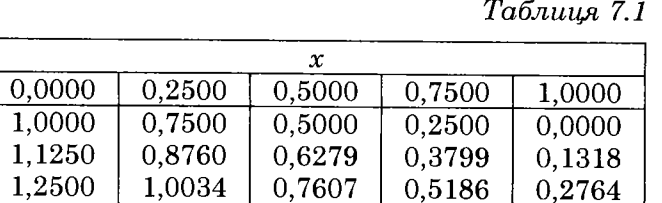

0,8967 1,0347

### **7.2. Еліптичні рівняння\_\_\_\_\_**

1,3116 1,2601

До рівнянь цього типу належать, наприклад, рівняння в задачах кручення стержня (7.5), стаціонарного розподілу теплоти, руху потенційного потоку нестисливої рідини (7.2") та, власне, усі наведені на початку розділу рівняння, в яких відсутні похідні за часом, тобто стаціонарні задачі. Отже, у всіх цих задачах шуканий розв'язок залежить лише від просторових координат.

Розглянемо *двовимірну задачу Діріхле* у довільній області  $g(x)$   $[x = (x_1, x_2)]$  з границею у для рівняння Пуассона (КЗ)

$$
\Delta u(x) = u_{,11}(x) + u_{,22}(x) = -f(x);
$$
  

$$
u(x)|_{\gamma} = \mu(x) \quad [x \in g(x)].
$$
 (7.20)

### **7.2.1. Різницевий метод**

Введемо в області *g* прямокутну сітку, причому для спрощення — рівномірну за обома координатами (7.10).

Візьмемо такий шаблон (рис. 7.3) в околі точки *(х\п,х2п)* і замінимо похідні в задачі (7.20) на різницеві співвідношення

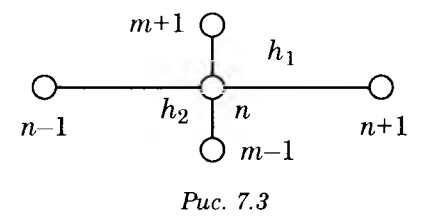

У результаті прийдемо до системи рівнянь — різницевої схеми (РС):

$$
(y_{n-1,m} - 2y_{nm} + y_{n+1,m})h_1^{-2} +
$$
  
+ 
$$
(y_{n,m-1} - 2y_{nm} + y_{n,m+1})h_2^{-2} = -f_{mn}
$$

де  $u(x_{1n}, x_{2m}) \approx y_{nm}, f_{nm} = f(x_{1n}, x_{2m}).$ 

Коім того, потрібно врахувати задані КУ на у, що особливо просто зробити, коли область g прямокутна. Це СЛАР відносно невідомих наближених значень  $y_{nm}$  шуканої функції  $u(x)$  у внутрішніх вузлах області g. Її можна розв'язувати МГ. Якщо існують неперервні  $u_{.1111}$  і  $u_{.2222}$ , то порядок одержуваного

різницевого розв'язку у дорівнює  $O(h_1^2 + h_2^2)$ .

За великого числа невідомих одержану СЛАР розв'язують ітераційними методами. Розглянемо найпростіший із них процес Лібмана (усереднення), який має таку розрахункову формулу:

$$
y_{nm}^{(s+1)} = \left[ y_{n-1,m} + y_{n+1,m} + (y_{n,m-1} + y_{n,m+1}) \alpha^2 + h_1^2 f_{nm} \right]^{(s)} / \left[ 2(1 + \alpha^2) \right]
$$
  

$$
\left( \alpha = \frac{h_1}{h_2}; s = 0, 1, ... \right).
$$
 (7.21)

У разі рівномірного кроку сітки  $(h = const)$  маємо

$$
y_{nm}^{(s+1)} = \left(y_{n-1,m} + y_{n+1,m} + y_{n,m-1} + y_{n,m+1} + h^2 f_{mn}\right)^{(s)} / 4, \tag{7.22}
$$

РС (7.21) та (7.22) — абсолютно (безумовно) стійкі.

За нульові наближення  $y_{nm}^{(0)}$  можна взяти значення, які належать до відрізка  $\left[\min u(x)|_{\gamma}, \max u(x)|_{\gamma}\right]$ , або значення функції  $\mu(x)$  у відповідних точках області  $g(x)$ .

У разі довільної області є найчастіше вводять квадратну сітку, поклавши

$$
y^{(0)}(A_h) \approx \mu(x_{1A}, x_{2A}),
$$

де  $A_h$  — граничний вузол (точка границі  $\gamma_h$  сіткової області  $\mathfrak{g}_h$ з кроком h). Тобто на  $\gamma_h$  переносяться значення з границі $\gamma$ області g, які в подальшому уточнюються за формулою

$$
y^{(s+1)}(A_h) = u(A) + \frac{y^{(s)}(B_h) - u(A)\hat{}}{h + \delta},
$$
 (7.23)

де  $A$  — найближча до точки  $A_h$  точка границі  $\gamma$ ;  $B_h$  — найближча внутрішня точка (на відстані h);  $\delta$  — відстань від  $A_h$ до А. Причому  $\delta > 0$ , якщо  $A_h$  знаходиться у середині області  $g_i$  і  $\delta$  < 0, якщо точка  $A_h$  зовні  $g$ .

Зокрема, якщо  $\delta = 0$  (точка A на границі  $\gamma$ ), тобто  $A_h = A$ , то

$$
y^{(s+1)}(A_h) \equiv u(A) = \mu(A).
$$

Це дає змогу істотно підвищити точність обчислення  $y_{mn}$ .

Починаючи з деякого s,  $y^{(s)}(A_h)$  можна не уточнювати, але тоді порядок точності розв'язку буде O(h), і тому для досягнення заданої точності потрібно використовувати дрібнішу сітку.

#### 7.2.2. Наближені методи

Наближений розв'язок еліптичної КЗ (7.20) за аналогією з КЗ для ЗДР можна взяти у такому вигляді:

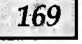

$$
y_n(x;C) = \varphi_0(x) + \sum_{k=1}^n C_k \varphi_k(x) \quad [x = (x_1, x_2)], \tag{7.24}
$$

де функція  $\varphi_0(x)$  задовольняє заданим КУ, а функції  $\varphi_k(x)$  таким самим КУ, але однорідним; причому функції  $\varphi_b(x)$ утворюють повну систему лінійно незалежних функцій.

Підставивши вираз (7.24) у рівняння (7.20), одержимо вілхилення

$$
R(x;C) = \Delta y_n(x) + f(x) \neq 0. \tag{7.25}
$$

Чисельні значення вільних параметрів С визначаються з прийнятих умов близькості між точним та наближеним розв'язками.

За методом колокації складові С визначають з умови обертання на нуль відхилення R у внутрішніх точках  $\xi^{(j)}$  $(j = \overline{1, n})$  області  $g$  (більш-менш рівномірно розміщених та які враховують особливості рівняння), що приводить до такої СЛАР:

$$
R(\xi^{(j)};C) = 0 \ (j = \overline{1,n}). \tag{7.26}
$$

За методом найменших квадратів складові С визначають з умови мінімальності таких величин:

$$
I = \int_{g} R^{2}(x; C) dx \text{ afo } I = \sum_{j=1}^{M} R^{2}(\xi^{(j)}; C) \quad (M \gg n),
$$

що приводить до СЛАР відносно  $C_k$ :

$$
\frac{\partial I}{\partial C_m} = 0 \quad (m = \overline{1, n}). \tag{7.27}
$$

За методом Бубнова - Гальоркіна потрібна ортогональність R до  $\varphi_k(x)$ , тобто

$$
I = \int_{g} R(x;C)\varphi_{j}(x)dx = 0 \quad (j = \overline{1,n}),
$$
 (7.28)

що також є СЛАР відносно складових С.

Одержані СЛАР слід розв'язувати методом Гаусса.

Приклад 7.2. Розглянемо задачу визначення функції кручення для квадратного прямолінійного стержня

$$
\Delta u(x) = -2, \ u(x)|_{\gamma} = 0 \ [g = (|x_i| \le 1; i = 1, 2)]
$$

1. Спочатку розв'яжемо її методом колокації (тут  $\varphi_0(x) \equiv 0$ ).

Очевидно, що базисні функції  $\varphi_k(x)$  для виконання **KV** повинні мати співмножник заланих  $\Psi(x) = (x_1^2 - 1)(x_2^2 - 1)$  [для обертання їх на нуль на гра-**HHII**i  $\gamma = (|x_i| = 1; i = 1, 2)$ , a  $\varphi_0(x) = 0$ .

Обмежившись в НР (7.25) одним доданком  $(n = 1)$ , візьмемо його в такому вигляді:

$$
y_1(x) = C_1 \Psi(x).
$$

Тоді вираз для відхилення (7.26) буде таким:

$$
\frac{R(x)}{2} \equiv C_1 \Big[ (x_1^2 - 1) + (x_2^2 - 1) \Big] + 1.
$$

Якщо за вузол колокації взяти точку  $\xi^{(1)} = (0,0)$ , одержимо рівняння для визначення сталої  $C_1$ :

$$
C_1[(0-1) + (0-1)] + 1 = 0
$$

звідки  $C_1 = \frac{1}{2}$ .

Отже, матимемо такий НР:

$$
y_1(x) = \frac{(x_1^2-1)(x_2^2-1)}{2}.
$$

Якщо НР взяти у вигляді

$$
y_2(x) = \left[C_1 + C_2(x_1^2 + x_2^2)\right] \Psi(x),
$$

a 3a by3JH — 1704KH 
$$
\xi^{(1)} = (0,0)
$$
,  $\xi^{(2)} = \left(\pm \frac{1}{2}, 0\right)$  TA   
\n $\xi^{(3)} = \left(0, \pm \frac{1}{2}\right)$ , одержимо такі значення сталих:  $C_1 = \frac{31}{54}$ ,   
\n $C_2 = \frac{2}{27}$ .

Отже, тут HP має вигляд

$$
y_2(x) = \left[31 + 4(x_1^2 + x_2^2)\right] \frac{\Psi(x)}{54}
$$

Якщо ж HP взяти у вигляді

$$
y_3(x) = \left[C_1 + C_2(x_1^2 + x_2^2) + C_3x_1^2x_2^2\right]\Psi(x),
$$

а до вузлів додати точки  $\xi^{(3)} = \left(\pm \frac{1}{2}, \pm \frac{1}{2}\right)$ , одержимо такі значення сталих:

$$
C_1 = \frac{27}{46}
$$
,  $C_2 = \frac{2}{23}$ ,  $C_3 = \frac{8}{69}$ 

Отже, тут матимемо такий HP:

$$
y_3(x) = \left[81 + 12(x_1^2 + x_2^2) + 16x_1^2 x_2^2\right] \frac{\Psi(x)}{138}.
$$
 (7.29)

Значення HP  $y_1(x)$ ,  $y_2(x)$ ,  $y_3(x)$  у деяких точках першої чверті області *g* наведено в табл. 7.2 - 7 .4 відповідно.

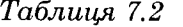

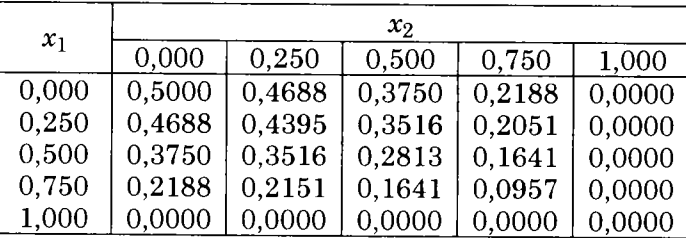

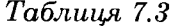

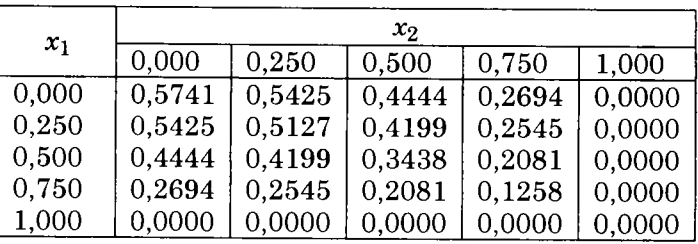

*Таблиця 7.4*

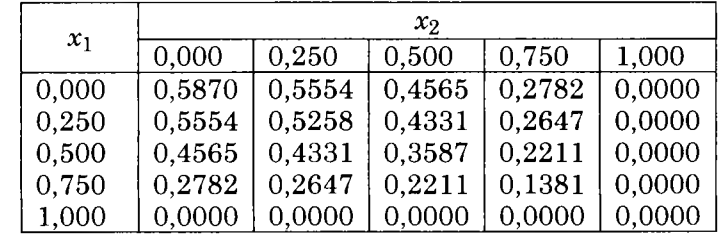

2. Чисельний розв'язок цієї КЗ РМ за PC (7.22) за ну льового наближення  $y_{mn}^{(0)} = \frac{(x_{1n}^2 - 1)(x_{2m}^2 - 1)}{2}$ , кроків  $h_1 = h_2 = \frac{1}{8}$  та умови закінчення ітерацій  $\max \left| y^{(s+1)}_{mn} - y^{(s)}_{mn} \right| \le 10^{-4}$ , знайдений за 101 ітерацію, наведено в табл. 7.5 (див. дод. 27).

*Таблиця 7.5*

|       | $x_2$  |        |        |        |        |
|-------|--------|--------|--------|--------|--------|
| $x_1$ | 0,000  | 0,250  | 0,500  | 0,750  | 1,000  |
| 0,000 | 0,5851 | 0,5539 | 0,4557 | 0.2778 | 0,0000 |
| 0,250 | 0,5539 | 0,5247 | 0,4328 | 0,2651 | 0,0000 |
| 0,500 | 0,4557 | 0,4329 | 0,3560 | 0,2240 | 0,0000 |
| 0,750 | 0,2778 | 0,2651 | 0,2240 | 0,1444 | 0,0000 |
| 1,000 | 0,0000 | 0.0000 | 0,0000 | 0,0000 | 0,0000 |

Із порівняння даних останніх двох таблиць випливає, що майже у всіх вузлах перші дві значущі цифри розв'язків збігаються.

Приклад 7.3. Розв'яжемо РМ задачу Діріхле для рівняння Лапласа, що визначає стаціонарний розподіл температури у такій квадратній області:

$$
\left\{g(x)=x_i\in[0,1];\, i=1,2\right\},
$$

тобто

$$
\Delta u(x) = 0
$$
,  $u(x)|_y = \mu(x) \equiv (x_1 x_2)^2$ .

Розділ 7

Різницевий розв'язок цієї крайової задачі за PC (7.22) в разі  $y_{mn}^{(0)} = \mu(x_{1n}, x_{2m}), h_1 = h_2 = \frac{1}{8}$  за умови закінчення ітерацій тах $|y_{mn}^{(s+1)} - y_{mn}^{(s)}| \le 10^{-6}$ , знайдений за 96 ітерацій, наведено в табл. 7.6 (див. дод. 28).

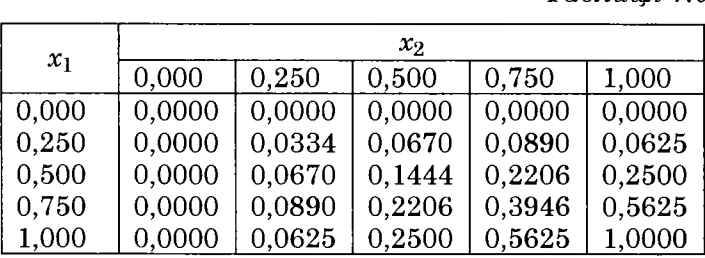

*Таблиця 7.6*

### **7.3. Параболічні рівняння**

Розглянемо одну з найпростіших задач цього типу — *нестаціонарну задачу теплопровідності* (7.1), причому спочатку одновимірну задачу (7.1'), тобто коли є лише одна просторова змінна

$$
u_t(x,t) = ku_{xx}(x,t) + f(x,t).
$$
 (7.30)

Розв'язок шукатимемо у прямокутній області

$$
G = [0 \le x \le a, \ 0 \le t \le T]
$$

за таких ДУ:

$$
u(x,0) = \mu(x) \quad (0 \le x \le a); \tag{7.31}
$$

$$
u(0,t) = \mu_1(t), \ u(\alpha,t) = \mu_2(t) \ (0 \le t \le T). \tag{7.32}
$$

Розглянемо декілька PC, які реалізують РМ розв'язування задач цього типу. Як і раніше, користуватимемось рівномірною сіткою за обома координатами (7.9).

### **7.3.1. Найпростіші різницеві схеми**

Для побудови PC візьмемо в околі точки  $(x_n, t_m)$  такі шаблони, поклавши для спрощення *f(x,t) =* 0:

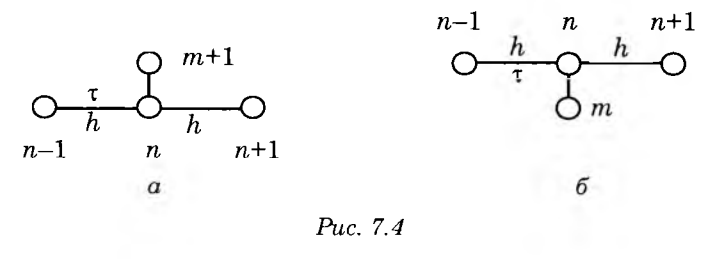

Замінивши похідні у вихідному рівнянні (7.30) на співвідношення (рис. 7.4,  $\alpha$ ):

$$
u_t(x_n, t_m) = \frac{\hat{u}_n - u_n}{\tau} + O(\tau);
$$

$$
u_{xx}(x_n, t_m) = \frac{u_{n+1} - 2u_n + u_{n-1}}{h_2} + O(h^2),
$$

прийдемо до явної PC

$$
\hat{y}_n = k\tau \left[ y_{n-1} - \left( 2 - \frac{h^2}{k\tau} \right) y_n + y_{n+1} \right] / h^2
$$
  
(*n* = 1,*N* - 1; *m* = 0,*M* - 1). (7.33)

Якщо сюди додати ПУ і КУ

$$
y_n^0 = \mu(x_n) \quad (n = \overline{0, N}), \quad y_0^{m+1} = \mu_1(t_{m+1}),
$$

$$
y_N^{m+1} = \mu_2(t_{m+1}), \tag{7.34}
$$

то задача знаходження наближених значень *и(х)* легко розв'язується, бо на початковому шарі *(т =* 0) розв'язок відомий з ПУ  $y_n^0 = \mu(x_n)$ , а за інших *п*  $(n = 1, N - 1)$  (7.33) на першому шарі лише одне невідоме  $(y_0^1$  і  $y_N^1$  беремо з КУ). За відомим  $y_n^1$  визначимо  $y_n^2$  і т. д. Тому цю PC називають яв*ною.*

**176**

У разі шаблону (див. рис. 7.4, б) PC має такий вигляд:

$$
\frac{\hat{y}_n - y_n}{\tau} = k \frac{\hat{y}_{n+1} - 2\hat{y}_n + \hat{y}_{n-1}}{h^2} \quad (n = \overline{1, N - 1}).
$$
 (7.35)

Ця PC містить у собі декілька невідомих на новому шарі, тому її називають *неявною.* Для її розв'язування перемістимо невідомі до лівої частини, внаслідок чого одержимо таку СЛАР разом з (7.34):

$$
\hat{y}_{n+1} - \left(2 + \frac{h^2}{k\tau}\right)\hat{y}_n + \hat{y}_{n-1} = -\frac{y_n h^2}{k\tau} \quad (n = \overline{1, N - 1}).\tag{7.36}
$$

Оскільки ця СЛАР мас матрицю тридіагональної структури, то тут доречно скористатись алгебричною прогонкою.

Порядок одержуваного різницевого розв'язку за існування похідних  $u_{tt}$  і  $u_{xxxx}$  дорівнює  $O(\tau + h^2)$ , тобто похибка зменшується з такими порядками, коли т та  $h$  прямують до нуля.

Можна довести, що неявна PC *безумовно стійка,* тобто стійка за довільних співвідношень х і /г, а явна PC *умовно стійка,* тобто лише в разі виконання умови

$$
\tau \le \frac{h^2}{2k}.\tag{7.37}
$$

Крім того, треба зауважити, що з використаних апроксимацій похідних випливає збіжність наближеного розв'язку до точного.

#### **7.3.2. Найпростіша двошарова різницева схема**

Розглянемо цю саму параболічну задачу  $(7.30) - (7.32)$ , але для побудови PC скористаємось шеститочковим шаблоном такого вигляду:

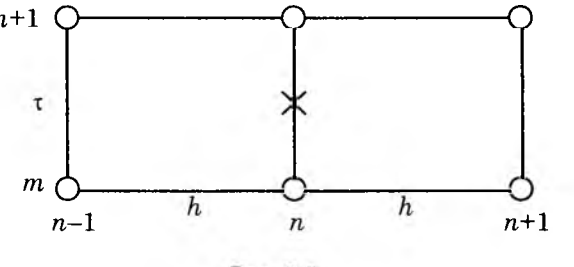

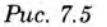

Отримаємо

$$
\frac{1}{\tau}(\hat{y}_n - y_n) = \frac{k\sigma}{h^2}(\hat{y}_{n-1} - 2\hat{y}_n + \hat{y}_{n+1}) +
$$

$$
+ \frac{k(1-\sigma)}{h^2}(y_{n-1} - 2y_n + y_{n+1}) + \varphi_n
$$

$$
(n = \overline{1, N-1}; \sigma = \text{const} > 0).
$$
(7.38)

Тут невідомих більше, ніж рівнянь. Необхідні ще два рівняння на кожному шарі візьмемо з КУ (7.32):

$$
\hat{y}_0 = \mu_1(\hat{t}), \ \hat{y}_N = \mu_2(\hat{t}). \tag{7.39}
$$

За значення правої частини  $\varphi_n$  часто беруть

$$
\varphi_n = \overline{f}_n = f\bigg(x_n, t_m + \frac{\tau}{2}\bigg).
$$

PC (7.38), (7.39) має параметр σ, який є *ваговим* коефіцієнтом біля просторової похідної з верхнього шару. Тому ця PC фактично є *однопараметричною сім'єю PC,* тобто зміною значення параметра σ можна одержати ті чи інші PC.

Очевидно, за  $\sigma = 0$  PC (7.38) переходить у явну PC і легко розв'язується, причому розв'язок існує і єдиний, але стійкий лише за виконання умови (7.37).

Якщо σ *\** 0, PC є істотно неявною і її можна переписати так:

$$
\hat{y}_{n-1} - \left(2 + \frac{h^2}{\tau k \sigma}\right)\hat{y}_n + \hat{y}_{n+1} =
$$
\n
$$
= \left(2\frac{1-\sigma}{\sigma} - \frac{h^2}{\tau k \sigma}\right)y_n - \frac{1-\sigma}{\sigma}(y_{n-1} + y_{n+1}) - \varphi_n \frac{h^2}{k \sigma}
$$
\n
$$
(n = \overline{1, N - 1}), \qquad (7.40)
$$

врахувавши, зазвичай, КУ:

 $\hat{y}_0 = \mu_1(\hat{t}), \ \hat{y}_N = \mu_2(\hat{t}).$ 

На кожному шарі (7.40) — СЛАР з невідомими  $\hat{y}_n$ , матриця якої тридіагональна, тому для її розв'язування можна також скористатись алгебричною прогонкою. Тут прогонка стійка, бо

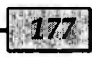

діагональні елементи матриці переважають. Отже, різницевий розв'язок існує і єдиний, оскільки він знаходиться за невелику кількість арифметичних дій.

Якщо  $\sigma = 1$ . РС суто неявна. Якщо  $\sigma \neq \frac{1}{2}$ , апроксимація має порядок  $O(\tau + h^2)$ , а коли  $\sigma = \frac{1}{2}$  (симетрична PC) — порядок  $O(\tau^2 + h^2)$ . Можна одержати різницеву схему підвищеної точності  $\left[O(\tau^2+h^4)\right]$ , якщо взяти

$$
\sigma = \frac{1}{2} - \frac{h^2}{12\tau k}; \quad \varphi_n = \left(\overline{f} + \frac{h^2 \overline{f}_{xx}}{12}\right)_n.
$$

РС (7.38) стійка, коли

$$
\sigma = \frac{1}{2} - \frac{h^2}{4\tau k}
$$

На практиці слід використовувати симетричну або підвишеної точності РС.

### 7.3.3. Багатовимірні задачі

Розглянемо двовимірну задачу теплопровідності зі сталими коефіцієнтами (7.1')

$$
u_t(x,t) = k\Delta u(x,t)
$$
  $[x = (x_1, x_2), k = \text{const} > 0]$ 

в області

$$
G = [0 \le x_1 \le a_1; 0 \le x_2 \le a_2; 0 \le t \le T]
$$

 $u(u, 0) = u(u)$   $[0 < u < u : 0 < u < u]$ 

за таких ДУ:

$$
u(x,0) = \mu(x) \quad [0 \le x_1 \le a_1, \ 0 \le x_2 \le a_2],
$$
  

$$
u(0,x_2,t) = \mu_1(x_2,t), \ u(a_1,x_2,t) = \mu_2(x_2,t) \quad (0 \le t \le T; \ 0 \le x_2 \le a_2);
$$
  

$$
u(x_1,0,t) = \mu_3(x_1,t), \ u(x_1,a_2,t) = \mu_4(x_1,t) \quad (0 \le t \le T; \ 0 \le x_1 \le a_1).
$$

Якщо взяти прямокутну сітку  $(x_{1n}, x_{2n})$   $(n = 0,N; m = 0,M)$ , причому для спрощення  $3i$ сталими кроками

 $\left(h_1 = \frac{\alpha_1}{N}, h_2 = \frac{\alpha_2}{M}\right)$ , і скористатись на кожному шарі шаблоном у вигляді хреста, можна побудувати неявну двошарову РС з вагою о, яка є узагальненням одновимірної:

$$
\frac{1}{\tau}(\hat{y}_{nm} - y_{nm}) = (\Lambda_1 + \Lambda_2)[\sigma \hat{y}_{nm} + (1 - \sigma) y_{nm}],
$$

$$
\Lambda_1 y_{nm} = \frac{k}{h^2} (y_{n-1,m} - 2y_{nm} + y_{n+1,m});
$$

$$
\Lambda_2 y_{nm} = \frac{k}{h_2^2} (y_{n,m-1} - 2y_{nm} + y_{n,m+1}).
$$
 (7.41)

Крім того, сюди потрібно додати КУ, тобто задати розв'язок у граничних вузлах сітки за  $n = 0, N$  та  $m = 0.M$ .

Легко перевірити, що похибка апроксимації на розв'язках із неперервними четвертими похідними є  $O(\tau^{\nu} + h_1^2 + h_2^2)$ , де

$$
v = 2
$$
 3a  $\sigma = \frac{1}{2}$  i  $v = 1$  3a  $\sigma \neq \frac{1}{2}$ .  
YMOGOO C militQC<sub>n</sub>ii PC TVT C

де

$$
\sigma \ge \frac{1}{2} - \frac{1}{4k\tau} \left( h_1^{-2} + h_2^{-2} \right)^{-1}.
$$

Це аналог умови стійкості одновимірної задачі теплопровілності.

Якщо  $\sigma = 0$ , PC стає явною і буде стійкою за такої умови:

$$
2k\tau \leq (h_1^{-2}+h_2^{-2})^{-1} \approx N^{-2}
$$

Якщо обчислювати за абсолютно стійким варіантом РС  $\left(\sigma \geq \frac{1}{2}\right)$ , то можна брати т $\approx h$ .

Зрозуміло, що цю РС неважко поширити на р-вимірну задачу.

**Приклад 7.4.** Визначимо різницевий розв'язок такої задачі теплопровідності:<br> $u_t(x,t) = u_{xx}(x,t) + \sin(xt)$ ,  $G = [0 \le x \le 1, 0 \le t \le 0,02]$ 

з ДУ

$$
G = [0 \le x \le a, \ 0 \le t \le T]
$$

$$
u(x,0) = \cos\frac{\pi x}{2} \quad (0 \le x \le 1);
$$
  
 
$$
u(0,t) = 1 + t, \quad u(1,t) = t \quad (0 \le t \le 0,02),
$$

скориставшись явною РС (7.33).

Лля виконання умови стійкості (7.37), якщо покласти крок по  $x h = 0.2$ , крок т по *t* можна взяти не більшим за  $0.02.$ 

Різницеві розв'язки цієї задачі за т = 0,01 (див. дод. 29) і  $\tau = 0.0025$  в однакових вузлах наведено відповідно в табл. 7.7 і 7.8.

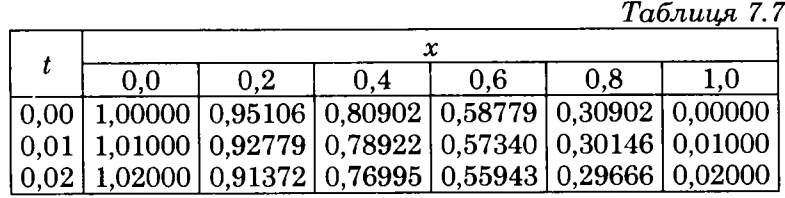

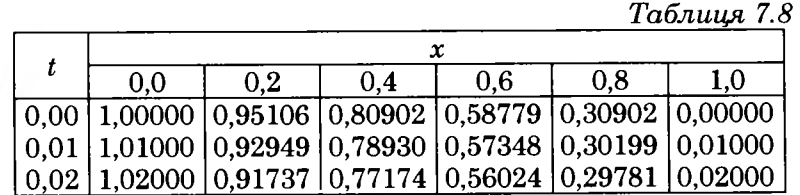

Із порівняння даних цих таблиць випливає, що значення розв'язку різняться декількома одиницями третьої значущої цифри, тобто він прямує до однієї границі.

# 7.4. Гіперболічні рівняння

Визначимо розв'язок гіперболічного рівняння (7.3'), тобто

$$
u_{tt}(x,t) = c^2 u_{xx}(x,t) + f(x,t),
$$

яке описує малі коливання натягнутої однорідної пружної струни із розподіленим навантаженням  $f(x,t)$ , у прямокутній області

за таких ДУ:

$$
u(x,0) = \mu_1(x), \ \ u_t(x,0) = \mu_2(x) \ \ (0 \le x \le a); \tag{7.42}
$$

$$
u(0,t) = \mu_3(t), \ \ u(\alpha,t) = \mu_4(t) \ \ (0 \le t \le T). \tag{7.43}
$$

Тут шукана функція  $u(x,t)$  — це відхилення струни від стану рівноваги.

Як і в разі параболічних рівнянь, розглянемо лише різнииевий метод розв'язування цієї задачі на рівномірній сітці  $(7.9).$ 

### 7.4.1. Схема «хрест»

Взявши шаблон у вигляді хреста (рис. 7.6) в околі точки  $(x_n,t_m)$ 

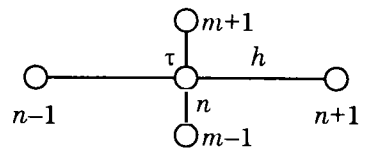

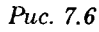

одержимо тришарову РС

$$
\frac{1}{\tau^2}(\hat{y}_n - 2y_n + \check{y}_n) = \left(\frac{c}{h}\right)^2 (y_{n-1} - 2y_n + y_{n+1}) + f_n
$$
  
(*n* = 1,*N* - 1), (7.44)

до якої потрібно додати КУ:

$$
y_0 = \mu_3(t), \quad y_N = \mu_4(t).
$$
 (7.45)

Розв'язок и на нульовому шарі знаходять з першої ПУ:

$$
y_n^0 = \mu_1(x_n)
$$
  $(n = \overline{0, N}),$  (7.46)

а на першому шарі — із другої, з урахуванням того, що

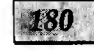

$$
\frac{y_n^1 - y_n^0}{\tau} \approx u_t(x_n, 0) = \mu_2(x_n) \quad (n = \overline{1, N - 1})
$$

Отже,

$$
y_n^1 = \mu_1(x_n) + \tau \mu_2(x_n) \ (n = \overline{1, N - 1}). \tag{7.47}
$$

Проте можна одержати кращі результати, якщо покласти

$$
\frac{y_n^1 - y_n^0}{t} \approx u_t(x_n, 0) + \tau u_{tt}(x, 0)/2
$$

і виразити *ии(х,*0) з диференціального рівняння (7.1'). Остаточно отримаємо

$$
y_n^1 = \mu_1(x_n) + \tau \mu_2(x_n) + \frac{\tau^2}{2} \left( c^2 \frac{d^2 \mu_1(x_n)}{dx^2} + f(x_n, 0) \right)
$$
  
(*n* = 1, *N* - 1), (7.48)

де похідну <u><sup>шин</sup>а можна замінювати і на другу ПР</u>. Це явна *dx*  $PC$ , бо  $\hat{v}$  можна виразити через значення у на двох попередніх

шарах; а, починаючи з другого шару, знаходити за PC (7.44).

Описаний алгоритм показує, що різницевий розв'язок існує і єдиний. Він має порядок *0 (х 2 + h2),* якщо скористатись формулою (7.48), і порядок  $O(\tau + h^2)$ , якщо скористатись формулою (7.47).

PC «хрест» стійка за виконання *умови Куранта*

$$
c\tau \leq h,\tag{7.49}
$$

тобто вона *умовно стійка.* Ця PC забезпечує добру точність для розв'язків и, які мають неперервні четверті похідні за обома аргументами.

#### **7.4.2. Неявна схема**

На жаль, у разі умовної стійкості малі порушення умови стійкості (7.49) можуть призвести до переповнення під час розрахунків на ЕОМ, тому перевагу віддають неявним PC. Побудуємо для нашої задачі *неявну PC* за допомогою шаблону (рис. 7.7):

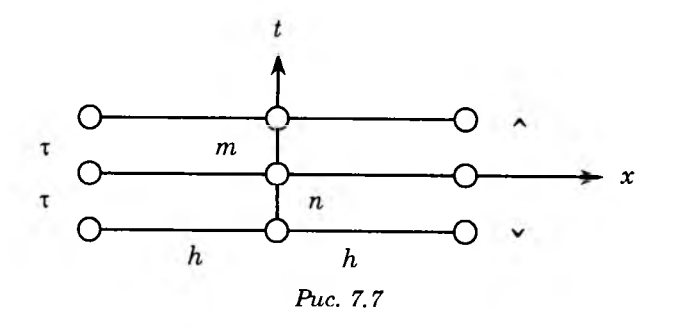

і введемо ваги біля просторових координат на різних шарах. Як наслідок, отримаємо

$$
\frac{\hat{y} - 2y + \check{y}}{\tau^2} = \Lambda[\sigma \hat{y} + (1 - 2\sigma)y + \sigma \check{y}] + f,\tag{7.50}
$$

де

$$
\Lambda y_n = \left[\frac{c}{h}\right]^2 (y_{n-1} - 2y_n + y_{n+1}) \quad (n = \overline{1, N - 1}).
$$

Якщо σ = 0, ця PC переходить у схему «хрест». Для додатності всіх ваг слід брати  $0 \le \sigma \le \frac{1}{2}$ . Як і у схемі «хрест», розв'язок у граничних вузлах визначають за формулами (7.45), а значення на нульовому та першому шарах — відповідно за формулами (7.46) та (7.47) чи (7.48).

На решті вузлів ця PC утворює CJIAP з тридіагональною матрицею, в якій діагональні елементи переважають. Тому розв язок, який буде знайдений за допомогою алгебричної прогонки, існує і єдиний. Його похибка буде *0(x + h2)* або  $O(\tau^2 + h^2)$  залежно від того, користувались формулою (7.47) чи (7.48).

*Умова стійкості* тут

$$
\left(\frac{c\tau}{h}\right)^2 (1 - 4\sigma) \le 1.
$$
 (7.51)

цієнтами.

Звідси випливає, що за  $\sigma \geq \frac{1}{4}$  PC безумовно стійка. Якщо  $\sigma < \frac{1}{4}$ , PC умовно стійка за ст  $\leq h(1-4\sigma)^{-0.5}$ .

Отже, за  $\frac{1}{4} \le \sigma \le \frac{1}{2}$  неявна РС безумовно збігається до точного розв'язку з похибкою порядку  $O(\tau^2 + h^2)$ . Якщо  $\sigma = 0$ , то ця РС переходить у схему «хрест», а її умова стійкості — в умо-

ву Куранта. Без особливих трудношів за допомогою розглянутих РС можна знайти розв'язок гіперболічних рівнянь зі змінними коефі-

### 7.4.3. Багатовимірні задачі

Розглянемо побудову РС для рівняння малих коливань мембрани

$$
u_{tt}(x,t) = c^2 \Delta u(x,t) + f(x,t) \ [x = (x_1, x_2)]
$$

з ПУ і КУ 1-го роду:

$$
u(x,0) = \mu_1(x), \ \ u_t(x,0) = \mu_2(x) \ \ [x \in g(x)];
$$

$$
u(x,t)|_{\gamma} = \mu_3(x,t) \ \ (0 \le t \le T).
$$

Просторовий аналог неявної РС (7.50) за використання такої самої сітки, як і в пп. 7.3.3, записують так:

$$
\frac{\check{y} - 2y + \hat{y}}{\tau^2} = (\Lambda_1 + \Lambda_2)[\sigma \hat{y} + (1 - 2\sigma)y + \sigma \check{y}] + f,
$$

де

$$
\Lambda_1 \mathbf{y}_{nm} = \left(\frac{c}{h_1}\right)^2 (\mathbf{y}_{n-1,m} - 2\mathbf{y}_{nm} + \mathbf{y}_{n+1,m});
$$
  

$$
\Lambda_2 \mathbf{y}_{nm} = \left(\frac{c}{h_2}\right)^2 (\mathbf{y}_{n,m-1} - 2\mathbf{y}_{nm} + \mathbf{y}_{n,m+1}).
$$

Для безумовної збіжності цієї РС з похибкою  $O(\tau^2 + h_1^2 + h_1^2)$ необхідне виконання умови  $\frac{1}{4} \le \sigma \le \frac{1}{2}$ .

Приклад 7.5. Визначимо розв'язок рівняння малих коливань струни

$$
u_{tt}(x,t) = u_{xx}(x,t) + \frac{t}{1+x}, \ \ G = [0 \le x \le 0.5, \ 0 \le t \le 0.3]
$$

з ДУ

$$
u(x,0) = \sin\frac{\pi x}{2}, \ u_t(x,0) = x^2 \ (0 \le x \le 0,5);
$$
  

$$
u(0,t) = t^2, \ u(0,5,t) = \frac{\sqrt{2}}{2} + t \ (0 \le t \le 0,3).
$$

Результати розв'язування розглянутої залачі за  $h = 0.1$  та  $\tau = 0.1$  (див. дод. 30) і  $\tau = 0.025$  (при цьому умова Куранта виконується) за РС «хрест» (7.44) та з використанням формул (7.46), (7.48) з урахуванням (7.45) наведено відповідно в табл. 7.9 (див. дод. 30) і 7.10.

Таблиця 7.9

| ı | 0.000                                                                                   | 10.100 | 0,200 | 0.300 | 0,400 | 0.500 |
|---|-----------------------------------------------------------------------------------------|--------|-------|-------|-------|-------|
|   | $[0,000 \mid 0,00000 \mid 0,15643 \mid 0,30902 \mid 0,45399 \mid 0,58779 \mid 0,70711]$ |        |       |       |       |       |
|   | $[0,100 \mid 0,01000 \mid 0,15551 \mid 0,30902 \mid 0,45739 \mid 0,59653 \mid 0,80711]$ |        |       |       |       |       |
|   | $ 0,200 $ $ 0,04000 $ $ 0,16459 $ $ 0,30554 $ $ 0,45329 $ $ 0,67814 $ $ 0,90711 $       |        |       |       |       |       |
|   | $ 0,300 $ $ 0,09000 $ $ 0,19277 $ $ 0,31117 $ $ 0,52860 $ $ 0,76600 $ $1,00711$         |        |       |       |       |       |

Таблиця 7.10

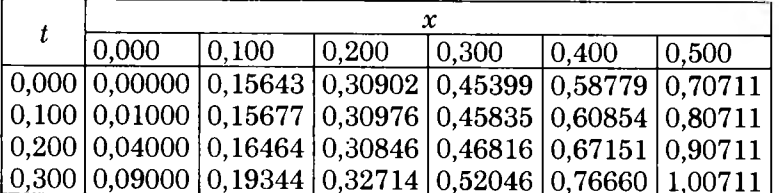

Із порівняння даних цих таблиць випливає, що розв'язки різняться в основному декількома одиницями третьої значущої цифри.

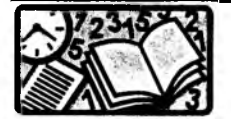

#### Вправи для самостійного розв'язування

1. Різницевим методом у сукупності з методом Гаусса розв'яжіть таку еліптичну крайову задачу  $(h_1 = h_2 = 0.2)$ :

$$
u_{11} + u_{22} = 0; \ \ u(x_1, x_2)|_{\gamma} = |x_1| + |x_2|
$$

у квадраті  $g = \{x_1 \in [0,1], i = 1,2\}.$ 

2. За допомогою процесу Лібмана розв'яжіть еліптичну крайову задачу  $(h_1 = h_2 = 1, \varepsilon = 1)$ 

$$
u_{11} + u_{22} = 0; \ \ u(x_1, x_2)|_{\gamma} = (x_1 x_2)^2
$$

y крузі  $g = \{x_1^2 + x_2^2 \le 16\}.$ 

3. Визначте температуру в точках з координатами (5, 5), (10, 5), (15, 5) прямокутної області  $g = [0 \le x_1 \le 20, 0 \le x_2 \le 10]$ , три граничних відрізки  $(x_1 = 0, x_2 = 0, x_2 = 10)$  якої теплоізольовані  $(u^0 = 0)$ , а температура четвертого  $(x_2 = 20)$  — стала  $(u = 100$  °C), розв'язавши задачу Діріхле для рівняння Лапласа, тобто задачу (7.20) за  $f(x) = 0$ .

4. Застосувавши різницевий метод (7.33) для розв'язання рівняння  $u_t = u_{xx}$  з крайовими умовами

$$
u(0,t) = 0; \ \ u(1,t) = 1 \ \ (0 \le t \le 0,4)
$$

та початковою умовою

$$
u(x,0) = \sin \pi x + x \quad (0 \le x \le 1)
$$

з різними значеннями кроків по  $x$  і  $t$ , проаналізуйте одержані розв'язки.

5. Знайдіть розв'язок рівняння коливань струни  $u_{tt} = u_{xx}$  з нульовими крайовими

 $u(0,t) = 0$ ;  $u(1,t) = 1$   $(0 \le t \le 0,4)$ 

та такими початковими умовами:

 $u(x,0) = \sin \pi x$ ;  $u_t(x,0) = 0$   $(0 \le x \le 1)$ ,

скориставшись різницевим методом із різними шаблонами.

# Розділ 8 ІНТЕГРАЛЬНІ РІВНЯННЯ

### 8.1. Вступні зауваження

Якщо шукана (невідома) функція  $u(x)$  знаходиться під знаком інтеграла, то рівняння називають *інтегральним*. Його загальний вигляд в одновимірному випадку такий:

$$
\int_{a}^{b} K[x,\xi,u(\xi)]d\xi = F[x,u(x)] \quad (a \le x \le b), \tag{8.1}
$$

де  $x$  — незалежна змінна;  $\xi$  — змінна інтегрування;  $K[x, \xi, u(\xi)]$  $i F[x, u(x)]$  — відомі функції, які називають відповідно ядром і правою частиною інтегрального рівняння (IP).

Інтегральні рівняння у дечому зручніші від диференціальних, бо, по-перше, містять у собі повну постановку задачі, а подруге, в IP перехід від однієї змінної до багатьох є природним. Так, багатовимірним аналогом (8.1) є рівняння

$$
\begin{aligned} \n\int_{G} K[x, \xi, u(\xi)] d\xi &= F[x, u(x)];\\ \nx &= (x_1, x_2, \dots, x_p) \in G(x), \n\end{aligned} \tag{8.1'}
$$

яке різниться від (8.1) лише тим, що інтегрування ведуть у багатовимірній області G. Оскільки обидва рівняння не потребують ДУ і повністю визначають задачу, аналогія є повною. Водночас у диференціальних рівняннях перехід від однієї до декількох (від ЗДР до РЧП) приводить до принципових ускладнень та нових постановок і методів розв'язання.

До IP зводиться багато задач механіки, наприклад рівняння руху у вигляді законів збереження, контактні задачі теорії пружності, поперечні коливання струни, критична швидкість обертання вала, стійкість стиснених стержнів та ін. Крім того, до IP можна звести задачі для диференціальних рівнянь.

Найбільш вивченими є такі лінійні IP:

а) *Фредгольма 2-го роду:*

$$
u(x) - \lambda \int_{a}^{b} K(x,\xi)u(\xi)d\xi = f(x), \qquad (8.2)
$$

ядро якого задане на квадраті  $a \leq x \leq b$ ,  $a \leq \xi \leq b$ ,

б) *Вольтерра 2-го роду:*

$$
u(x) - \lambda \int_{a}^{x} K(x,\xi)u(\xi)d\xi = f(x), \qquad (8.3)
$$

ядро якого задане на трикутнику  $a \leq \xi \leq x \leq b$ .

Якщо шукана функція и знаходиться лише під знаком інтеграла, то ці рівняння називають *IP 1-го роду.* Вони *некоректно поставлені* і тут не розглядаються.

Якщо в IP Фредгольма відсутня права частина  $(f = 0)$ , приходимо до задачі на *власні значення для ядра Κ(χ,ξ)*

$$
u(x) - \lambda \int_{a}^{b} K(x,\xi)u(\xi)d\xi = 0.
$$
 (8.4)

У цій задачі потрібно знайти значення  $\lambda = \lambda_i$ , для яких це рівняння має ненульові розв'язки  $u(x) = φ_i(x)$ . Ці λ; називають *характеристичними числами,* а величини  $\frac{1}{\gamma}$  — влас*ні ними значеннями;* відповідні їм ненульові розв'язки  $\varphi_i(x)$  *власними функціями* ядра IP [точніше ядра *Κ{χ,Ό\.*

Якщо ядро дійсне і симетричне  $\Big[K(x,\xi) = K(\xi,x) = K^*(x,\xi)\Big]$ , воно мас хоча б одне ВЗ. Усі ВЗ такого ядра дійсні, а ВФ ортогональні одна одній, але система ВФ може бути неповною і скінченною.

Якщо в (8.2) λ не збігається з жодним із ВЗ, розв'язок IP Фредгольма 2-го роду існує і притому єдиний. Коли  $\lambda = \lambda_i$  у класі неперервних або досить гладких правих частин, задача для (8.2) є *некоректно поставленою.*

IP Вольтерра не має ВЗ, бо якщо покласти *f(x) =* 0, то воно матиме лише тривіальний розв'язок *и(х) =* 0. Тому IP Вольтерра 2-го роду (8.3) завжди має розв'язок і притому єдиний.

# **\_\_\_\_\_\_ 8.2. Різницевий метод\_\_\_\_\_**

### **8.2.1. Нелінійні рівняння**

У разі розв'язування IP (8.1) *різницевим методом* (метод скінченних сум або квадратур) інтеграл замінюють на квадратурну формулу, що приводить до такої CAP:

$$
\sum_{m=1}^{N} C_m K(x_n, x_m, y_m) = F(x_n, y_n) \quad (n = \overline{1, N}), \tag{8.5}
$$

де  $u(x_n) \approx y_n$ , а  $x_m$  і  $C_m$  — вузли і ваги квадратурної формули.

Для одержання прийнятної точності різницевого розв'язку краще скористатись квадратурною формулою Гаусса, a CAP розв'язувати методом Ньютона.

#### **8.2.2. Лінійні рівняння**

*Задача на власні значення.* Якщо у (8.4) замінити інтеграл на квадратурну формулу, дійдемо такої однорідної СЛАР:

$$
\sum_{m=1}^{N} C_m K_{nm} y_m = \frac{y_n}{\lambda} \quad (n = \overline{1, N}), \tag{8.6}
$$

де  $K_{nm} = K(x_n, x_m)$ .

Це задача на ВЗ для матриці. Очевидно, ця матриця має *N* ВЗ  $\left[\lambda_i^N \right]^{-1}$  (*і* =  $\overline{1,N}$ ), які є наближеннями до перших ВЗ для ядра  $K(x, \xi)$ . Тут матриця  $K_{nm}$  — щільно заповнена й різницевий метод дає прийнятні результати для *N* до 50.

*Неоднорідне інтегральне рівняння Фредгольма 2-го роду.* Замінивши в (8.2) інтеграл на квадратурну формулу, дійдемо такої СЛАР:

$$
y_n - \lambda \sum_{m=1}^{N} C_m K_{nm} y_m = f_n \left[ f_n = f(x_n); n = \overline{1, N} \right].
$$
 (8.7)

Одержану СЛАР з *N* до 150 розв'язують методом Гаусса.

 $\begin{array}{cc} \begin{array}{cc} \cdot & \end{array} & \begin{array}{cc} \cdot & \end{array} & \begin{array}{cc} \cdot & \end{array} & \end{array}$ Система (8.7) має єдиний розв'язок, якщо Λ *Ф К ^ (і = Ι,Ν)* і різниця між наближеним та точним розв'язками мала. Отже, цей алгоритм *добре обумовлений.*

Якщо  $\lambda \approx \lambda_i$ , то система (8.7) стає *погано обумовленою* й різницевий розв'язок може істотно різнитися від точного. Оскільки, як правило, ВЗ  $\lambda_i^{-1}$  невідомі, то розрахунки ведуть на ску-

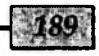

 $P$ oadin 8

пчуваних сітках і, якщо при скупченні сітки *уп* збігаються до однієї границі, то вона й буде розв'язком *и*. Якщо ж за  $h \rightarrow 0$ HP *уп* не збігаються до однієї границі, то це означає, що  $\lambda \approx \lambda_i$ , тобто є характеристичним числом ядра IP.

Система (8.7) переходить у систему для розв'язування *рівняння Вольтерра 2-го роду* різницевим методом, якщо у сумі (8.7) *N* замінити на *п,* бо його ядро *К( )* задане на трикутнику

$$
y_n - \lambda \sum_{m=1}^n C_m K_{nm} y_m = f_n \quad (n = \overline{1, N}).
$$
 (8.8)

Ця CJIAP має верхню трикутну матрицю і тому легко розв'язується *зворотним ходом* методу Гаусса. Тут обсяг обчислень невеликий і *N* може набувати значення до 1000, тобто можна одержати розв'язок з дуже високою точністю.

Приклад 8.1. Визначимо різницевий розв'язок такого IP Фредгольма 2-го роду:

$$
u(x)+\int_{0}^{1}xe^{xt}u(t)dt=e^{x}.
$$

Результати розв'язання цього рівняння в разі використання КФ середніх для трьох кроків інтегрування наведено в табл. 8.1 (див. дод. 31).

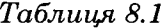

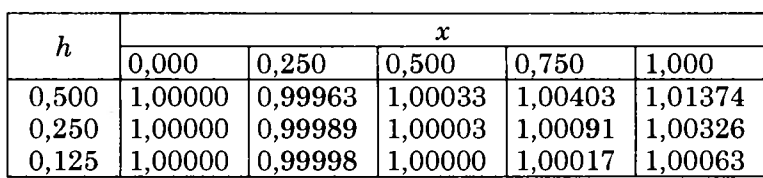

Зазначимо, що точним розв'язком цього IP  $\epsilon u(x) = 1$ .

# **\_\_\_\_\_\_ 8.3. Наближені методи\_\_\_\_\_\_**

### **8.3.1. Метод простих ітерацій**

МПІ — найпростіший наближений метод розв'язування IP. Його розрахункові формули для IP Фредгольма 2-го роду (8.2) мають вигляд

$$
y_0(x) = 0
$$
,  $y_{s+1}(x) = f(x) + \lambda \int_a^b K(x, \xi) y_s(\xi) d\xi$  (s = 0,1,...).

За обмежених ядер та досить малих |λ| наближений розв'язок збігається до точного.

Приклад 8.2. Застосувавши МПІ до IP:

 $u(x) - \lambda \int e^{-(x+\xi)} u(\xi) d\xi = x,$ 

одержимо

$$
y_0(x) = 0
$$
;  $y_1(x) = x$ ;  $y_2(x) = x + \lambda e^{-x}$ ;

$$
y_3(x) = x + \lambda e^{-x} + \frac{\lambda^2 e^{-x}}{2}, \dots
$$

або

$$
u(x) = x + \lambda \left(1 + \frac{\lambda}{2} + \frac{\lambda^2}{4} + \dots \right) e^{-x} = x + \frac{2\lambda}{2 - \lambda} e^{-x}
$$

Тут наближений розв'язок збігається до точного лише в разі λ < 2.

### **8.3.2. Метод Бубнова — Гальоркіна**

Розв'язок IP (8.2) шукатимемо у такому вигляді:

$$
y(x) = y_n(x) \approx \sum_{k=1}^n c_k \varphi_k(x), \qquad (8.9)
$$

де  $\{\varphi_k(x)\}$  — повна система функцій.

Підставивши HP (8.9) у неоднорідне рівняння Фредгольма (8.2) і домагаючись ортогональності відхилення до всіх  $\varphi_k(x)$  $(k = 1, n)$ , тобто

$$
\int\limits_a^b \left[ y(x) - \lambda \int\limits_a^b K(x,\xi) y(\xi) d\xi - f(x) \right] \dot{\varphi}_m(x) dx = 0 \quad (m = \overline{1,n}),
$$

одержимо таку CJIAP для визначення *ck:*

$$
\sum_{k=1}^n a_{mk}c_k = b_m \quad (m=\overline{1,n}),
$$

де

$$
a_{mk} = \int_{a}^{b} \varphi_{m}(x)\varphi_{k}(x)dx - \lambda \iint_{aa}^{bb} K(x,\xi)\varphi_{m}(x)\varphi_{k}(\xi)dxd\xi;
$$
 (8.10)  

$$
b_{m} = \int_{a}^{b} \varphi_{m}(x)f(x)dx.
$$

Для задачі на ВЗ (8.4) потрібно покласти у (8.10)  $f(x) = 0$ .

МБГ можна застосовувати й до нелінійних IP (8.1), але тоді він приведе до системи нелінійних алгебричних рівнянь.

Оскільки у вираз (8.10) входять двократні інтеграли, у (8.9) обмежуються малим числом доданків.

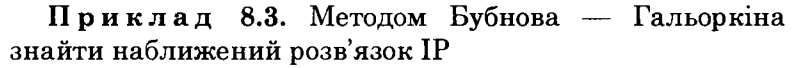

$$
u(x) - \int_{-1}^{1} x t u(t) dt = x
$$

За повну систему функцій  $\varphi_k(x)$ на відрізку  $[-1, 1]$  виберемо поліноми Лежандра  $\varphi_k(x) = P_k(x)$ . У формулі (8.9) обмежимось трьома доданками, так що

 $y_3(x) = c_1 \cdot 1 + c_2 x + c_3 (3x^2 - 1)/2.$ 

Підставляючи вирази для  $\varphi_k(x)$  до (8.10), матимемо  $c_1 = 0$ ,  $c_2 = 3$ ,  $c_3 = 0$  й отже,  $y_3(x) = 3x$ . Неважко перевірити, що це точний розв'язок IP (8.11).

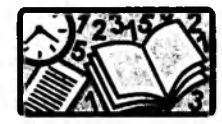

### Вправи для самостійного розв'язування

1. Знайдіть розв'язок інтегрального рівняння

$$
u(x) - 0.25 \int_{0}^{2} (\cos 2x - t^2) u(t) dt = x + 4
$$

різницевим методом.

2. За методами простих ітерацій та Бубнова — Гальоркіна знайдіть розв'язок інтегрального рівняння

$$
u(x) - \lambda \int_0^1 e^{-(x+t)} u(t) dt = x
$$

## Додатки

### Навчальні фортран-програми (ФП), які реалізують деякі чисельні методи, викладені у підручнику, та результати їх виконання для наведених у ньому прикладів

Початкові дані для ФП задаються оператором DATA. Ілентифікатори змінних у ФП та тексті підручника, як правило, мають спільні елементи, що істотно спрощує розуміння структури ФП та полегшує їх використання. Курсивом у результатах виконання програм виділені деякі дані, на які слід звернути увагу у текстах прикладів.

# Лолаток 1

Знаходження наближених значень функції у(х) з пр. 1.2 за допомогою ІПН

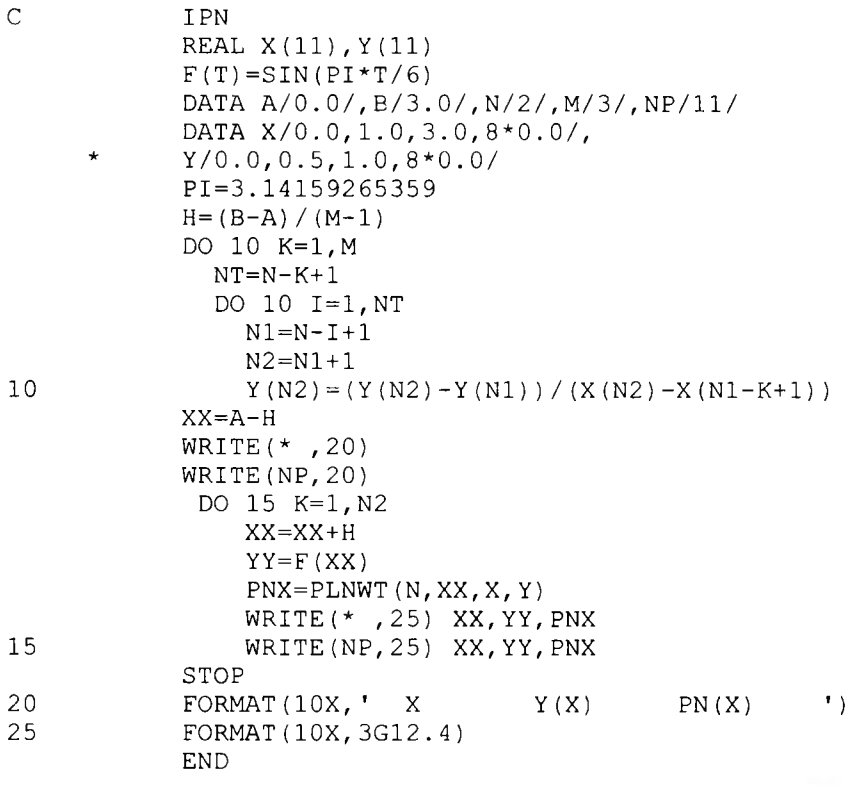

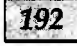

 $H(I) * (C(I+1) + C(I) * 2. ) / 3.$ 

 $S(X)$ ')

 $X$ 

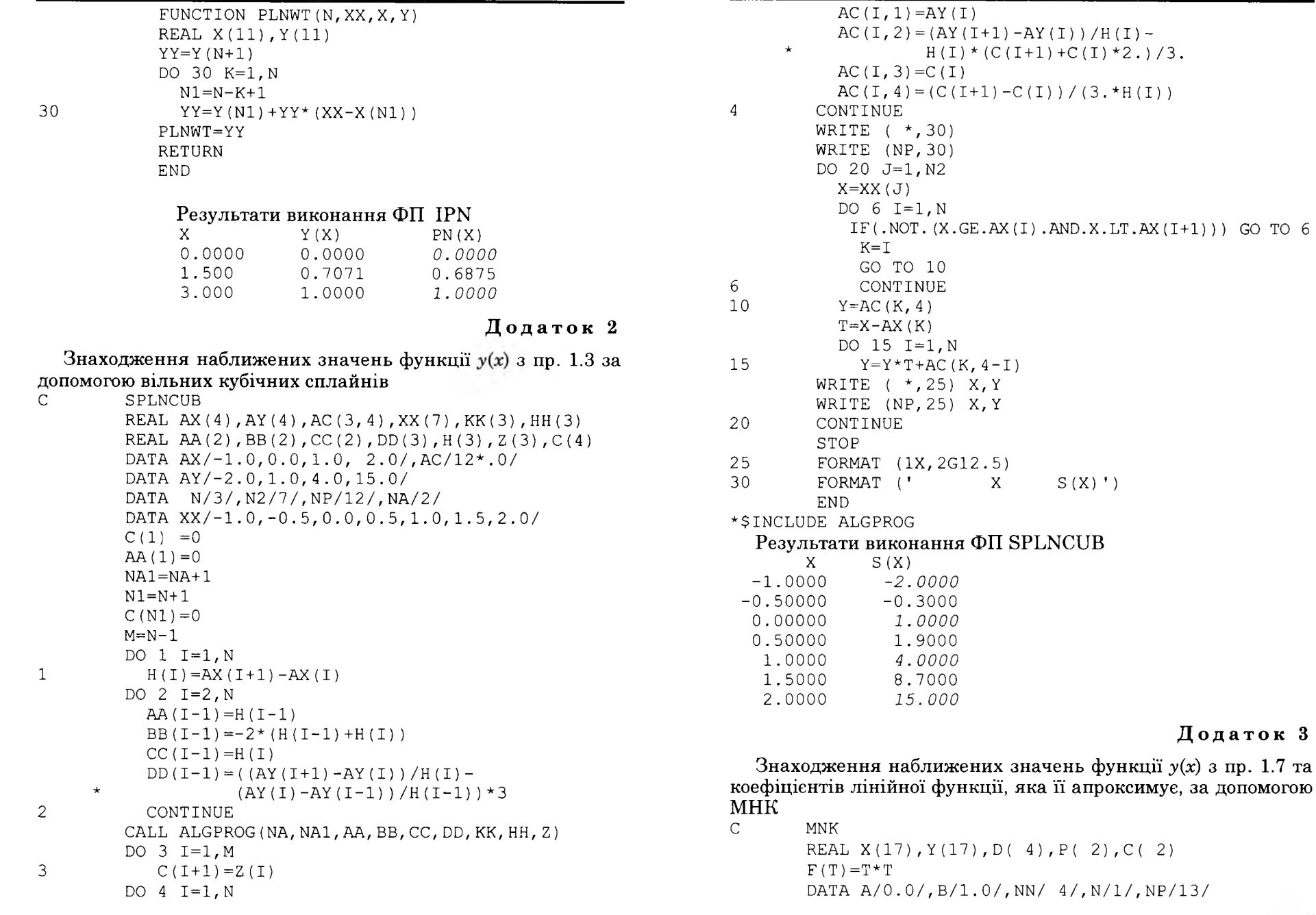

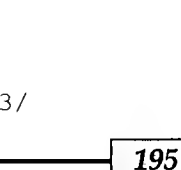

Додаток 3

#### Додатки

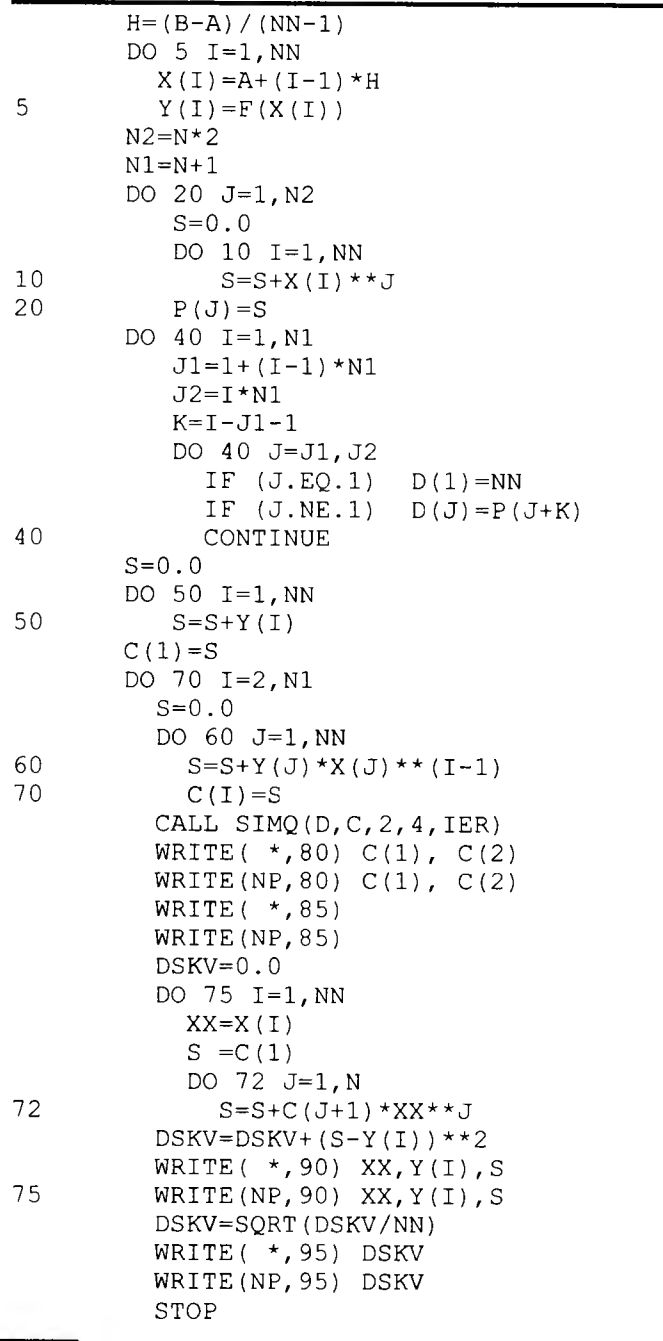

#### Додатки

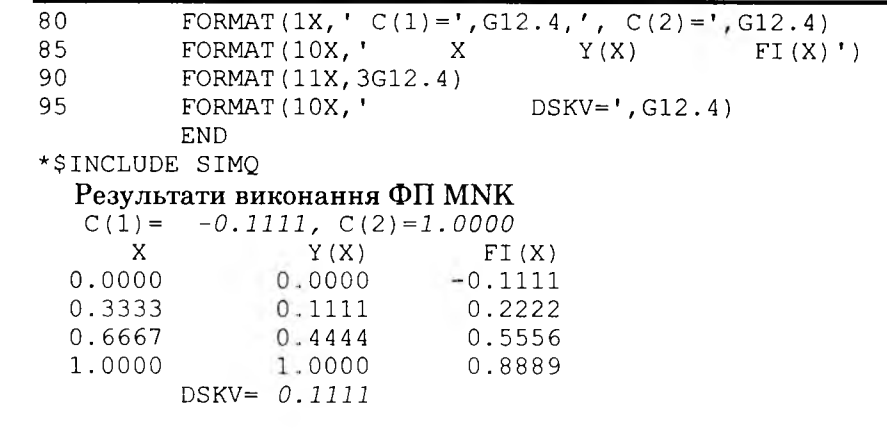

# Додаток 4

Знаходження наближених значень функції  $y(x)$  з пр. 1.8 за допомогою апроксимації Паде  $\mathsf C$ 

```
APADE
    DIMENSION AS(4), BS(2), CS(3)
    INTEGER S, SMAX
    DATA EPS/1.E-5/, A, B/-.5, 1.00/,
\starN/100/, SMAX/10/, NN/4/, NP/14/
     YY(X) = ALOG(1+X)F11(X)=XF12(X) = X*YY(X)RO(X) = 1. / (1. -C2*X) * *2FI(X) = ALF*X/(1+BET*X)H = (B-A) / NR=1.
       DO 20 S=1, SMAX
        X = A - H/2AA=0.
        AB=0.
        AC=0.
        BA=0.
        BB=0.
         DO 10 I=1,NX = X + HY = YY(X)FF=FI1(X)FS = FI2(X)IF(S.NE.1) R=RO(X)
           AA=AA+FF*FF*R
           AB=AB+FF*FS*R
```
Додаток 5

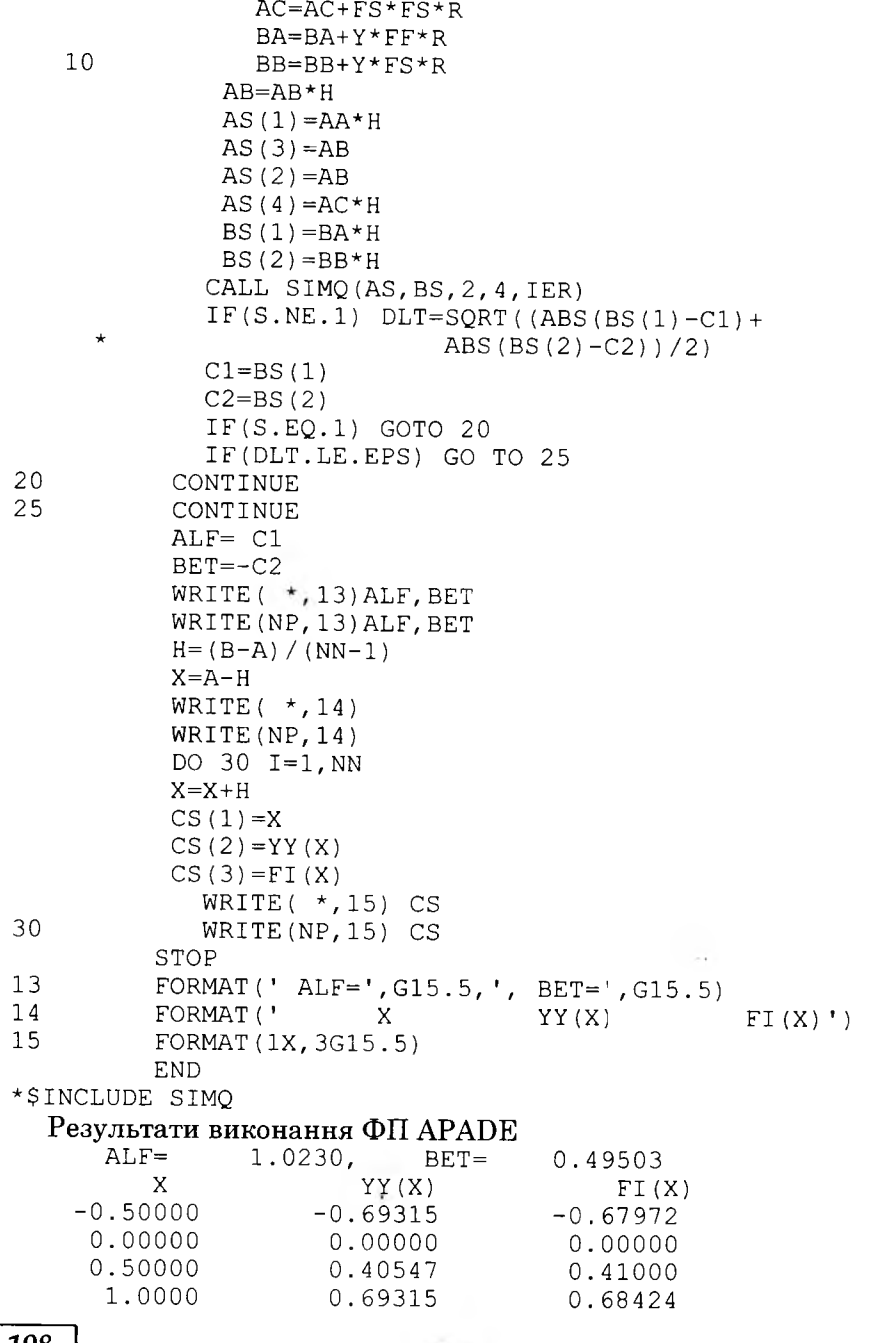

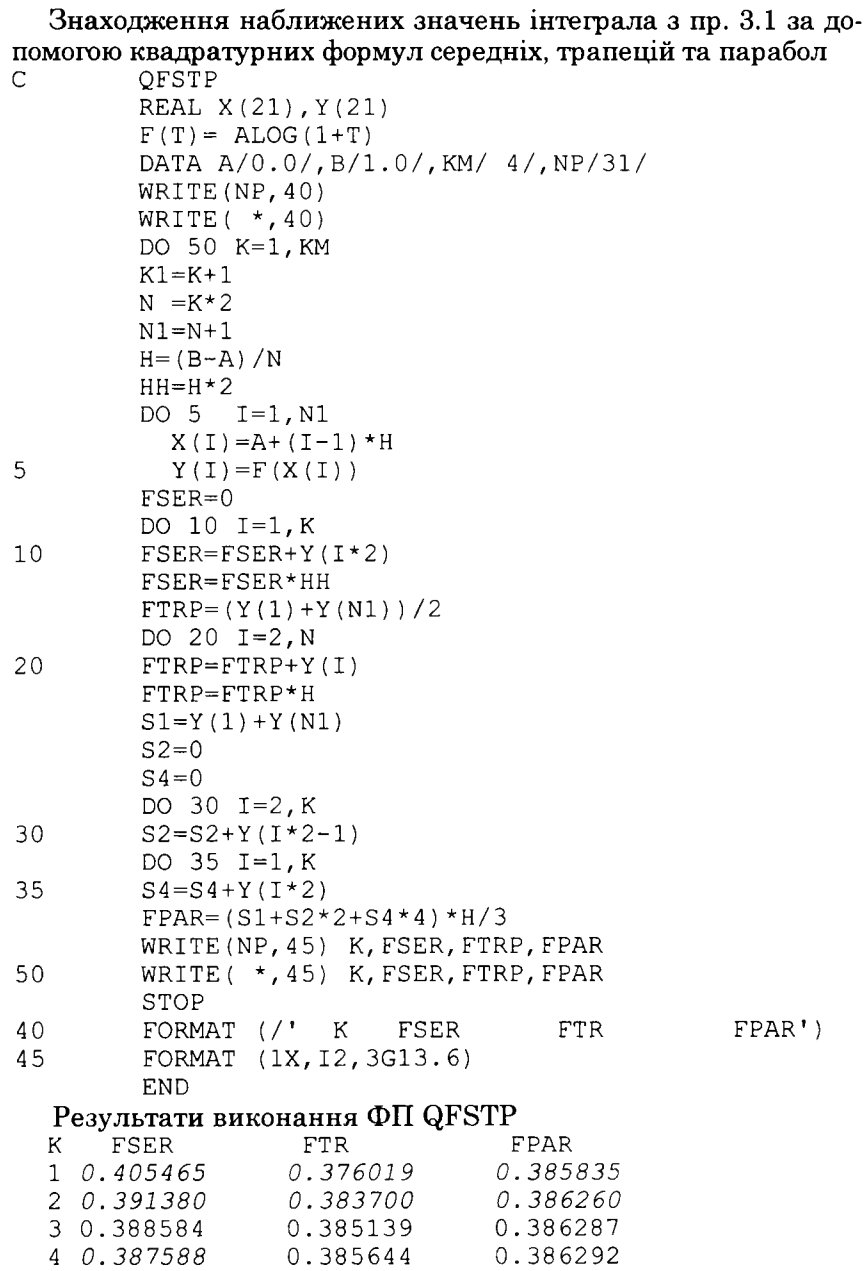

#### Додаток 6

Знаходження наближеного значення кратного інтеграла з пр. 3.2 за допомогою формули комірок після «ручного» визначення координат їх центрів ваги та площ  $\mathcal{C}$ OFKOMIPK

```
REAL X1(25), X2(25), AG(5), IG, IV, II
        F (T1, T2) = T1 \cdot T1 + T2 \cdot T2DATA H1/.1/H2/.1/, NV/20/, NG/5/,
      \starAG/5*.01/, NP/33/
        DATA X1/2*.65, 4*.75, 6*.85, 8*.95, .5666667,
      \star.6666667, .7666667, .8666667, .9666667/DATA X2/.05, .15, .05, .15, .25, .35, .05, .15, .25,
      * . 35, . 45, . 55, . 05, . 15, . 25, . 35, . 45, . 55, . 65, . 75,
      * .0666667, .2666667, .4666667, .6666667, .8666667/CC=H1*H2IV=0.
        DO 5 I=1, NV5
          IV=IV+F(X1(I), X2(I))IV=IV*CCIG=0.
        N1=NV+1N2 = NV + NGDO 15 I=N1, N2
15
          IG=IG+F(X1(I), X2(I)) * AG(I-NI)II = IV + IGWRITE(*, 90) II
        WRITE (NP, 90) II
        STOP
90
        FORMAT ( / 1X, ' II = ', F9.6)END
  Результат виконання ФП QFKOMIPK
```
 $II = 0.218278$ 

Додаток 7

Знаходження наближеного значення кратного інтеграла з пр. 3.2 послідовним інтегруванням за використання вузлів і ваг квадратурної формули Гаусса з двома вузлами за обома змінними

 $\mathsf{C}$ QFGAUSS2

REAL GAM(2), KSI(2), II REAL X1(2), X2(2, 2), C1(2), C2(2, 2)  $FC(T, A, B) = (B-A) * T/2.$  $FX(T, A, B) = ((A+B) + (B-A) * T) / 2$ .  $F (T1, T2) = T1 * T1 + T2 * T2$ 

DATA A1/0.5/, B1/1./, A2/.0/, N/ 2/,  $M/2/$ , GAM/2\*1./, NP/34/  $PP = SORT (3.1/3.1)$  $KSI(1) = -PP$  $KSI(2) = PP$ DO 25  $I=1,N$  $X1(I) = FX(KSI(I), A1, B1)$  $Cl(I) = FC(GAM(I), A1, B1)$  $B2 = X1(I) * 2 - 1$ . DO 25  $J=1.M$  $X2(I,J) = FX(KSI(J), A2, B2)$  $C2 (I, J) = FC (GAM (J), A2, B2)$ 25  $T = 0$ . DO  $35 I=1,N$ DO 35 J=1, M  $FF=F(X1(I), X2(I, J))$  $C=Cl (I) * C2 (I, J)$  $FF = FF * C$ 35  $II=II+FF$ WRITE $(*, 95)$  II WRITE (NP, 95) II STOP 90  $FORMAT(1X, F8.5)$ 95 FORMAT  $( / 1X, ' II = ', F8.5)$ **END** Результат виконання ФП QFGAUSS2  $II = 0.21875$ 

Додаток 8

201

Знаходження наближеного значення кратного інтеграла з пр. 3.2 за допомогою методу Монте-Карло

```
OFMMK
REAL A(2), B(2), KSI(3), II
REAL*8 GAMMA, CONST
COMMON / FK/ETA
COMMON / CNS/CONST
DATA K/2/, FMAX/2.0/, V/0.25/, NN/30/, NP/35/
A(1)=0.5B(1)=1.0A(2)=0.0B(2) = 1.0K1 = K + 1N=0CONST=5**13GAMMA = (0.5) * * 36
```
### Додатки

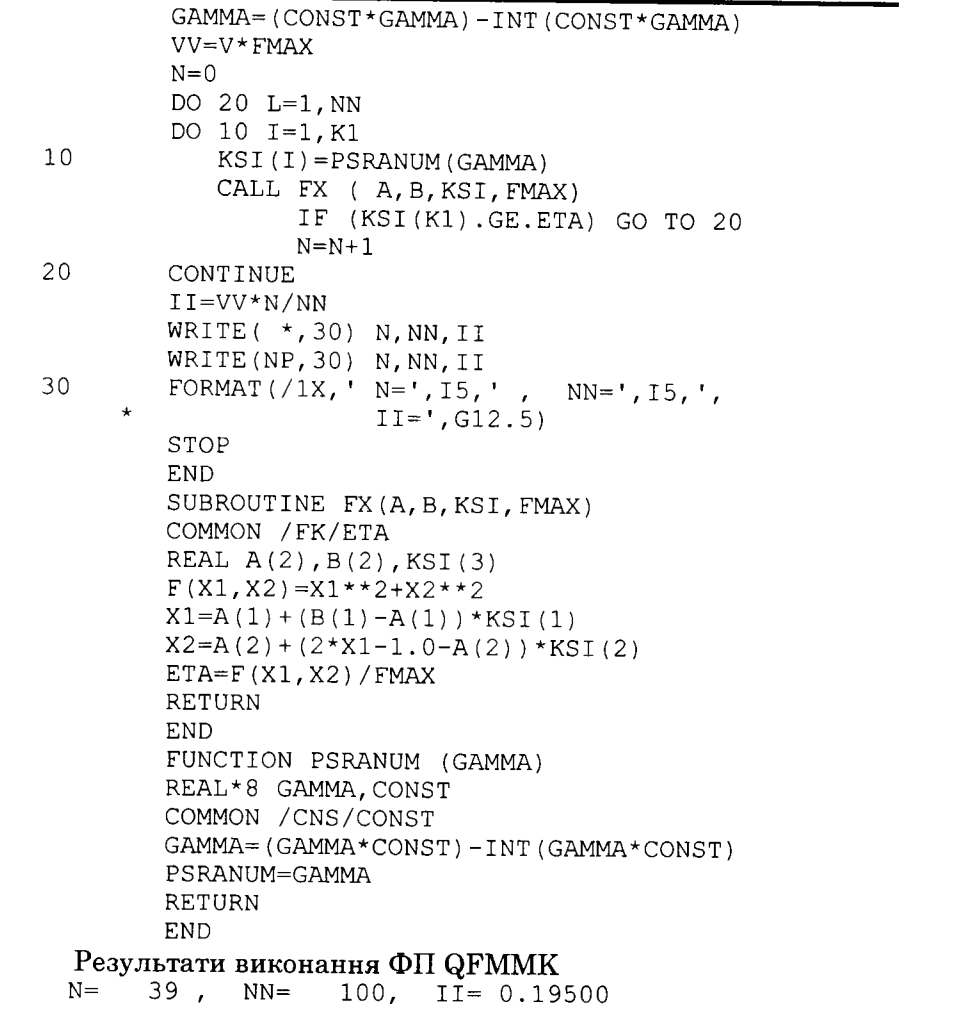

Знаходження найменшого ненульового кореня нелінійного алгебричного рівняння з пр. 4.1 за методами половинного ділення, простих ітерацій, дотичних та січних наведені відповідно у додатках  $9-12$ .

Додаток 9

```
\, C
```
NEQMPD INTEGER S, SMAX DATA X0, X1, EPS/4.4, 4.5, 0.001/, SMAX/9/, NP/41/

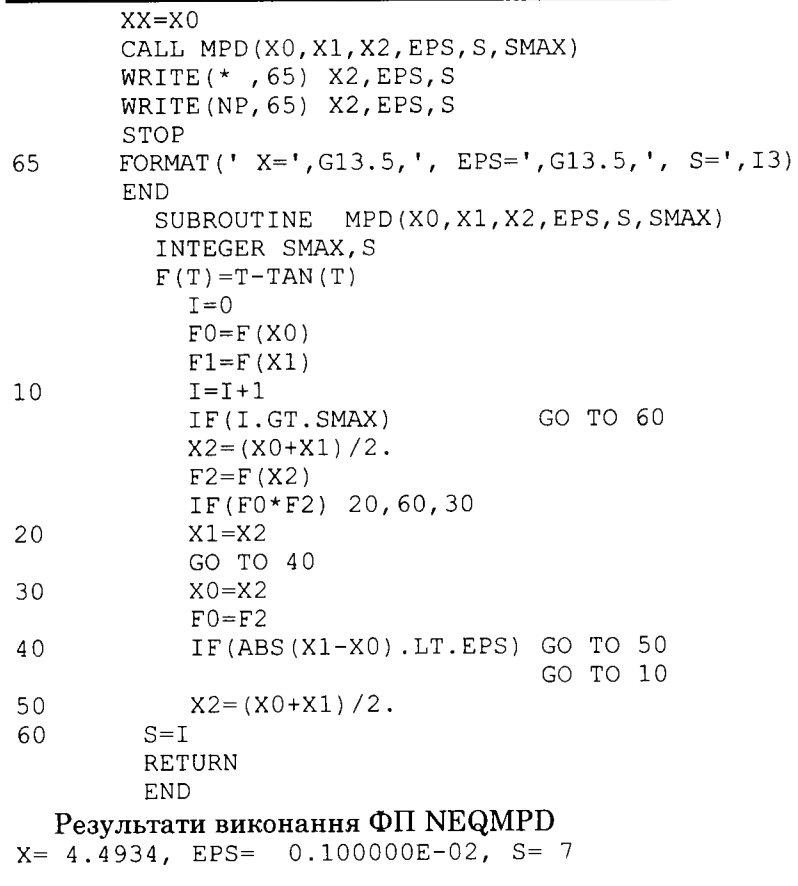

# Додаток 10

203

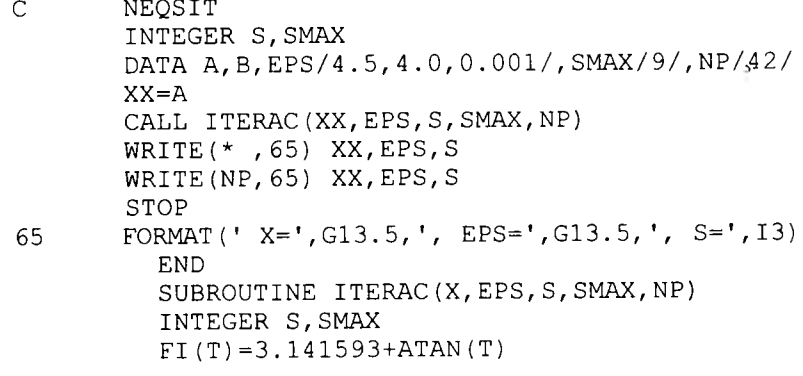

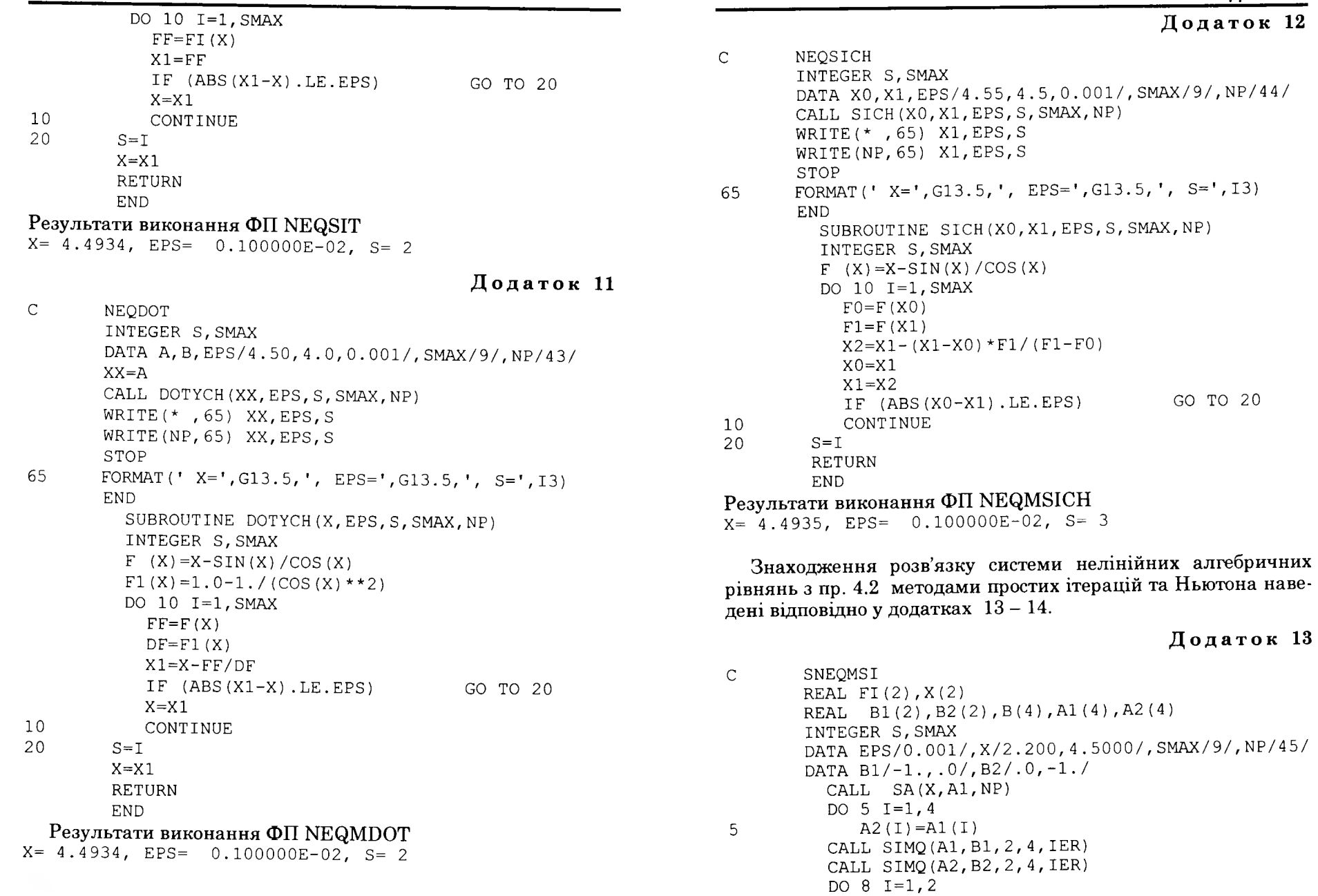

 $B(I) = B1(I)$ 

205

### Додатки

Додаток 14

GO TO 20

GO TO 10

EPS=  $0.100000E-02$ , S= 5

EPS=  $0.100000E-02$ , S= 3

 $2, 4, IER$ 

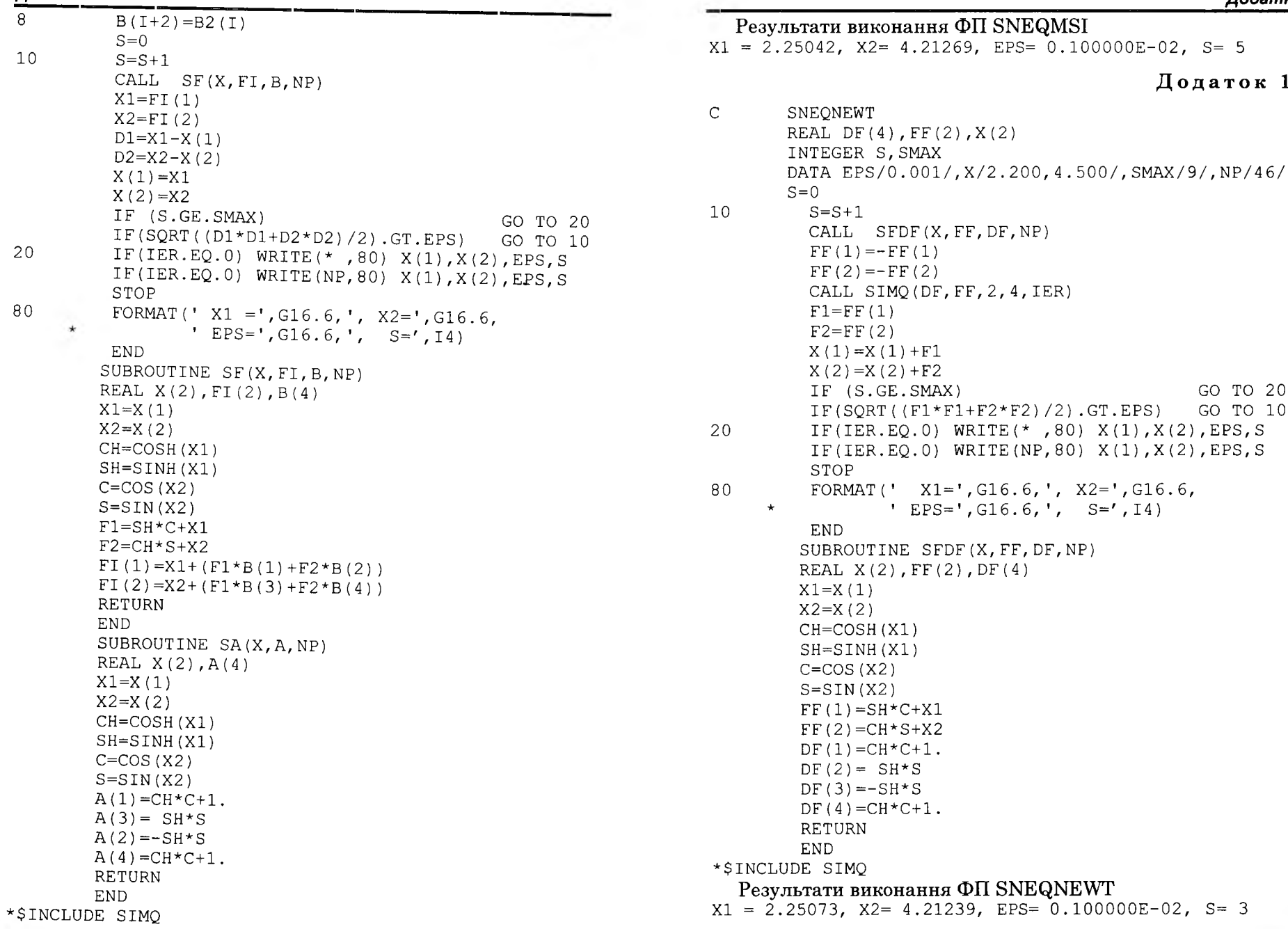

## **Д о д а т о к 15**

Знаходження розв'язку системи лінійних алгебричних рівнянь з пр. 5.1 методом Гаусса (фортран-підпрограма SIMQ)

**C SLARSIMQ REAL A( 9), R( 3)** DATA N/3/, NP/51/, R/6.0, 2.0, 10.0/,  $*$  A/1., 1., 3., 1.,  $-1$ ., 2., 1., 1., 1./ ΝΝ=Ν\*Ν CALL SIMQ(A, R, N, NN, IER) **WRI TE( \* , 8 0 ) R WRITE(NP,80) R STOP** 80 **FORMAT** (/ ' X= ', 3E12.4) **END \* \$ INCLUDE SIMQ**

### Результати виконання ФП SLARSIMQ

**X= 0 . 1000E+01 0 . 2000E+01 0.3000E+01**

#### **Д о д а т о к 16**

Знаходження розв'язку тридіагональної системи лінійних алгебричних рівнянь з пр. 5.2 методом алгебричної прогонки (фортран-підпрограма ALGPROG)

**C TRDIAGAP**

**REAL X ( 4) , КК ( 4 ) , НН(4 )** REAL AA(3), BB(3), CC(3), DD(3) DATA AA/0.0,1.0,-1.0/,BB/-2.0,1.0, 2.0/ **DATA С С / 1 . 0 , 1 . 0 , 0 . 0 / , DD/ 4 . 0 , 2 . 0 , - 8 . 0 / DATA N / 3 / , N P / 5 2 / N1=N+1 CALL ALGPROG (Ν, N1, АА, ВВ, СС, DD, КК, НН, X) WRITE**  $(* , 27)$   $(X (I) , I=1, N)$  $W$ RITE  $(NP, 27)$   $(X(I), I=1, N)$ **CONTINUE STOP** 27 **FORMAT** (1X, 'X=', 3G12.5) **END \* \$ INCLUDE ALGPROG**

#### Результати виконання ФП TRDIAGAP

**Χ= 1.0000 2.0000 3.0000**

### **Д о д а т о к 17**

Знаходження розв'язку системи лінійних алгебричних рівнянь з пр. 5.3 методом Гаусса — Зейделя

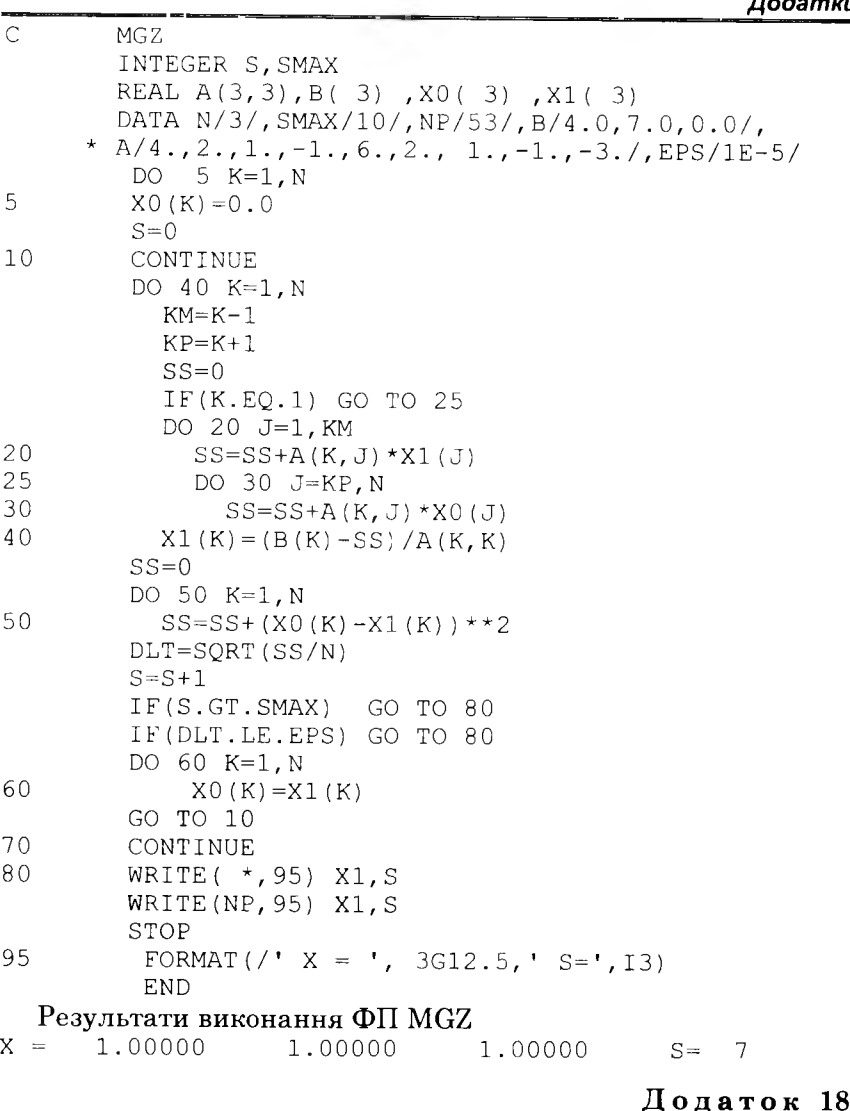

# Знаходження найбільшого власного значення квадратної матриці з пр. 5.8 степеневим методом<br>С ятемарут

**C STPMAPVZ REAL А ( 2 , 2 ) , V (2) , Х ( 2 ) , LAM1, LAM2 INTEGER S** DATA EPS, LAM1/0.01, .0/, X/1.0, 0.0/, N/2/, NP/54/,  $\star$  A/ 1., 1., 1., 2./

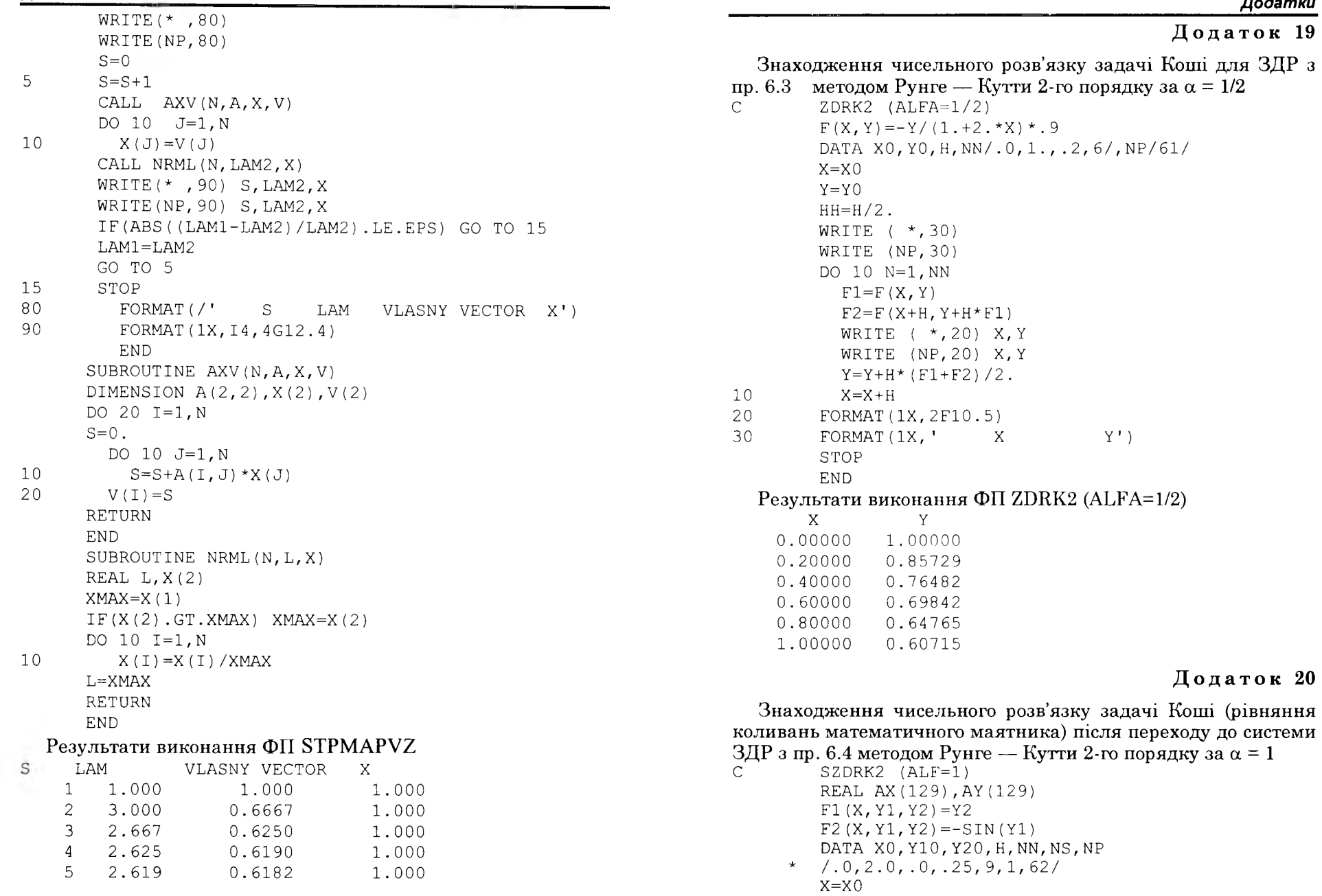

 $Y1 = Y10$ 

Додатки

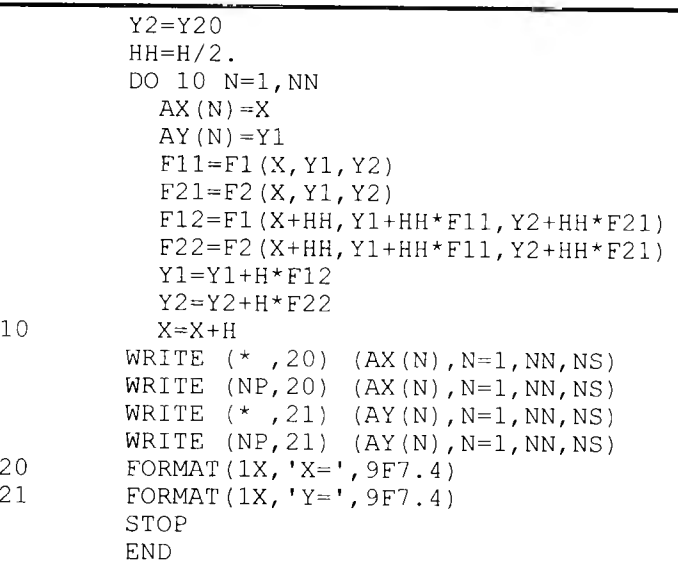

### Результати виконання ФП SZDRK2 (ALF=1)

X= 0.000 0.250 0.500 0.750 1.000 1.250 1.500 1.750 2.000 Y = 2.000 1.972 1.886 1.741 1.535 1.266 0.937 0.556 0.141

### Додаток 21

Знаходження чисельного розв'язку лінійної крайової задачі для системи ЗДР з пр. 6.5 балістичним методом з використанням методу Рунге - Кутти 4-го порядку у сукупності з методом січних

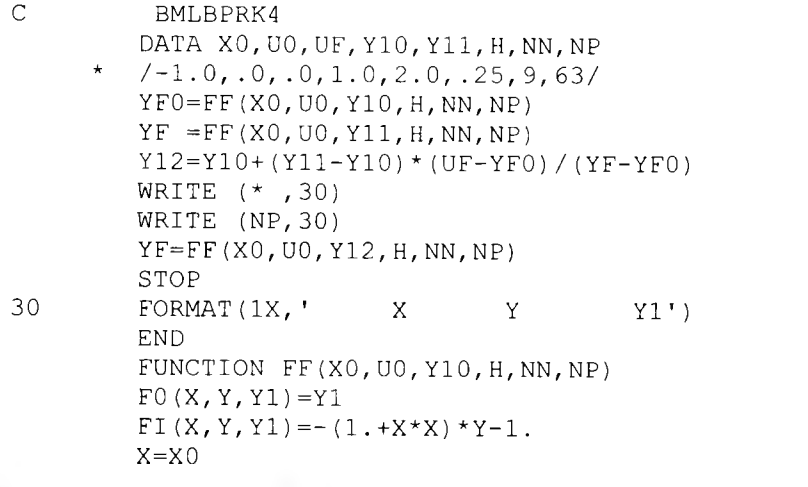

**Додатки** 

```
Y = U<sup>O</sup>
Y1 = Y10HH=H/2.
DO 10 N=1, NN
F1 = F0(X, Y, Y1)F11 = F1 (X, Y, Y1)F2 = F0(X+HH, Y+HH*F1, Y1+HH*F11)F12 = FT (X + HH, Y + HH * F1, Y1 + HH * F11)F3 = F0(X+HH, Y+HH*F2, Y1+HH*F12)F13 = FT (X + HH, Y + HH * F2, Y1 + HH * F12)F4 = F0(X + H, Y + H*F3, Y1 + H*F13)F14 = F1 (X + H, Y + H*F3, Y1 + H*F13)WRITE (*, 20) X, Y, Y1
WRITE (NP, 20) X, Y, Y1
IF(N.EO.NN) GO TO 10
  Y = Y + H * (F1 + 2. * F2 + 2. * F3 + F4) / 6.Y1 = Y1 + H * (F11 + 2. * F12 + 2. * F13 + F14) / 6.X = X + HFF = YRETURN
FORMAT (1X, 9F8.5)
```
**END** 

 $10$ 

20

 $\mathcal{C}$ 

#### Результати виконання ФП BMLBPRK4

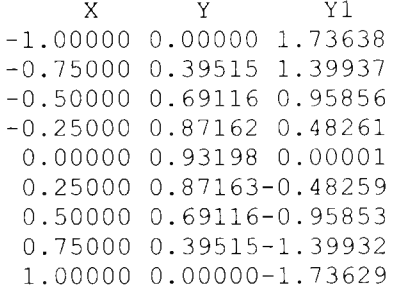

#### Додаток 22

Знаходження чисельного розв'язку лінійної крайової задачі для системи ЗДР з пр. 6.5 різницевим методом

RMLINBP REAL AX $(11)$ ,  $Y(11)$ ,  $K(11)$ ,  $E(11)$  $Q(X) = (1 + X^*X)$  $P(X) = . 0$  $F(X) = -1$ . DATA A1, B1, G1, A2, B2, G2, A, B, NN, NP  $/1.$ , .0, .0, 1., .0, .0, -1., 1., 8, 64/
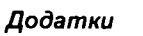

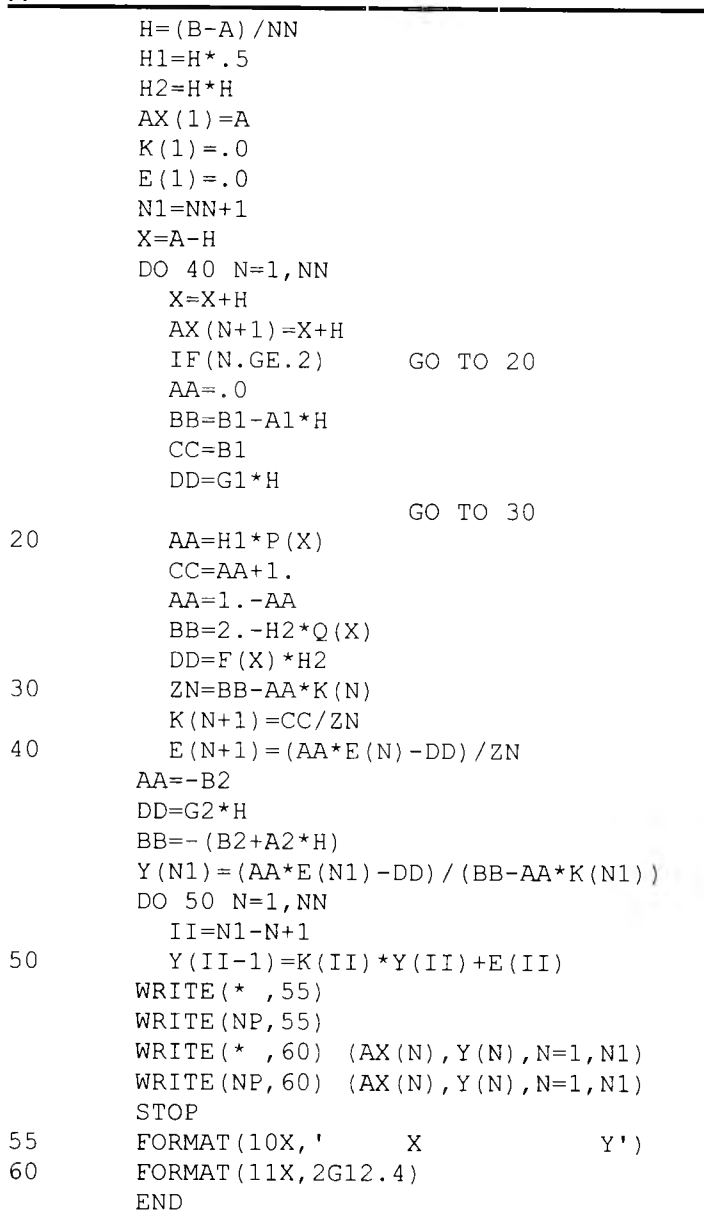

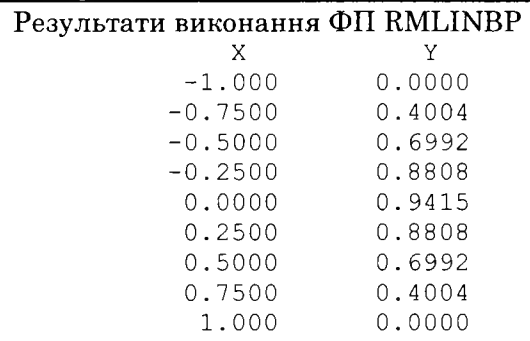

# Додаток 23

Знаходження чисельного розв'язку нелінійної крайової задачі для системи ЗДР з пр. 6.6 балістичним методом з викори-<br>станням методу Рунге — Кутти 4-го порядку у сукупності з методом січних

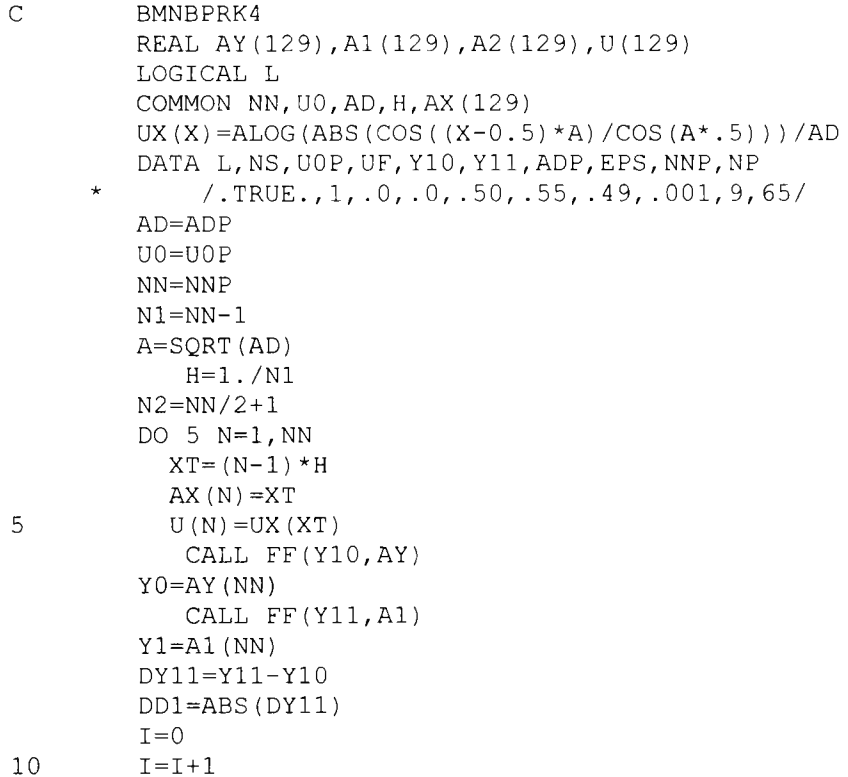

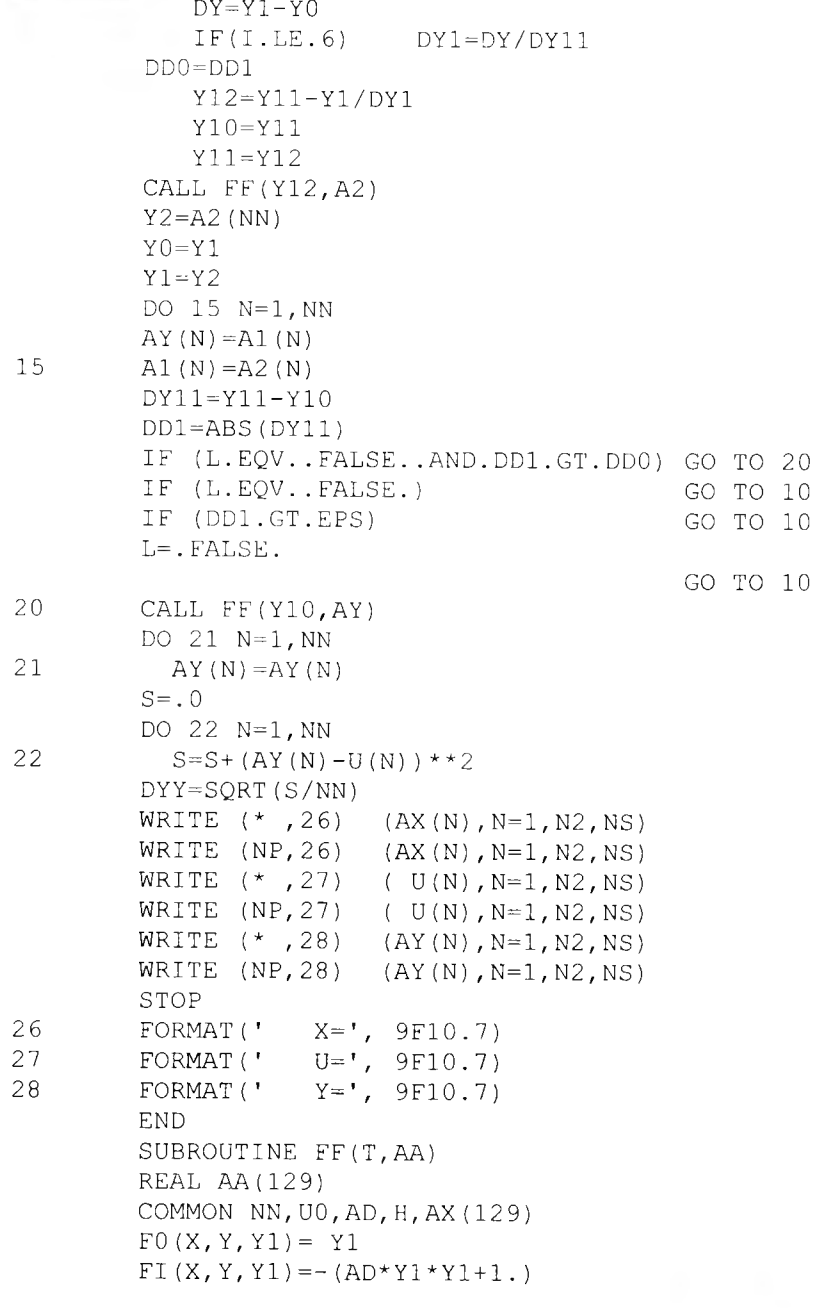

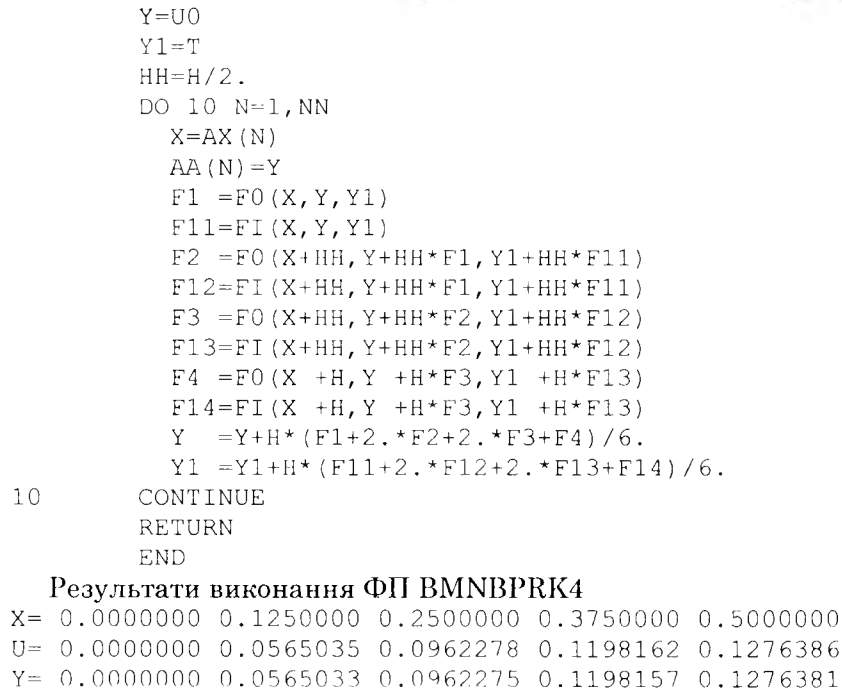

# Додаток 24

Знаходження чисельного розв'язку нелінійної крайової задачі для системи ЗДР з пр. 6.6 різницевим методом з використанням ітераційної схеми (6.51)

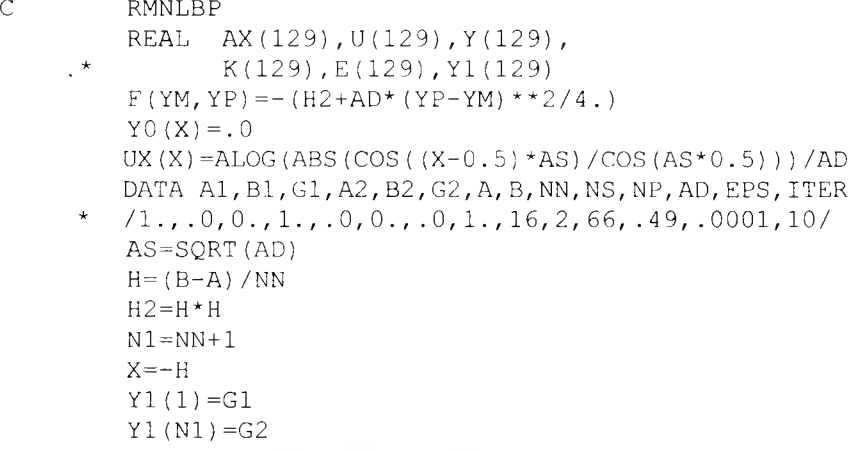

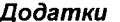

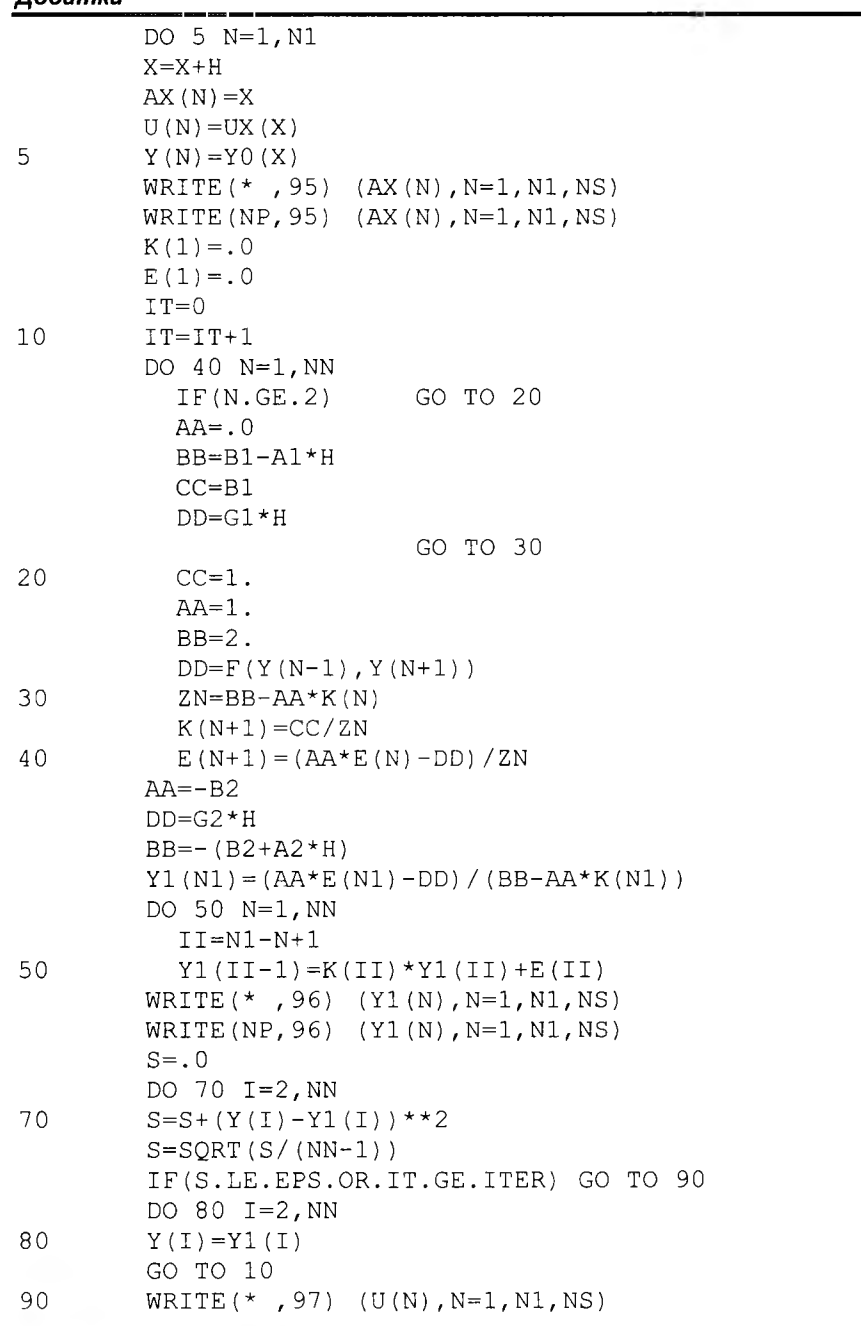

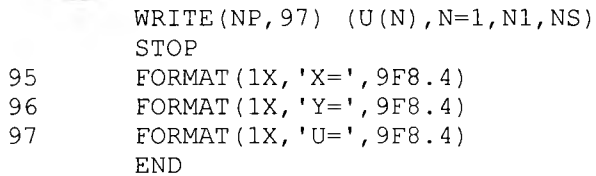

#### Результати виконання ФП RMNLBP

X=0.0000 0.1250 0.2500 0.3750 0.5000 0.6250 0.7500 0.8750 1.0000 Y=0.0000 0.0547 0.0937 0.1172 0.1250 0.1172 0.0937 0.0547 0.0000 Y=0.0000 0.0564 0.0961 0.1197 0.1275 0.1197 0.0961 0.0564 0.0000 Y=0.0000 0.0565 0.0962 0.1198 0.1276 0.1198 0.0962 0.0565 0.0000 U=0.0000 0.0565 0.0962 0.1198 0.1276 0.1198 0.0962 0.0565 0.0000

# Додаток 25

Знаходження власного значення та відповідної йому власної функції лінійної крайової задачі для системи ЗДР з пр. 6.9 балістичним методом з використанням методу Рунге - Кутти 4-го порядку у сукупності з методом січних  $\mathsf C$ 

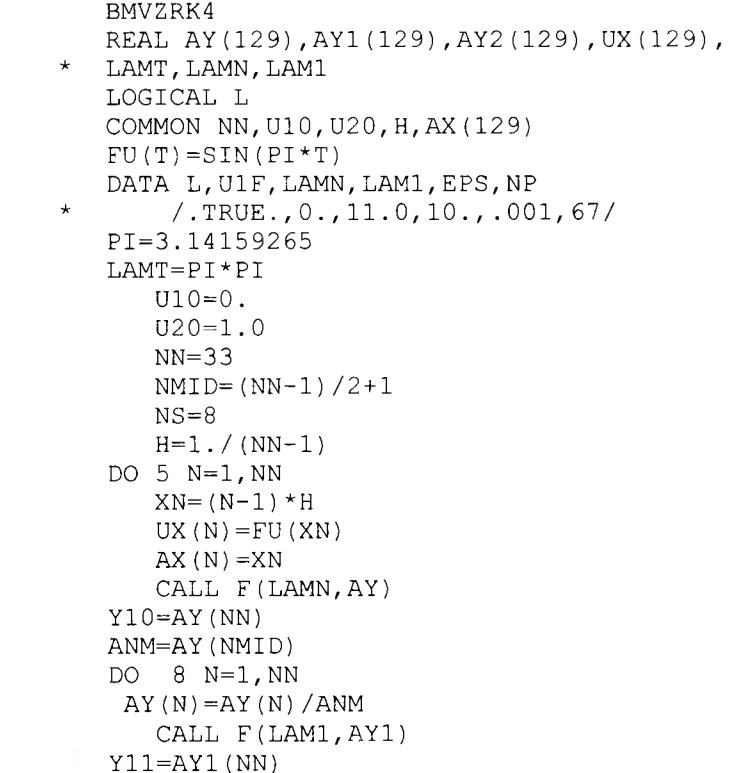

 $\mathsf S$ 

 $\, 8$ 

#### Додатки

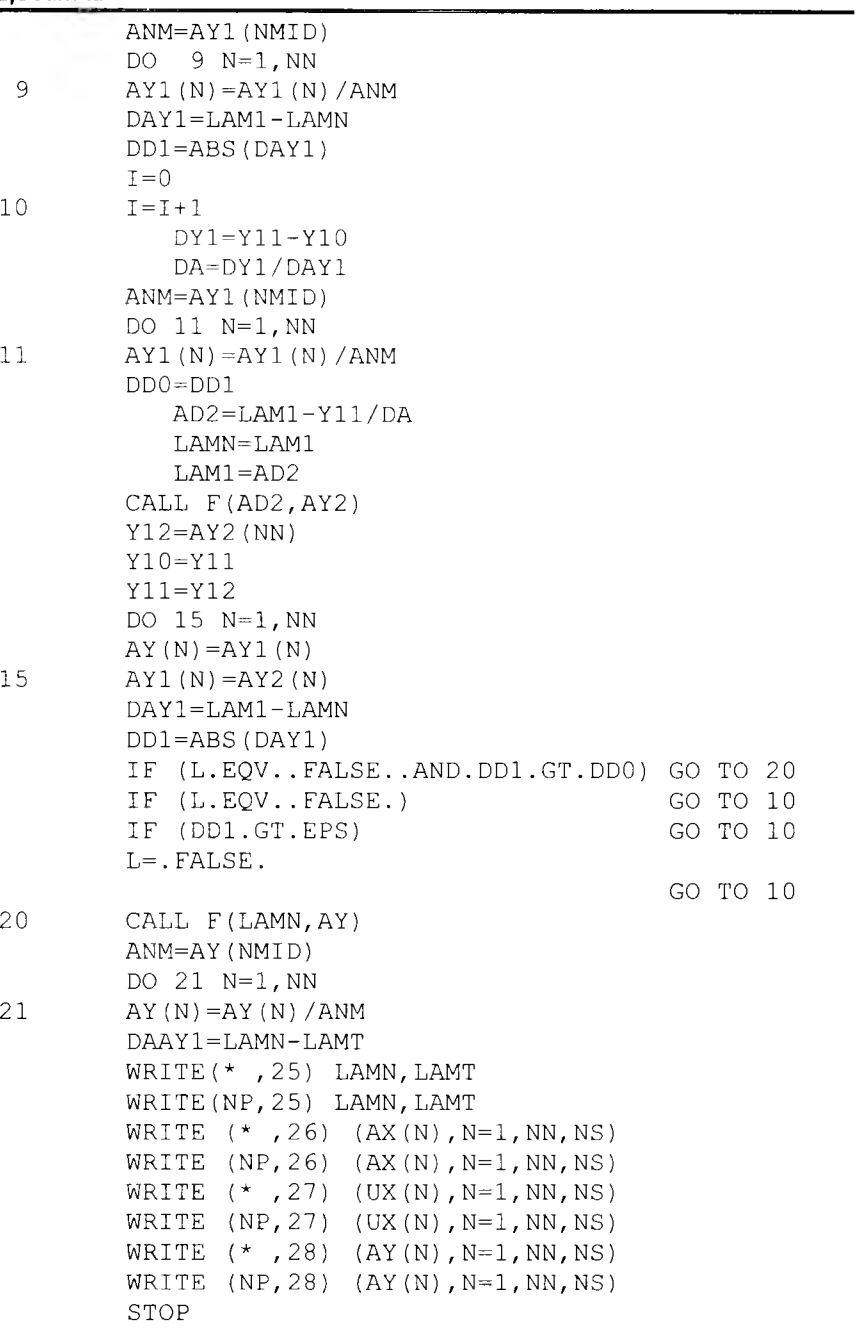

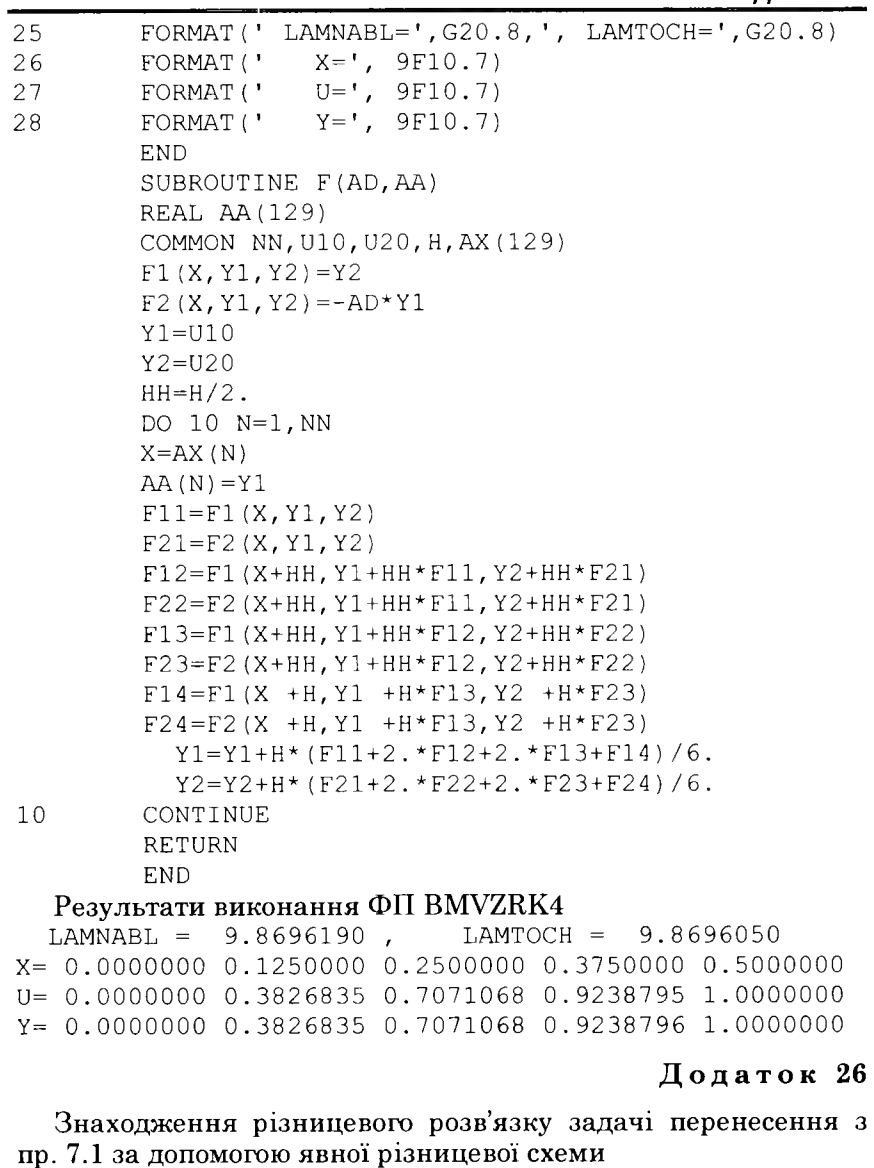

**C PERENEQ** <code>REAL AX(41), Y(41), YK(41), YP(41), MU, MU1, LMB, L1</code> **F(X,** Т)=Х\*Т  $MU(X) = 1 - X$  $MUI(T) = T + 1$  .

**DATA NN, NS, MM, MS, H,TAU, C**  $\star$ **/ 5, 1, 5, 1, .25, .125, 1 . / ,N P / 7 1 / H2=H/2. T2=TAU/2. DO 3 N=1, NN ΧΝ = ( Ν—1 ) \*Η ΑΧ(Ν)=ΧΝ**  $\overline{3}$ **Υ Ρ ( Ν ) =MU(ΧΝ) DO 4 Μ=1,ΜΜ**  $\overline{4}$ **YK( M) =MU1( ( Μ - 1 ) \* TAU) LMB=C\*TAU/H**  $L1 = 1$ .  $-LMB$  $T = 0$  $WRITE( * , 8)$  (AX(I),  $I=1$ , NN, NS) **WRITE(NP, 8)** (AX(I), I=1, NN, NS) **WRITE( \*, 9) T, (YP(I), I=1, NN, NS) WRITE(NP, 9) T, (YP(I), I=1, NN, NS) DO 7 Μ=2,ΜΜ Μ1=Μ-1 T=T+TAU ΤΜ=Τ-Τ2 YL=YK(ΜΙ) DO 5 N = 2 , NN ΥΝ=ΥΡ(Ν) ΧΝ=ΑΧ(Ν)-Η2 F I = F (ΧΝ,ΤΜ) YLP=LMB\*YL+L1\*YN+TAU\*FI Y (Ν)=YLP** 5 **YL=YN YP(1)=YK(M) DO 6 N=2, NN**  $6\phantom{.}6$ **ΥΡ(N)=Y(N) I F ( M I / M S \* M S . EQ. M l ) WRI TE( \* , 9 )**  $\star$ **T**, (**YP**(**I**), **I**=**1**, **NN**, **NS**) **I F (MI/MS \*MS. EQ. M I ) WRI TE( NP, 9)**  $\star$ **T,** (ΥΡ(Ι), I=1, NN, NS)  $7\phantom{.0}$ **CONTINUE STOP**  $^{\rm 8}$ **FORMAT (/ '**  $Y(T, X)$  '//  $\star$  **'** T\X **'**, 6F10.6/) 9 **FORMAT( I X , F 5 . 3 , 6 F 1 0 . 6 ) END**

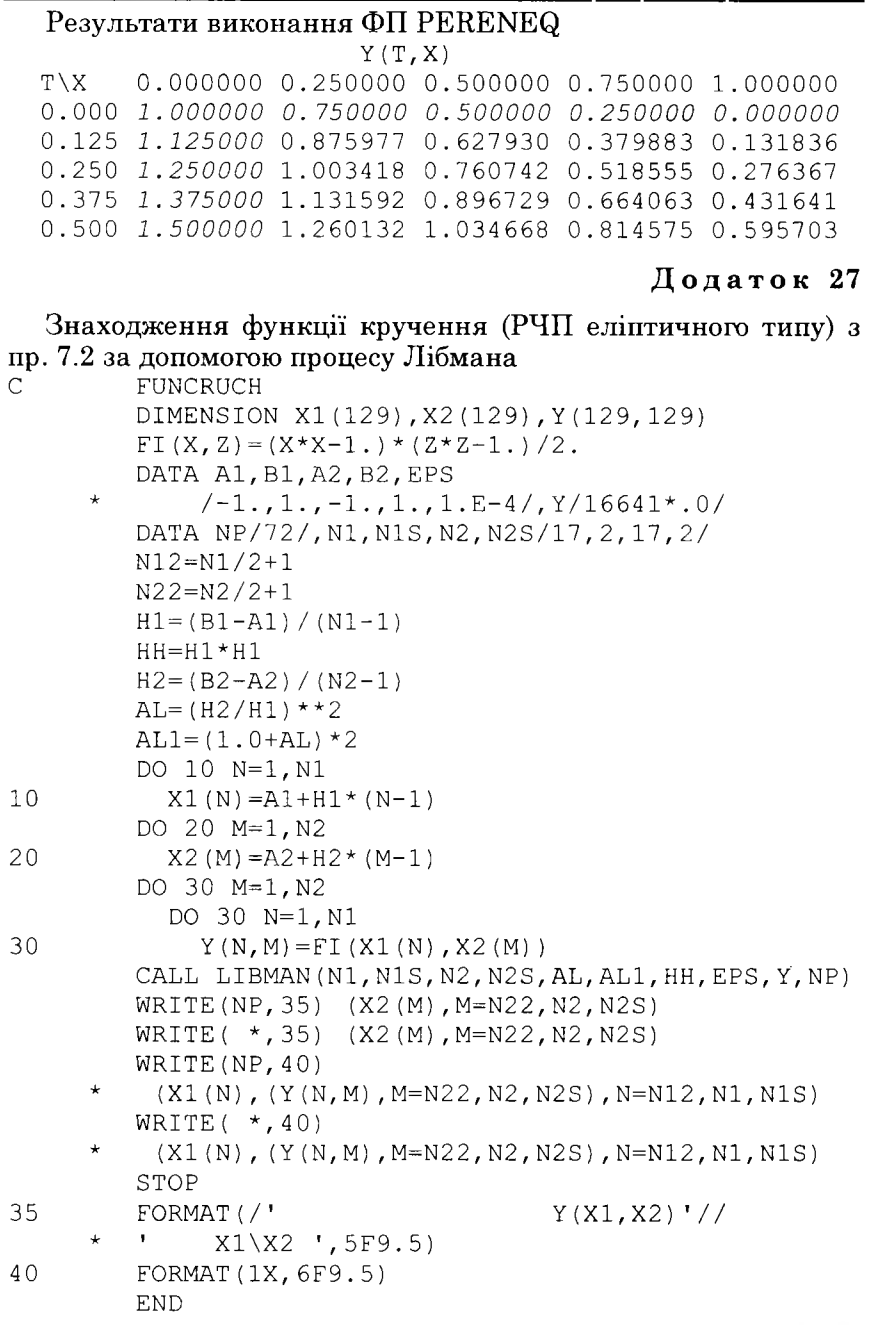

222

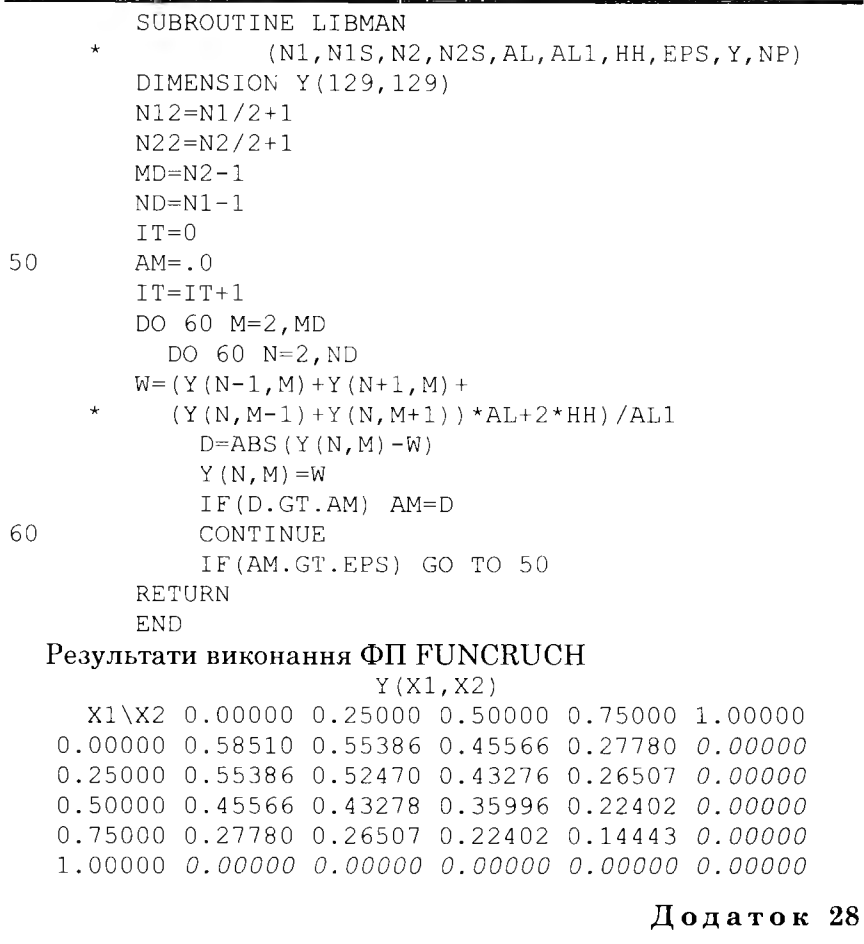

Знаходження різницевого розв'язку задачі Діріхле для рівняння Лапласа (РЧП еліптичного типу) з пр. 7.2 за допомогою процесу Лібмана

```
\overline{C}ELPDLRM
          DIMENSION X1(129), X2(129), Y(129, 129)
          FI (X, Z) = (X * Z) * * 2DATA A1, B1, A2, B2, EPS
             /0, 1, .0, 1, .1. E-4/, Y/16641*.0/
      \starDATA NP/73/, N1, N1S, N2, N2S/17, 4, 17, 4/
         H1 = (B1 - A1) / (N1 - 1)HH=H1*H1H2 = (B2 - A2) / (N2 - 1)
```

```
Додатки
```
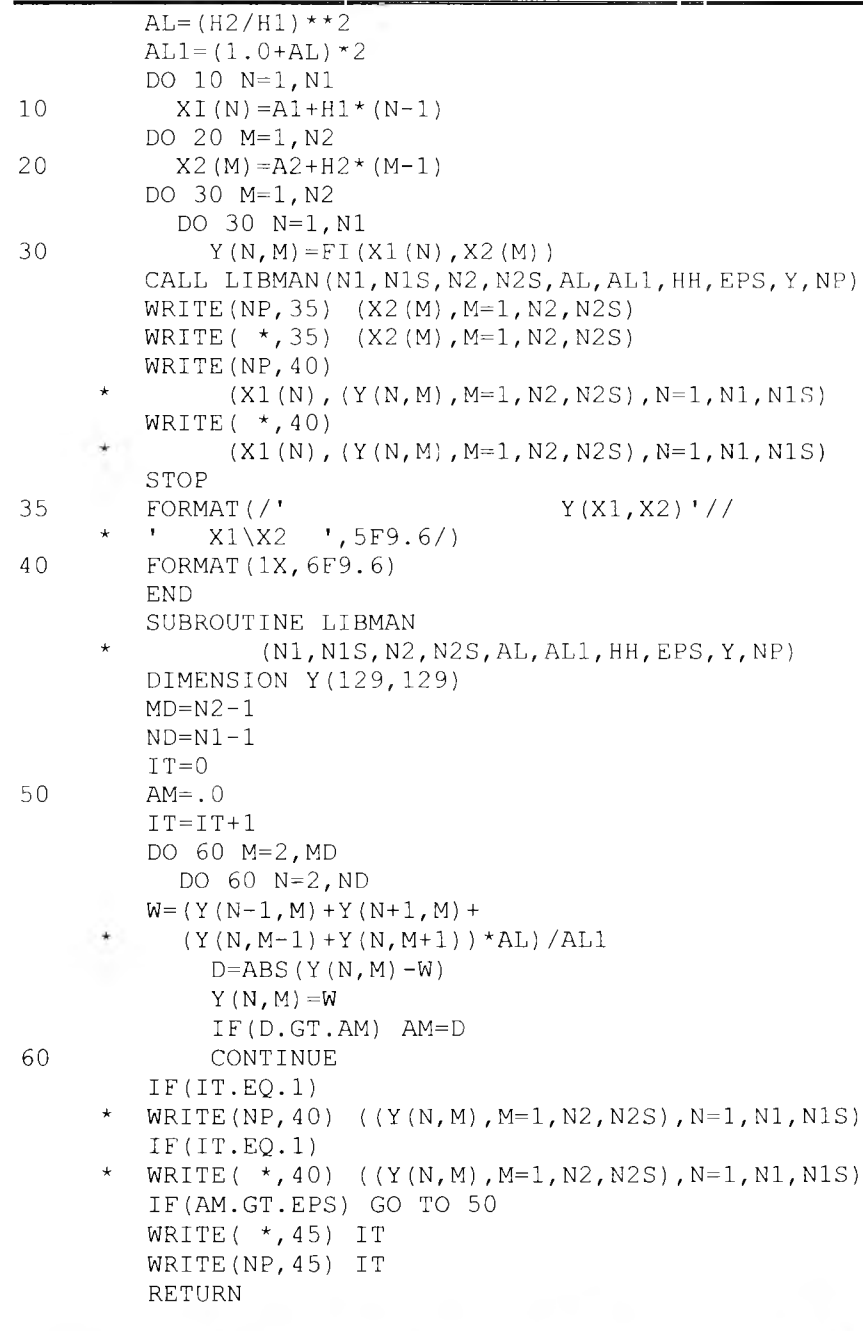

#### Додатки

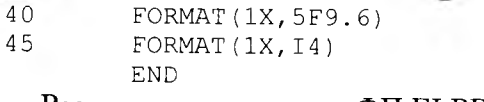

Результати виконання ФП ELPDLRM

 $Y(X1,X2)$ 

X1\X2 0.000000 0.250000 0.500000 0.750000 1.000000 0.250000 0.000000 0.004300 0.016685 0.037364 0.062500 0.500000 0.000000 0.016685 0.064239 0.143524 0.250000 0.750000 0.000000 0.037364 0.143524 0.320465 0.562500 1.000000 0.000000 0.062500 0.250000 0.562500 1.000000

#### Додаток 29

Знаходження різницевого розв'язку задачі теплопровідності (РЧП параболічного типу) з пр. 7.4 за допомогою явної різницевої схеми

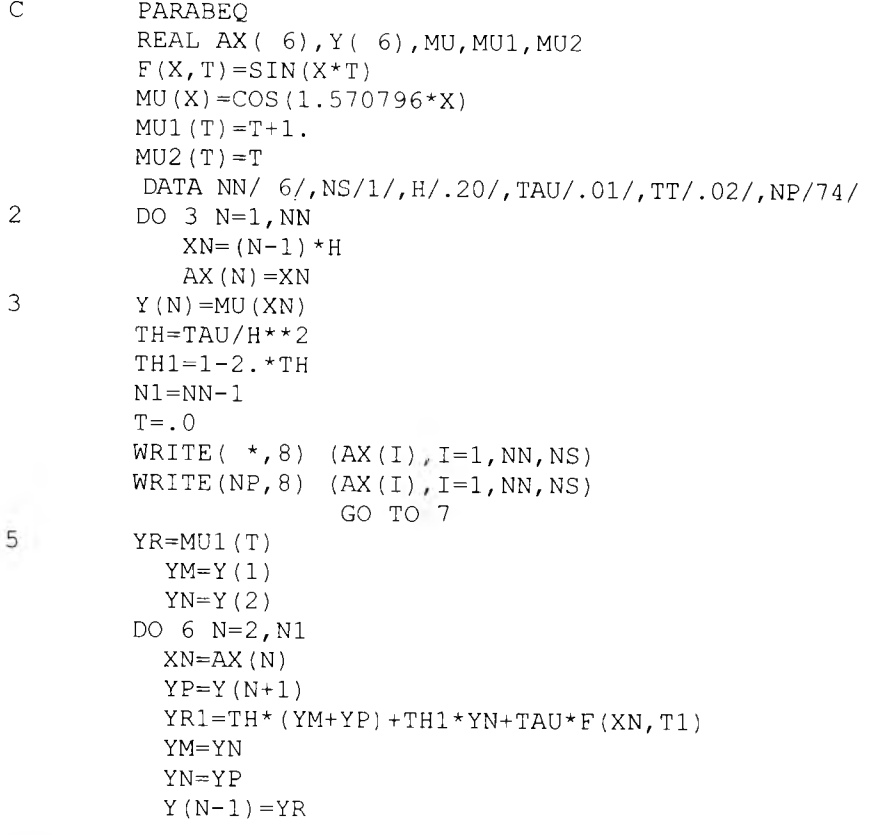

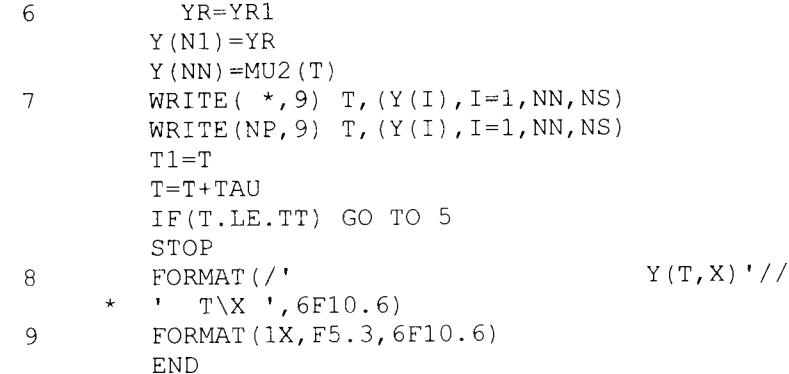

Результати виконання ФП PARABEQ

 $\overline{C}$ 

#### $Y(T, X)$

T\X 0.000000 0.200000 0.400000 0.600000 0.800000 1.000000 0.000 1.000000 0.951057 0.809017 0.587785 0.309017 0.000000 0.010 1.010000 0.927783 0.789219 0.573401 0.301455 0.010000 0.020 1.020000 0.913716 0.769945 0.559429 0.296658 0.020000

# Додаток 30

Знаходження різницевого розв'язку рівняння малих коливань струни (РЧП гіперболічного типу) з пр. 7.5 за допомогою різницевої схеми «хрест»

```
GIPEREQ
REAL AX( 6), Y( 6), Y1( 6), MU3, MU1, MU2, MU4
F(X, T) = T/(1. + X)MUI(X) = SIN(1.570796*X)MU2(X) = X * XP2MU1(X) = -2.467401 * SIN(1.570796 * X)
MU3(T) = T*TTMU4(T) = SQRT(2.)/2.+TDATA NN/6/, NS/1/, H/.10/, TAU/.1/, TT/.3/, NP/75/
N1 = NN - 1TAU2=TAU*TAU
TH = TAU2/H**2TH1 = (1 - TH) * 2.
TA = TAU2/2.
T = . 0DO 2 N=1, NNXN = (N-1) * HAX(N) = XN
```
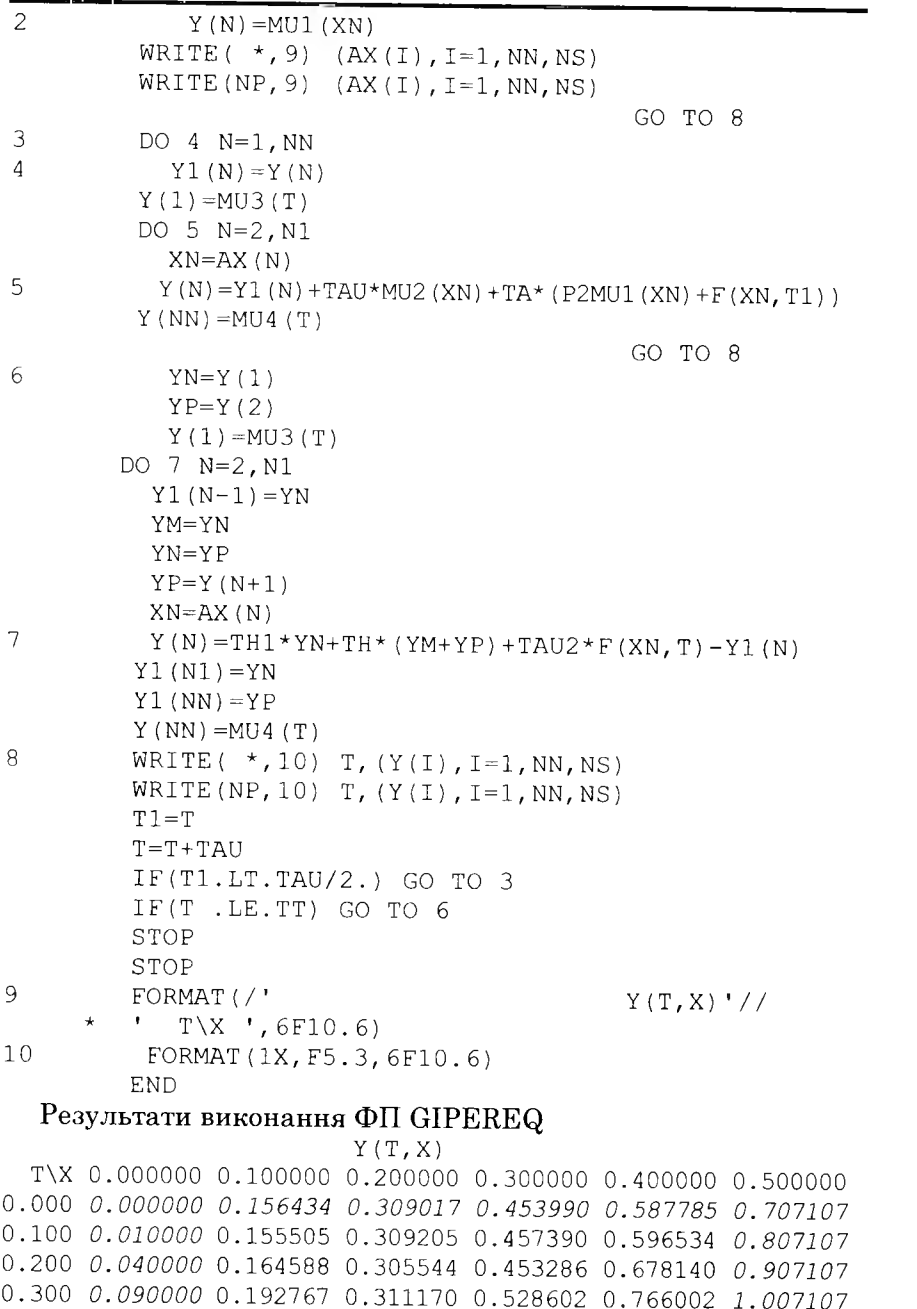

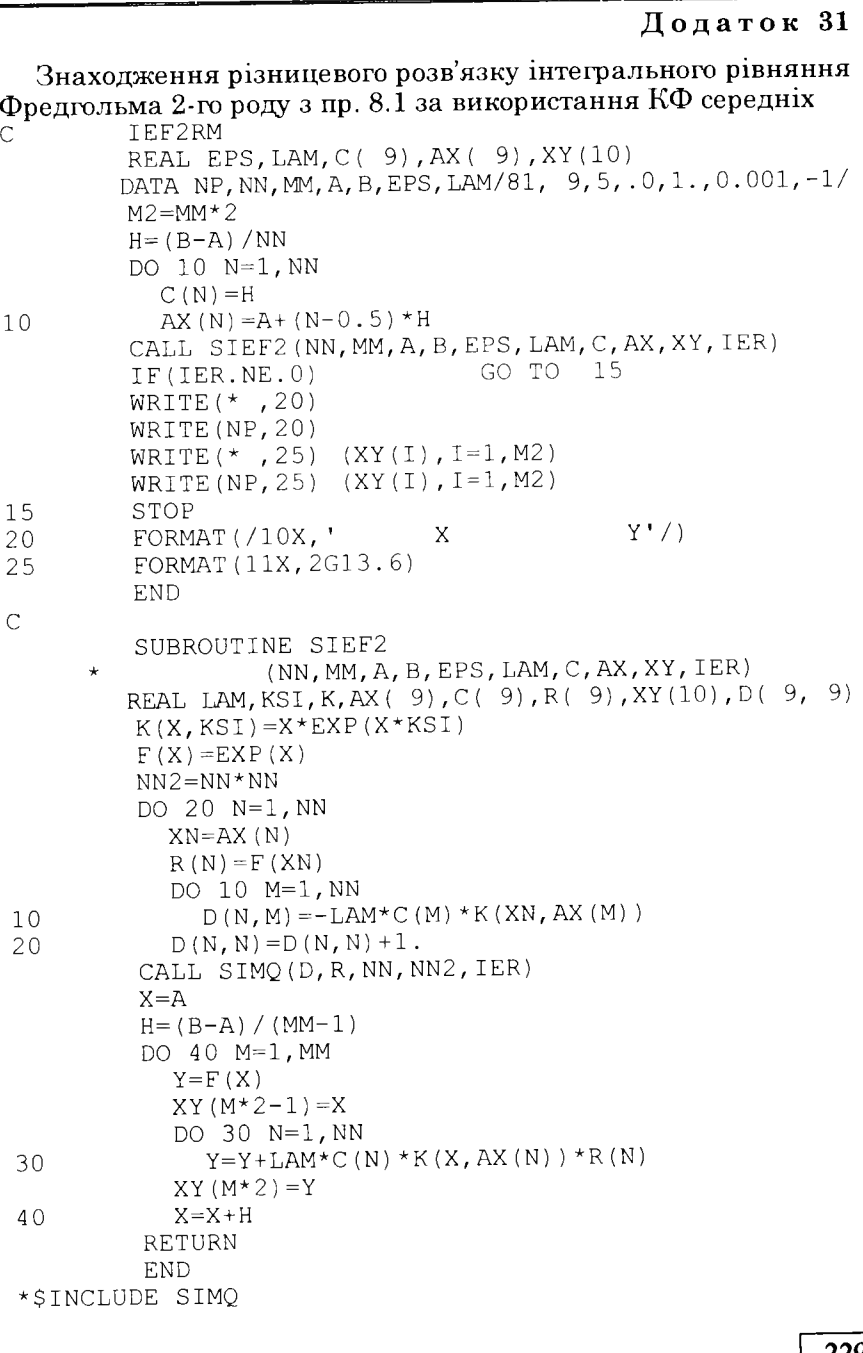

Результати виконання ФП IEF2RM

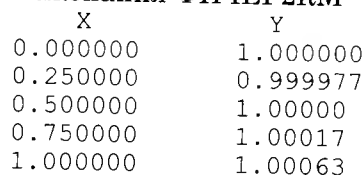

Долаток 32

Фортран-підпрограма знаходження розв'язку СЛАР методом Гаусса, яка використовується у ФП додатків 3, 4, 13 - 15, 31 SUBROUTINE SIMQ (A, B, N, NN, KS) REAL  $A(NN)$ ,  $B(N)$  $TOL=0.0$  $KS = 0$  $JJ = -N$ DO 65 J=1, N  $JY=J+1$  $JJ=JJ+N+1$  $BIGA=0$  $IT = JJ - J$ DO 30  $I=J.N$  $IJ=IT+I$ IF (ABS (BIGA) -ABS (A(IJ))) 20, 30, 30 20 BIGA= $A(IJ)$  $IMAX = I$ 30 CONTINUE IF (ABS (BIGA)  $-TOL$ ) 35, 35, 40  $35 KS = 1$ **RETURN** 40  $I1 = J+N*(J-2)$  $IT = IMAX-J$ DO 50  $K=J,N$  $I1 = I1 + N$  $I2 = I1 + IT$  $SAVE=A(11)$  $A(I1) = A(12)$  $A(I2) = SAVE$ 50 A(I1)= $A(II)/BIGA$  $SAVE=B(IMAX)$  $B(IMAX) = B(J)$  $B(J) = SAVE/BIGA$  $IF(J-N)$  55,70,55 55  $IQS=N*(J-1)$ DO 65 IX=JY, N

IXJ=IQS+IX  $IT = J - IX$ DO 60 JX=JY, N  $IXJX=N*(JX-1)+IX$ JJX=IXJX+IT 60 A (IXJX) = A (IXJX) - (A (IXJ) \* A (JJX)) 65 B(IX)=B(IX) – (B(J) \*A(IXJ))  $70 NY = N - 1$  $IT=N*N$ DO 80  $J=1, NY$  $IA=IT-J$  $IB=N-J$  $TC=N$ DO 80 K=1, J  $B(IB) = B(IB) - A(IA) * B(IC)$  $IA=IA-N$ 80 IC=IC-1 **RETURN END** 

#### Лолаток 33

Фортран-підпрограма знаходження розв'язку СЛАР з тридіагональною матрицею методом алгебричної прогонки, яка використовується у додатках 2 і 16

```
SUBROUTINE ALGPROG(N, N1, A, B, C, D, K, H, X)
        REAL A(N), B(N), C(N), D(N), X(N1), K(N1), H(N1)N=N1-1K(1) = .0H(1) = .0C(N) = 0A(1) = .0K(N1) = .0X(N1) = .0DO 10 I=1,NAI
                 =A(I)
          ZN
                 = B(I) - A I * K(I)K(I+1) = C(I)/ZNH (I+1) = (AI * H (I) - D (I)) / ZN10J = N1DO 20 I=1,NJ = J-1X(J) = K(J+1) * X(J+1) + H(J+1)20
        RETURN
        END
```
## <span id="page-117-0"></span>Список рекомендованої пітератури

- 1. Бабенко К.И. Основы численного анализа. М.: Наука, 1986. 744 c.
- 2. Балашова С.Д. Чисельні методи: У 2 ч. К.: НМК ВО, 1992.  $4.1 - 280$  c.;  $4.2 - 328$  c.
- Бахвалов Н.С. Жидков Н.П., Кобельков Г.М. Численные методы. -3. М.: Наука, 1987. — 600 с.
- 4. Боглаев Ю.П. Вычислительная математика и программирование. — М.: Высш. шк., 1990. — 544 с.
- 5. Годунов С.К., Рябенький В.С. Разностные схемы. М.: Наука,  $1977. - 439c.$
- 6. Григоренко Я.М., Мукоєд А.П. Розв'язання лінійних і нелінійних задач теорії оболонок на ЕОМ. — К.: Либідь, 1992. — 152 с.
- 7. Григоренко Я.М., Панкратова Н.Д. Обчислювальні методи в задачах прикладної математики. — К.: Либідь, 1995. — 277 с.
- 8. Джордж А., Лю Д. Численное решение больших разреженных систем уравнений. - М.: Мир, 1984. - 333 с.
- 9. Жалдак М.І., Рамський Ю.С. Чисельні методи математики. К.: Рад. шк., 1984. — 206 с.
- 10. Завьялов Ю.С., Квасов Б.И., Мірошниченко В.Л. Методы сплайнфункций. — М.: Наука, 1980. — 352 с.
- 11. Иванов В.В. Методы вычислений на ЭВМ. К.: Наук. думка,  $1986. - 584c$
- 12. Калиткин Н.Н. Численные методы. М.: Наука, 1978. 512 с.
- 13. Коллатц Л. Численные методы решения дифференциальных уравнений. - М.: Иностр. лит., 1953. - 459 с.
- 14. Ляшко И.И., Макаров В.Л., Скоробагатько А.А.. Методы вычислений. — К.: Выща шк., 1977. — 406 с.
- 15. Лященко М.Я., Головань М.С. Чисельні методи. К.: Либідь,  $1996. - 288$  c.
- 16. На Ц. Вычислительные методы решения прикладных граничных задач. — М.: Мир. 1982. — 296 с.
- 17. Ортега Дж., Пул У. Введение в численные методы решения дифференциальных уравнений. - М.: Наука, 1986. - 288 с.
- 18. Ортега Дж., Рейнболт В. Итерационные методы решения нелинейных систем со многими неизвестными. - М.: Мир. 1975. -558 c.
- 19. Поттер П. Вычислительные методы в физике. М.: Мир, 1975. -392 c.
- 20. Самарский А.А. Теория разностных схем. М.: Наука, 1989.  $616c$
- 21. Самарский А.А., Гулин А.В. Численные методы. М.: Наука,  $1989 - 432$  c.
- 22. Современные численные методы решения обыкновенных дифференциальных уравнений / Под ред. Дж.Холла, Дж.Уатта. - М.: Мир. 1979. — 312 с.
- 23. Справочное пособие по приближенным методам решения задач высшей математики. - Минск: Вышэйш. шк., 1986. - 189 с.
- 24. Стечкин С.Б., Субботин Ю.Н. Сплайны в вычислительной математике. — М.: Наука, 1976. — 248 с.
- 25. Тихонов А.Н., Арсенин В.Я. Методы решения некорректных задач. — М.: Наука, 1986. — 288 с.
- 26. Турчак Л.И. Основы численных методов. М.: Наука, 1987. -318 c.
- 27. Форсайт Дж., Малькольм М., Молер К. Машинные методы математических вычислений. - М.: Мир. 1980. - 279 с.
- 28. Хайрер Э., Нерсетт С., Ваннер Г. Решение обыкновенных дифференциальных уравнений. - М.: Мир, 1990. - 512 с.
- 29. Чабан В.Й. Чисельні методи. Львів: Нац. ун-т «Львівська політехніка», 2001. — 186 с.
- 30. Шкіль М.І., Сотніченко М.А. Звичайні диференціальні рівняння. — К.: Вища шк., 1992. — 303 с.
- 31. Шуп Т. Прикладные численные методы в физике и технике. -М.: Высш. шк., 1990. — 255 с.

## Список скорочень

MH

 $M\Pi$ 

MC

HP

 $\prod$ 

 $\Pi$ P

IIy

ПФ

**PM** 

PH

PP

 $PC$ 

CAP

**CHP** 

 $C<sub>II</sub>$ 

ФП

 $\Phi C$ 

ФТ

XП

XP

ЧД

ЧІ

ЧP

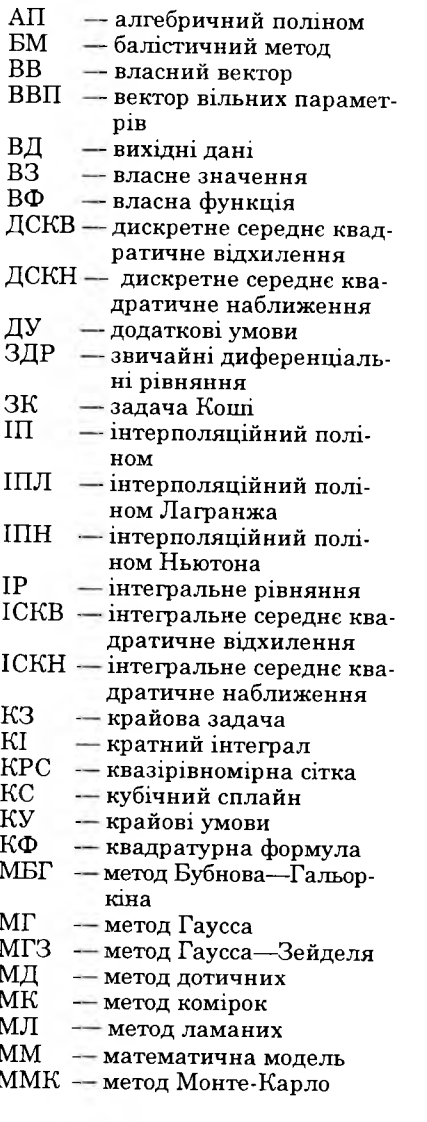

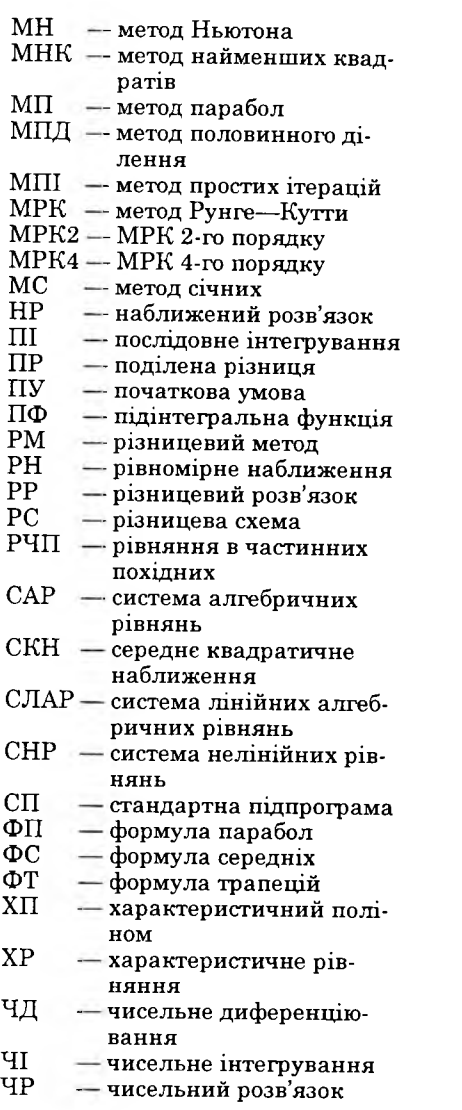

# <span id="page-118-0"></span>Предметний покажчик

— лінійна  $24$ 

— нелінійна 30

152, 170, 191

— умовна 163

58

сплайнів 55

функцій 57

Інтегральні рівняння 188 Аламса метод 124 — Вольтерра 188, 190 Апроксимація 178 Інтегральні рівняння нелінійні — абсолютна  $163$ 187, 189 — безумовна 163 — Фредгольма 188, 189 — дробово-лінійна (Паде) 30 Інтерполяційний поліном 9 —  $-$  Ерміта 15 — — Лагранжа 9 - Ньютона 11 Бубнова-Гальоркіна метод 145, Інтерполяція 8  $-$  застосування 15 Вибір квадратурних формул 56 — збіжність  $15$ — кубатурних формул 70 Вилучення коренів 74 — квазілійна 16  $-$ лагранжова  $8$ Випадкова рівномірно розподі-— лінійна  $8$ лена величина 64 — нелінійна  $16$ Вирівнювання 16 — обернена 15 Відокремлення коренів 73 - функції двох змінних 22 Власні вектори 93, 101, 150 Квадратурні формули 46 — значення 93, 101, 150, 188 — — ваги 47, 57 — функції 150, 188 — — вузли 47, 57 Гарвіка прийом 79  $--$  Гаусса 52 Гаусса-Зейделя метод 98 — — залишковий член  $48, 49,$ Ліріхле задача 167 55 Екстраполяція 14 —  $-$  збіжність 56 Залишковий член (похибка) ін-— — нелінійні  $57$ терполяції 13 — — нестандартні 57і Згладжування 45 — — парабол 49 Інтеграли невласні 58 — — похибка 47, 48, 49, 50, 55 - з необмеженими границями — середніх 47 — Сімпсона 49 - з особливими точками 59 — — трапецій  $48$ Інтегрування за допомогою Квазілінійна залежність 17, 30 Квазірівномірні сітки 43 - розривних та знакозмінних Коректність постановки задачі 7

#### Предметний покажчик

**Коші задача 114, 159 Крайова задача 130, 157 Кубічний сплайн 20 Куранта умова 182 Метод алгебричної прогонки 96 — балістичний 131, 151 -------- , лінійні задачі 132, 136**  $-$ , нелінійні задачі 131, 134 **— Гаусса з вилученням головного елемента 93 ------------- , зворотній хід 94**  $---$ , прямий хід 93 **— дотичних 77 — інтерполяції 104 — ітерованої ваги 32, 35 — колокації 144, 170 — комірок G0 — ламаних 120 — лінеаризації 106 — малого параметра 116 — Монте-Карло 64 — найменших квадратів 26, 144, 170**  $--$ , вибір ваг 27 **— Ньютона 86, 139 — парабол 80 — половинного ділення 74 — простих ітерацій 75, 84, 98, 171, 191 — різницевий 137, 151, 160, 189 , лінійні задачі 137 -------- , нелінійні задачі 138 — Рунге— Кутти 121 , оцінка точності 123 — січних 79 — степеневий 109 Норма матриці 104 Обернена інтерполяція 45 Оцінка похибки апостеріорна 13 — апріорна 13, 40 Пікара метод 115**

**Погана обумовленість 93, 121, 190 Поділені різниці 11 Поліном характеристичний 101 Поліноміальні формули 38 Послідовне інтегрування 62 Похибка апроксимації 162 — інтерполяції 13 — методу 44 — неусувна 6 — округлення 6, 44, 62 Правило Рунге 41, 50, 127, 163 Процес Лібмана 168 Регуляризація чисельного диференціювання 44 Середнє квадратичне наближення 23 ------------- дискретне 26 ------------- інтегральне 24 Середнє квадратичне відхилення, дискретне 27 ------------- , інтегральне 27 Симетричні формули 40 Скупчення сітки 127 Сплайн 20 Сплайн-інтерполяція 17 Степеневий метод 109 Стійкість 169 — абсолютна (безумовна) 163, 166, 169, 176, 176, 182, 184 — умовна 163, 166, 176, 182, 184 Субтаблювання 15 Схема різницева 131, 141, 142, 143**  $-$ - двошарова 176 **-------- неявна 166, 176, 178, 183, 184 -------- «хрест» 181 -------- явна 165, 175, 179 Характеристичне рівняння 102 Ш аблон 162**

# **Зміст**

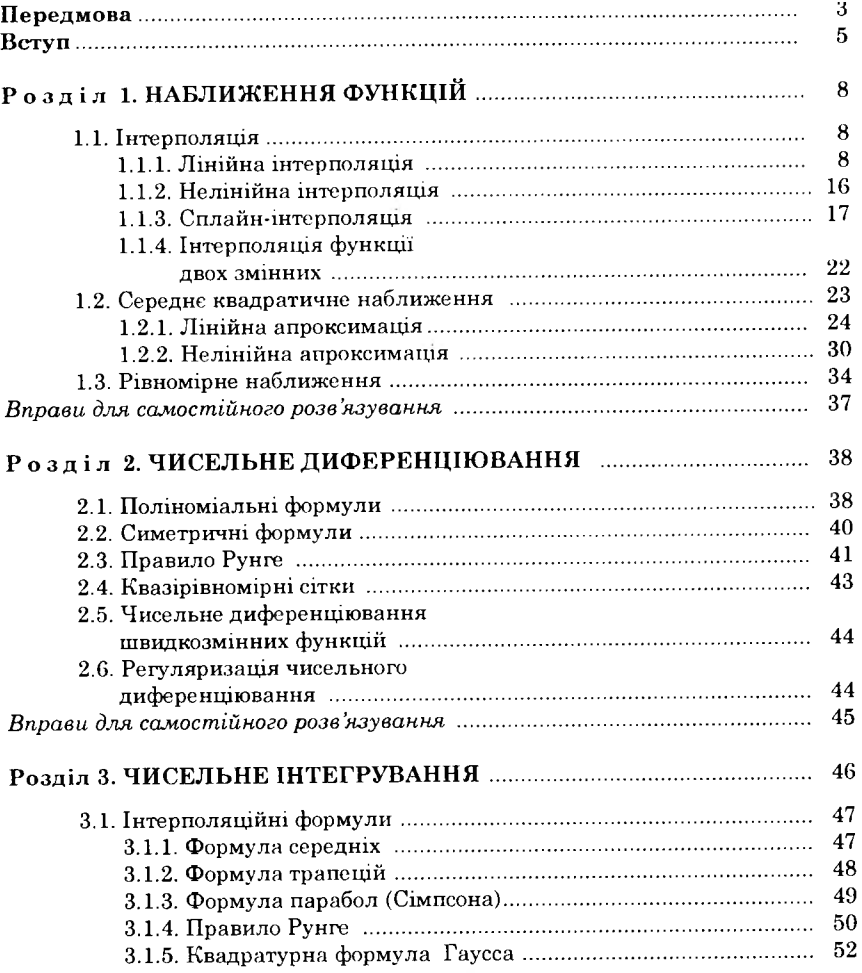

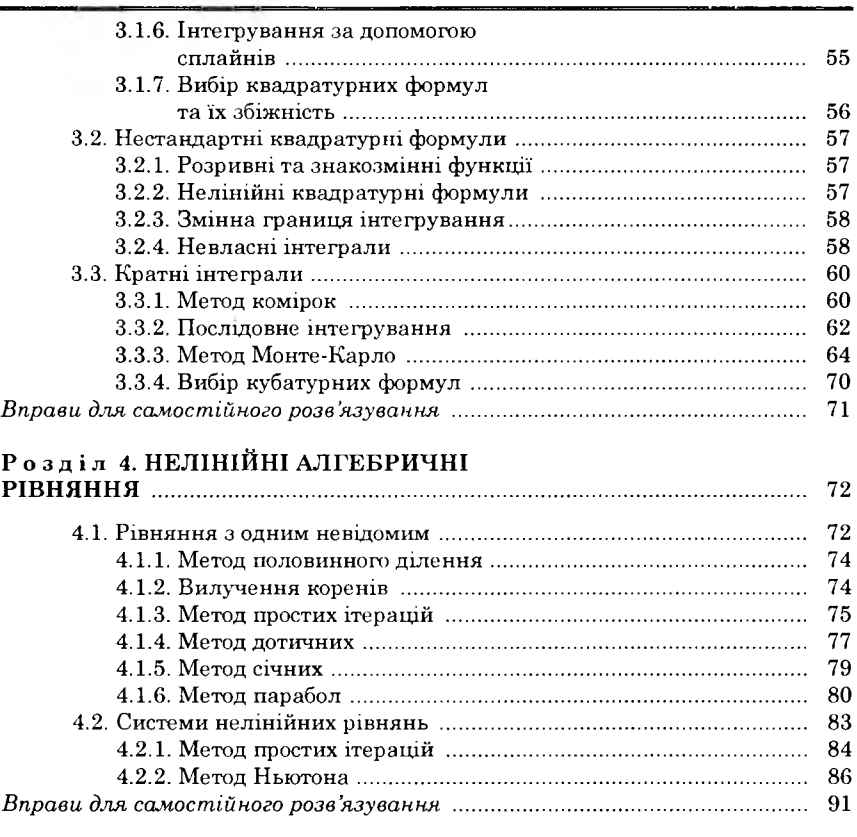

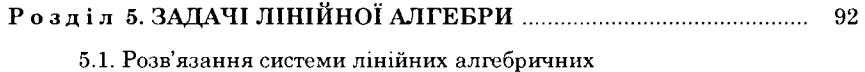

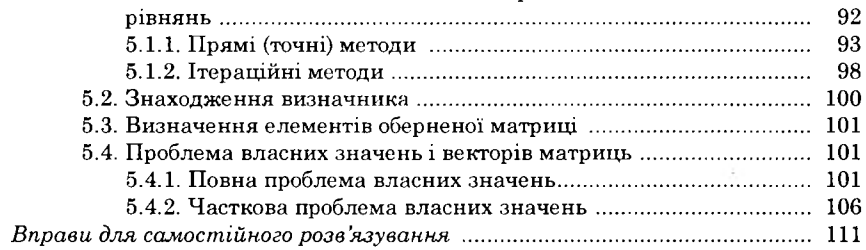

# Розділ 6. ЗВИЧАЙНІ ДИФЕРЕНЦІАЛЬНІ<br>РІВНЯННЯ ...................

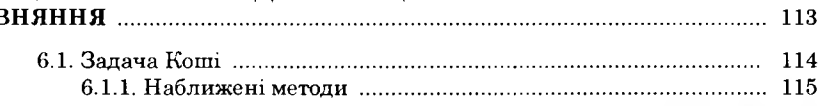

#### Зміст

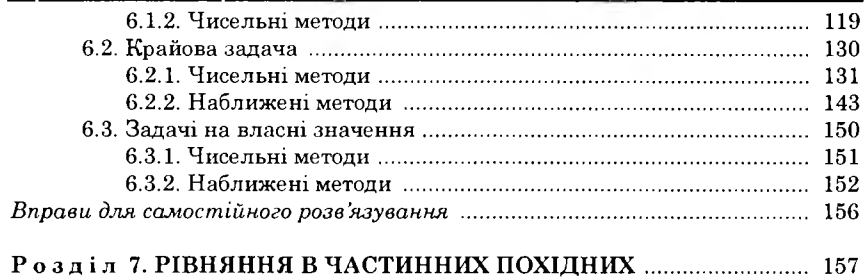

 $\mathbf{P}$ 

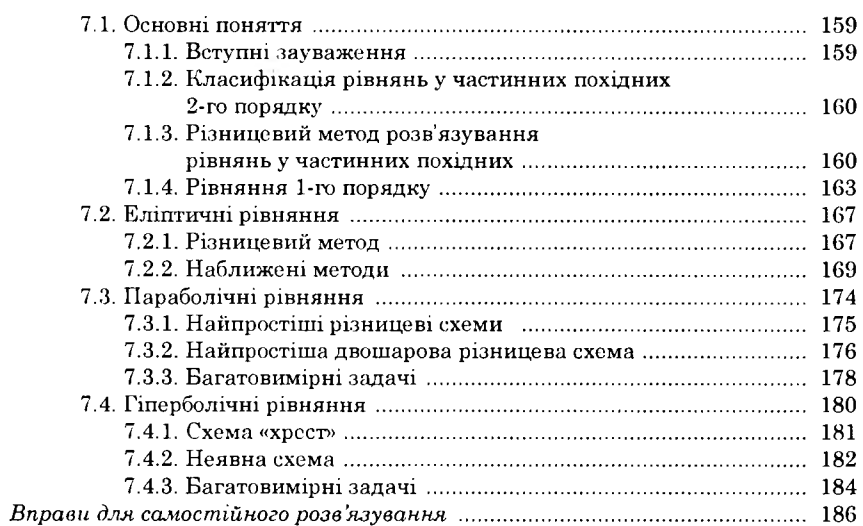

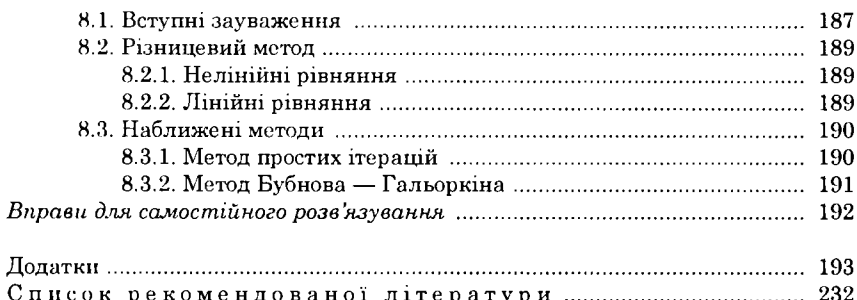

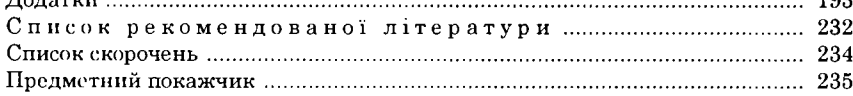

Навчальне видання

# Мусіяка Вольєн Григорович

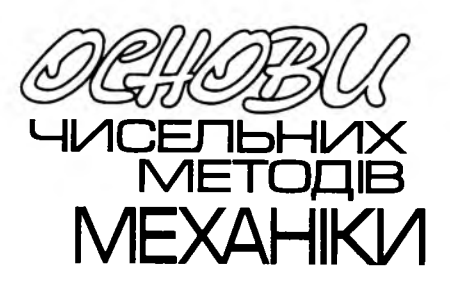

*Затверджено Міністерством освіти і науки України як підручник для студентів вищих технічних навчальних закладів, які навчаються за напрямом* «*Механіка»*

**Видано за рахунок державних коштів. Продаж заборонено**

**Оправа і титул** *В. С. Ж иборовського* Комп'ютерна верстка Л. М. Кіпріянової

Видавництво «Вища освіта». 04119, Київ-119, вул. Сім'ї Хохлових, 15

Свідоцтво про внесення до Державного реєстру суб'єкта видавничої справи ДІС № 662 від 0G. 11.2001

Підп. до друку 21.09.2004. Формат 60 х 90/16. Папір офс. № 1. Гарнітура Century Schoolbook. Друк офс. Ум. друк. арк. 15,0. О бл.-вид. арк. 15.25. Н аклад 1630 прим. Зам. № **4** .**4 7 1** .

Надруковано з плівок, виготовлених у видавництві «Вища освіта», на ВАТ «Білоцерківська книжкова фабрика», 09117, м. Біла Церква, вул. Леся Курбаса, 4

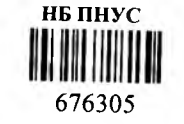